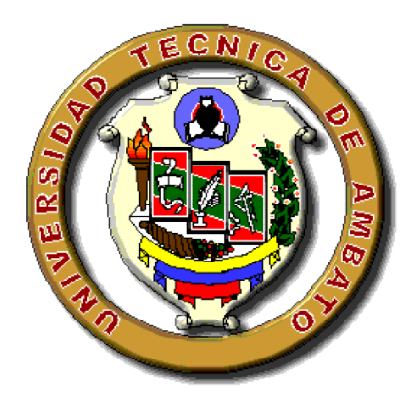

# **UNIVERSIDAD TÉCNICA DE AMBATO**

# **FACULTAD DE INGENIERÍA CIVIL Y MECÁNICA**

# **INGENIERÍA MECÁNICA**

# **TRABAJO ESTRUCTURADO DE MANERA INDEPENDIENTE,**

# **MODALIDAD DE TESIS, PREVIA A LA OBTENCIÓN DEL TÍTULO DE**

# **INGENIERA MECÁNICA**

# **TEMA:**

ESTUDIO ESTRUCTURAL DEL ALA DE UN VEHÍCULO AÉREO NO TRIPULADO PARA LA OPTIMIZACIÓN DE SU PESO EN EL CENTRO DE INVESTIGACIÓN Y DESARROLLO DE LA FUERZA AÉREA ECUATORIANA.

**AUTORA: Nancy Piedad Rodríguez Sánchez**

**TUTOR: Ing. M.Sc Juan Correa**

**AMBATO-ECUADOR**

**2012**

# **APROBACIÓN DEL TUTOR**

En mi calidad de Tutor del trabajo de investigación sobre el tema**:**

**"**ESTUDIO ESTRUCTURAL DEL ALA DE UN VEHÍCULO AÉREO NO TRIPULADO PARA LA OPTIMIZACIÓN DE SU PESO EN EL CENTRO DE INVESTIGACIÓN Y DESARROLLO DE LA FUERZA AÉREA ECUATORIANA.", desarrollado por la señorita Nancy Piedad Rodríguez Sánchez egresada de la carrera de ingeniería Mecánica, considero que dicho informe investigativo reúne los requisitos tanto técnicos como científicos y está acorde a lo establecido en el Reglamento de Graduación de Pregrado, modalidad Trabajo Estructurado de manera Independiente de la Universidad Técnica de Ambato y en el normativo para la presentación de proyectos de investigación de la Facultad de Ingeniería Civil y Mecánica

Por lo tanto, autorizo la presentación del mismo para ser sometidos a la evaluación del Jurado Examinador designado por el H. Consejo Directivo.

Ambato, Noviembre de 2012

------------------------------------------

**Ing. M.Sc Juan Correa**

**Tutor del proyecto**

# **AUTORÍA**

Yo, Nancy Piedad Rodríguez Sánchez, portadora de la C.I. 180431422-5 tengo a bien indicar que las ideas expuestas en el presente trabajo de investigación: **"**ESTUDIO ESTRUCTURAL DEL ALA DE UN VEHÍCULO AÉREO NO TRIPULADO PARA LA OPTIMIZACIÓN DE SU PESO EN EL CENTRO DE INVESTIGACIÓN Y DESARROLLO DE LA FUERZA AÉREA ECUATORIANA.**"**, así como también los contenidos, ideas**,** análisis, conclusiones y propuesta son de mi absoluta responsabilidad.

Ambato, Noviembre del 2012

**LA AUTORA**

---------------------------------------------------------------

Nancy Piedad Rodríguez Sánchez

C.I. 180431422-5.

## **Dedicatoria**

*Este trabajo va dedicado de manera especial al Centro de Investigación y Desarrollo de la Fuerza Aérea Ecuatoriana, que con su apoyo incondicional se ha logrado alcanzar los objetivos planteados y los sueños se vieron consumados entre aplausos, nervios y alegrías.*

*Nancy Piedad*

# **Agradecimiento**

*Un sincero agradecimiento a quienes me han apoyado a lo largo de mi trayectoria estudiantil, a mis padres, a mis dos amores Llovas y Sary que siempre me han empujado hacia adelante, y de manera especial agradezco a quienes creyeron que no sería posible.* 

*Simplemente Gracias* 

# ÍNDICE GENERAL DE CONTENIDOS

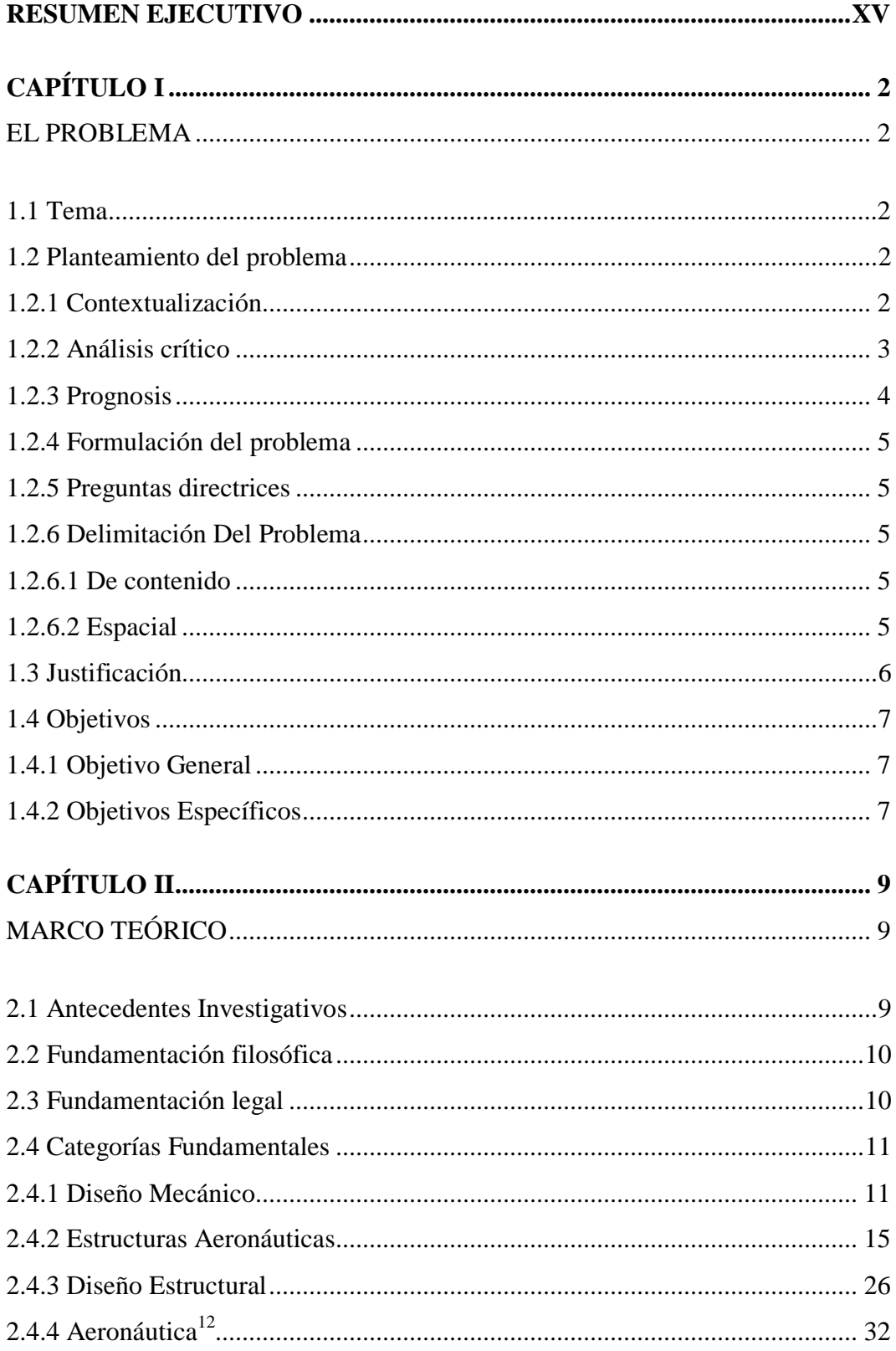

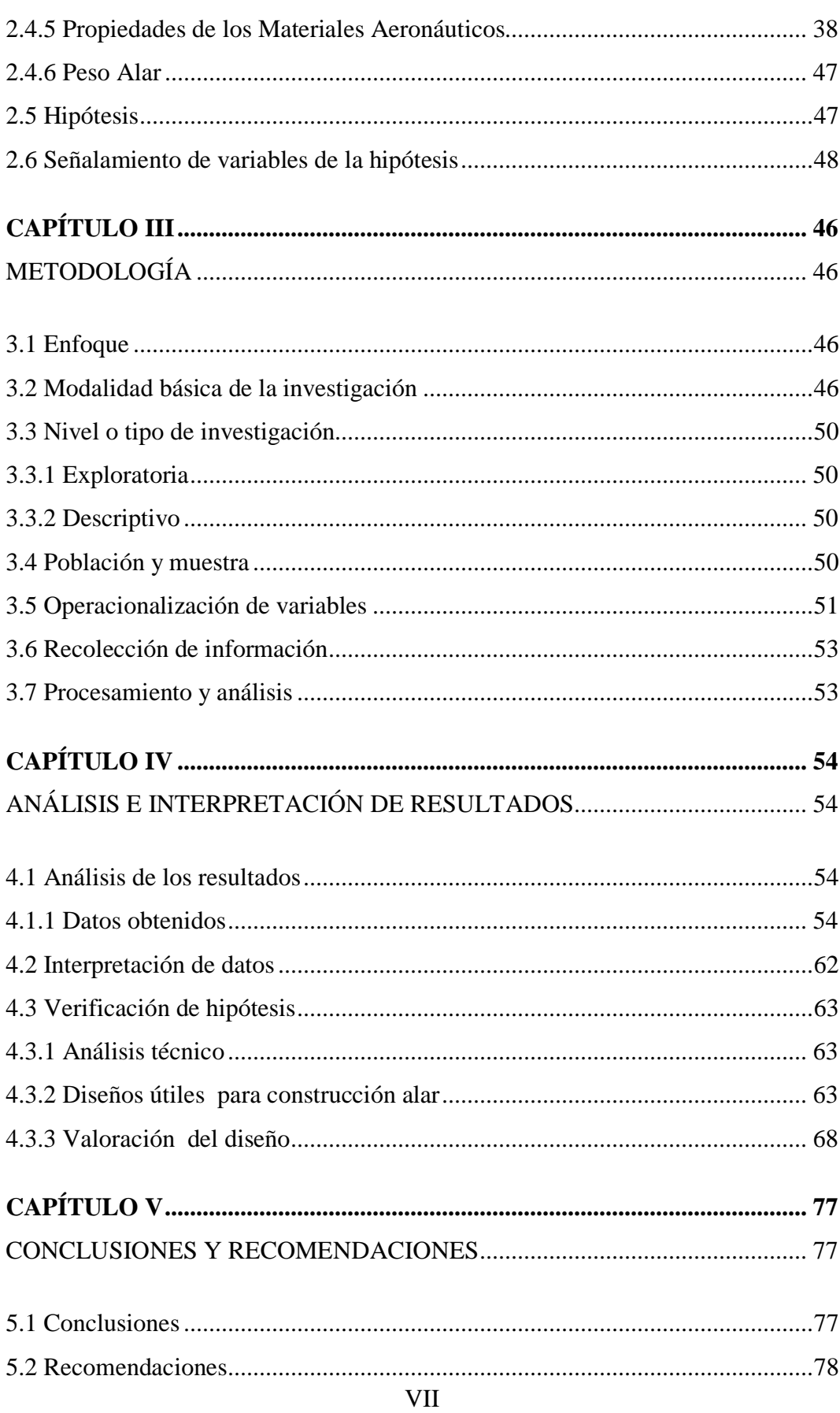

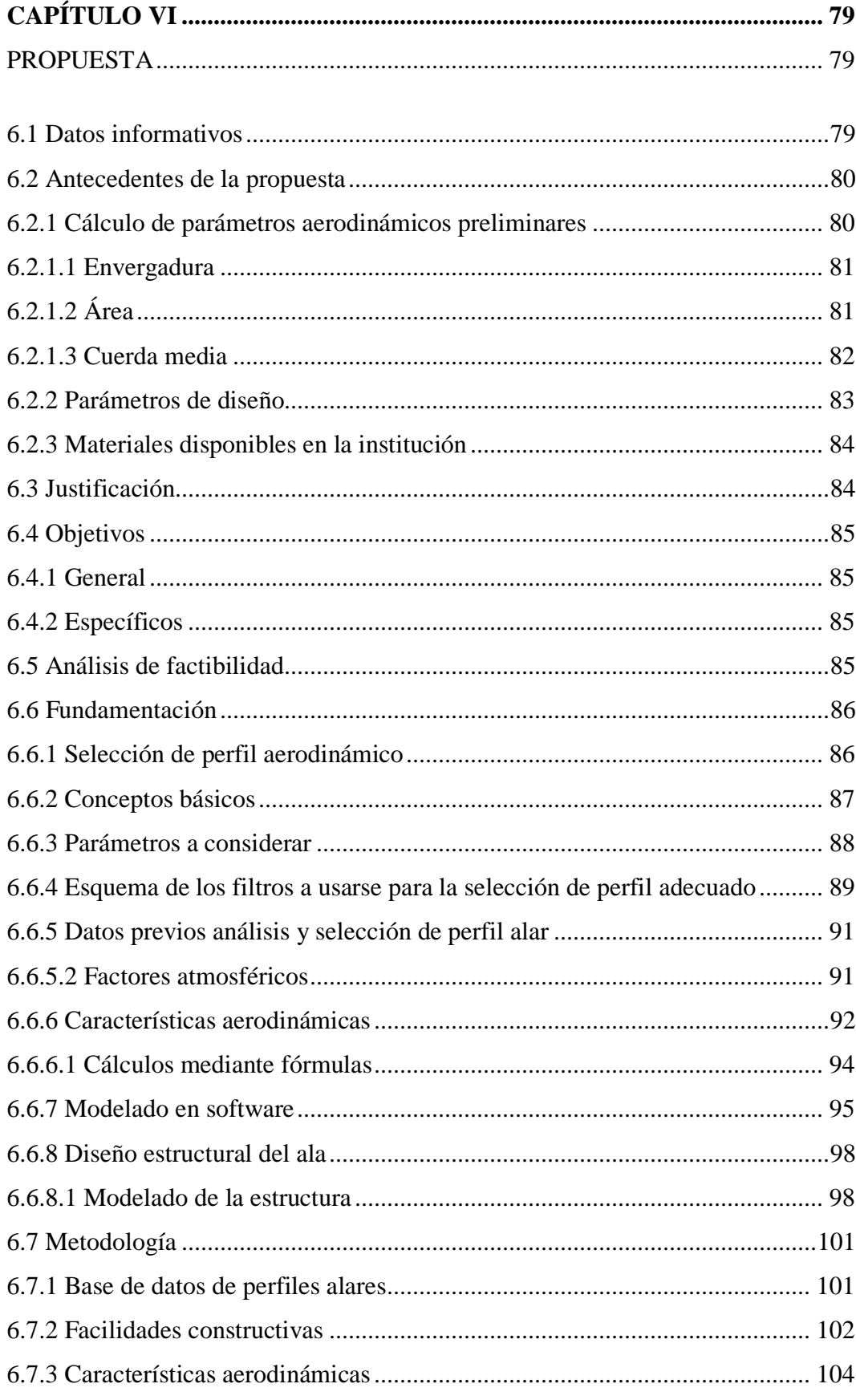

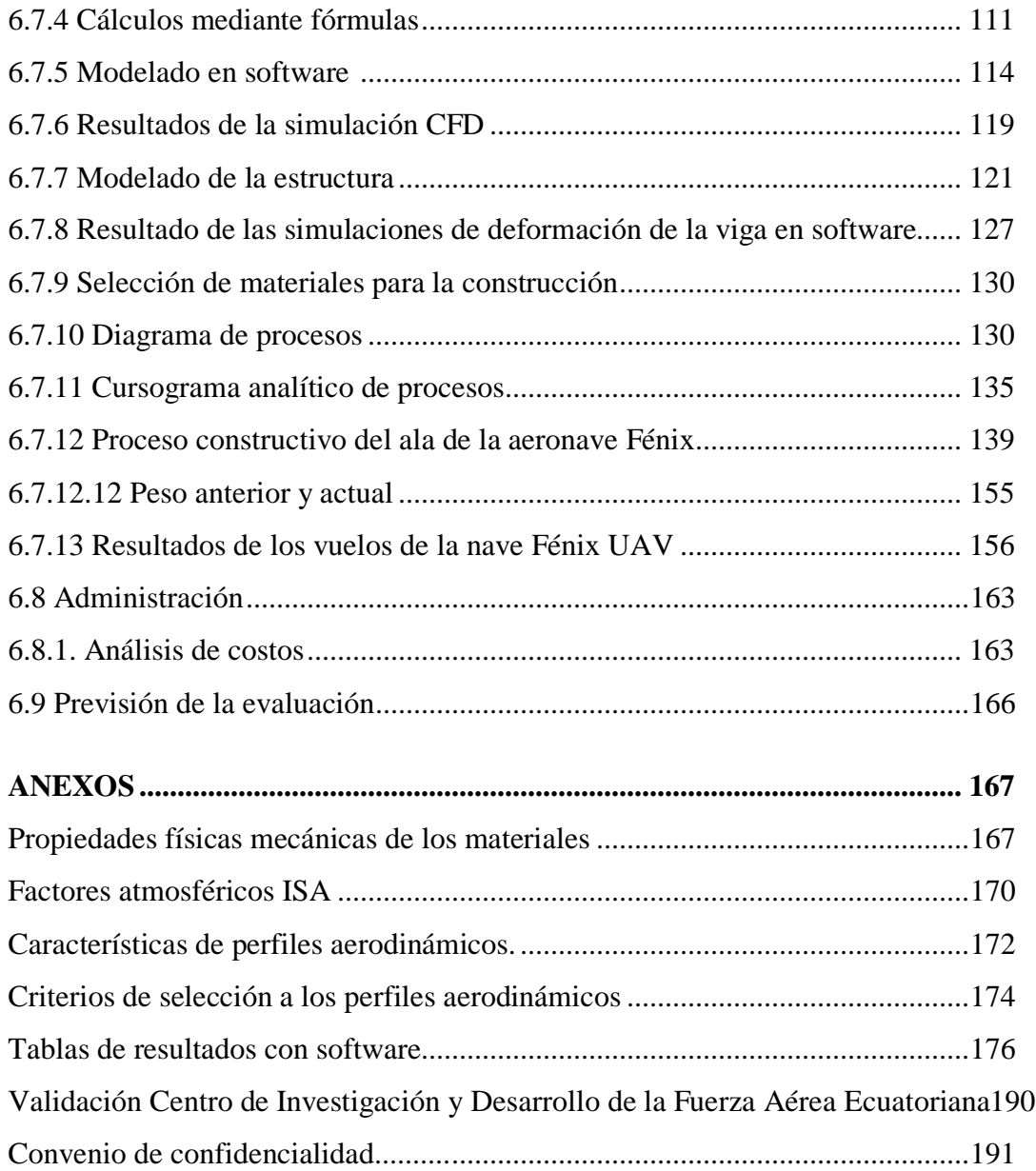

# **ÍNDICE DE ILUSTRACIONES**

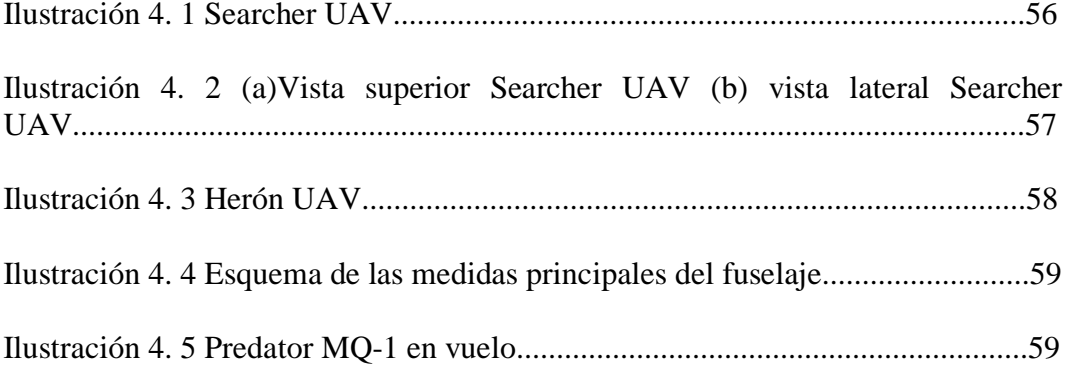

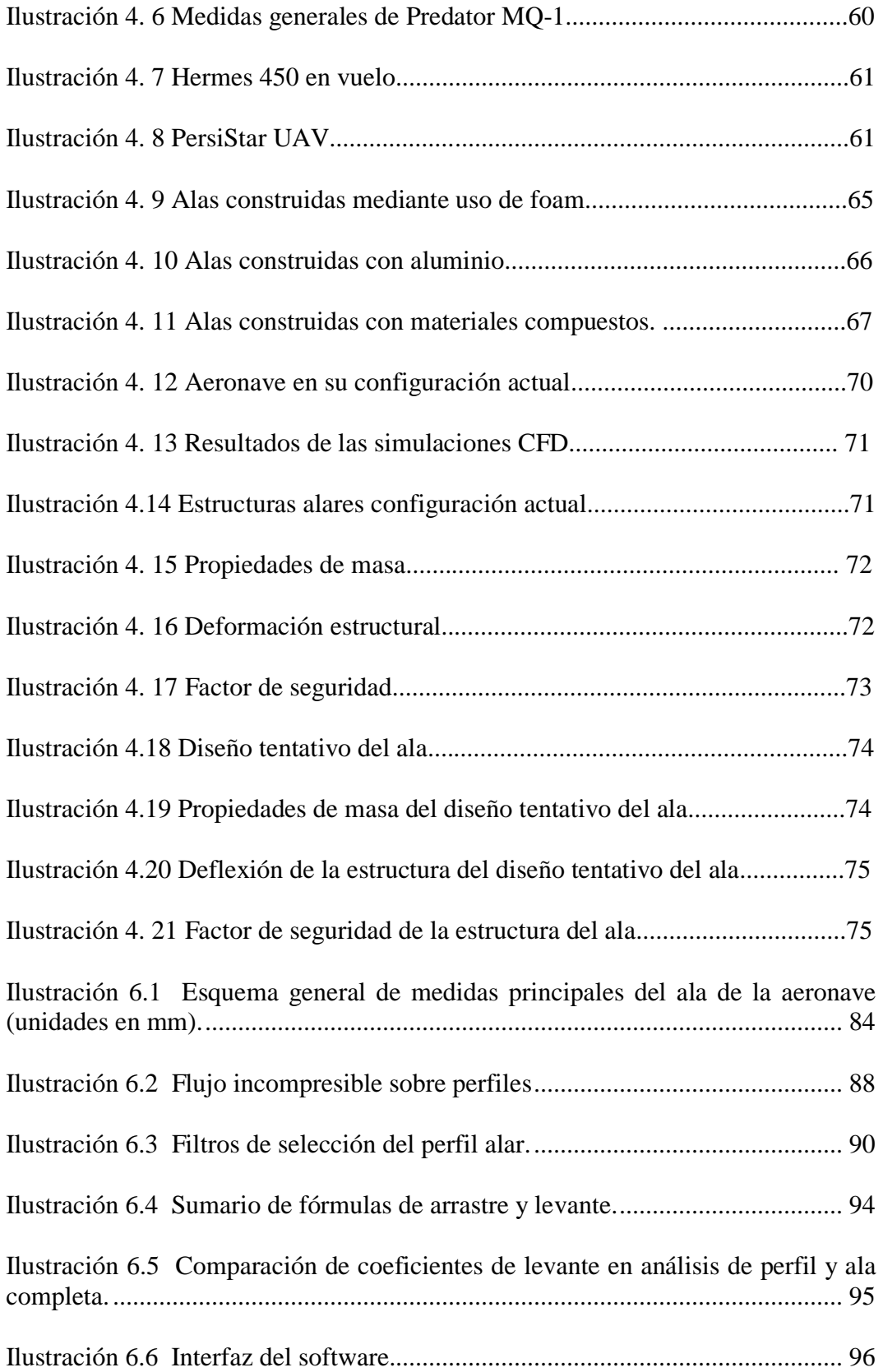

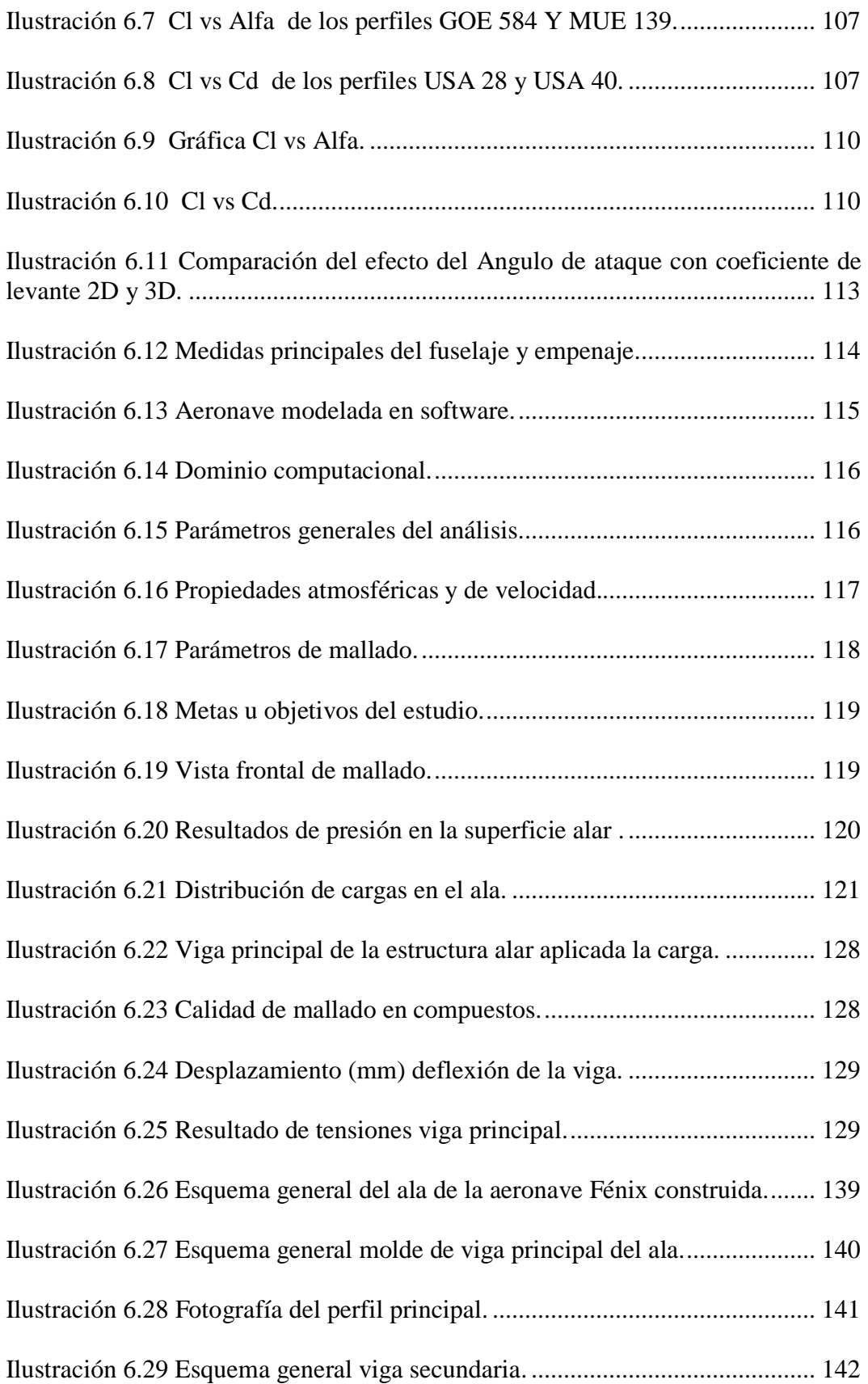

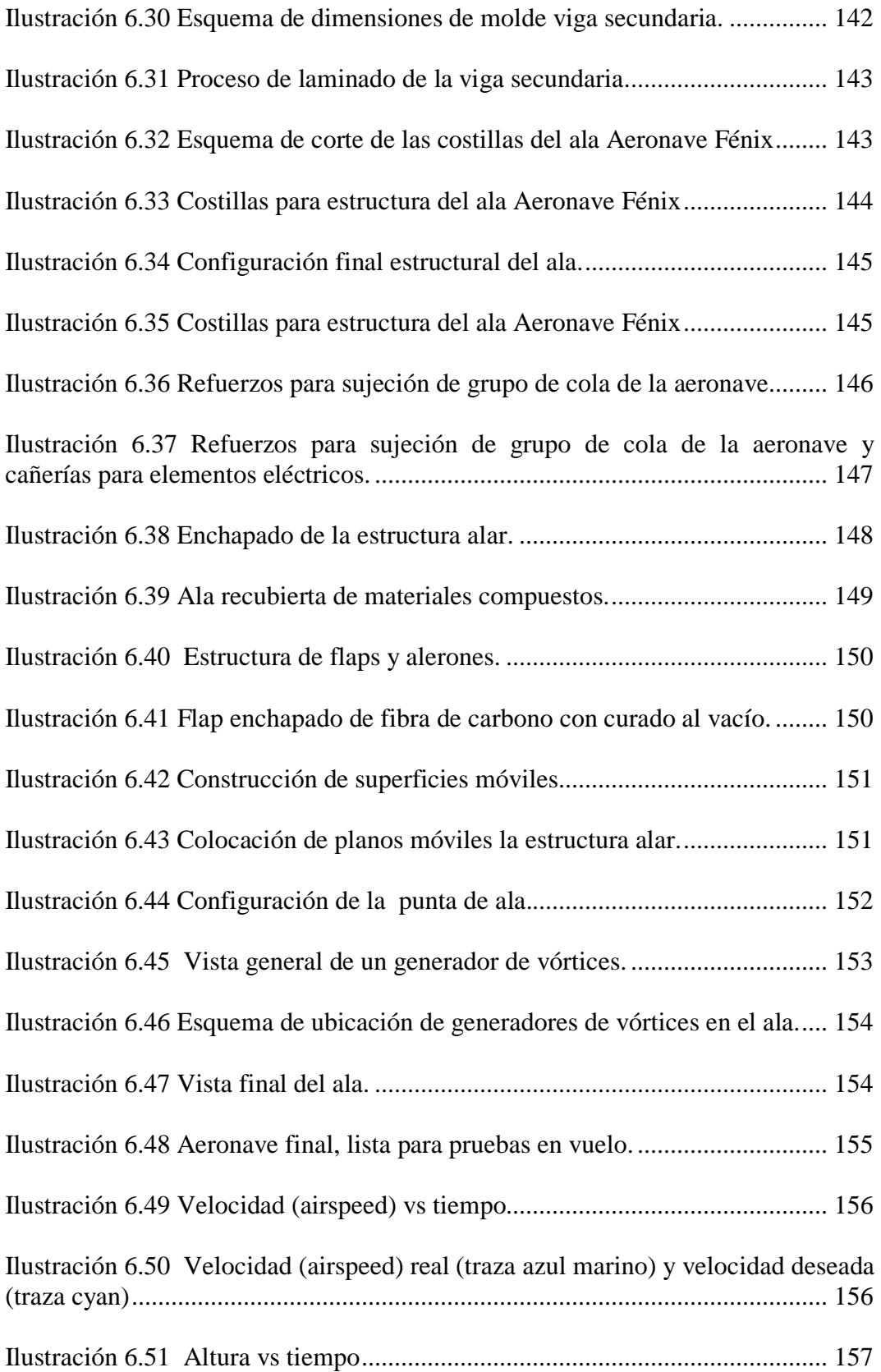

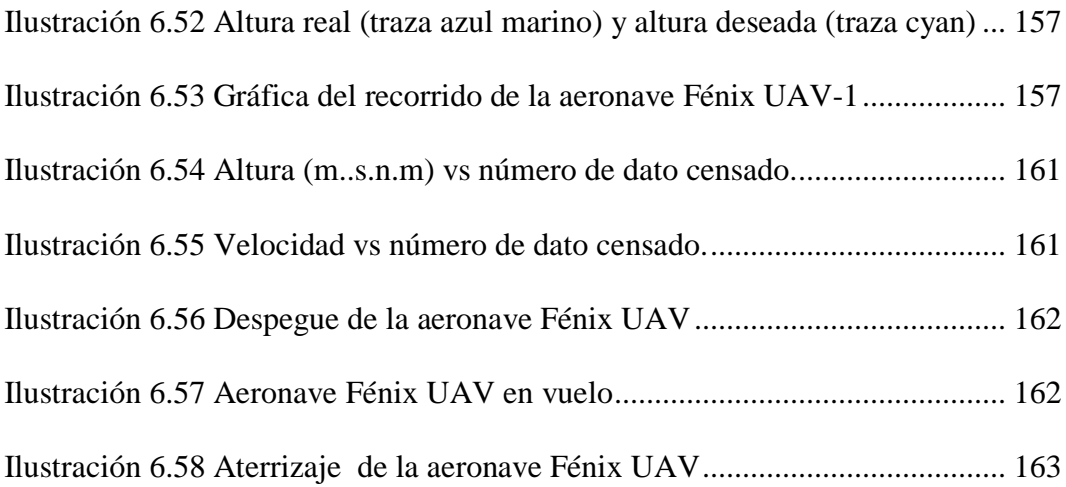

# **ÍNDICE DE FIGURAS**

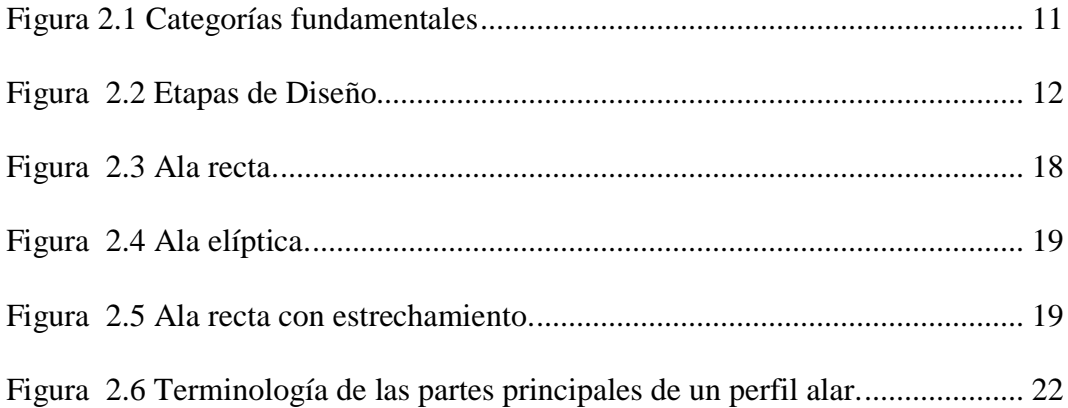

# **ÍNDICE DE TABLAS**

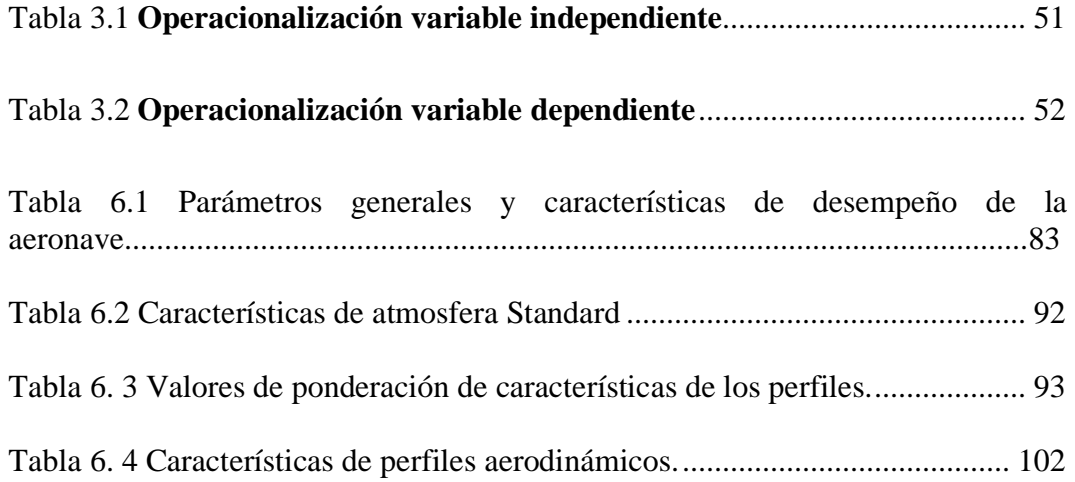

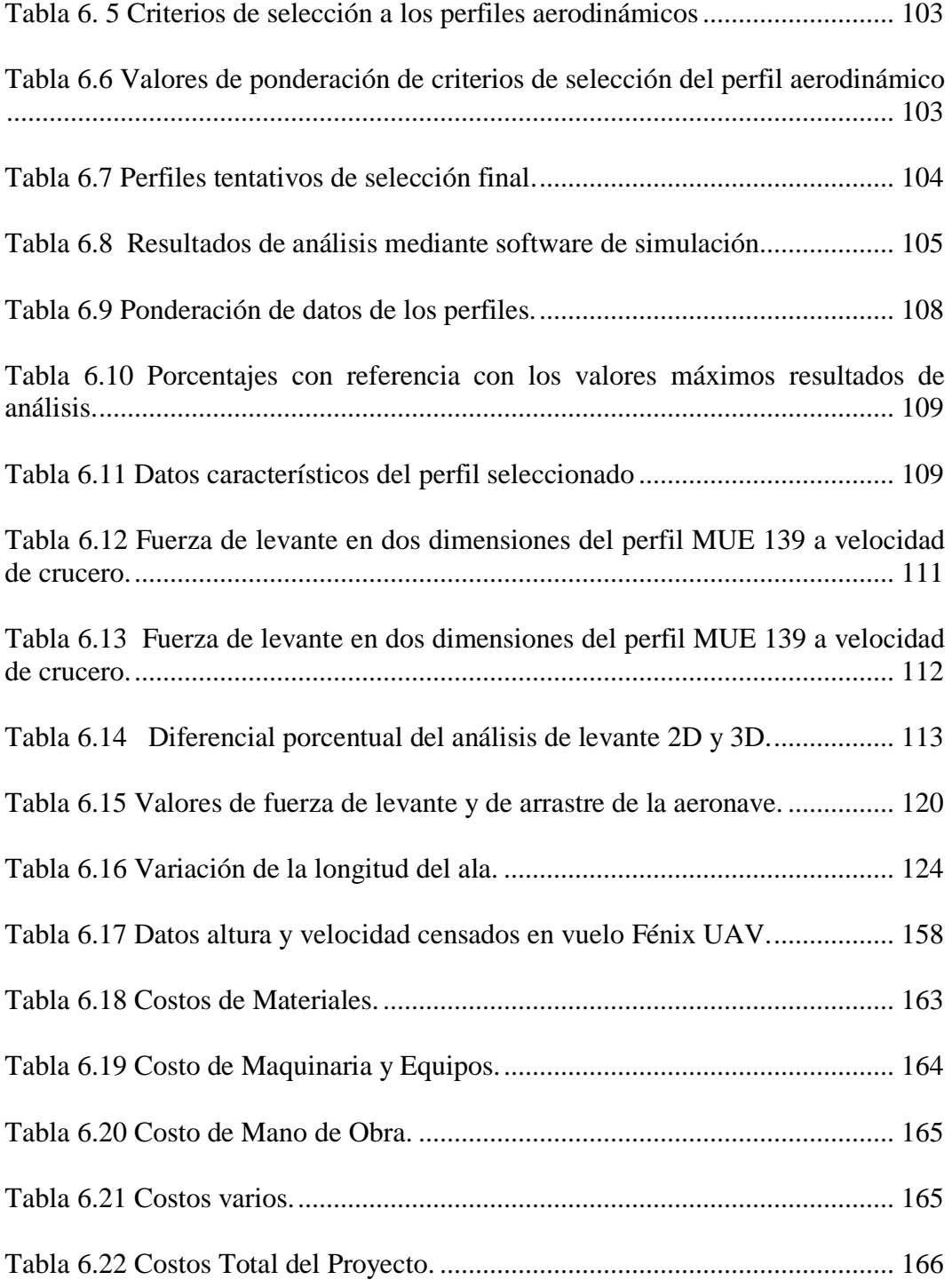

#### **RESUMEN EJECUTIVO**

Este proyecto se cumplió acorde a los requerimientos del Centro de Investigación y Desarrollo de la Fuerza Aérea Ecuatoriana, y por medio de su apoyo, tanto en la parte de software como en la parte constructiva.

Para la elaboración de este proyecto se realizó el diseño de la estructura alar del vehículo aéreo no tripulado UAV mediante software, acorde a la misión de la aeronave y parámetros generales de diseño mecánico.

La estructura está diseñada en materiales aeronáuticos, en este proyecto se empleo la fibra de carbono y resinas, con el propósito de asegurar la resistencia estructural y el menor peso posible, mediante simulaciones en software se procedió a la validación del diseño.

Las cargas aplicadas a la estructura alar son las que se obtuvo mediante simulaciones CFD (Dinámica Computacional de Fluidos) de la aeronave con sus formas características.

Las pruebas más valiosas del proyecto son las pruebas en vuelo, ya que con las mismas se comprobó el desempeño del UAV, verificándose con las simulaciones las velocidades de crucero, y el levante de la aeronave, además de la disminución de su peso estructural.

# **CAPÍTULO I**

## **EL PROBLEMA**

## **1.1 Tema**

ESTUDIO ESTRUCTURAL DEL ALA DE UN VEHÍCULO AÉREO NO TRIPULADO PARA LA OPTIMIZACIÓN DE SU PESO EN EL CENTRO DE INVESTIGACIÓN Y DESARROLLO DE LA FUERZA AÉREA ECUATORIANA.

## **1.2 Planteamiento del problema**

## **1.2.1 Contextualización**

El proceso de diseño en la industria aeronáutica es por lo general similar a la de cualquier industria manufacturera, en la que se sigue un proceso hasta llegar a la conceptualización final del producto, considerando que en la industria aeronáutica se incrementa su complejidad debido a la seguridad que debe brindar tanto para la aeronave como para su operador.

La tendencia de la aviación mundial es la no tripulada, es así que en las últimas guerras que se han desarrollado en diferentes partes del mundo, las operaciones con aeronaves no tripuladas se incrementaron notoriamente, de ahí que el desarrollo y la innovación de tecnología no se han detenido.

Actualmente, la aviación no tripulada ha ejecutado misiones civiles y militares de toda índole, abarcando casi toda la gama de operaciones que antes habían sido propiedad exclusiva de la aviación tripulada.

Un Vehículo Aéreo no Tripulado (UAV: Unmanned AerialVehicle) es un vehículo controlado autónomamente o desde tierra utilizando planes de vuelo programados. Las aplicaciones de este tipo de vehículos es cada día mayor en tareas que implican algún tipo de dificultad o riesgo para vehículos convencionales tripulados por personas, como son la detección de incendios, la identificación de manchas de petróleo en el mar, el seguimiento del tráfico, la inspección de líneas de tendido eléctrico, inteligencia militar, entre otras.

En Ecuador se ha planteado el uso de aviones no tripulados para monitoreo de las islas Galápagos. Ya que se ha encontrado la necesidad del control de la pesca ilegal, dicho proyecto surgió con el nombre "Galápagos UAV" el cual se desarrolla en la actualidad en cooperación con las universidades San Francisco de Quito y Embry Riddle Aeronautical University.

Los beneficiarios serán todas las especies faunísticas y de flora de las Islas Galápagos y de su mar territorial, así como todos sus habitantes y visitantes, pues al implementar un control tan eficiente se protegería con mayor efectividad y eficacia, a todos ellos, contra los intentos de depredación y explotación de las especies en mar y tierra.

En efecto, si se evita la pesca ilegal de especies en peligro de extinción y otras en las Islas Galápagos esto se reflejará en que no se romperá con el equilibrio del ecosistema, no sólo de ellas sino del Ecuador continental y por ende del mundo entero.

El proyecto "RPV Cotopaxi" se desarrolló de una manera exitosa dentro del CID-FAE sin embargo se presentaron nuevas necesidades operativas y logísticas entre las cuales se encuentra la creación de nuevas tecnologías, razón por lo que hoy éste centro de investigación se encuentra desarrollando un avión no tripulado, UAV. La construcción de aviones no tripulados en la base de la Fuerza Aérea Ecuatoriana con cede en Ambato desarrolla proyectos de investigación y desarrollo aeroespacial como lo fue el proyecto PGA (Plataforma de Gran Altitud) que permite al Ecuador contar con los servicios similares al de un satélite, mediante plataformas ubicadas a 20 kilómetros de altitud. La experiencia adquirida en el piloto automático implementado para la PGA será indispensable en el nuevo proyecto. La Escuela Politécnica Nacional y la Universidad Técnica de Ambato se han vinculado para alcanzar este nuevo propósito.

#### **1.2.2 Análisis crítico**

El Centro de Investigación y Desarrollo de la Fuerza Aérea Ecuatoriana desarrolla prototipos de aeronaves UAV los mismos que no cuentan con un diseño establecido de formas y estructura lo que es necesario para el desarrollo de los proyectos de investigación del CID-FAE

Para dichos diseños aún no se cuenta con el diseño estructural de la nave sino tan solo con su diseño aerodinámico preliminar de la misma. Una de las dificultades para que esto se realice ha sido la ubicación de personal especializado en otras áreas con desconocimientos de técnicas de construcción de UAV`s, que es requisito primordial para el diseño mecánico especializado.

Dicho diseño a más de considerar la forma aerodinámica debe estar centrado en que sea de menor peso posible ya que en todo diseño de una aeronave su peso está estrechamente ligado con su sustentación en vuelo.

La presencia de métodos artesanales conjuntamente con la inexistencia de maquinaria especializada para la construcción de aeronaves contribuye a una fabricación en base a procesos de experimentación que no aseguran calidad de resultados.

El área aeronáutica es un área de riesgo de capital muy elevado, donde un error puede causar graves pérdidas, tanto económicas como humanas en caso extremo.

En la parte investigativa se establecen los materiales a ser utilizados sin dejar de lado el diseño, elección que se realiza netamente en base a la experiencia del personal y conjuntamente con la falta de capacitación en construcción de alas contribuyen a una mala elección de materiales a utilizarse. Los técnicos aeronáuticos responsables de la construcción de prototipos son los encargados de la manufactura.

Cabe recalcar que la parte de diseño de cualquier proyecto de investigación es la columna vertebral del desarrollo del mismo, enfocándose siempre al alcance de los objetivos como es el caso de las misiones que deben cumplir los UAV`s.

#### **1.2.3 Prognosis**

En caso que no se atienda esta necesidad se tendrá peso excesivo de la estructura alar de la aeronave UAV, por lo que se necesitaría una estructura más resistente que pueda soportar el peso de dicha ala y a un mayor empleo de material para su construcción, la integración de todos estos pesos afectará al peso total de la aeronave, reduciendo de manera considerable el desempeño aerodinámico y a la autonomía de vuelo de la misma, ya que al tener una nave más pesada el motor necesitará mayor potencia y consumo de combustible para su óptimo funcionamiento, lo que disminuiría el tiempo de vuelo y la distancia de cobertura de la nave, factores importantes que debe cumplir el UAV para el cumplimiento de misiones aéreas.

Otro de los inconvenientes que se generaría por tener un excesivo peso alar de la aeronave UAV es la incapacidad para lograr un fácil despegue desde pista, necesitando mayor velocidad y longitud de pista para lograr dicho fin, reduciendo así la maniobrabilidad de la aeronave y poniendo en riesgo misiones aéreas y la integridad física del proyecto.

Además la calidad de las partes y piezas se verá afectada ya que al hacer un proceso artesanal no se tendrá las propiedades requeridas capaces de soportar los esfuerzos a las que estas serán sometidas.

#### **1.2.4 Formulación del problema**

¿Qué estructura disminuirá el exceso de peso del ala de un vehículo aéreo no tripulado?

#### **1.2.5 Preguntas directrices**

¿Cuáles son los perfiles aerodinámicos más adecuados para un vehículo aéreo no tripulado?

¿Se cuenta con un diseño preliminar aeronáutico de las alas de un vehículo aéreo no tripulado?

¿Se realiza análisis y diseño de las alas en algún software?

¿Qué materiales son adecuados para emplear en la construcción de las alas de un vehículo aéreo no tripulado?

## **1.2.6 Delimitación Del Problema**

#### **1.2.6.1 De contenido**

Campo: Estructuras aeronáuticas.

Área: Materiales.

Aspecto: Propiedades mecánicas.

## **1.2.6.2 Espacial**

La investigación se realizará en el departamento de Estructuras Aeronáuticas en el Centro de Investigación y Desarrollo de la Fuerza Aérea Ecuatoriana ubicado en la ciudad de Ambato, provincia de Tungurahua.

#### **1.2.6.3 Temporal**

El estudio se lo realizará en el periodo de Mayo – Octubre 2012.

#### **1.3 Justificación**

Este estudio se desea realizar con el afán de conseguir un diseño estructural de las alas de la aeronave que nos brinde la seguridad que vaya a desempeñar las funciones para las cuales está diseñada aerodinámicamente, además de la disminución de los pesos de las mismas.

De ser posible que la estructura sea de fácil construcción en las instalaciones del Centro de Investigación y Desarrollo de la Fuerza Aérea Ecuatoriana.

Este proyecto va encaminado a la selección de los materiales adecuados para la construcción de UAV's y el análisis de su comportamiento en la estructura alar de la nave, lo que de cierta manera actuará sobre la parte más vulnerable de las naves no tripuladas que es su estructura.

El interés que persigue este estudio es proponer un diseño alar adecuado a los requerimientos estructurales y de las misiones que se le asignará a la nave.

Con la realización de este proyecto se espera un impacto tanto en el departamento de diseño de estructuras aeronáuticas como en la parte de la economía de los materiales y optimización de su uso. Además se puede dar impulso a las nuevas tecnologías dentro del departamento de Estructuras Aeronáuticas del CID-FAE.

El uso de un software de simulación en la ingeniería está en auge y es de esta herramienta que el CID-FAE se ha valido para simulaciones y análisis de resultados.

Al estudiar las propiedades de los materiales se facilitará la construcción de aeronaves no tripuladas en el CID-FAE con mayor confianza en las propiedades

de los mismos, facilitando también la construcción de prototipos de UAV's dentro de este Centro de Investigación.

### **1.4 Objetivos**

# **1.4.1 Objetivo General**

Estudiar la estructura del ala de un vehículo aéreo no tripulado para la optimización de su peso.

### **1.4.2 Objetivos Específicos**

- Estudiar los perfiles aeronáuticos utilizables en un vehículo aéreo no tripulado.
- Determinar un diseño aeronáutico preliminar de la estructura de las alas del vehículo aéreo no tripulado.
- $\checkmark$  Realizar análisis mediante software de diseño y simulación.
- Determinar los materiales aplicables en la estructura de las alas de un vehículo aéreo no tripulado.

# **CAPÍTULO II**

# **MARCO TEÓRICO**

#### **2.1 Antecedentes Investigativos**

Como preámbulo a las investigaciones acerca de materiales compuestos data a los años de la prehistoria en donde la aplicación de materiales compuestos era para la construcción usando paja reforzado con ladrillos de barro utilizado en la construcción de las pirámides, luego se evoluciona a hormigón armado, los neumáticos reforzados en 1880, se reforzó las correas de caucho natural 1910 y hoy en día se puede disponer de implementos deportivos a base de materiales compuestos.

Los avances tecnológicos a lo largo de la historia han estado íntimamente ligados a descubrimiento y/o desarrollo de nuevos materiales.

Después de una investigación en la bibliográfica por diferentes medios se encontró trabajos de similares características los que se detallan a continuación:

El trabajo titulado "Using Composite Material to Fabrication UAV wing" que ha sido publicado en el año 2004 de la autoría de Istas Fahrurrazi Nusyirwan, perteneciente a la facultad de ingeniería mecánica de la universidad de Malaysia detalla en su proyecto que la tendencia actual en el diseño estructural de aeronaves es el uso de materiales compuestos como elementos estructurales primarios.

El objetivo del proyecto ha sido el determinar la mejor manera de construir aviones con materiales compuestos. La estructura óptima según el estudio es la que presenta una mayor resistencia con relación a su propio peso.

El proyecto se aventuró en varios métodos de fabricación y el mejor método se encuentra siendo utilizado por las aeronaves de Eagle Aircraft (M) Soluciones. Sdn. Bhd. Un ala fue construida en la empresa y el producto se compara con la otra ala de la construcción a través de un método diferente.

Con dicho proyecto se ha podido concluir que el método de fabricación juega un papel importante en la determinación de la resistencia más alta en relación al peso.

De la investigación bibliográfica además se encontró otro proyecto que se titula "Componentes de aviones UAV en fibra de carbono" del cual se pudo resumir que dicho proyecto ayudó a que el inventor de la Hoverwing UAV, John Coakley, para reducir el peso de este avión eléctrico pequeño con la incorporación de estructuras de material compuesto de fibra de carbono.

El avión Hoverwing es una plataforma de control remoto con cámara que puede flotar y desplazarte dentro y fuera de la acción para ayudar a películas como el caso Bourne, James Bond y Misión Imposible las producciones se vuelven más reales y menos dependientes de los efectos especiales.

El estudio muestra que es técnicamente factible de producir componentes avanzados compuestos de alta calidad, que representa fielmente los datos CAD 3D - las tolerancias dimensionales de un costo relativamente bajo de los moldes.

Además, el informe llegó a la conclusión de que sería posible producir el ala principal y los componentes del conducto a partir de compuestos de fibra de carbono, un material mucho más caro que el empleado actualmente, en un tiempo similar al actual diseño en espuma / balsa. Esto resultaría ser posible debido al proceso de fabricación mucho más eficiente que durante la investigación se había desarrollado.

### **2.2 Fundamentación filosófica**

En el proyecto se ha determinado que el paradigma que predomina es el crítico propositivo sobre el neopositivista, debido a que el problema que se estudia es un caso real existente, cabe recalcar que el proyecto permitirá la disminución del peso alar mejorando las características de desempeño de la aeronave, obteniendo beneficios a nivel de investigación interna de la institución y del país.

También el aspecto que va identificar al problema es el énfasis en el análisis de resultados de simulaciones, describiendo los tipos de alas, materiales, procesos para obtener una disminución de peso alar sin sacrificar las características de desempeño en vuelos de prueba.

#### **2.3 Fundamentación legal**

El desarrollo de la presente investigación estará basado en las normas técnicas siguientes:

FAR 25 Electronic Code for Federal Regulations.

CS-25 Certification Specifications for Large Aeroplanes.

JAR–23 Normal, Utility, Aerobatic and Commuter Category Aeroplanes.

#### **2.4 Categorías Fundamentales**

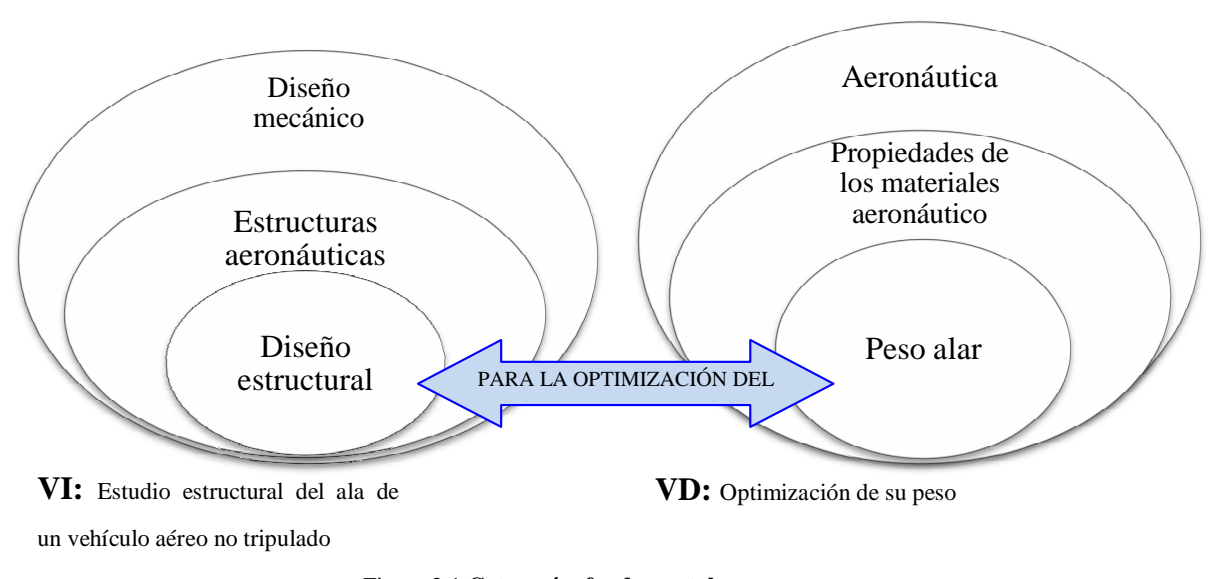

Figura 2.1 **Categorías fundamentales**

Elaborado por: Investigadora

### **2.4.1 Diseño Mecánico**

El diseño es una actividad mental, una actividad fruto del intelecto mediante la cual se generan una serie de ideas respecto a la solución práctica de un problema que requiere del desarrollo y/o construcción de una máquina, mecanismo, dispositivo y/o la creación de un proceso. El proceso de diseño implica la definición clara de que es lo que se debe desarrollar, como debe funcionar, como se debe hacer, las funciones, los requerimientos, etc.

En ingeniería el diseño mecánico es el resultado de investigaciones sobre el límite de fluencia de los materiales, valor de esfuerzo aplicado en el que el material comienza a deformarse permanentemente, adquiriendo propiedades diferentes a las que tenía antes de someterlo a una fuerza. Para lograr un diseño adecuado, se debe llegar a un cociente límite de fluencia fuerza aplicada, en la manera más sencilla de presentarlo mayor a la unidad $^1$ .

Para llevar a cabo el diseño mecánico es necesario tener bases fuertes en las áreas de la mecánica de materiales, dibujo, mecanismos, materiales de ingeniería y procesos de fabricación principalmente. Dependiendo del objeto del diseño es probable que se tenga que aplicar principios de la mecánica de fluidos, termodinámica, turbo máquinas y algunas más $^2$  .

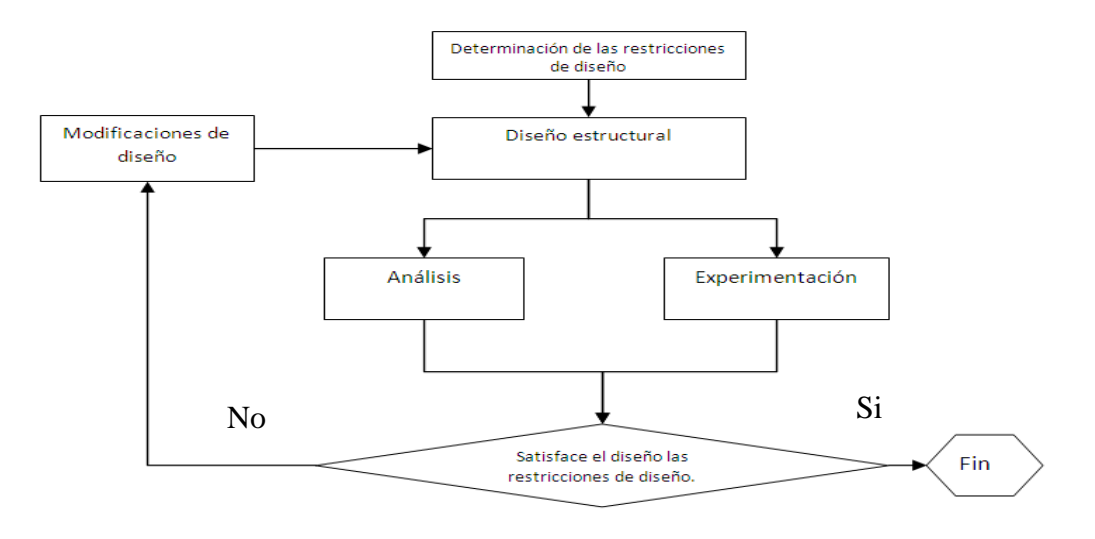

Figura 2.2 **Etapas de Diseño**

**Fuente:** ALLEN, D. (1985) Introduction to aerospace structural analysis. pág. 18

 $\overline{a}$ 

**<sup>1</sup>** <sup>1</sup>Yánez F. (2011). *Estudio del sistema mecánico aplicado al desgranado de maíz suave seco para mejorar tiempos de producción en el cantón San Miguel provincia de Bolívar*(Tesis de Pregrado). Universidad Técnica de Ambato, Ambato, Ecuador.

**<sup>2</sup> <sup>2</sup>** *GONZÁLEZ, J Filosofía Del Diseño Mecánico web site: http://www.google.com.ec/url?sa=t&rct=j&q=&esrc=s&source=web&cd=1&ved=0CGQQFjAA &url=http%3A%2F%2Fjorgegonzalezconeo.files.wordpress.com%2F2010%2F11%2Ffilosofiadel-disec3b1o-mecc3a1nic1.docx&ei=X-*

*ejT5aeBKPw0gGfq\_CZCQ&usg=AFQj%20CNGdUaJ7pCKilOs9NRt46jkoZXiLDA&sig2=bHXpB wgv5\_4C0E3V9m-BnA*

El establecimiento de la necesidad es lo que da inicio a la búsqueda de una solución. Normalmente esta necesidad es planteada por el cliente (interno o externo).

La identificación del problema es lo que causa que exista esa necesidad la cual puede tener varias posibles explicaciones.

La síntesis es el proceso en el cual comienza el desarrollo del diseño como tal. Se ha recopilado toda la información pertinente y se formulan una o varias alternativas de solución y se hace los análisis preliminares, se establecen costos, materiales, limitaciones, ventajas y desventajas de las opciones planteadas.

En el análisis y optimización se trabaja usualmente sobre la mejor alternativa y se le hace un estudio más completo de su viabilidad técnica y económica.

Se tienen todas las memorias de cálculo y se aplican técnicas avanzadas para determinar si la alternativa es funcional o no. Es posible que se hayan desarrollado prototipos o simulaciones en esta etapa.

La evaluación, sugiere que con base a criterios objetivos se determine si la opción es aceptada o no. Esta etapa, puede requerir en el caso de que se hayan construido prototipos o modelos de la realización de ensayos y de simulaciones para determinar su comportamiento y desempeño.

## **2.4.1.1 Parámetros o Criterios de Diseño**

# **a) La Resistencia**

Resistencia requerida en los diferentes componentes dadas las solicitaciones de carga a las que van a ser sometidos, las condiciones de operación, incluyendo el entorno (tipo de atmósfera, humedad, temperatura) y la vida esperada del mismo.

#### **b) Materiales**

Los materiales a emplear en la fabricación de los componentes, los cuales tienen diferentes características en cuanto a sus propiedades mecánicas, físicas y químicas. Además de los aspectos relacionados con su costo, fabricación, manipulación y disponibilidad., entre otros.

#### **c) Costos**

Costos en los que se debe incurrir para el desarrollo del proyecto, la materialización del diseño. Estos costos están relacionados con los materiales, los procesos de fabricación, ensamblaje, las pruebas técnicas y demás recursos requeridos durante la etapa de construcción, prueba y optimización.

#### **d) Tiempo**

El tiempo disponible para la realización del proyecto, desde la fase de concepción hasta la entrega.

#### **e) El peso**

Peso de la estructura, puede ser un factor determinante en el diseño, y usualmente debe tenerse especial cuidado al momento de realizar los cálculos de los esfuerzos a los que está sometido el material. En ocasiones debe analizarse la relación resistencia mecánica peso como un criterio adicional para la selección del material a emplear en la construcción de la máquina, estructura o componente mecánico.

Otros aspectos técnicos: tales como el ensamblaje, el mantenimiento, la seguridad deben ser tenidos en cuenta en el proceso de diseño.

En la actualidad se emplean algunos otros factores al momento de evaluar los diseños. Algunos de estos factores son:

Una práctica común en el diseño es el uso de factores, usualmente denominados, de seguridad con los cuales se tiene un margen adicional que busca garantizar que el diseño escogido satisfaga adecuadamente los requerimientos bajo los cuales se formuló.

Estos factores tienen en cuenta por ejemplo que los valores de la resistencia de los materiales suministrados por los fabricantes son de referencia y que estos pueden ser diferentes a los esperados.

Cuando el diseño implica un riesgo alto debido a la presencia de vidas humanas, es preferible ser un poco conservador durante el proceso de diseño. Existen muchas otras circunstancias que sugieren el uso de estos factores de seguridad. El proceso de diseño se rige por Códigos y Normas de entes gubernamentales o de asociaciones técnicas. Los Códigos son directrices de estricto cumplimiento, y son supervisados por los organismos de control de los países y las normas son recomendaciones de entidades, sociedades o agremiaciones de empresas o especialistas en un área del saber específico.

#### **2.4.2 Estructuras Aeronáuticas**

#### **2.4.2.1 Estructura**

La estructura es la distribución de las partes de un cuerpo. El concepto, que procede del latín structūra, hace mención a la disposición y el orden de las partes dentro de un todo. A partir de esta definición, la noción de estructura tiene innumerables aplicaciones.

Puede tratarse de la distribución y el orden de las partes principales de un edificio o de una casa, así como también de la armadura o base que sirve de sustento a la construcción.

# **2.4.2.2 Estructura de un avión<sup>3</sup> 3**

Las principales estructuras de un avión constan de fuselaje, montaje del motor, las alas, estabilizadores, control y aviónica, tren de aterrizaje, sistemas y equipos que dirigen el avión.

## **a) Fuselaje<sup>4</sup>**

 $\overline{a}$ 

Es la principal estructura o cuerpo de la nave. Las alas, y cola van atadas a este, su función es la de llevar en su interior, de forma confortable, la carga o payload, como por ejemplo los equipos, la tripulación, etc.

En los albores de la aviación, el fuselaje consistía en una estructura abierta que soportaba los otros componentes del avión. La parte inferior de la estructura servía de tren de aterrizaje. Después, la necesidad de aumentar la resistencia y mejorar las prestaciones llevó a desarrollar fuselajes cerrados, afianzados y sujetos por medio de montantes y cables de riostramiento, que mejoraban las condiciones aerodinámicas, proporcionaban protección a los pilotos y pasajeros y conseguían mayor espacio para el equipaje y la carga. Poco tiempo después aparecieron los fuselajes monocasco, una novedad que consistía en integrar en un solo cuerpo la

**4** 4 Tigse, B. & López, S. (2006) *Estudio, diseño e implementación de un prototipo de los movimientos y controles de vuelo primarios y visualización a través de los instrumentos indicador de curso (VOR) y horizonte artificial del avión C-130 para el* Instituto Tecnológico Superior Aeronáutico. (Tesis de pregrado). Escuela Politécnica del Ejército, Latacunga, Ecuador.

**Web Site:**http://repositorio.espe.edu.ec/bitstream/21000/3360/1/T-ESPEL-0109.pdf

**<sup>3</sup>** 3 INTERNATIONAL VIRTUAL AVIATION ORGANIZATION .(2009*). Estructuras principales del avión* **Web Site:** http://ivao.es/uploads/8697689eec233abb95cd0b31ab6e8dec.pdf.

estructura y su recubrimiento. Es el modelo más usado actualmente y permite presurizar el interior para volar a elevadas altitudes.

Se considera la parte central porque a ella se acoplan directamente o indirectamente el resto de partes como las superficies aerodinámicas, el tren de aterrizaje y el grupo motopropulsor.

Su forma obedece a una solución de compromiso entre una geometría suave con poca resistencia aerodinámica y ciertas necesidades de volumen o capacidad para poder cumplir con sus objetivos. El fuselaje variará entonces dependiendo de las tareas que el avión va a desempeñar.

#### **b) Alas**

Las alas constituyen la superficie de elevación principal de la aeronave durante el vuelo y se designan como derecha e izquierda. Los lados derecho e izquierdo de un avión son relativos al lado derecho e izquierdo, respectivamente, del piloto sentado en la cabina.

#### **c) Estabilizadores**

Estabilizadores (o superficies de la cola) son superficies de sustentación, cuyo principal objetivo es aumentar la estabilidad de los aviones. Se montan en el extremo posterior del fuselaje y consisten de la aleta o aletas y el estabilizador horizontal.

#### **d) Las superficies de control**

Las superficies de control son superficies móviles se utilizan para controlar las aeronaves en vuelo. Se componen de los alerones, elevadores, y timones. Superficies auxiliares, tales como tabletas, flaps, slats y spoilers también se consideran las superficies de control.

#### **e) Tren de aterrizaje**

El tren de aterrizaje es una estructura donde se apoya la aeronave que puede ser utilizada para sostenerse en tierra o agua. El tren de aterrizaje puede incorporar amortiguador puntales, por lo general hidráulico.

#### **2.4.2.3 Tipos de Alas**

Hay numerosos tipos de alas, todos ellos atendiendo a un criterio de clasificación. La utilidad de cada aeronave determina la forma y diseño del ala. Según cómo vaya a operar la aeronave, la interacción con el aire será diferente. El ala de un avión subsónico no tendrá la misma forma que la de un avión supersónico, ni un hidroavión la de un caza militar. No hay un ala ideal o mejor, sino será ideal o la mejor para la función que va a desempeñar la aeronave en la que será instalada.

## **a) Según la forma de la planta**

#### **Ala recta**

Su planta es rectangular y aunque presenta buenas características de pérdida, tiene una mala relación peso – resistencia. Sin embargo es la más económica y por ello la elegida en numerosas avionetas amateur o ligeras.

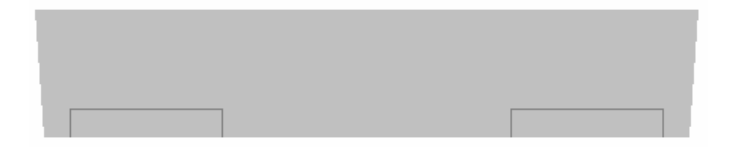

Figura 2.3 **Ala recta.**

**Fuente:** INTERNATIONAL VIRTUAL AVIATION ORGANIZATION .(2009*). Estructuras principales del avión*

#### **Ala elíptica**

Su forma es la de una elipse y es muy eficiente en su relación peso-resistencia. Aunque es terriblemente manejable y produce muy poca resistencia, las pérdidas son muy críticas y su construcción compleja; y por lo tanto, cara.

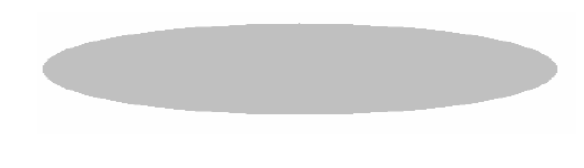

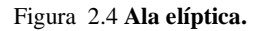

**Fuente:** INTERNATIONAL VIRTUAL AVIATION ORGANIZATION (2009*) Estructuras principales del avión.*

#### **Ala recta con estrechamiento**

Este tipo de ala pretende buscar un punto medio entre maniobrabilidad, nobleza y velocidad, sin sacrificar los bajos costes de producción que presentaba el ala recta.

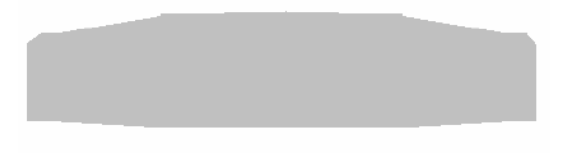

Figura 2.5 **Ala recta con estrechamiento.**

**Fuente:** INTERNATIONAL VIRTUAL AVIATION ORGANIZATION .(2009*). Estructuras principales del avión* .

# **Ala en delta y en flecha**

El ala en delta como la de flecha, se ingenió para reducir la aparición de ondas de choque a velocidades subsónicas, y por ello es muy eficiente a altas velocidades. El ala en delta se usa en aviones supersónicos, ya sea simple (como el Mirage) o compleja (Concorde).

#### **Ala variable**

El ala variable se ideó para juntar las buenas características de estabilidad de alas de flecha o rectas y la gran eficiencia a velocidades supersónicas del ala en delta. Este tipo de ala tiene entonces, una geometría variable según la maniobra o velocidad a la que vaya a operar el piloto. Su uso se limita a cazas ya que su instalación es muy costosa y aun teniendo buenas características, no merece la pena montarla en aviones comerciales.

#### **b) Según su posición:**

#### **Ala alta**

El ala se monta en la parte superior al fuselaje. Un modelo de ala alta es mucho más estable que uno de ala baja y tendera menos al balanceo o efecto péndulo. El peso del avión está debajo del ala (su centro de gravedad C.G.), por lo que el fuselaje tiende a estabilizarse hacia abajo como si de un péndulo se tratase para igualar fuerzas.

## **Ala media**

El ala media se une al fuselaje por la parte media del mismo. Sus características están entre la estabilidad del ala alta y la maniobrabilidad del ala baja. El ala media es la más utilizada en aviación comercial.

#### **Ala baja**

Quizás la más maniobrable, el ala baja se sitúa bajo el fuselaje del avión. Numerosos aviones corporativos, cazas y aviones acrobáticos utilizan este tipo de disposición.

#### **2.4.2.4 Superficies de control**

Conocidas también como superficies de control en vuelo de la aeronave.

"Entre estas están alerones, elevadores y timones de dirección. Superficies auxiliares como flaps, slats, spoiler son considerados también como superficies de control." (2006) Technical Manual Engineering Handbook Series for Aircraft Repair General Manual for Structural Repair pág. 1

Pequeños cambios en la geometría cerca del borde de salida puede hacer cambios significativos en la distribución de presión y dar lugar a cambios significativos en las características integrales de un perfil aerodinámico.

Un ejemplo de tales dispositivos de borde de salida es una lengüeta borde de salida.<sup>5</sup>

El borde posterior de la superficie de sustentación es la paralela a la pestaña.

# **2.4.2.5 Perfiles alares<sup>6</sup> 6**

Un perfil alar es una sección del ala de un avión. En el estudio de los perfiles se ignora la configuración en proyección horizontal del ala, como así también los efectos de extremo del ala, flecha, alabeo y otras características de diseño.

### **a) Terminología**

 $\overline{a}$ 

1- La línea de cuerda es una línea recta que une el borde de ataque y el borde de fuga del perfil.

<sup>5</sup>LASAUSKAS E. & LUTZ Th. & DIETZ M. (2010). Influence of trailing edge tab on moment characteristics of NACA 23012 airfoil. *Aviation*, vol. *9* (4) 3-8. **Web site:** http://www.tandfonline.com/doi/pdf/10.1080/16487788.2007.9635970

**6** 6 EET N° 4 EL PALOMAR. (2006). *Perfiles alares*. **Web Site:**  http://www.oni.escuelas.edu.ar/2003/buenos\_aires/62/tecnolog/perfiles.htm
2- La cuerda es la longitud de la línea anterior. Todas las dimensiones de los perfiles se miden en términos de la cuerda.

3- La línea de curvatura media es la línea media entre el extradós y el intradós.

4- Curvatura máxima es la distancia máxima entre la línea de curvatura media y la línea de cuerda. La posición de la curvatura máxima es importante en la determinación de las características aerodinámicas de un perfil.

5- Espesor máximo es la distancia máxima entre la superficie superior e inferior (extradós e intradós). La localización del espesor máximo también es importante.

6- Radio del borde de ataque, es una medida del afilamiento del borde de ataque. Puede variar desde 0, para perfiles supersónicos afilados, hasta un 2 por 100 (de la cuerda) para perfiles más bien achatados.

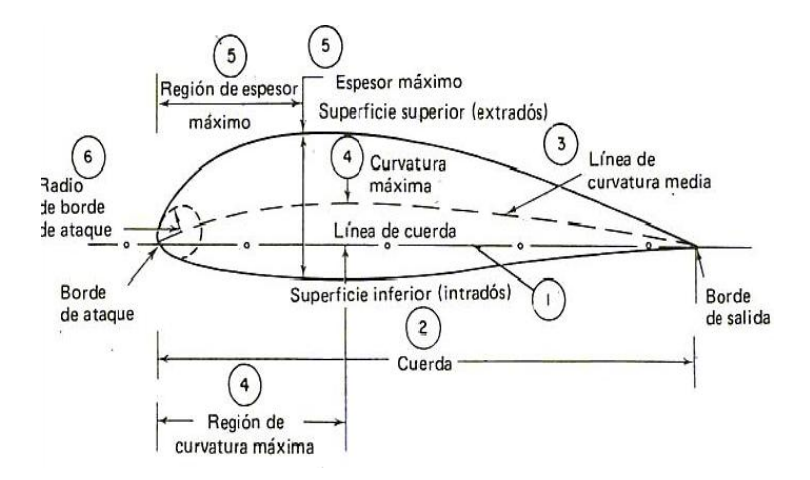

Figura 2.6 **Terminología de las partes principales de un perfil alar.**

Fuente: EET N° 4 EL PALOMAR. (2006). *Perfiles alares*. Web Site: http://www.oni.escuelas.edu.ar/2003/buenos\_aires/62/tecnolog/perfiles.htm

#### **b) Variables geométricas en los perfiles**

En la geometría de un perfil existen cuatro variables principales:

1- Configuración de la línea de curvatura media. Si esta línea coincide con la línea de cuerda, el perfil es simétrico. En los perfiles simétricos la superficie superior e inferior tiene la misma forma y equidistan de la línea de cuerda.

2- Espesor.

 $\overline{a}$ 

- 3- Localización del espesor máximo.
- 4- Radio del borde de ataque.

## **2.4.2.6 Estructura del ala<sup>7</sup>**

Las alas de un avión están diseñadas para proporcionar las fuerzas de elevación cuando se mueve rápidamente a través del aire. El particular diseño de una aeronave determinada depende de una serie de factores (por ejemplo, tamaño, peso, y la misión de la aeronave, la velocidad deseada de aterrizaje, y la tasa deseada de ascenso). Algunas alas están diseñadas para girar o balancearse hacia adelante para la maniobrabilidad a baja velocidad. Con frecuencia los compartimientos más grandes de las alas tienen, o se utiliza como tanques de combustible.

Las variaciones en el diseño y la construcción dependerán de los fabricantes y los requisitos de misión de rendimiento.

Generalmente, las estructuras de las alas tienen dos o más mástiles que recorren la longitud del ala y, a menudo a través del fuselaje. Las costillas y los mamparos se colocan en dirección de la cuerda de las alas, a intervalos frecuentes entre las costillas, para mantener un espacio entre el larguero y el contorno del ala. Una

<sup>7</sup> García M. (2010). *Diseño de un UAV ligero de propulsión eléctrica para monitorización medioambiental.*(Tesis de pregrado). Escuela Superior de Ingenieros Universidad de Sevilla, Sevilla, España.

**Web site:** http://bibing.us.es/proyectos/abreproy/60078/

chapa de aluminio o piel de un compuesto avanzado cubre las costillas y proporciona la superficie aerodinámica.

Durante el vuelo, se aplican las cargas de aire que se impongan directamente sobre la piel. Estas cargas se transmiten de la piel a las costillas y de las costillas a los largueros. Los mástiles deben soportar todas las cargas distribuidas, así como los pesos concentrados de los pesos del fuselaje y equipo propulsor.

La estructura de un ala consta generalmente de:

- **a) Larguero**
- **b) Costillas**
- **c) Revestimiento**
- **d) Larguerillos**

## **a) Larguero**

El larguero es el componente estructural principal que recorre el ala longitudinalmente desde el encastre (donde el ala se une al fuselaje) hasta la punta del ala. Soporta las cargas principales del ala en vuelo y tierra.

La carga principal que sujetan dichos largueros es la flexión (viga en voladizo). Ubicada entre el 25 al 30% de la cuerda del ala.

Estas auténticas "vigas" del ala están construidas en aleaciones de aluminio de alta resistencia y suelen haber sólo dos o tres por ala. La sección recta de estas vigas suelen tener forma de I.

#### **b) Costillas**

Las costillas son elementos transversales del ala y también transversales a los largueros.

Cumplen dos funciones: dar forma y curvatura al contorno del ala, y añadir rigidez y resistencia al conjunto. Hay dos formas de construir las costillas: de chapa o mecanizadas.

Las costillas de chapa, están construidas con un espesor no muy grande, y se usan habitualmente en aviación ligera.

Las mecanizadas se fabrican en máquinas a partir de grandes planchas de material y su uso está enfocado hacia la aviación comercial.

La resistencia mecánica que requiere un avión pesado no permite el uso de una chapa, sino de grandes planchas de ocho o más centímetros de espesor. Con frecuencia tanto en largueros como en costillas se abren grandes agujeros para aliviar el peso.

En las costillas mecanizadas, al ser la plancha muy gruesa, no se le practican agujeros sino que se rebaja el material en algunas partes (técnica piscina mediante fresado químico).

Se encargan de trasmitir las fuerzas de tracción y compresión a las vigas del ala. Diseñadas para que el ala tome su forma, a la vez las costillas deberán estar diseñadas para poseer un peso reducido.

## **c) Revestimiento**

Recibe las cargas aerodinámicas y las transmite a las costillas. Supone del 50 al 70% del peso del ala.

## **d) Larguerillos**

Los larguerillos refuerzan toda la estructura, situados de forma longitudinal a través de las costillas, proporcionan la superficie suficiente para unir con remaches la chapa de revestimiento del ala.

#### **2.4.3 Diseño Estructural**

## **2.4.3.1 Diseño Estructural aeronáutico<sup>8</sup> 8**

La estructura se debe diseñar conforme a dos requisitos fundamentales para que sea lo más ligera posible compatibilizado con que sea lo suficientemente resistente como para soportar las cargas a las que estará sometida. Cabe destacar que los esfuerzos a los que estará sometida la estructura no serán muy elevados debido a que las cargas aerodinámicas e inerciales que se producen no son altas. Esto se debe a que las actuaciones requeridas en la misión de la aeronave no son muy exigentes: bajas velocidades de vuelo, bajos factores de carga, etc.

Los materiales que mejor satisfacen ese compromiso entre resistencia y peso son los materiales compuestos. Este tipo de material se ha impuesto en la actualidad en la industria aeronáutica debido a sus altas prestaciones. Este material es fácilmente adaptable a las necesidades estructurales en el sentido de que se pueden colocar las sucesivas capas de fibra en la dirección deseada para que las propiedades en esa dirección sean las requeridas.

Además, se emplearán otros materiales bastante comunes en este tipo de aeronaves para otros elementos estructurales, como puede ser la madera de contrachapado y la espuma de poliestireno.

**Web site:** http://bibing.us.es/proyectos/abreproy/60078/

 $\overline{a}$ 

<sup>8</sup> <sup>8</sup>García M. (2010). *Diseño de un UAV ligero de propulsión eléctrica para monitorización medioambiental.*(Tesis de pregrado). Escuela Superior de Ingenieros Universidad de Sevilla, Sevilla, España.

En aeronáutica los términos célula o estructura se refieren a la estructura mecánica de una aeronave. El diseño del grupo estructural de un aeronave es un campo de la ingeniería que combina aerodinámica, tecnología de materiales y métodos de fabricación para lograr una buena relación en cuanto a rendimiento, fiabilidad y costo.<sup>9</sup>

De las cuatro fuerzas involucradas en el vuelo (sustentación, resistencia, empuje, y peso), la que se ve afectada por la estructura es el peso. El peso total de un avión es: el avión mismo más los pasajeros, la tripulación, el equipaje, la carga, y el combustible. A esto se llama peso de despegue. Debe haber suficiente sustentación para conseguir que el peso total del avión se eleve por el aire. Los ingenieros también deben considerar el peso del avión en vuelo horizontal, así como el peso de aterrizaje. Estos pesos son el resultado de la suma total del peso del avión vacío, el peso de la carga, y el peso del combustible en determinado momento.

La capacidad de un avión para soportar las fuerzas aerodinámicas durante el vuelo es la otra parte importante de la ciencia de las estructuras. El diseñador de las estructuras de un avión siempre tiene dos metas en mente: la primera es reducir al mínimo la carga que una pieza individual soporta, de modo que dure mucho tiempo. La segunda es coordinar todas las partes de modo que si una unidad falla, la carga sea transferida a las otras unidades. La primera meta se conoce como "vida segura". Cada unidad es diseñada de tal manera que la carga o fuerza ejercida sobre ella sea lo menor posible. Esto prolonga la vida de cada una de las partes más allá de la vida del avión o hasta que un reemplazo esté programado. La segunda meta es la "seguridad contra el fallo estructural", que significa que el

 $\overline{a}$ 

<sup>9</sup> 9 THE NATIONAL BUSINESS AVIATION ASSOCIATION. (1998). *Diseño estructural aeronáutico*. Washington, United States **Web Site**: http://wings.avkids.com/Libro/Structures/advanced/intro-01.html

armazón de avión está diseñada de tal forma que el fallo estructural de un componente no provoque que el avión entero se desintegre.

Desde que los hermanos Wright lograron<sup>10</sup> la hazaña de volar, se ha estado intentando fabricar un avión más grande, mejor, y más rápido. Para lograr esto se requiere de planificación, dinero, construcción y experimentación.

Hoy en día, los aviones de investigación se diseñan con la ayuda de programas informáticos de diseño estructural como es el caso del software SolidWorks. El uso de computadoras permite que los ingenieros descubran cómo volará un avión nuevo o modificado incluso antes de que se construya.

Un vez que se ha desarrollado un buen diseño, se puede construir un modelo grande del verdadero avión con control remoto.

Después de realizar muchas pruebas se puede construir un avión de investigación.

## **2.4.3.2 Etapas en el proceso del diseño<sup>11</sup>11**

#### **a) Etapa de estructuración**

 $\overline{a}$ 

Es probable la etapa más importante del diseño estructural pues, la optimización del resultado final del diseño depende de gran medida del acierto que se haya obtenido en adoptar la estructura esqueletal mas adecuada para una edificación específica.

<sup>10</sup>THE NATIONAL BUSINESS AVIATION ASSOCIATION. (1997). *Aviones experimentales.* Washington, United States **Web Site**: http://wings.avkids.com/Libro/Vehicles/advanced/experimental-01.html

<sup>11</sup> Herrera ,E. (Mayo 2010). *Portafolio virtual tecnología e informática*[web log post]**Web Site:** http://erikajh.blogspot.com/

En esta etapa de estructuración se seleccionan los materiales que van a constituir la estructura, se define el sistema estructural principal y el arreglo y dimensiones preliminares de los elementos estructurales más comunes. El objetivo debe ser el de adoptar la solución óptima dentro de un conjunto de posibles opciones de estructuración.

#### **b) Estimación de las solicitaciones o acciones**

En esta segunda etapa del proyecto, se identifican las acciones que se consideran que van a incidir o que tienen posibilidad de actuar sobre el sistema estructural durante su vida útil. Entre estas acciones se encuentra, por ejemplo, las acciones permanentes como la carga muerta, acciones variables como la carga viva. Acciones accidentales como el viento y el sismo. Cuando se sabe de antemano que en el diseño se tienen que considerar las acciones accidentales es posible seleccionar en base a la experiencia la estructuración más adecuada para absorber dichas acciones.

#### **c) Análisis estructural**

Procedimiento que lleva a la determinación de la respuesta del sistema estructural ante la solicitación de las acciones externas que puedan incidir sobre dicho sistema. La respuesta de una estructura o de un elemento es su comportamiento bajo una acción determinada; está en función de sus propias características y puede expresarse en función de deformaciones, agrietamiento, vibraciones, esfuerzos, reacciones, etc.

Para obtener dicha respuesta requerimos considerar los siguientes aspectos:

#### **1) Idealización de la estructura**

Seleccionar un modelo teórico y analítico factible de ser analizado con los procedimientos de cálculo disponible. La selección del modelo analítico de la estructura puede estar integrado de las siguientes partes:

I.- Modelo geométrico. Esquema que representa las principales características geométricas de la estructura.

II.- Modelo de las condiciones de continuidad en las fronteras. Debe establecerse como cada elemento está conectado a sus adyacentes y cuáles son las condiciones de apoyo de la estructura.

III.- Modelo del comportamiento de los materiales. Debe suponerse una relación acción - respuesta o esfuerzo - deformación del material que compone la estructura.

IV.- Modelo de las acciones impuestas. Las acciones que afectan la estructura para una condición dada de funcionamiento se representan por fuerzas o deformaciones impuestas.

### **2) Determinar las acciones de diseño**

En muchas situaciones las cargas y otras acciones que introducen esfuerzos en la estructura están definidos por los reglamentos de las construcciones y es obligación del proyectista sujetarse a ellos, además de determinar la respuesta de las acciones de diseño en el modelo elegido para la estructura y obtener los elementos mecánicos y los desplazamientos en el sistema estructural.

## **3) Dimensionamiento**

En esta etapa se define a detalle la estructura y se revisa si se cumple con los requisitos de seguridad adoptados.

## **2.4.3.3 Métodos del diseño estructural**

## **a) Diseño por medio de modelos**

Cuando las formas de los elementos estructurales son complejas, se recomienda analizarlos por medio de modelos matemáticos.

# **b) Método de los esfuerzos de trabajo o de esfuerzos permisibles o teoría elástica**

Los elementos mecánicos producidos en los distintos elementos por las solicitaciones de servicio o de trabajo se calculan por medio de un análisis elástico. Se determinan después los esfuerzos en las distintas secciones debido a los elementos mecánicos, por métodos también basados en hipótesis elásticas.

Los esfuerzos de trabajo así calculados, deben mantenerse por debajo de ciertos esfuerzos permisibles que se consideran aceptables, el método es razonable en estructuras de materiales con un comportamiento esencialmente elástico.

# **c) Método de la resistencia o método de factores de carga y de reducción de resistencia o teoría plástica**

Los elementos mecánicos se determinan por medio de un análisis elástico-lineal.

Las secciones se dimensionan de tal manera que su resistencia a las diversas acciones de trabajo a las que puedan estar sujetas sean igual a dichas acciones multiplicadas por factores de carga, de acuerdo con el grado de seguridad deseado o especificado.

La resistencia de la sección se determina prácticamente en la falla o en su plastificación completa.

## **d) Métodos basados en el análisis al límite**

En este criterio se determinan los elementos mecánicos correspondientes a la resistencia de colapso de la estructura. esto se logra atraves de un analisis estructural plastico.

### **e) Métodos probabilísticos**

Las solicitaciones que actúan sobre las estructuras, así como las resistencias de estas son cantidades en realidad de naturaleza aleatoria, que no pueden calcularse

por métodos determinísticos como se supone en los criterios de diseño anteriores. Esto nos conduce a pensar en métodos basados en la teoría de las probabilidades.

Las principales limitaciones que se tienen en la actualidad son que no se tiene suficiente información sobre las variaciones tanto de las solicitaciones que deben de considerarse como la resistencia de los materiales y de las estructuras construidas con ellos.

## **2.4.4 Aeronáutica <sup>12</sup>12**

## **2.4.4.1 Aerodinámica**

Es la rama de la mecánica de fluidos que se ocupa del estudio del movimiento del aire y de las acciones que el mismo ejerce sobre los cuerpos sólidos que se mueven inmersos en él.

## **2.4.4.2 Conceptos básicos de aerodinámica**

#### **a) Viscosidad**

Es la propiedad de los fluidos por la que presentan resistencia a la velocidad de deformación.

## **b) Capa límite**

 $\overline{a}$ 

**<sup>12</sup>**12García M. (2010). *Diseño de un UAV ligero de propulsión eléctrica para monitorización medioambiental.*(Tesis de pregrado). Escuela Superior de Ingenieros Universidad de Sevilla, Sevilla, España. **Web site:** http://bibing.us.es/proyectos/abreproy/60078/

Se denomina capa límite a la distancia, desde la superficie del perfil (velocidad igual a cero), hasta el punto en que la velocidad es igual a la de la corriente libre de aire.

### **c) Capa límite laminar**

Considerando el perfil de un plano, si el movimiento del aire se realiza de una manera ordenada, en forma de capas paralelas, tendremos una circulación laminar y por tanto una capa límite laminar.

## **d) Capa límite turbulenta**

En la capa límite turbulenta, el movimiento de las partículas ya no es en forma de capas paralelas, sino de forma caótica; las moléculas de aire pasan de una capa a otra, moviéndose en todas direcciones.

## **e) Viento relativo**

Es el producido por el avance de la aeronave. Se considera el avión quieto (fijo en el espacio), y la masa de aire moviéndose a través de él, el viento relativo sería la velocidad del avión.

## **f) Ángulo de ataque**

Es el ángulo formado por el viento relativo y la cuerda. Puede ser positivo, negativo o neutro.

#### **g) Fuerza aerodinámica**

Es la fuerza resultante de todas las fuerzas que actúan sobre el perfil. La descomposición de esta fuerza sobre la dirección de vuelo nos dará la sustentación "L" y la resistencia "D".

## **h) Resistencia D**

Es la componente de la fuerza paralela a la corriente libre de aire. El avión está sometido a una resistencia al avance que depende de las mismas variables que la sustentación.

### **i) Sustentación L**

Es la componente de la fuerza perpendicular a la corriente de aire libre. La sustentación se crea por la aparición de fuerzas que se generan al circular el aire a través del ala.

Son la velocidad del aire y la forma del perfil las que determinan la aparición de dichas fuerzas. Hay que recordar el teorema de Bernoulli que dice que cuando un fluido circula por un conducto, la presión disminuye al aumentar la velocidad y viceversa.

En nuestro caso, como el camino recorrido por la parte superior del perfil (extradós) es mayor que el recorrido por la parte inferior (intradós) por la forma del perfil y/o por el ángulo de ataque, resulta que la velocidad es mayor en el extradós que en el intradós, y como consecuencia del teorema de Bernoulli, la presión en la parte superior del perfil es inferior a la presión en la parte inferior o intradós, produciendo una depresión en el extradós y una sobrepresión en el intradós. Ambas se suman y producen una fuerza sobre el perfil hacia la parte superior del mismo, que es la que denominamos sustentación.

## **2.4.4.3 Principios aerodinámicos<sup>13</sup>13**

### **Teorema de Bernoulli**

 $\overline{a}$ 

Daniel Bernoulli comprobó experimentalmente que "la presión interna de un fluido (líquido o gas) decrece en la medida que la velocidad del fluido se

<sup>13</sup>MUÑOZ, M. (2006). *Principios Básicos.* **Web Site:** 

http://www.manualvuelo.com/PBV/PBV12.html

incrementa", o dicho de otra forma "en un fluido en movimiento, la suma de la presión y la velocidad en un punto cualquiera permanece constante", es decir que  $p + v = k$ .

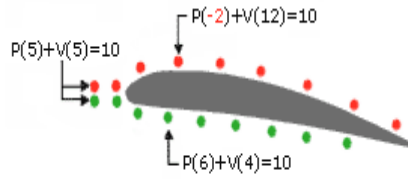

Figura 2.7 **Ejemplo De Teorema De Bernoulli**

**Fuente:** MUÑOZ, M (2006). *Principios Básicos.*

Para que se mantenga esta constante k, si una partícula aumenta su velocidad v será a costa de disminuir su presión p, y a la inversa.

El teorema de Bernoulli se suele expresar en la forma  $p+1/2$  dv<sup>2</sup> = constante, denominándose al factor p presión estática y al factor 1/2dv² presión dinámica.

$$
p + 1/2 dv2 = k; \t 1/2 dv2 = pd \t (Ec. 2.1)
$$

## **Donde:**

p = presión en un punto dado. [Pa]

- $d =$  densidad del fluido.[kg/m<sup>3</sup>]
- $v =$  velocidad en dicho punto.[m/s]
- pd = presión dinámica. [Pa]

Se puede considerar el teorema de Bernoulli como una derivación de la ley de conservación de la energía. El aire está dotado de presión p, y este aire con una densidad d fluyendo a una velocidad v contiene energía cinética lo mismo que cualquier otro objeto en movimiento ( $1/2$  dv<sup>2</sup> = energía cinética). Según la ley de la conservación de la energía, la suma de ambas es una constante:  $p + (1/2dv^2) =$ constante. A la vista de esta ecuación, para una misma densidad (asumimos que

las partículas de aire alrededor del avión tienen igual densidad) si aumenta la velocidad v disminuirá la presión p y viceversa.

Enfocando este teorema desde otro punto de vista, se puede afirmar que en un fluido en movimiento la suma de la presión estática pe (la p del párrafo anterior) más la presión dinámica pd, denominada presión total pt es constante: pt = pe+pd = k; de donde se infiere que si la presión dinámica (velocidad del fluido) se incrementa, la presión estática disminuye.

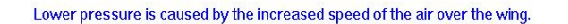

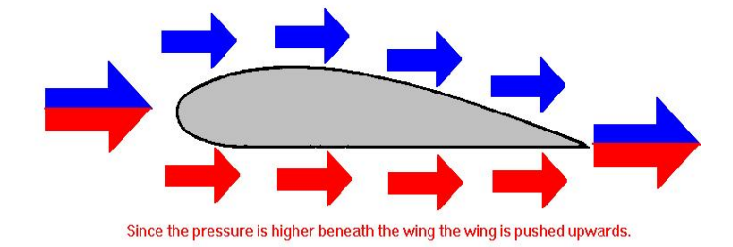

Figura 2.8 Teorema De Bernoulli

**Fuente:** Jay**,** J. (1996).*Bernoulli's Principle.* NY, United States: Oracle Thinq Quest Education Foundation.

**Web site**: http://library.thinkquest.org/2819/bernoull.htm

#### **3ª Ley del movimiento de Newton**

Para cada fuerza de acción hay una fuerza de reacción igual en intensidad pero de sentido contrario. La diferencia de presiones produce una fuerza aerodinámica que empuja al ala desde la zona de mayor presión (abajo) hacia la zona de menor presión (arriba), conforme a la Tercera Ley del Movimiento de Newton. Además, aunque no entramos en detalle, existe otra fuerza adicional hacia arriba que se produce al confluir las dos corrientes de aire.

### **2.4.4.4 Selección del perfil aerodinámico**

El perfil aerodinámico constituye la geometría básica de las superficies aerodinámicas, cuya propiedad fundamental es la capacidad de generar sustentación en el interior de una corriente incidente. Por ello, la selección del perfil es un aspecto fundamental en el diseño de cualquier aeronave puesto que afecta a las velocidades características (crucero, entrada en pérdida), distancias de aterrizaje, controlabilidad y principalmente influye en la eficiencia aerodinámica de la aeronave, es decir, la relación entre la sustentación y la resistencia. Es por ello necesario realizar un estudio detallado para elegir el perfil más adecuado para cada una de las superficies aerodinámicas.

#### **2.4.4.5 Simulación CFD**

CFD de las siglas en ingles Computational Fluid Dynamics. Es la simulación de sistemas Fluido-dinámicos mediante la aplicación del método de los volúmenes finitos. Permiten determinar el comportamiento del ala para diferentes condiciones de vuelo donde el fluido se encuentre en estado estable.

El CFD es una herramienta de diseño y análisis de gran utilidad en problemas de ingeniería que involucran fenómenos físicos de movimiento de fluidos, reacciones químicas, transferencia de calor y procesos relacionados.

Mediante la simulación CFD es posible predecir el comportamiento del fenómeno alrededor de un cuerpo dado, el cual puede ser visualizado de forma gráfica.

La metodología empleada en CFD permite la simulación de un sinnúmero de procesos que involucran el movimiento de fluidos entre sus fronteras, por medio de la solución numérica de las ecuaciones diferenciales parciales (EDP) de conservación de materia, energía y cantidad de movimiento, aplicados a una entidad geométrica infinitesimal, transformada en una malla de puntos.

## **Aplicaciones**

Históricamente el desarrollo del CFD desde el año 1960 fue conducido por las necesidades de la comunidad aeronáutica. Sin embargo, en la actualidad esta disciplina se ofrece como una alternativa importante para ramas donde la dinámica y movimiento de un fluido son importantes. Algunas de las principales aplicaciones son:

- $\checkmark$  Industria Aeronáutica y aeroespacial.
- $\checkmark$  Industria Automotriz y su división de motores.
- $\checkmark$  Industria manufacturera (moldes, plásticos).
- $\checkmark$  Industria Naval (barcos, submarinos).
- $\checkmark$  Aplicaciones de la ingeniería civil (reología de ríos, edificaciones).
- $\checkmark$  Análisis de problemas ambientales.
- $\checkmark$  Explosiones y reacciones nucleares.
- $\checkmark$  Turbo maquinaria.

#### **2.4.5 Propiedades de los Materiales Aeronáuticos**

#### **2.4.5.1 Propiedades generales de la materia**

#### **a) Masa**

La masa es una propiedad general de la materia, es decir, cualquier cosa constituida por materia debe tener masa. Además es la propiedad de la materia que nos permite determinar la cantidad de materia que posee un cuerpo.

Aunque no es lo mismo, el peso y la masa son proporcionales, de forma que al medir uno se puede conocer la otra y, de hecho, en el lenguaje corriente, ambos conceptos se confunden.

#### **b) Peso**

Peso es la fuerza de atracción llamada gravedad que ejerce la tierra sobre la materia (masa) para llevarla hacia su centro.

#### **c) Volumen**

Los cuerpos tienen una extensión en el espacio, ocupan un volumen. El volumen de un cuerpo representa la cantidad de espacio que ocupa su materia y que no puede ser ocupado por otro cuerpo, ya que los cuerpos son impenetrables.

El volumen también es una propiedad general de la materia y, por tanto, no permite distinguir un tipo de materia, una sustancia, de otra, ya que todas tienen un volumen, ya sea sólido, líquido o gaseoso.

### **d) Densidad**

La densidad se define como el cociente entre la masa de un cuerpo y el volumen que ocupa. Es decir, se calcula dividiendo la masa de un cuerpo entre su volumen.

## **2.4.5.2 Propiedades de los materiales**<sup>14</sup>

Las propiedades más importantes a tener en cuenta durante la utilización de un material son:

- **a)** Dureza
- **b)** Elasticidad
- **c)** Fragilidad

 $\overline{a}$ 

Programa de Ingeniería Aeronáutica. *Conocimiento de materiales aeronáuticos*.

<sup>&</sup>lt;sup>14</sup> UNIVERSIDAD PONTIFICIA BOLIVARIANA, Facultad de Ingenierías

- **d)** Maleabilidad
- **e)** Ductilidad
- **f)** Tenacidad
- **g)** Conductividad
- **h)** Dilatación y contracción.
- **i)** Torsión.

Se analizarán brevemente a continuación cada una de esas propiedades:

## **a) Dureza**

Es la capacidad del material para resistir la penetración, por esto es que los ensayos para determinar la dureza de un material se realizan haciendo penetrar una bolilla o un diamante en éste. Cuanto más sea penetrado, "más blando" o "más duro" será el material ensayado.

#### **b) Elasticidad**

Es la capacidad de los materiales de volver a su forma original luego de ser deformados. Se puede pensar rápidamente y con acierto que un material de uso corriente, muy elástico, es la goma.

Es necesario que todos los materiales usados en estructuras sean "elásticos", ya que no se podría imaginar un avión que luego de ser cargado, por ejemplo con el golpe de aterrizaje, quedará deformado.

## **c) Fragilidad**

La fragilidad, es la propiedad de ciertos materiales de no aceptar ninguna deformación. Estos suelen romperse antes de cambiar de forma.

La fragilidad es una propiedad, por supuesto, no buscada en materiales para estructuras.

#### **d) Maleabilidad**

Se dice que un material es maleable cuando puede ser llevado a diferentes formas sin que se raje o se rompa. Esta propiedad es muy necesaria para facilitar la construcción de cualquier elemento estructural. Materiales muy maleables son el plomo y el cobre.

#### **e) Ductilidad**

Todos los materiales dúctiles son maleables. Se podría decir que la ductilidad es un tipo de maleabilidad ya que es la capacidad de los materiales a deformarse continuamente mediante "estirados" en una sola dirección o en dos direcciones.

Los metales dúctiles se usan en estructuras debido a su facilidad para ser formados y su resistencia al choque, en forma de chapas delgadas. Las aleaciones de aluminio son dúctiles y se utilizan para fabricar costillas, largueros, revestimientos, etc.

#### **f) Tenacidad**

Es la capacidad de soportar esfuerzos de corte. Es una propiedad buscada en materiales aeronáuticos.

#### **g) Conductividad**

Es la capacidad de conducir el calor. Esta propiedad es importante para el cálculo de un material que será soldado, o para la construcción de elementos que deban soportar elevadas temperaturas.

### **h) Dilatación y contracción**

La dilatación es el aumento de volumen de un material debido al aumento de temperatura; la contracción es el efecto contrario, cuando la temperatura se reduce.

#### **2.4.5.3 Factores de selección de un material**

Son muy importantes durante el desarrollo, la construcción y la reparación de una estructura, los llamados factores de selección, siendo éstos eficaces indicativos del material a elegir según sean las necesidades de utilización. Estos factores son:

- $\checkmark$  Factor resistencia / peso.
- $\checkmark$  Confiabilidad.
- $\checkmark$  Propiedades anticorrosivas.
- $\checkmark$  Propiedades de trabajo.
- $\checkmark$  Resistencia a la fatiga.
- $\checkmark$  Propiedades de unión.
- $\checkmark$  Factor resistencia.

Las estructuras de uso en aeronáutica tienen la particularidad que las distingue de los otros tipos estructurales, que además de ser lo más resistente posible, deben ser extremadamente livianas.

De esto surge la necesidad de adoptar una solución de compromiso, entre la necesaria resistencia y el aumento indebido de peso.

## **2.4.5.4 Materiales Aeronáuticos<sup>15</sup>15**

 $\overline{a}$ 

Los materiales empleados en la industria aeronáutica deben cumplir grandes requisitos de resistencia específica y, por ello, están muy sujetos a las innovaciones tecnológicas.

<sup>15</sup><sup>15</sup>Pérez, D. EUITA. *Apuntes de Arquitectura y mantenimiento de aeronaves.***Web Site:** http://www.sandglasspatrol.com/IIGM-12oclockhigh/Materiales%20Aeronauticos.htm

Las características físicas y mecánicas de los materiales usados en aviación, tanto en aeromodelos como aviones en general se muestran en anexos (ANEXO A).

## **a) La madera**

Los primeros materiales en emplearse fueron la madera y la tela, proporcionaban una resistencia adecuada con un peso muy bajo. La madera en muchos aspectos se comporta como un material compuesto, por como está constituida por capas, con mejores propiedades en la dirección longitudinal de la fibra, tiene valores de módulo elástico y resistencias muy altos para su densidad.

La madera sufre cambios en su tamaño y sus propiedades con la variación de humedad. La madera se ve sometida al ataque biológico.

Fue utilizada hasta la segunda guerra mundial. Antes principalmente en estructuras recubiertas de tela y en recubrimientos.

En la Segunda Guerra Mundial se empleó en forma de laminados, en algunas estructuras y recubrimientos.

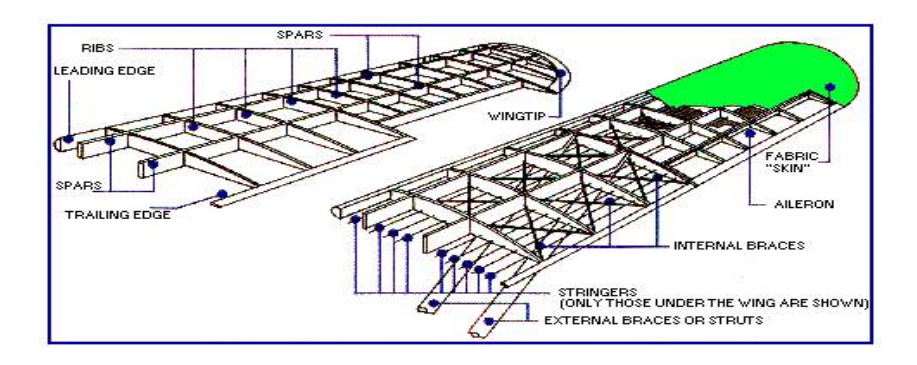

Figura 2.9 Estructura alar de madera y tela

**Fuente:** Pérez, D. EUITA. *Apuntes de Arquitectura y mantenimiento de aeronaves.*

**Web Site:** http://www.sandglasspatrol.com/IIGM-12oclockhigh/Materiales%20Aeronauticos.htm

## **b**) **Aluminio**<sup>16</sup>

Elemento químico metálico, de símbolo Al, número atómico 13, peso atómico 26.9815, que pertenece al grupo IIIA del sistema periódico. El aluminio puro es blando y tiene poca resistencia mecánica, pero puede formar aleaciones con otros elementos para aumentar su resistencia y adquirir varias propiedades útiles. Las aleaciones de aluminio son ligeras, fuertes, y de fácil formación para muchos procesos de metalistería; son fáciles de ensamblar, fundir o maquinar y aceptan gran variedad de acabados. Por sus propiedades físicas, químicas y metalúrgicas, el aluminio se ha convertido en el metal no ferroso de mayor uso.

A partir de la Primera Guerra Mundial, el desarrollo de sus aleaciones, y la necesidad de un metal menos pesado que el acero, lleva a su implantación masiva en la aviación, y hasta nuestros días ha sido el material más usado en aeronáutica por:

- **1.** Adecuada resistencia.
- **2.** Baja densidad.

 $\overline{a}$ 

**3.** Conocimiento de sus técnicas de fabricación.

Este material tiene como desventaja el envejecimiento, sus propiedades mecánicas se alteran con el tiempo. Además con la presencia de pequeñas muescas, cortes o arañazos pueden ser la causa de graves perjuicios a una pieza.

En 1909 se descubre que la aleación de aluminio con un determinado porcentaje de cobre y de magnesio se puede trabajar de una forma muy sencilla, tras un calentamiento hasta unos 480ºC y su rápido enfriamiento.

**Web Site**: http://www.lenntech.es/periodica/elementos/al.htm

<sup>&</sup>lt;sup>16</sup>Lenntech B.V. (2011). Water Treatment Solutions Lenntech.

Pueden distinguirse actualmente tres grupos de Aluminios, los más conocidos en aeronáutica son la serie dos mil y la siete mil.

## **c) Materiales Compuestos (composites)**

En parte su comportamiento puede asimilarse al de la madera. Son apilados en capas de distintos tipos de materiales, lo que hace que sus propiedades varíen según la dirección.

Tienen la gran ventaja de poder fabricar los materiales "a medida", es decir, en función de las necesidades de resistencia, las direcciones de aplicación de las cargas. Ejemplo: en los materiales compuestos de fibras embebidas en matriz plástica, el porcentaje de unos y otros, el tipo de fibra y el orden de apilamiento de las capas, los elegiremos en función de las características que deseamos obtener.

Podemos encontrarlos en multitud de formas y presentaciones comerciales. Los más comunes son fibras embebidas en matrices plásticas. Los esfuerzos y cargas serán soportados por las fibras, mientas que la matriz da cohesión y mantiene la forma. Las fibras pueden presentarse en forma de tejido, de fieltro, de bandas.

## **2.4.5.5 Materiales compuestos en la industria aeronáutica<sup>17</sup>17**

#### **a) Materiales compuestos de matriz orgánica reforzados con fibras**

## Material compuesto (MIL-HDBK-17):

 $\overline{a}$ 

Combinación de materiales que difieren en composición o forma a escala macroscópica. Los constituyentes mantienen su identidad en el compuesto, es decir, no se disuelven o funden entre ellos aunque funcionan conjuntamente. Los

<sup>17</sup> Materiales compuestos en la industria aeronáutica. **Web Site:**

http://es.scribd.com/doc/6114467/MATERIALES-COMPUESTOS-AERONAUTICA-AIRBUS

componentes pueden identificarse físicamente y muestran una interface definida entre ellos.

Generalmente, compuestos de matriz orgánica reforzados con fibras constan de una fase continua o matriz y de una fase discontinua o refuerzo, que presentan diferente composición y morfología según la funcionalidad o propiedades que se pretenden conseguir

### **b) Materiales compuestos reforzados con fibras**

## Constituyentes

Fibras: carbono, vidrio, aramida, silicio, boro.

Matriz: poliméricas (resinas), metálicas, cerámicas.

## Tipos:

- $\checkmark$  MMCC de Fibra continua.
- $\checkmark$  MMCC de Fibra larga (6-80 mm).
- $\checkmark$  MMCC de Fibra corta (0.5-6 mm).

Ventajas de los materiales compuestos reforzados con fibras:

- Diseño a medida.
- $\checkmark$  Alta resistencia química.
- $\checkmark$  Buen comportamiento frente al fuego.
- $\checkmark$  Reducción del número de componentes /elementos de unión.
- $\checkmark$  Buen comportamiento a fatiga.
- $\checkmark$  No existen problemas de corrosión.
- $\checkmark$  Gran estabilidad dimensional.
- $\checkmark$  Ahorro en peso.

#### **2.4.6 Peso Alar**

#### **2.4.6.1 Predicción del peso grupo de ala para estudio preliminar**

Una relación semi-empírica se deriva por el peso estructural de las alas, aplicables a una amplia gama de aviones subsónicos.

El método se basa en una expresión generalizada que calcula el material necesario para resistir el momento de flexión debido a una condición de vuelo especificada. La siguiente fórmula calcula el peso preliminar del ala:

$$
\frac{W_{WING}}{S} = 0.04 \times \frac{n_{max}^{0.2} \times AR^{1.8}(1+\lambda)^{0.5}}{(t/c)^{0.7} \cos \Lambda_{LE}}
$$
 (Ec. 2.2)

## **Donde:**

 $W_{WING}$ = peso del ala. [lb]

 $S =$  Superficie proyectada alar. [ft<sup>2</sup>]

 $AR =$  Aspect ratio. [adimensional]

 $\lambda$  = Relación de cuerdas. [adimensional]

 $(t$  $\mathcal{L}_C$ ) =Thickness del perfil alar. [adimensional]

 $\cos \Lambda_{\text{LE}} = \csc 1$  del ángulo flecha. [adimensional]

 $n_{max}$ = número máximo de gravedades que soporta el ala. [ft/s $^2$ ]

## **2.5 Hipótesis**

¿El estudio del diseño de la estructura en materiales aeronáuticos permitirá la disminución del peso del ala de una aeronave no tripulada?

## **2.6 Señalamiento de variables de la hipótesis**

## **Variable Independiente**

Estudio estructural del ala de una aeronave no tripulada.

# **Variable Dependiente**

Optimización de su peso en el Centro de Investigación y Desarrollo de la Fuerza Aérea Ecuatoriana.

## **Término de relación**

Optimización.

# **CAPÍTULO III**

## **METODOLOGÍA**

#### **3.1 Enfoque**

Es una investigación cuantitativa en vista de que los objetivos y el proceso de investigación solo incluyen a los investigadores y las decisiones se basan en el criterio propio del investigador.

La población será en este caso solo un depósito de la información, los resultados de la investigación serán solo de conocimiento del Centro de Investigación y de los investigadores.

## **3.2 Modalidad básica de la investigación**

La investigación está dentro de la modalidad especial ya que se basa en el desarrollo de diseño para aplicaciones que den solución a ciertos problemas, siendo este un trabajo novedoso para el Centro de Investigación y Desarrollo de la Fuerza Aérea Ecuatoriana, que responderá a las necesidades e intereses del mismo. Es además investigación bibliográfica ya que se requiere de ciertos conocimientos y saber acerca de criterios de diversos autores para desarrollar como base a esto una solución.

#### **3.3 Nivel o tipo de investigación**

#### **3.3.1 Exploratoria**

La presente investigación es de tipo exploratoria ya que permite sondear el problema de manera muy particular, además con la flexibilidad de la metodología de este tipo de investigación se plantea una solución a dicho problema.

#### **3.3.2 Descriptivo**

El proceso investigativo tiene un nivel descriptivo porque se analiza el problema, estableciendo sus causas y consecuencias así como las dificultades por las que se está atravesando.

## **3.4 Población y muestra**

Para la presente investigación se maneja la técnica bibliográfica y los instrumentos a utilizar son manuales, libros, normas, revistas, así como el cuestionario de entrevista. Por cuanto la investigación es netamente técnica y no se trata de ensayos que abarquen cantidades elevadas de población por lo cual se determinó como nulo el universo y la muestra.

# **3.5 Operacionalización de variables**

# **Variable Independiente: Estudio estructural del ala de un vehículo aéreo no tripulado**

Tabla 3.1 **Operacionalización variable independiente**

Elaborado por: La investigadora

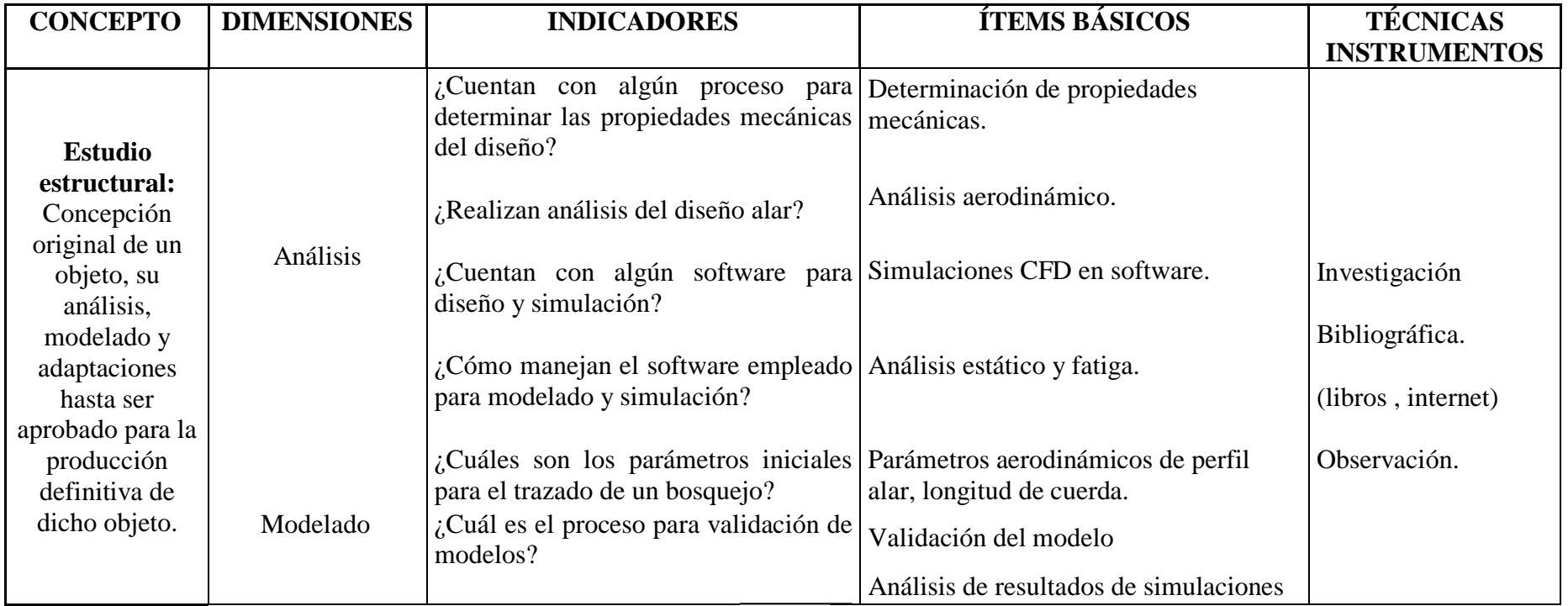

# **Variable Dependiente: optimización de su peso en el Centro de Investigación y Desarrollo de la Fuerza Aérea Ecuatoriana**

Tabla 3.2 **Operacionalización variable dependiente**

Elaborado por: La Investigadora

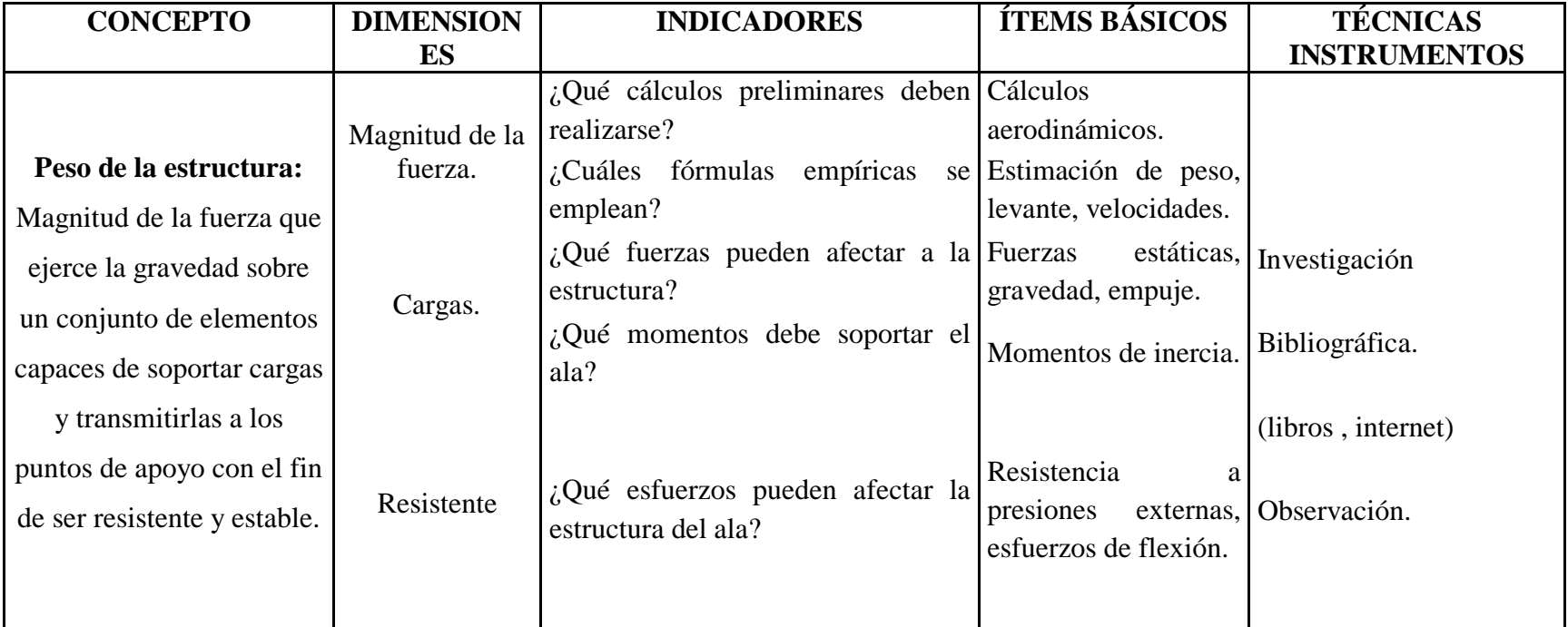

#### **3.6 Recolección de información**

La recolección de la información para el presente trabajo de investigación, se basa fundamentalmente en lectura científica de bibliografía referente al tema. Además usa información tomada del internet para obtener datos técnicos, documentales, revistas, documentos técnicos que se obtiene durante el periodo de duración de la investigación.

Se basa también en la entrevista al ingeniero aeronáutico encargado del área de estructuras aeronáuticas del Centro de Investigación y Desarrollo de la Fuerza Aérea Ecuatoriana, además en resultados producto de simulaciones y análisis estructurales, por medio del software que lo permita. Los cuales guíen la investigación hacia la determinación de una estructura alar que aliviane pesos y resista los esfuerzos.

#### **3.7 Procesamiento y análisis**

Lo primero que se realizará al recopilar la información, será seleccionar los datos que se requiere para el desarrollo del proyecto los mismos que serán analizados en relación con el problema para poder establecer las conclusiones respectivas asegurando que los datos sean lo más reales posibles.

El plan de análisis de la investigación es:

 $\checkmark$  Revisión de la información recogida.

 $\checkmark$  Análisis e interpretación de los resultados obtenidos con ayuda del marco teórico.

El análisis de los resultados se realiza desde el punto de vista de diseño mecánico analizando la relación peso-resistencia de la estructura, proceso que permite realizar la interpretación adecuada basada en el marco teórico relacionando las variables de la investigación, lo que sirve para establecer las conclusiones, recomendaciones y la comprobación de la hipótesis.

# **CAPÍTULO IV**

## **ANÁLISIS E INTERPRETACIÓN DE RESULTADOS**

## **4.1 Análisis de los resultados**

Para realizar el respectivo análisis del proyecto se va a regir mediante los resultados que se obtuvo con la técnica de investigación en el Centro de Investigación y Desarrollo de la Fuerza Aérea Ecuatoriana.

El análisis de resultados fue desde el punto de vista técnico, para de esta manera considerar particularidades de las aeronaves que guiaron la investigación.

### **4.1.1 Datos obtenidos**

Las aeronaves que se diseña y construye en el Centro tienen misiones de reconocimiento y monitoreo en lugares de dificultad para el ser humano, como es el caso de erupciones volcánicas, contrabando, vigilancia en la frontera y Amazonía ecuatoriana.

De la entrevista realizada al ingeniero aeronáutico Subt. Miguel Baca jefe investigador del departamento de Estructuras Aeronáuticas se pudo destacar varios parámetros considerables para el diseño alar de un vehículo aéreo no tripulado.

Mencionó que los perfiles comúnmente aplicables para los vehículos aéreos no tripulados son los perfiles conocidos como high lift, que son generadores de gran levante los que ayudan a mejorar el desempeño de la aeronave influyendo directamente en la capacidad de carga útil que lleva.

También destacó ciertos parámetros esenciales en la selección del perfil alar tanto para su construcción acorde a las máquinas en el centro y a la misión para la cual está destinada la aeronave.

Entre estos parámetros los que establecen la misión de la nave son las velocidades de crucero y máximas en vuelo además de la carga útil que llevan a bordo las aeronaves. Las fuerzas que afectan a las alas en si son las de su propio peso, la fuerza de levante que es generada por su perfil alar y envergadura, a mas del arrastre implícito con el levante que genera la nave.

Mencionó que los materiales empleados en la construcción de alas de aviones no tripulados en el centro de investigación y desarrollo son los materiales compuestos siendo los disponibles fibra de carbono, fibra de vidrio, fibra de aramida, las resinas para laminado, madera triplex y balsa.

Explicó que el centro de investigación y desarrollo posee software de simulación que facilita ciertos cálculos y simulaciones apegadas a la realidad.

Acerca del peso de la estructura del ala dijo claramente que se debe igualar la resistencia del ala optimizando el peso de la misma, con esto se puede incrementar la carga útil que la aeronave lleva a bordo y la eficiencia misma, sin elevar el consumo de combustible y la potencia del motor.

Lo anterior en cuanto a la investigación por medio de la técnica de la entrevista.

A continuación se muestran parámetros encontrados de fuentes bibliográficas y por medio de la técnica de observación acerca de vehículos no tripulados y de sus características principales de dimensionamiento, diseño y desempeño.

# **Searcher UAV**

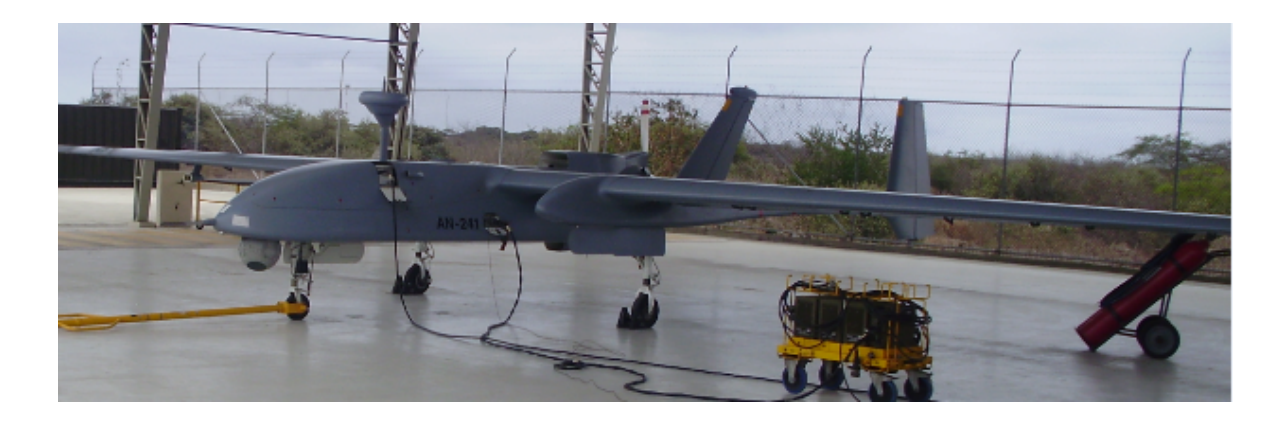

Ilustración 4. 1 **Searcher UAV** Fuente: Autora

Tabla 4. 1 **Datos generales Searcher UAV** Elaborado por: Autora

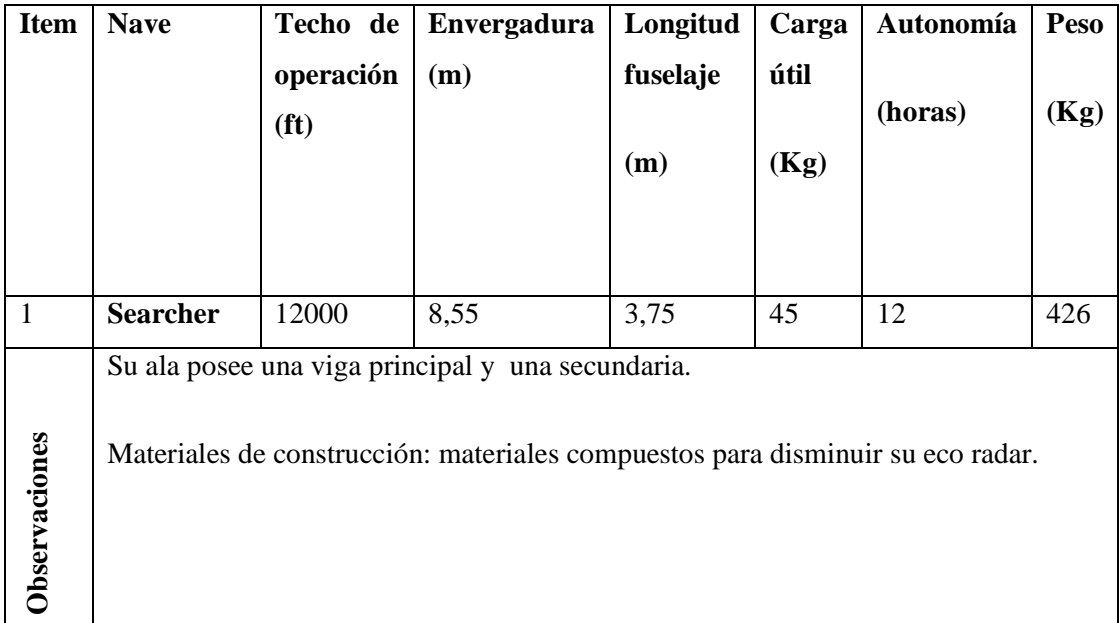

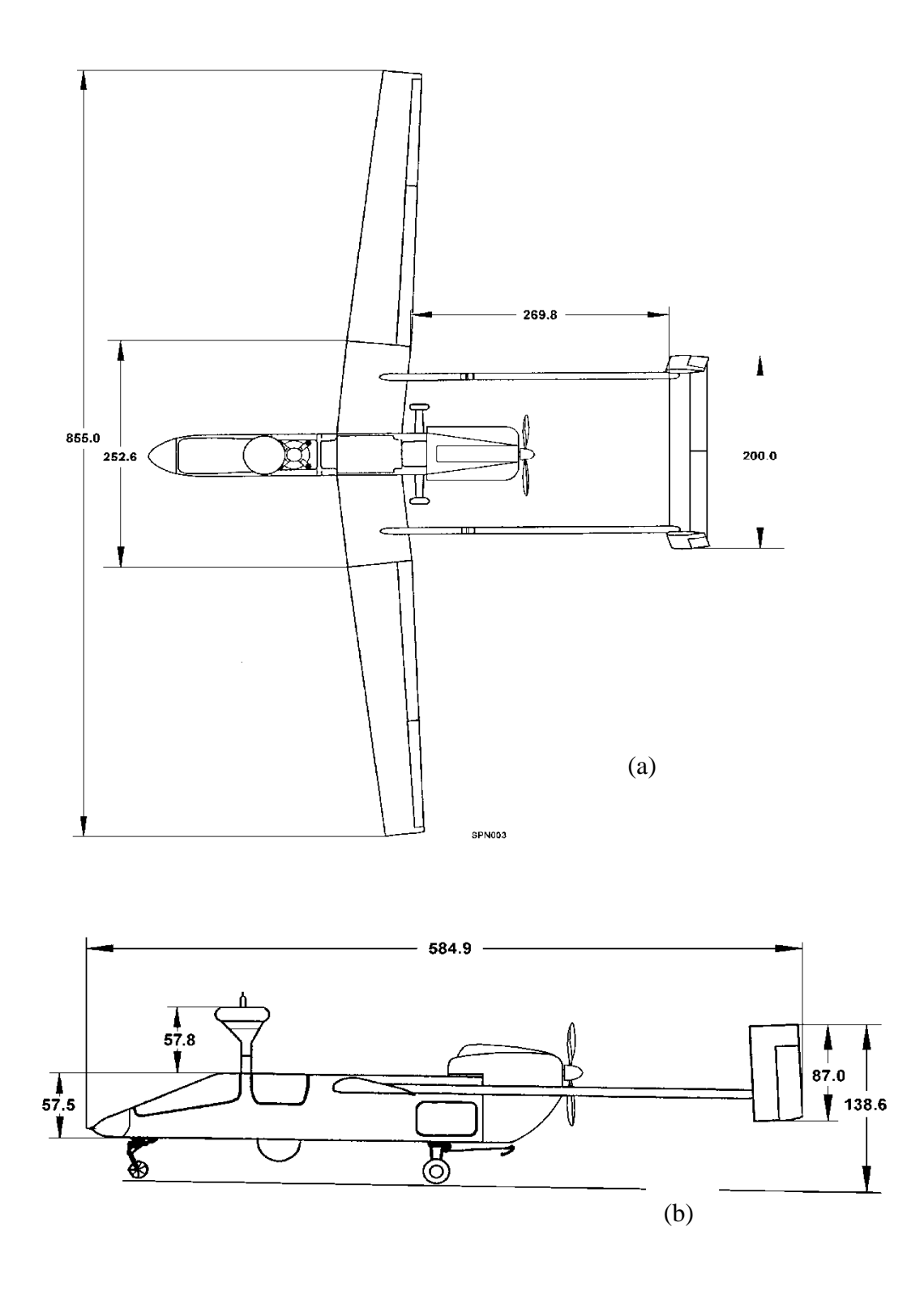

Ilustración 4. 2 **(a)Vista superior Searcher UAV (b) vista lateral Searcher UAV** Fuente: Autora
# **Herón UAV**

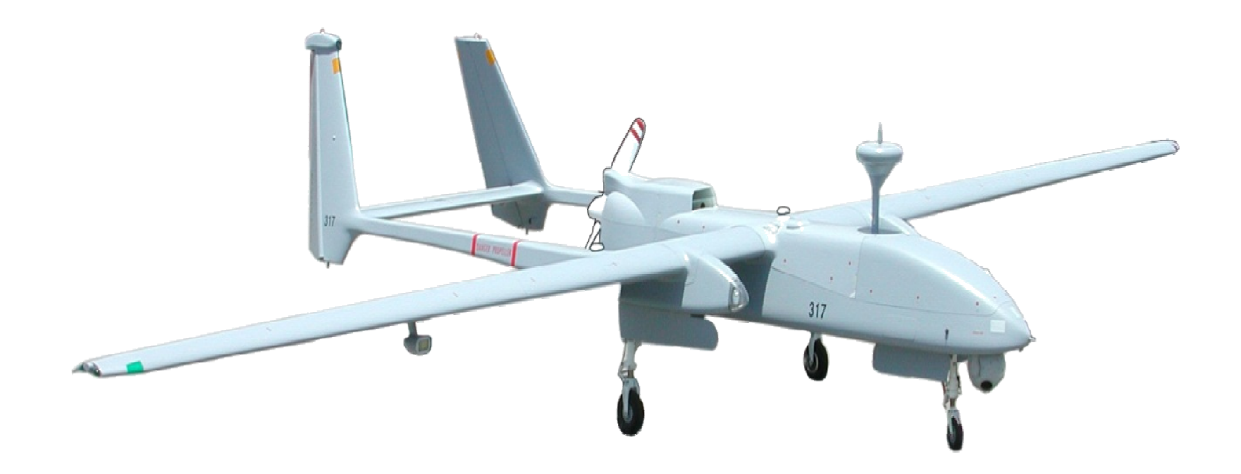

Ilustración 4. 3 **Herón UAV** (Fuente: Autora)

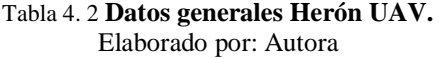

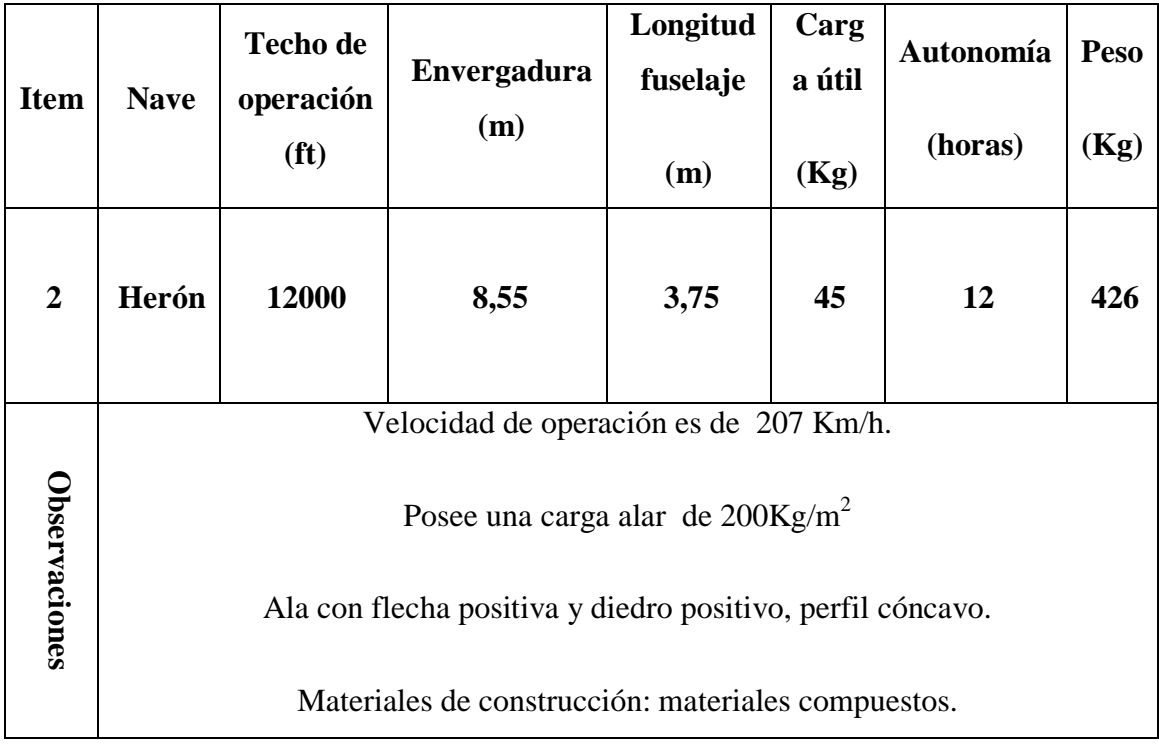

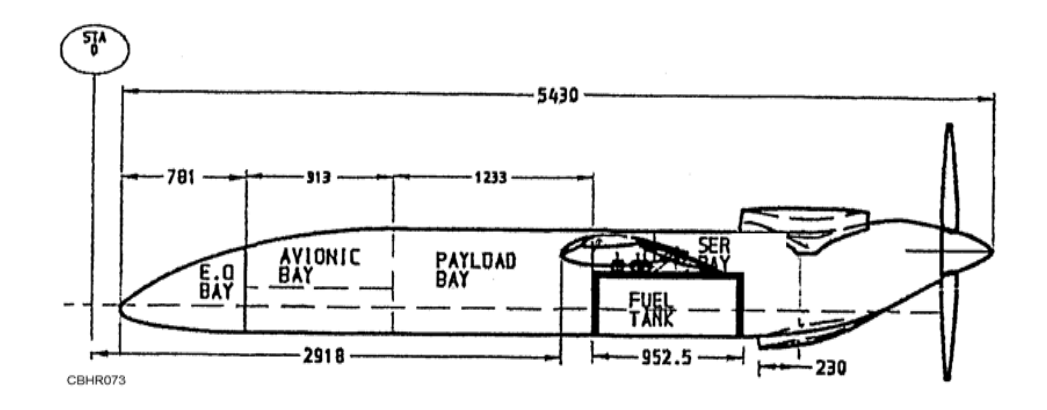

Ilustración 4. 4 **Esquema de las medidas principales del fuselaje.** (Fuente: Autora)

# **Predator MQ-1**

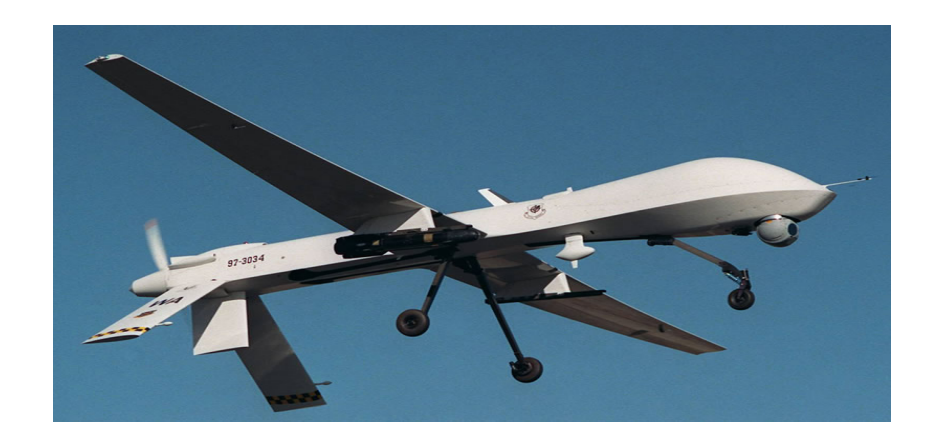

Ilustración 4. 5 **Predator MQ-1 en vuelo.** (Fuente: Autora)

Tabla 4. 3 **Datos generales Predator MQ-1.** Elaborado por: Autora

| <b>Item</b> | <b>Nave</b>     | Techo de<br>operación<br>(f <sup>t</sup> ) | <b>Envergadura</b><br>(m) | Longitud<br>fuselaje<br>(m) | Carga<br>útil<br>(Kg) | Autonomía<br>(horas) | Peso<br>(Kg)             |
|-------------|-----------------|--------------------------------------------|---------------------------|-----------------------------|-----------------------|----------------------|--------------------------|
| 3           | <b>Predator</b> | 30000                                      | 14.84                     | 5,43                        | 250                   | 40                   | 1.15<br>$\boldsymbol{0}$ |

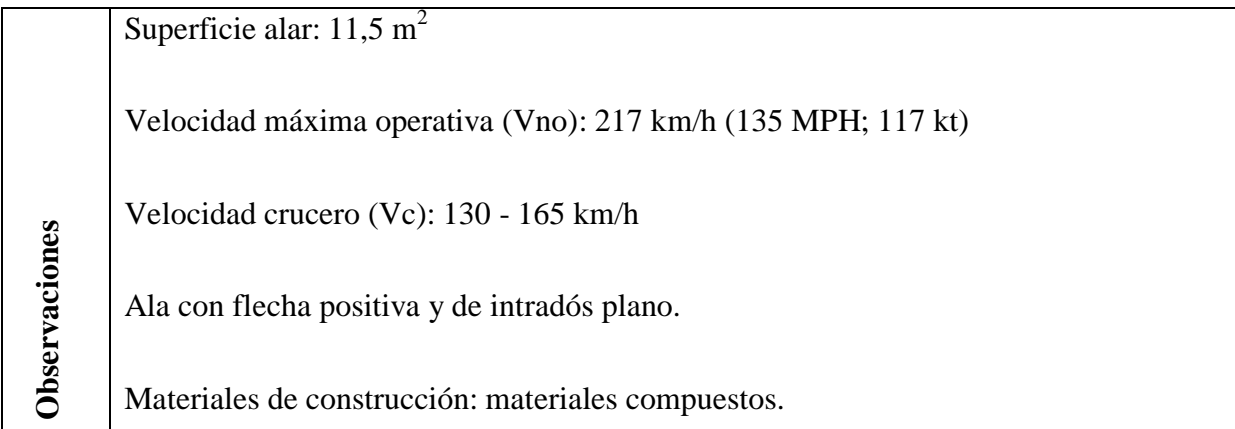

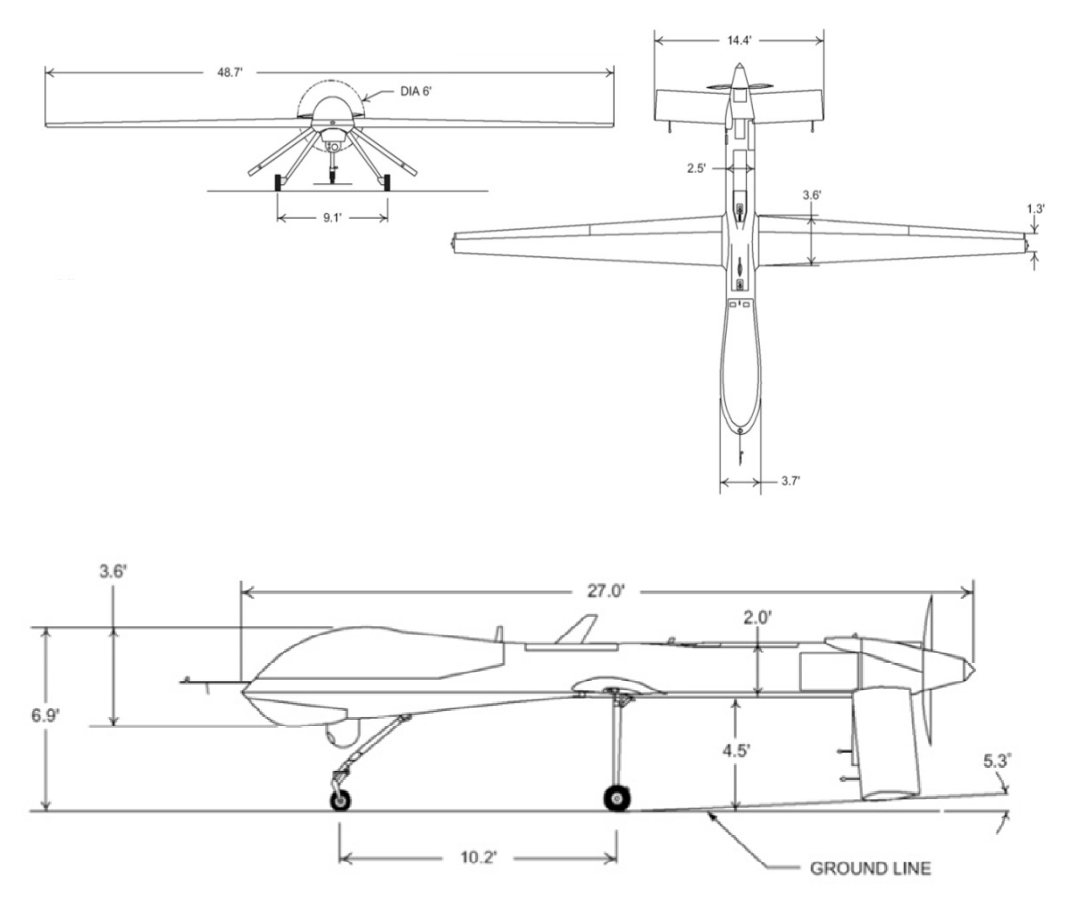

Ilustración 4. 6 **Medidas generales de Predator MQ-1.** (Fuente: Autora)

# **Hermes 450**

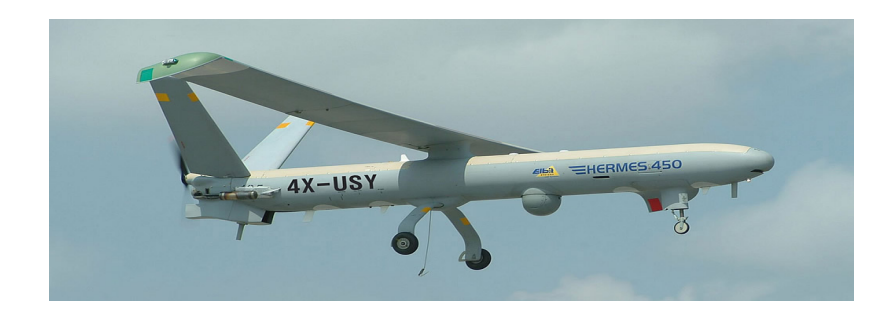

Ilustración 4. 7 **Hermes 450 en vuelo.** (Fuente: Autora)

Tabla 4. 4 **Datos generales Hermes 450** Elaborado por: Autora

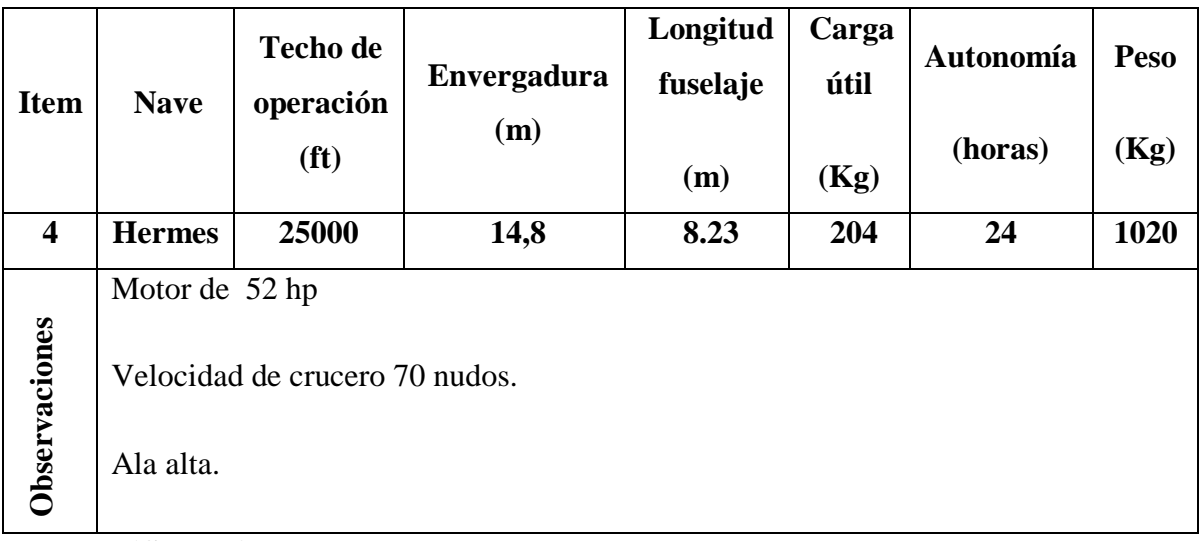

**PersiStar UAV**

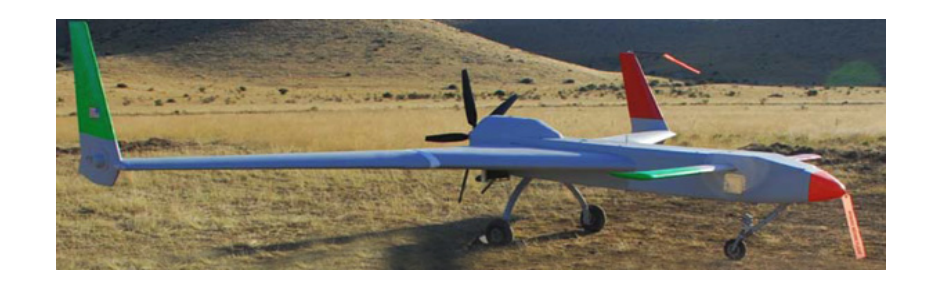

Ilustración 4. 8 **PersiStar UAV** (Fuente: Autora)

#### Tabla 4. 5 **Datos generales PersiStar UAV** Elaborado por: Autora

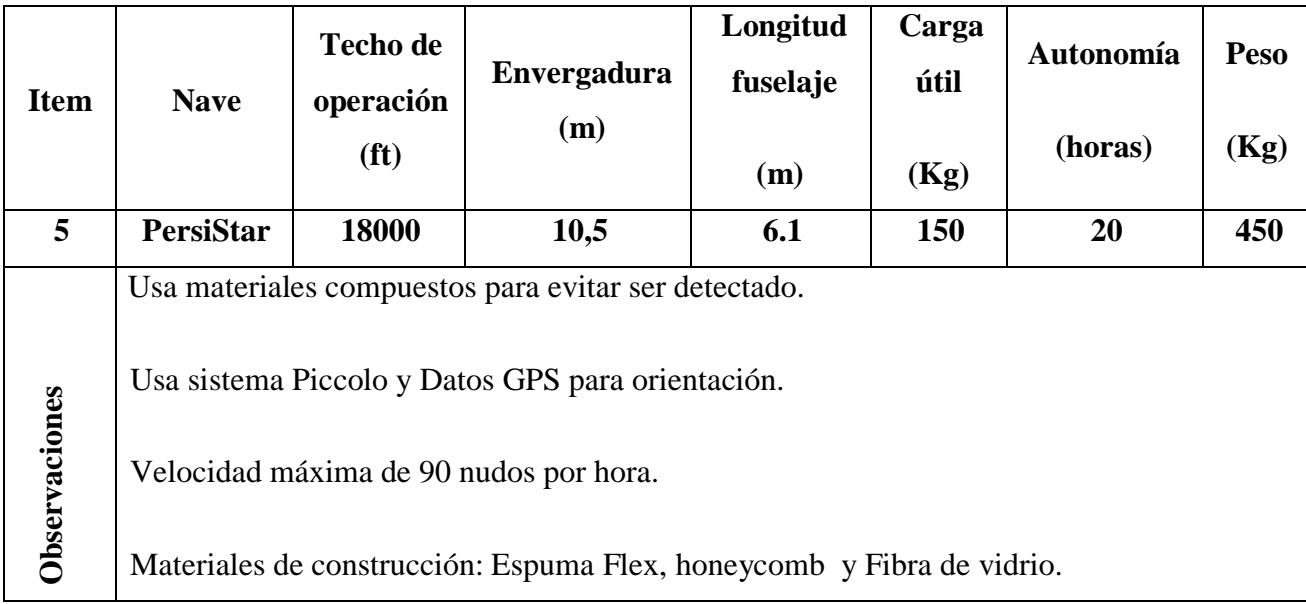

## **4.2 Interpretación de datos**

De los datos obtenidos se puede establecer lo siguiente:

El perfil alar debe ser de fácil construcción, y las dimensiones varían acorde a cada requerimiento de la misión.

Los materiales a usarse serán materiales compuestos (fibra de vidrio, fibra de carbono, fibra de aramida) según la necesidad.

El uso de materiales compuestos en manera especial de fibra de carbono reduce el eco radar lo que disminuye las capacidades a ser detectado, además de ser un material de gran resistencia y bajo peso, de gran aplicabilidad en el área aeronáutica.

Cada aeronave posee sus particularidades, de lo que se puede recalcar que su diseño alar va estrechamente ligado a la misión y expectativas de desempeño de la misma. En este caso la limitación son los procesos de construcción y la tecnología de cada establecimiento que desarrolle aeromodelos y vehículos aéreos no tripulados.

Los parámetros que establecen la misión de la nave son las velocidades de crucero y máximas en vuelo además de la carga útil que llevan a bordo, siendo para este caso las cámaras de vigilancia y monitoreo, además del micro piloto encargado del guiado navegación y control de los vehículos aéreos no tripulados.

El peso y la resistencia de la estructura son parámetros esenciales para el diseño estructural, además de que esto beneficia a la posibilidad de tener mayor carga útil dentro de la aeronave.

### **4.3 Verificación de hipótesis**

## **4.3.1 Análisis técnico**

Para el análisis técnico se tomó la matriz de decisión, que nos permite conocer la mejor alternativa de diseño alar, en la cual mediante la matriz de decisión se valora las alternativas que nos permitan acercarnos a la mejor posibilidad de diseño, apegándose a las necesidades del proyecto y en si a la misión de la aeronave. Estableciendo los parámetros más efectivos de diseño.

## **4.3.2 Diseños útiles para construcción alar**

Se propone cuatro diseños propuestos que prestan características para la disminución de pesos de la estructura alar. Los diseños preliminares se los muestra a continuación:

- **a) Diseño I** Ala construida mediante el uso de foam.
- **b) Diseño II** Ala construida mediante el uso de madera balsa.
- **c) Diseño III** Ala construida mediante el uso de partes y piezas metálicas.
- **d) Diseño IV** Ala construida mediante materiales compuestos.

Las características principales de cada diseño propuesto se muestran a continuación:

## **a) Diseño I Ala construida mediante el uso de foam**

Este modelo se caracteriza por su método de construcción, siendo este el uso de una niquelina que con temperatura va dando forma del perfil y del ala.

En este caso la estructura debe ser reforzada con una viga principal metálica.

Materiales y herramientas:

Foam (Etileno Acetato de Vinil.)

Cortador de foam.

Viga metálica.

Fibra de vidrio.

Resina epóxica.

# *Ventajas:*

Buena resistencia al clima y a los químicos

Baja absorción de agua

No es dañino al medio ambiente, se puede tirar, reciclar o incinerar.

## *Desventajas:*

La principal desventaja es el desempeño mecánico del ala una vez construida debido a sus dimensiones.

Modelado manual susceptible a fallos.

Excesivo peso en la estructura final.

Su mantenimiento es complejo.

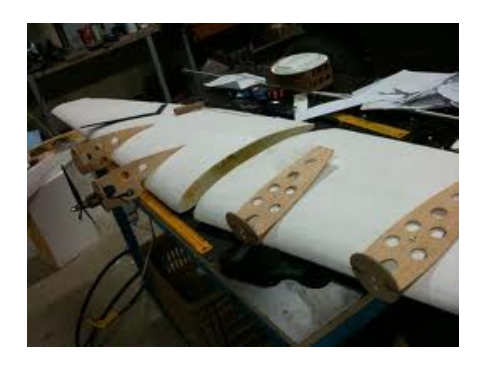

Ilustración 4. 9 **Alas construidas mediante uso de foam.**  (Fuente: Autora)

## **b) Diseño II Ala construida mediante el uso de madera balsa**

La madera balsa tiene un uso común en aeromodelos para entrenamiento, ya que las mismas son susceptibles a accidentes y reparaciones de corto tiempo, dependiendo de la forma estructural que posea.

En este modelo se consideran partes estructurales como son las vigas o listones de madera, costillas de balsa, encargadas de transmitir fuerza a los listones.

Generalmente la estructura ya con su forma es recubierta con monokote (polímero de recubrimiento) y decorada.

# *Ventajas:*

Reparaciones relativamente simples.

Materiales locales.

# *Desventajas:*

Empleo común en aeromodelos.

Material de baja resistencia.

## **c) Diseño III Ala construida mediante el uso de partes y piezas metálicas**

En este modo de construcción se consideran materiales aeronáuticos, siendo estos por lo general aluminios usados en aviones comerciales.

## *Ventajas:*

Propiedades mecánicas adecuadas para aviación.

### *Desventajas:*

Importación de materiales.

Maquinaria necesaria para mecanizados.

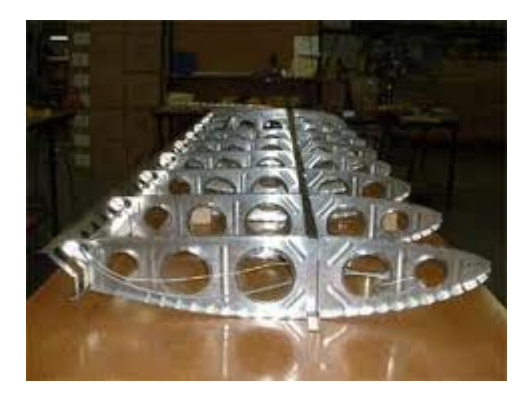

Ilustración 4. 10 **Alas construidas con aluminio.**  (Fuente: Autora)

### **d) Diseño IV Ala construida mediante materiales compuestos**

Mediante este método constructivo se disminuye notoriamente los pesos de casos anteriores, con los laminados de materiales compuestos se asegura las formas y curvas adecuadas acordes al diseño aerodinámico.

Dicha estructura posee costillas, una viga principal y una secundaria.

*Ventajas:*

Relación peso resistencia de los materiales óptima.

Los materiales poseen resistencia mecánica alta.

Asegura la obtención de curvas acorde al diseño.

### *Desventajas:*

Costo elevado de los materiales.

Cuidados en la construcción.

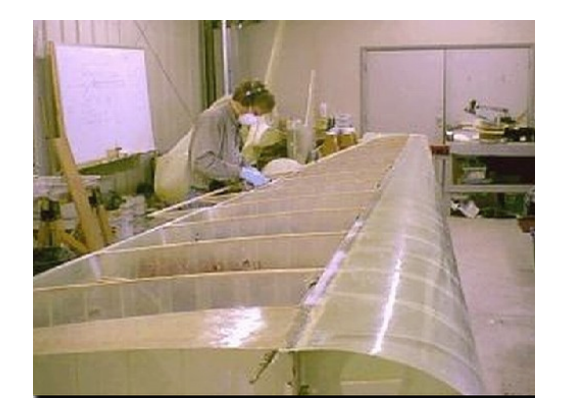

Ilustración 4. 11 **Alas construidas con materiales compuestos.**  (Fuente: Autora)

# **4.3.2.1 Parámetros de decisión.**

Para determinar el modelo constructivo óptimo para el ala del vehículo aéreo no tripulado se analizarán los cuatro casos anteriores.

Se considerarán parámetros que ayuden a la determinación del proceso óptimo de construcción para alcanzar los objetivos del proyecto.

A continuación se presenta los parámetros para la selección de la opción más adecuada de diseño.

- $\checkmark$  Disponibilidad de los materiales.
- $\checkmark$  Facilidad de construcción.
- $\checkmark$  Disponibilidad de Maquinaria necesaria.
- Características mecánicas de materiales.
- Estética.

# **4.3.3 Valoración del diseño**

Los parámetros serán valorados de acuerdo a la siguiente escala de puntuación.

| Mala, deficiente, muy pobre, baja | $\sqrt{0}$ a 2 |
|-----------------------------------|----------------|
| Regular, Pobre, poco eficiente    | 3 a 4          |
| Bueno, algo eficiente, media      | 5 a 7          |
| Muy bueno, eficiente, alta        | 8 a 10         |

Tabla 4.6 **Escala de puntuación.** Elaborado por: Autora

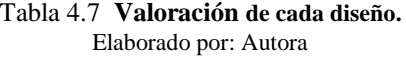

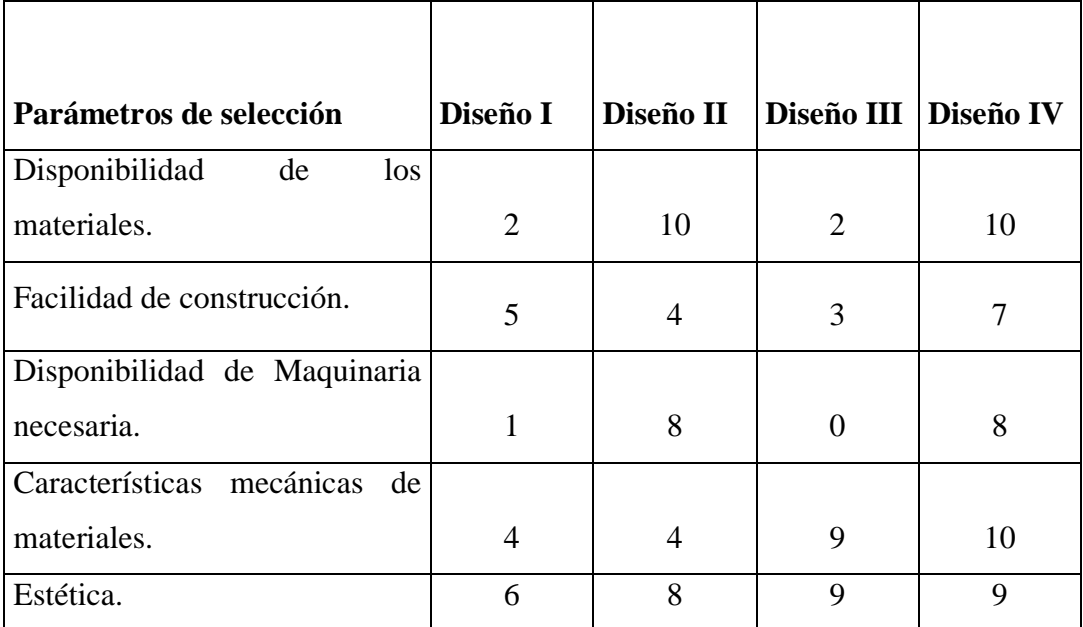

Con la valoración anterior se pondera los valores de acuerdo al grado de importancia en el alcance de los objetivos del proyecto.

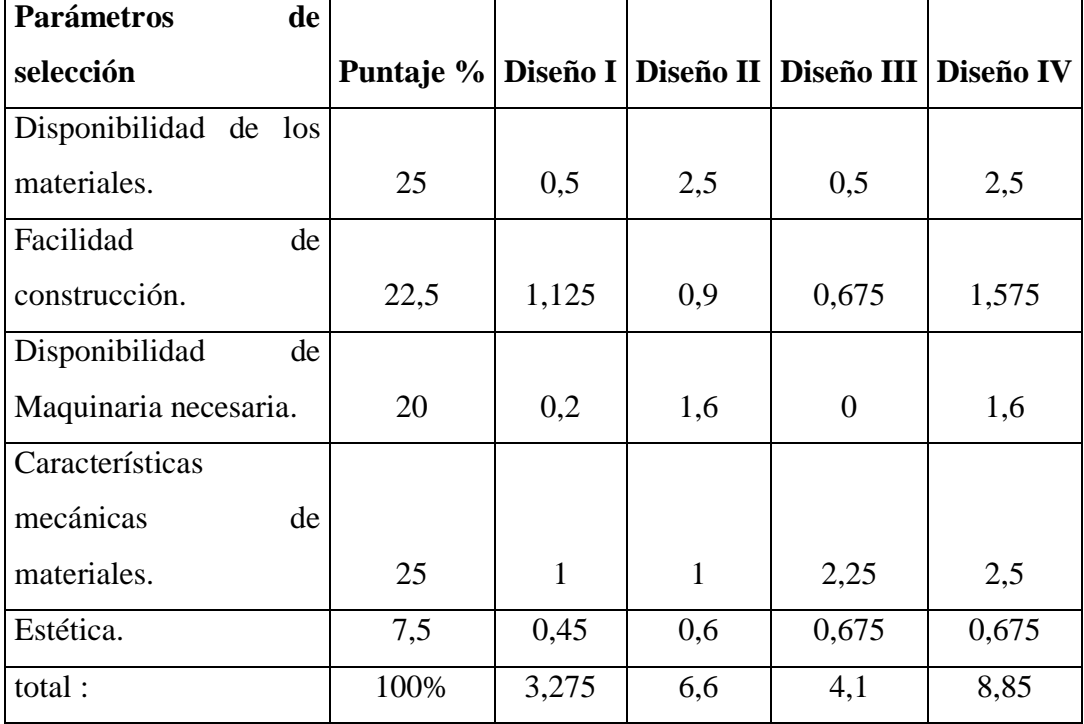

#### Tabla 4.8 **Porcentaje de puntuación de cada diseño.** Elaborado por: Autora

Se puede concluir que el diseño IV (Ala construida mediante materiales compuestos) presta ventajas ante los demás en cuanto a características mismas del material y facilidades constructivas. Por lo que es óptimo para la consecución de los objetivos de la investigación.

Se analizará el ala actual de la aeronave y una posible configuración de la misma construida en materiales compuestos, con el propósito de tener una mejor perspectiva de las mejoras que se puede lograr y la disminución de peso de la misma. Se analizará las configuraciones que se muestran a continuación:

- Diseño actual del ala de la aeronave.
- $\checkmark$  Diseño tentativo del ala construida en materiales compuestos.

### **4.3.3.1 Diseño actual del ala de la aeronave**

El ala de la aeronave fue diseñada y construida en el proyecto Rayo, acorde a las

tecnologías y materiales de ese entonces.

El perfil aerodinámico seleccionado para el ala ha sido el NACA 4415. El ala de la aeronave fue construida con espuma flex con vigas de aluminio, el ala había sido recubierta por una capa de fibra de vidrio, para que esta posea mayor rigidez..

En la figura siguiente se muestra la aeronave modelada en su configuración actual.

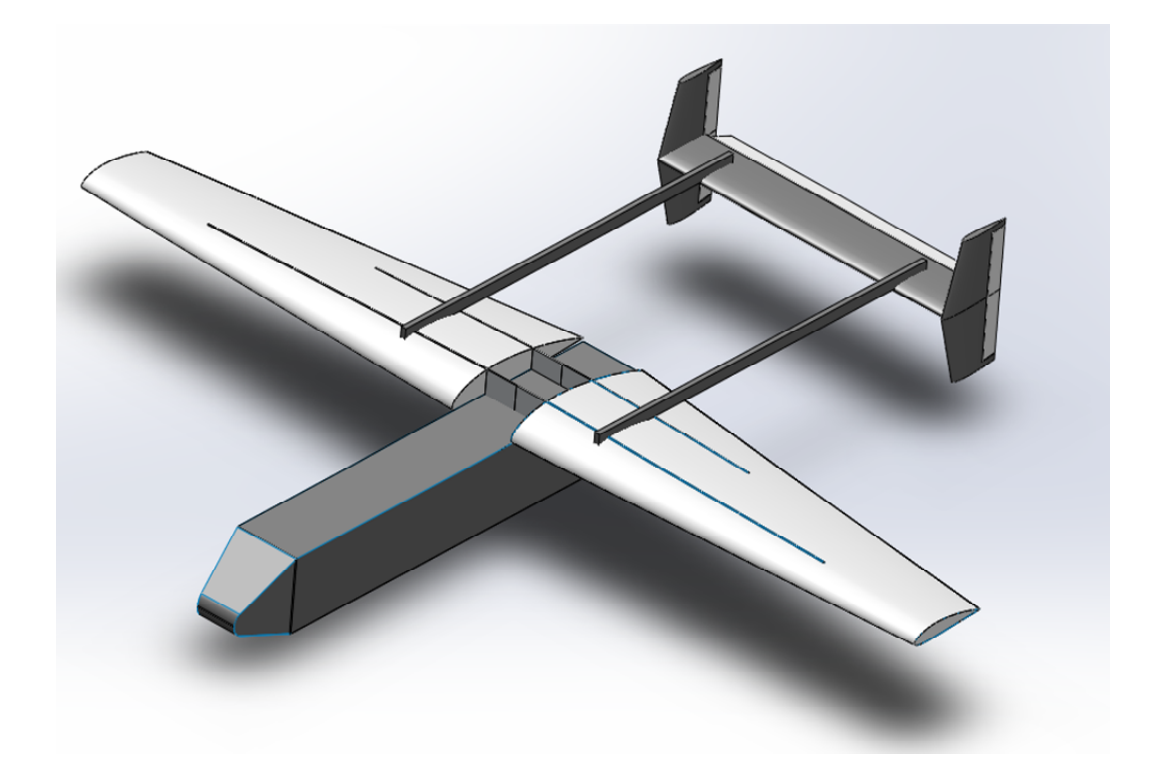

Ilustración 4.12 **Aeronave en su configuración actual.**  (Fuente: Autora)

Para las simulaciones se analizó en el software SolidWorks® y Flow Simulation, para dichas simulaciones se consideró las características de la misión aeronave y condiciones atmosféricas a la altura de la pista del aeropuerto Chachoán.

En las figuras a continuación se puede apreciar los resultados de las simulaciones CFD, de la aeronave. Esta simulación da como resultado la fuerza de levante provocada por la velocidad de la aeronave y su configuración aerodinámica.

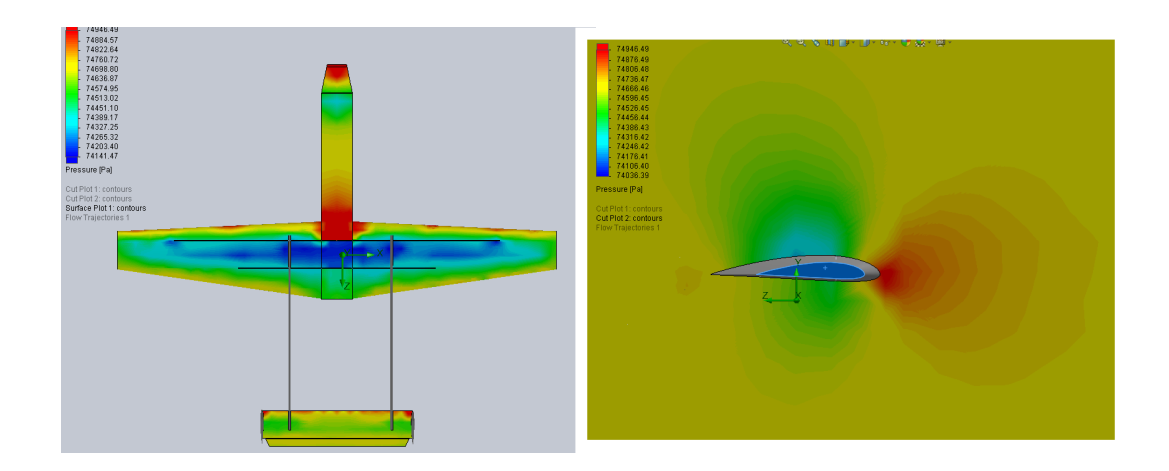

Ilustración 4. 13 **Resultados de las simulaciones CFD.**  (Fuente: Autora)

A continuación se muestra la tabla de resultados obtenida de las simulaciones, el valor 69.224 N es la fuerza que afecta a la estructura del ala, equivalente a una fuerza aplicada al veinte y cinco por ciento de la cuerda medida desde el borde de ataque del perfil.

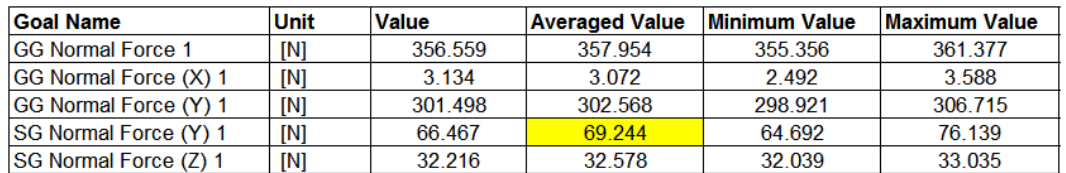

Con dichas cargas determinadas por medio de la simulación se procede al cálculo estructural mediante el software. Los resultados se pueden apreciar a continuación:

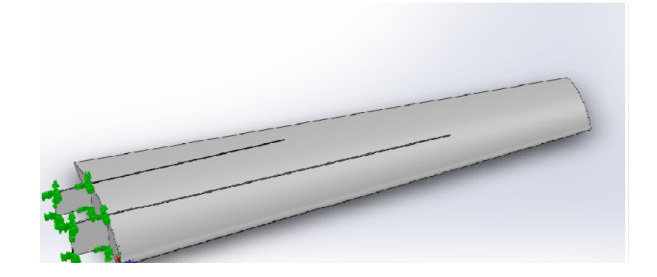

Ilustración 4. 14 **Estructura alar configuración actual.** (Fuente: Autora)

Se detallan a continuación las propiedades de masa del ala, la masa del ala actual se aproxima a 57 libras, recalcando que en aviación se requiere el menor peso posible sin verse afectadas las características mecánicas de la estructura.

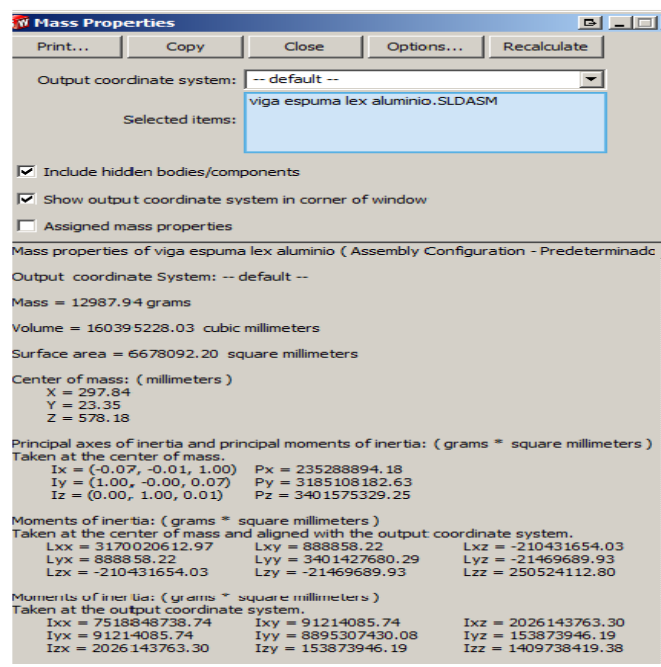

Ilustración 4. 15 **Propiedades de masa.**  (Fuente: Autora)

A continuación se muestran las deformaciones del ala para este tipo de construcción, siendo esta 10 cm.

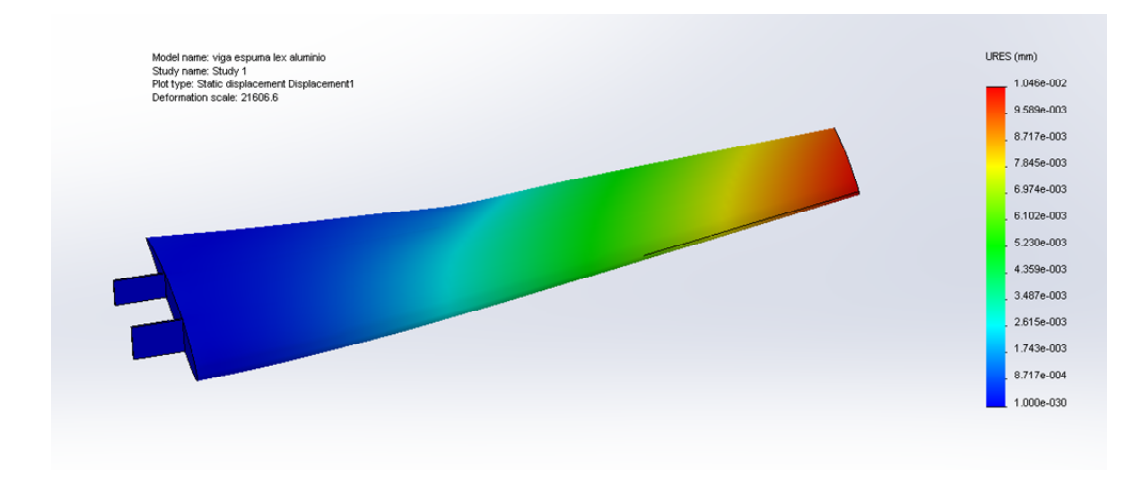

Ilustración 4. 16 **Deformación estructural.** (Fuente: Autora)

El factor de seguridad se muestra en la imagen a continuación.

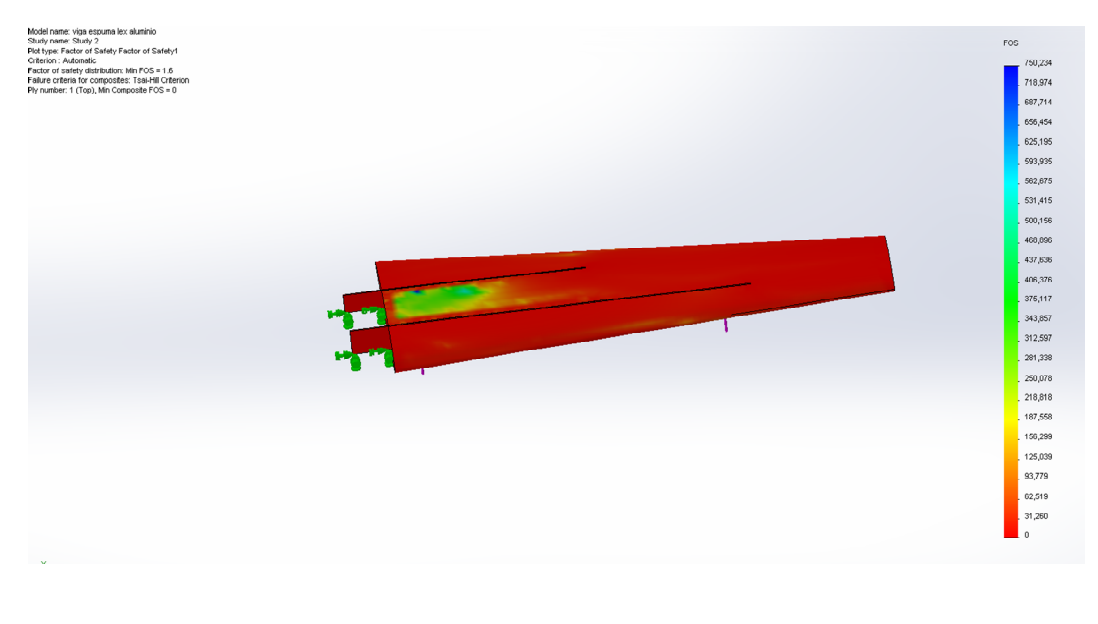

Ilustración 4. 17 **Factor de seguridad.**  (Fuente: Autora)

De la imagen anterior se puede apreciar que el factor de seguridad toma esos valores debido a que la estructura a pesar de exceder su peso, no soporta la carga que se desarrollará en vuelo.

### **4.3.3.2 Diseño tentativo del ala construida en materiales compuestos**

Se procedió a modelar una estructura tentativa del ala, considerando el perfil aerodinámico NACA 4415 que es el que corresponde a la configuración actual. Este diseño tentativo tiene la particularidad el uso de formas estructurales, como es el perfil principal en forma de I, un perfil de sección circular en la parte del borde de ataque del ala. Posee una serie de costillas que ayudan a la disminución de peso, ya que en este caso no es una estructura completamente solida. En la figura siguiente se aprecia la estructura diseñada.

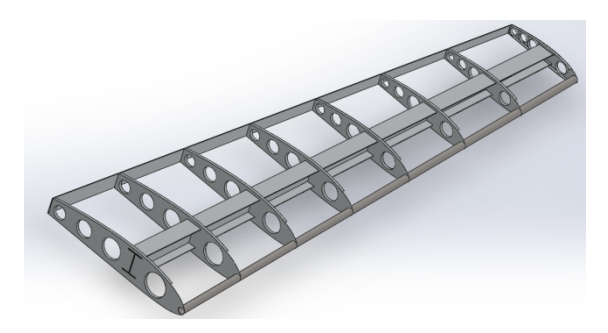

Ilustración 4.18 **Diseño tentativo del ala.**  (Fuente: Autora)

Esta configuración ayuda a la disminución del peso de la estructura, posee una masa de 25.17 libras. Se puede apreciar a continuación la figura en la cual se muestra las propiedades de masa de esta configuración.

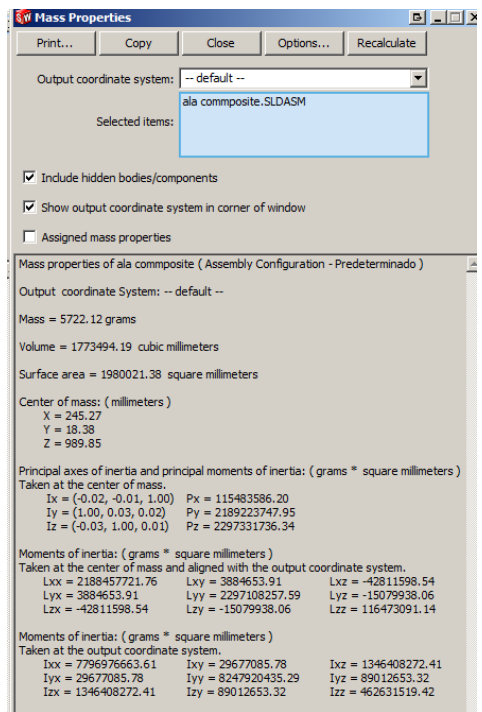

Ilustración 4. 19 **Propiedades de masa del diseño tentativo del ala.**  (Fuente: Autora)

Aplicando sobre la estructura la fuerza resultado de la simulación CFD se obtuvo la deformación que se muestra en la figura a continuación, siendo la deflexión de 4 mm para esta configuración estructural.

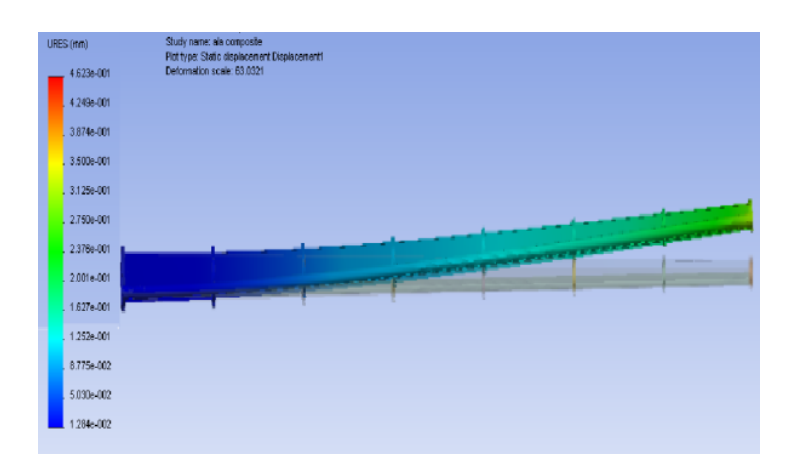

Ilustración 4. 20 D**eflexión de la estructura del diseño tentativo del ala.** (Fuente: Autora)

Se verificó el factor de seguridad por medio del software obteniendo los resultados que se muestran en la grafica a continuación :

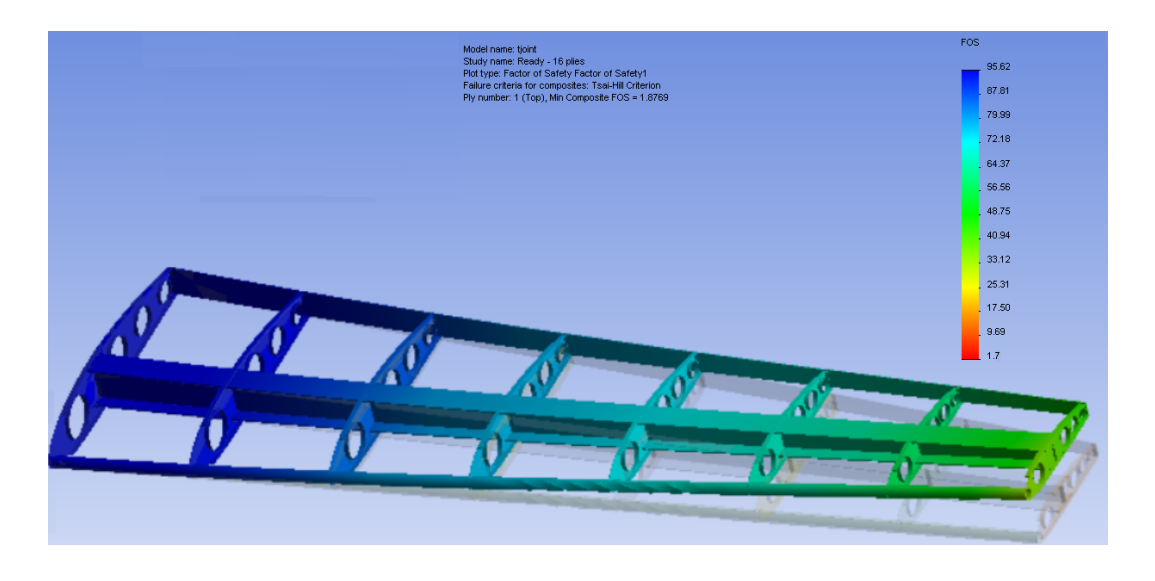

Ilustración 4. 21 **Factor de seguridad de la estructura del ala.** (Fuente: Autora)

# **4.3.4 Evaluación de resultados de diseño**

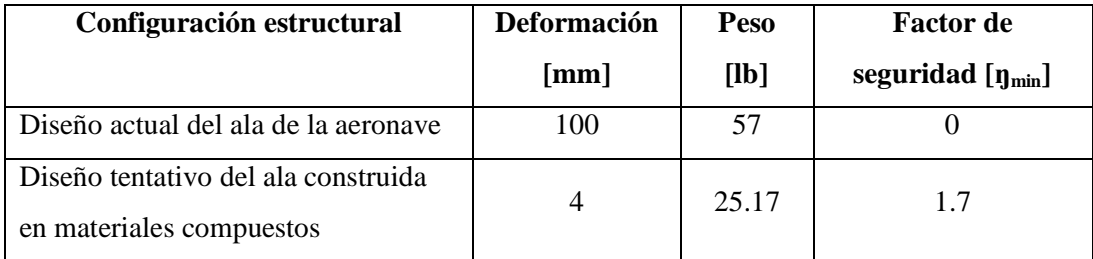

Se determinó que se puede obtener mejores características en la estructura con el uso adecuado de materiales. De la tabla anterior se puede destacar también que el peso de la estructura se redujo drásticamente sin sacrificar el factor de seguridad de la estructura.

De esta manera se verifica la hipótesis planteada en la investigación ya que se puede disminuir el peso de la estructura del ala con el uso adecuado de materiales compuestos.

# **CAPÍTULO V**

### **CONCLUSIONES Y RECOMENDACIONES**

## **5.1 Conclusiones**

 $\checkmark$  Del estudio se concluyó que es necesario que exista una estructura alar de menor peso para mejorar el desempeño del vehículo aéreo no tripulado y que cumpla con la misión asignada al mismo.

 $\checkmark$  Por medio del estudio se pudo concluir que el perfil aerodinámico debe ser de fácil construcción y que se lo deberá construir en materiales compuestos por sus características.

 $\checkmark$  Dentro del proyecto de vehículos aéreos no tripulados (UAV) la preocupación es poder llevar la mayor carga útil en la aeronave por lo cual la disminución de pesos en la parte estructural sin decaer sus características es esencial para alcanzar el cumplimiento de la misión en su totalidad.

 $\checkmark$  Con la disminución de peso de las alas del vehículo aéreo no tripulado se podrá incrementar la carga útil que lleva a bordo sin poner en riesgo el desempeño de la aeronave y los equipos que transporta.

 $\checkmark$  Con un diseño estructural de menor peso no sólo se contribuirá al desarrollo del proyecto de aviones no tripulados sino que ayudará al desarrollo tecnológico en el Centro de Investigación y Desarrollo de la Fuerza Aérea Ecuatoriana.

### **5.2 Recomendaciones**

 $\checkmark$  Los cálculos deben realizarse cautelosamente ya que al realizarlos sin cuidado puede presentarse problemas y la aeronave no cumpliría con la misión establecida.  $\checkmark$  Se recomienda no cortar los materiales compuestos mucho tiempo antes de realizar el laminado ya que se desgastan y podrían alterar sus características mecánicas.

 $\checkmark$  Es recomendable el uso de resinas estructurales y resinas epóxica para la construcción y laminado respectivamente para de esta manera asegurar juntas bien sujetadas que no den lugar a fallos.

 Se recomienda dar mantenimiento al vehículo aéreo no tripulado con motivo de verificación de uniones empernadas, tornillos y sujeciones de equipos en su interior, de manera especial en las alas verificar la sujeción de los servos y su torque ya que es la parte esencial de todo avión ya sea este tripulado o no.

 $\checkmark$  Se debe realizar el pre-vuelo<sup>18</sup> de la aeronave y verificar su peso y balance para evitar accidentes y pérdidas.

 Es necesario antes de poner en funcionamiento el vehículo aéreo no tripulado verificar las conexiones de todos los equipos.

 $\checkmark$  Es recomendable el rediseño del fuselaje de la aeronave con el mismo propósito, disminución de peso sin perder las características de resistencia del mismo.

 $\overline{a}$ 

<sup>18</sup> Pre-vuelo: chequeo rutinario de sujeciones mecánicas, equipos de control de la aeronave.

# **CAPÍTULO VI**

### **PROPUESTA**

## **6.1 Datos informativos**

## **Título:**

Reingeniería mediante software aplicada a la estructura alar del vehículo aéreo no tripulado Fénix- UAV y su implementación con la finalidad de disminuir su peso en el Centro de Investigación y Desarrollo de la Fuerza Aérea Ecuatoriana

## **Beneficiario:**

Este trabajo está dirigido a contribuir con el desarrollo del Proyecto UAV del Centro de Investigación y Desarrollo de la Fuerza Aérea Ecuatoriana, proyecto que va encaminado a apoyar el desarrollo aeronáutico y científico del Ecuador. Obtener ventajas de la ingeniería mecánica para optimizar peso alar sin sacrificar las características mecánicas de la estructura.

## **Ubicación:**

El Centro de Investigación y Desarrollo de la Fuerza Aérea Ecuatoriana está ubicado en la provincia de Tungurahua cantón Ambato en el Aeropuerto de Chachoán.

#### **Equipo técnico responsable:**

- $\checkmark$  Investigadora
- Aerotécnicos

### **6.2 Antecedentes de la propuesta**

Del estudio de las estructuras alares y materiales comunes en el Centro de Investigación, para reducción de pesos en la estructura alar e incremento de la capacidad de carga útil de la aeronave se concluyó que la utilización de software de diseño y simulación será muy útil y logrará el efecto deseado.

Estar dentro de los márgenes de procesos de construcción y las capacidades en las herramientas y materiales es esencial para el cumplimiento de las metas planteadas. La estructura alar al ser construida en materiales aeronáuticos asegura la resistencia y la optimización del peso.

### **6.2.1 Cálculo de parámetros aerodinámicos preliminares**

Teniendo de referencia los datos principales de la aeronave se procede a los cálculos. A continuación se muestran los datos de las aeronaves del Proyecto rayo FAE 1997 , proyecto que fue suspendido por firma de la paz con Perú.

Velocidad de Crucero 100 Nudos.

Levante 60 Libras.

- Envergadura 4.40 m.
- Autonomía 5 Horas.
- Alcance 600 Millas.
- Despegue 300 Pies.
- Aterrizaje 350 Pies.

Se estima por lo menos un incremento en peso por equipos de 27 libras, este dato será usado para determinar los parámetros principales del ala.

### **6.2.1.1 Envergadura**

Seleccionar la longitud de la envergadura es una de las decisiones básicas para el diseño de un ala, la envergadura muchas de las veces esta adecuada al tamaño del hangar, o a facilidades en tierra, pero cuando esto no sucede se debe elegir la envergadura mayor que se pueda consistente con las limitaciones estructurales. Lo cual podría reducir el arrastre inducido.

Conjunto con la envergadura, el peso suele incrementarse, dependiendo ciertamente de los métodos constructivos, resultando perjudicial el peso en contraste con la disminución de arrastre.

Dentro del proyecto se ha considerado que el área del ala debe ser mayor a la actual, por lo tanto se incrementa la envergadura para poseer mayor levante además de mayor estabilidad y menor velocidad de crucero.

Se estableció la envergadura a 5.50m considerando 0.25m empleadas en puntas de ala.

# **6.2.1.2 Área**

Debe tomarse en cuenta varias consideraciones como son:

- Arrastre en velocidad crucero.
- $\checkmark$  Velocidad de perdida.
- $\checkmark$  Peso estructural.

La fórmula para calcular el área necesaria en el ala para provocar el levante deseado se muestra a continuación.

$$
A = \frac{2L}{C_L \rho V^2}
$$
   
Ec. (6.1)

# **Donde:**

A= área.[m<sup>2</sup>] Cl= coeficiente de levante. [Adimensional]  $\rho$ = densidad.[Kg/m<sup>3</sup>] V= velocidad crucero.[m/s] L= levante. [N] L=390 N equivale a 87 lb.

$$
\rho=0.95696\frac{Kg}{m^3}
$$

$$
A = \frac{2 * 390N}{0.11 * (0.95696) * (\frac{46m}{s})^2}
$$

$$
A = 38 ft^2 = 3.5 m^2
$$

## **6.2.1.3 Cuerda media**

La cuerda media del ala se estima con un ala rectangular con la fórmula que se muestra a continuación:

$$
Cm = \frac{A}{b}
$$
 Ec. (6.2)

### **Donde:**

b= Envergadura. [m]

Cm= Cuerda media. [m]

$$
Cm = \frac{3.5}{5.25}
$$

$$
Cm = 0.66
$$
 m

## **6.2.2 Parámetros de diseño**

El diseño de la principal superficie de sustentación del vehículo aéreo no tripulado está inmerso dentro del desarrollo del proyecto UAV y de los requerimientos de misión del mismo.

El objetivo del proyecto es diseñar la estructura alar siendo ésta establecida de acuerdo a los parámetros de la misión, sus tareas son tanto militares como civiles, basadas principalmente en el reconocimiento y monitoreo de las zonas de riesgo.

Adicionalmente, el vehículo no tripulado debe ser de fácil construcción en las instalaciones del Centro de Investigación y Desarrollo de la Fuerza Aérea Ecuatoriana.

| <b>REQUERIMIENTO</b>          | <b>UNIDADES</b> | <b>VALOR</b> |
|-------------------------------|-----------------|--------------|
| REQUERIMIENTOS DE RENDIMIENTO |                 |              |
| Velocidad Máxima              | m/s             | 62           |
| Velocidad de Crucero          | m/s             | 46           |
| Velocidad de Stall            | m/s             | 26           |
| REQUERIMIENTOS AERODINÁMICOS  |                 |              |
| AR                            |                 | 8.44         |
| Espesor del Perfil            | $\frac{0}{0}$   | $12 - 14$    |
| Área del ala                  | $ft^2$          | 38,17        |
| Envergadura                   | m               | 5.50         |
| Cuerda media                  | m               | 0.66         |
| <b>CRUCERO</b>                |                 |              |
| Techo máximo de               | ft              |              |
| operación                     |                 | 18000        |
| Velocidad (m/s)               | m/s             | 46           |
| V stall                       | m/s             | 26           |

Tabla 6.1 **Parámetros generales y características de desempeño de la aeronave.** (Fuente autora)

Los parámetros presentados son el punto de partida para el diseño de la estructura alar.

### **6.2.2.1 Esquema alar**

En la figura siguiente se muestra el esquema del ala con las dimensiones ya establecidas acorde a las características técnicas de cálculos aerodinámicos.

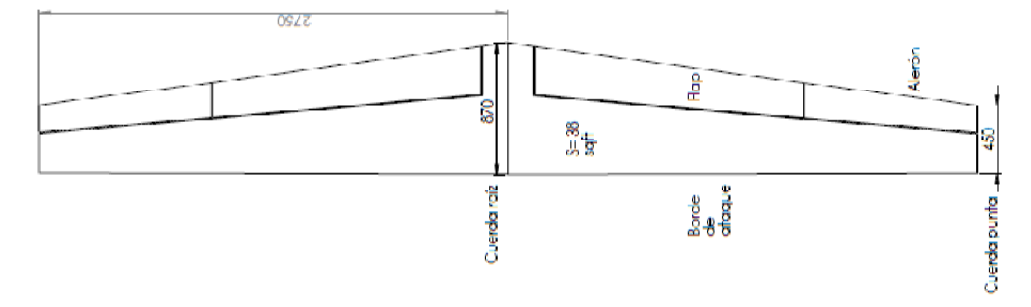

Ilustración 6.1 **Esquema general de medidas principales del ala de la aeronave (unidades en mm).** (Fuente: Autora)

### **6.2.3 Materiales disponibles en la institución**

- $\checkmark$  Fibra de vidrio.
- Fibra de carbono.
- $\checkmark$  Fibra de aramida.
- $\checkmark$  Madera triplex y balsa.
- Listones de madera.

### **6.3 Justificación**

La idea de desarrollar el presente proyecto surge de la necesidad de perfeccionar las características del ala que posee actualmente la aeronave, con el fin de mejorar tanto su diseño aerodinámico como estructural para cumplir con la misión requerida (llamándose misión a las velocidades y carga útil de la nave).

Al realizar el diseño de la estructura alar se espera adecuarla a las necesidades de la aeronave y a los equipos que lleva dentro, siendo estos los servo-actuadores y sistema de luces.

El beneficio que obtendrá el Centro de Investigación y Desarrollo es seguir avanzando dentro del proyecto cumpliendo con el cronograma, además de tener una aeronave adecuada para realizar pruebas de micropiloto y obtención de datos para análisis.

### **6.4 Objetivos**

### **6.4.1 General**

Diseñar una estructura alar en software SolidWorks 2012 ®.

### **6.4.2 Específicos**

- $\checkmark$  Determinar el perfil óptimo para la aeronave en estudio.
- Modelar el vehículo aéreo no tripulado en el software.
- $\checkmark$  Realizar análisis CFD del prototipo con el perfil seleccionado.
- $\checkmark$  Realizar análisis y diseño mediante software de simulación.
- $\checkmark$  Establecer procesos y materiales de construcción.

### **6.5 Análisis de factibilidad**

El diseño se fundamenta básicamente en los requerimientos de la misión, que son parámetros conocidos. El conocimiento de diseño y simulación en software es suficiente para el desarrollo del proyecto, ya que son conceptos adquiridos en la etapa estudiantil, complementado con investigación bibliográfica.

El Centro de Investigación y Desarrollo de la Fuerza Aérea Ecuatoriana posee el software de simulación con las respectivas licencias y los materiales de uso común para la construcción de aeronaves.

Se puede decir que es un proyecto completamente factible tanto el diseño como su ejecución de ser el caso, siempre y cuando se asuma ésta responsabilidad y se brinde la confianza de seguir adelante superando barreras y momentos críticos por los que atraviesa todo proyecto.

### **6.6 Fundamentación**

Para el desarrollo del proyecto fue necesario recolectar toda la información necesaria en el lugar de los hechos en este caso, en el taller de estructuras aeronáuticas para analizar los diferentes requerimientos de la misión de la aeronave, llegando a la conclusión de que se necesita un ala de menor peso y con mejor desempeño, que cumpla con los parámetros que se muestran a continuación.

### **6.6.1 Selección de perfil aerodinámico**

A continuación se muestra los pasos seguidos para la selección final del perfil adecuado para llevar a cabo la misión del vehículo aéreo no tripulado.

El perfil en cuestión debe ser de fácil manufactura y de simplicidad de diseño puesto que no se cuenta con maquinaria de tecnología en las instalaciones del Centro de Investigación, debe adaptarse a dichas capacidades tecnológicas. Perfiles comunes para este tipo de aeronave son los conocidos como highlift (gran levante). Se emplea también comúnmente perfiles rectos, siendo comunes también perfiles de un espesor considerable para cuestiones de facilitar la construcción de su estructura interna.

Partiendo inicialmente de una selección de los perfiles acorde a la facilidad de construcción, considerando perfiles ya usados anteriormente que se tenga datos de otras aeronaves de ser posible. La selección se basa también en la cantidad de información que se puede obtener del perfil en fuentes ya sean de bibliografía e internet.

Posteriormente se procede con la validación de la selección del perfil por medio de la simulación CFD en software en vista que no se cuenta con un túnel de viento y que además las pruebas destructivas serían demasiado costosas de acuerdo a las dimensiones requeridas por el proyecto.

### **6.6.2 Conceptos básicos**

### **a) Aspect ratio**

Variable fundamental que relaciona la envergadura de ala con la superficie en contacto con el fluido. Su fórmula se presenta a continuación:

$$
AR = \frac{b^2}{S}
$$
 Ec. (6.3)

### **Donde:**

 $b =$  envergadura del avión.  $[m]$  $S = \text{área proyectada del ala. } [m^2]$ 

#### **b) Thickness**

Es el espesor del perfil, el cual según recomendación del artículo de autoría de Chris Heintz, publicado en el año 1987, establece que las superficies de sustentación usadas en los últimos 30 a 50 años poseen un espesor del 12 al 15%, lo que conlleva a comprender la cabida y la utilidad de este tipo de perfiles, además de los coeficientes de elevación de 1.4 a 1.5 y un espesor representativo del ala.

Según el libro Anderson, J. *Fundamentals of aeronautics*, pág (334) recalca que mientras se va incrementando el espesor del perfil alar, el coeficiente de levante (Cl) se incrementa de manera simultánea hasta que la relación de espesor alcanza el 12% y si supera este porcentaje empieza a decaer dicho coeficiente Cl.

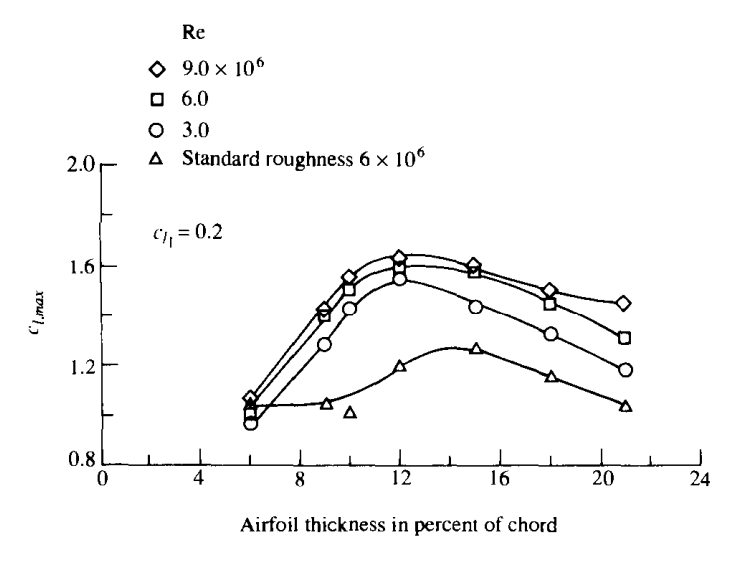

Effect of airfoil thickness on maximum lift coefficient for the NACA 63-2XX series of airfoils. (Source: Abbott and von Doenhoff, Reference 11.)

Ilustración 6.2 **Flujo incompresible sobre perfiles** Fuente: Anderson, J. Fundamentals of aeronautics, pág. (334)

## **6.6.3 Parámetros a considerar**

El perfil en cuestión debe adaptarse a los requerimientos técnicos de la misión para lo cual se establece una base de datos de los perfiles tentativos que cumplen con dichos parámetros técnicos establecidos anteriormente.

De los perfiles que cumplen con estas características se procederá a un análisis con respecto a dos parámetros principales que a continuación se mencionan.

Los perfiles deben responder a dos criterios de diseño que son:

- Diseño para maximizar la eficiencia aerodinámica Cl/Cd.
- Diseño para minimizar la resistencia al avance, Cl máx.

Un perfil eficiente produce levante con un mínimo de arrastre, esta relación levante con arrastre es una medida de la eficiencia aerodinámica del perfil y tiene una influencia destacada en el rendimiento en vuelo de la nave.

La elección de estos criterios de diseño obedece en el segundo caso a que si se realiza el vuelo a un valor de coeficiente de levante máximo  $(Cl_{\text{max}})$  cuanto mayor sea dicho coeficiente de sustentación menor resultará la velocidad de aterrizaje, y para mejorar estas características se suele usar la superficies de sustentación como los flaps y alerones en el caso de las alas.

Se debe considerar como filtro de la selección del perfil la relación de espesor que posee ya que a mayor espesor mayor será la facilidad de la construcción de la estructura, disminuyendo pesos innecesarios además de la facilidad que brindará para la colocación de los equipos electrónicos de control de las superficies móviles y de monitoreo.

Posteriormente se analiza las curvas características de los perfiles a diferentes números de Reynolds. De la base de datos establecida principalmente se obtendrán dos perfiles que deben cumplir con los filtros mencionados anteriormente, con los cuales se realiza simulaciones CFD para establecer el óptimo que será utilizado para el diseño estructural y propuesta de construcción.

## **6.6.4 Esquema de los filtros a usarse para la selección de perfil adecuado**

### **6.6.4.1 Base de datos de perfiles alares**

- Perfiles de uso en planeadores.
- Perfiles que se han usado en vehículos aéreos no tripulados.
- Perfiles para aviación.
- Perfiles de gran levante.

### **6.6.4.2 Facilidades constructivas**

- Bordes no agudos.
- Curvas suaves.
- Espesor  $> 12\%$ .

# **6.6.4.3 Características técnicas**

- Criterio Cl máx.
- Criterio Cl/Cd.

### **BASE DE DATOS DE PERFILES ALARES**

- Perfiles de uso en planeadores. - Perfiles que se han usado en vehículos aéreos no tripulados. - Perfiles para aviación.

-Perfiles de gran levante.

## **FACILIDADES CONSTRUCTIVAS**

Bordes no agudos. Curvas suaves.

Espesor  $> 12\%$ .

# **CARACTERÍSTICAS TÉCNICAS**

Criterio Cl máx.

Criterio Cl/Cd.

Ilustración 6.3 **Filtros de selección del perfil alar**.

(Fuente: Autora)

## **6.6.5 Datos previos análisis y selección de perfil alar**

## **6.6.5.1 Datos de propiedades atmosféricas**

## **Aeropuerto Chachoán (ATF)**

# **Localización**

Nombre: Chachoán País: Ecuador

Ciudad: Ambato

Código de zona: 337

Código: ATF

Huso horario: GMT +5.0

Latitud: 1<sup>°</sup> 12' 0" S

Longitud: 78° 34' 0" W

Clima: Templado seco.

Temperatura: 15 a 19 grados centígrados.

Metros de pista: 1869.948 m.

Elevación de pista: 2529.84 m.s.n.m.

# **6.6.5.2 Factores atmosféricos**

Lectura de tabla de datos para cálculos y simulaciones posteriores.

Los datos resaltados en la tabla siguiente son los parámetros atmosféricos adoptados para las simulaciones. Datos que corresponden a la altura de elevación de la pista del aeropuerto Chachoán. En anexos (ANEXO B) se encuentra la tabla completa de las características atmosférica ISA.

| Altitude, h    | Temperature, Pressure, P |                  | Density,        | Speed of        | Viscosity, |
|----------------|--------------------------|------------------|-----------------|-----------------|------------|
| km             | T                        | N/m <sup>2</sup> | $\text{kg/m}^3$ | Sound, a<br>m/s | kg/m s     |
|                | $\mathbf{K}$             |                  |                 |                 |            |
| $\overline{0}$ | 288.16                   | 101325           | 1.225           | 340.3           | 1.79E-05   |
| 0.5            | 284.91                   | 95461            | 1.1673          | 338.4           | 1.77E-05   |
| $\mathbf{1}$   | 281.66                   | 89876            | 1.1117          | 336.4           | 1.76E-05   |
| 1.5            | 278.41                   | 84560            | 1.0581          | 334.5           | 1.74E-05   |
| $\overline{2}$ | 275.16                   | 79501            | 1.0066          | 332.5           | 1.73E-05   |
| 2.5            | 271.92                   | 74692            | 0.95696         | 330.6           | 1.71E-05   |
|                |                          |                  |                 |                 |            |
| 3              | 268.67                   | 70121            | 0.90926         | 328.6           | 1.69E-05   |
| 3.5            | 265.42                   | 65780            | 0.86341         | 326.6           | 1.68E-05   |
| $\overline{4}$ | 262.18                   | 61660            | 0.81935         | 324.6           | 1.66E-05   |
| 4.5            | 258.93                   | 57752            | 0.77704         | 322.6           | 1.65E-05   |
| 5              | 255.69                   | 54048            | 0.73643         | 320.5           | 1.63E-05   |
|                |                          |                  |                 |                 |            |
| 5.5            | 252.44                   | 50539            | 0.69747         | 318.5           | 1.61E-05   |
| 6              | 249.2                    | 47217            | 0.66011         | 316.5           | 1.6E-05    |
| 6.5            | 245.95                   | 44075            | 0.62431         | 314.4           | 1.58E-05   |
| $\overline{7}$ | 242.71                   | 41105            | 0.59002         | 312.3           | 1.56E-05   |

Tabla 6.2 **Características de atmosfera Standard** Fuente: Brant, S. Introductionto Aeronautics: A design perspective pág. 451

## **6.6.6 Características aerodinámicas**

Se analiza a diferentes valores de Reynolds y se pondera los resultados para la selección final. Considerando que son perfiles que trabajarán a varias velocidades

y con varios ángulos de ataque para obtener las curvas características y analizarlas.

Para este análisis se usa software el cual hace un análisis simplificado con las coordenadas.

Valores para análisis escogidos en base al rango de desempeño de los perfiles y de la misión que llevará a cabo la aeronave.

$$
Re = \frac{\rho V x}{\mu}
$$
 Ec. (6.4)

## **Donde:**

$$
x = cuerda media [m]
$$

$$
X = \frac{\text{cuerda raiz} + \text{cuerda punta}}{2} \text{ [m]}
$$

- $\rho =$  densidad [kg/m<sup>3</sup>]
- μ = viscocidad dinámica [Pa·s]
- $V =$  velocidad  $[m/s]$

Para la selección definitiva del perfil se analizó las características de los diferentes perfiles ponderando sus valores obtenidos mediante software. En la tabla siguiente se muestran los porcentajes de ponderación, considerando el total de la valoración el 100%.

Tabla 6. 3 **Valores de ponderación de características de los perfiles.** (Fuente: Autora)

| Parámetro      | Valor de<br>ponderación | <b>Justificación</b>                                                  |
|----------------|-------------------------|-----------------------------------------------------------------------|
| ${C_l}^{3/2}$  | 20 %                    | Régimen en el cual la aeronave volará la mayor<br>cantidad de tiempo. |
| $C_{l \, max}$ | 40%                     | Disminución de la velocidad de pérdida                                |
|                | 40 %                    | Relación levante arrastre.                                            |
### **6.6.6.1 Cálculos mediante fórmulas**

Para éstos cálculos se tomó como base las fórmulas del libro de Brant, S. Introduction to Aeronautics: A Design Perspective.

$$
c_l = \frac{l}{\frac{1}{2}\rho V^2 S}
$$
 Ec. (6.5)

# **Donde:**

 $S = \text{Área del ala en planta. [ft}^2]$ 

 $l$  = Fuerza de levante. [lb]

Cl =Coeficiente de levante. [adimensional]

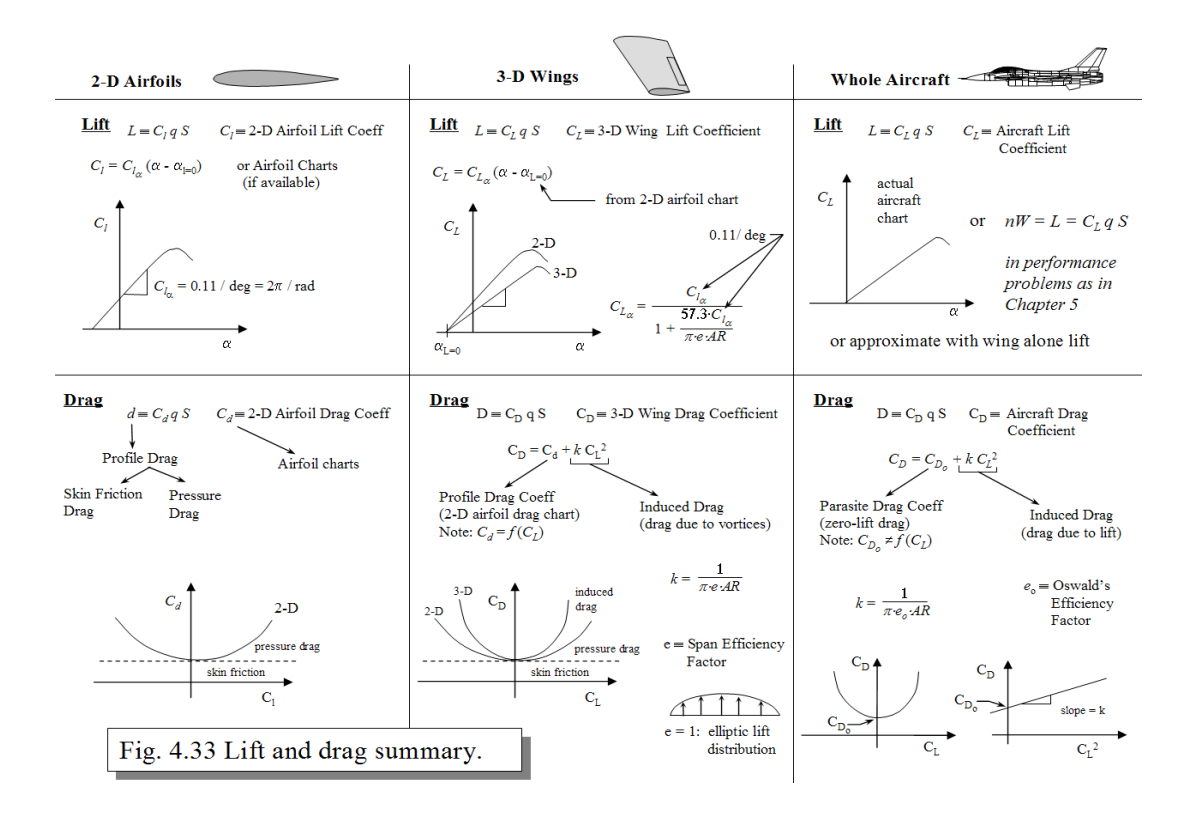

Ilustración 6.4 **Sumario de fórmulas de arrastre y levante.** Fuente: Brant, S. IntroductiontoAeronautics: A designperspectivepág.148

94 Como indica el libro Introduction to aeronautics: a design perspective escrito por Brandt, Stiles, Bertin y Whitford señala en sus páginas 128 y 150 respectivamente

señalan que la aeronave generará mayor levante que el ala analizada en tres dimensiones dependiendo de las características de la aeronave completa como son fuselaje y planos móviles de alas y empenaje, siendo poca la diferencia entre sus valores de levante y en relación al arrastre menciona que el arrastre de la nave completa será relativamente mayor al del ala analizada sola. Tal y como se aprecia en la imagen siguiente:

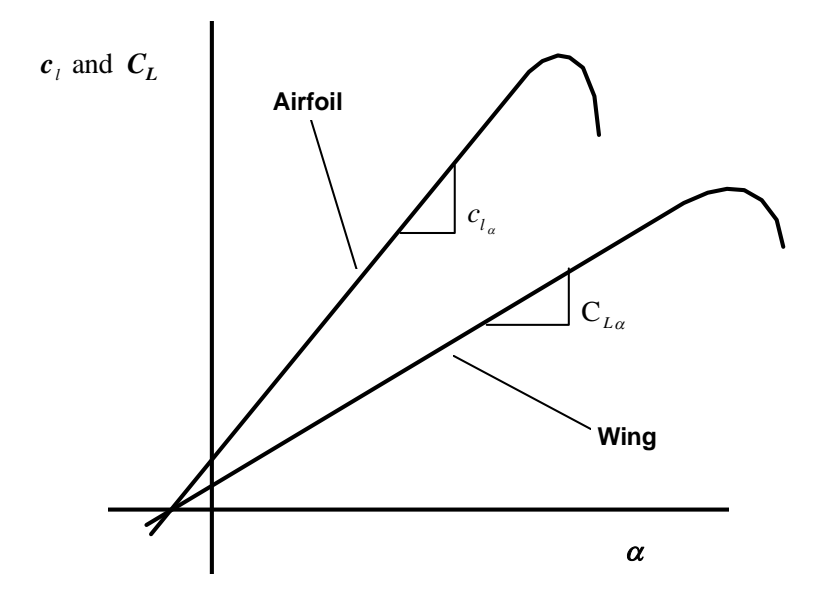

Ilustración 6.5 **Comparación de coeficientes de levante en análisis de perfil y ala completa.** (Fuente: autora)

# **6.6.7 Modelado en software**

Para el modelado se debe proceder a medir la aeronave hasta conocer todas sus dimensiones necesarias para crear en el software cada una de las partes.

Luego se procederá a realizar el ensamblaje final de cada una de las partes o piezas, formando así el prototipo en análisis.

# **6.6.6.7 Interfaz del software**

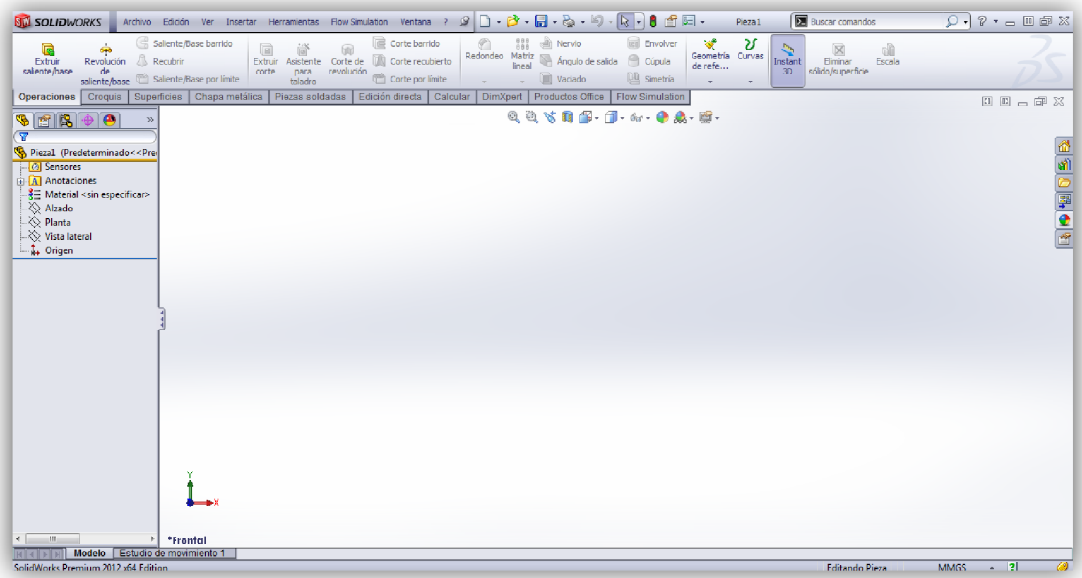

#### Ilustración 6.6 **Interfaz del software.** (Fuente: autora)

Para el diseño se emplea el software SolidWorks®, el cual brinda opciones de software CAD en 3D, simulación de diseño y administración de datos de productos, además de software de documentación de productos. Brinda la facilidad de modificaciones con mayor rapidez, la interfaz intuitiva facilita el acceso y modelado. Además disminuye el tiempo de diseño y desarrollo del producto.

# **6.6.6.8 Simulación CFD**

# **Fórmulas de trabajo dentro del software**

La dinámica de fluidos computacional es una de las ramas de la mecánica de fluidos que usa métodos numéricos y algoritmos para estudiar y analizar problemas que involucran fluidos en movimiento, mediante la solución de las ecuaciones de Navier-Stokes.

$$
\left[ -\frac{\partial p}{\partial x} + \mu \left( \frac{\partial^2 u}{\partial x^2} + \frac{\partial^2 u}{\partial y^2} + \frac{\partial^2 u}{\partial z^2} \right) \right] = \rho \left[ \frac{\partial u}{\partial t} + u \frac{\partial u}{\partial x} + v \frac{\partial u}{\partial y} + w \frac{\partial u}{\partial z} \right]
$$
  
Ec. (6. 6)  

$$
\left[ -\frac{\partial p}{\partial y} + \mu \left( \frac{\partial^2 v}{\partial x^2} + \frac{\partial^2 v}{\partial y^2} + \frac{\partial^2 v}{\partial z^2} \right) \right] = \rho \left[ \frac{\partial v}{\partial t} + u \frac{\partial v}{\partial x} + v \frac{\partial v}{\partial y} + w \frac{\partial v}{\partial z} \right]
$$
  
Ec. (6. 7)  

$$
-\rho g - \frac{\partial p}{\partial x} + \mu \left( \frac{\partial^2 w}{\partial x^2} + \frac{\partial^2 w}{\partial y^2} + \frac{\partial^2 w}{\partial z^2} \right) = \rho \left[ \frac{\partial w}{\partial t} + u \frac{\partial w}{\partial x} + v \frac{\partial w}{\partial y} + w \frac{\partial w}{\partial z} \right]
$$
  
Ec. (6. 8)

Una simulación numérica está compuesta por 3 etapas:

- **a) Pre procesamiento.**
- **b) Procesamiento.**
- **c) Pos procesamiento.**

### **a) Pre procesamiento**

Durante la etapa de pre procesamiento se genera la geometría, el enmallado y configuración de la simulación. Una simulación CFD comienza con la modelación geométrica CAD del dominio a analizar, es decir representar en el computador la geometría de lo que se quiera simular. Éste dominio representa el fluido sobre el cual se quiere tener información, analizar y predecir el comportamiento.

Una vez se tenga el dominio computacional o modelo CAD del fluido, éste se discretiza o divide espacialmente en celdas para formar una malla o grilla. Las mallas pueden ser regulares, definidos por celdas en formas de triángulos (2D) o en tetraedros (3D), o pueden ser regulares definidos por celdas en formas de cuadrado (2D) o hexaedros (3D). Las propiedades físicas del fluido, tales como temperatura o velocidad, son calculadas en cada uno de estos volúmenes como solución de las ecuaciones fundamentales. Un mayor número de elementos necesita mayor capacidad computacional.

Luego de dividir el modelo geométrico en celdas se procede a generar la configuración de la simulación. Esto significa establecer materiales, velocidades en el contorno de la geometría, modelos adicionales para el análisis, etc.

### **b) Procesamiento**

Durante la etapa de procesamiento se resuelven numéricamente las ecuaciones fundamentales.

Una vez terminada la etapa de pre procesamiento continúa la etapa de solución de las ecuaciones. Los tiempos de cómputo dependen de varios factores: número de elementos, especificaciones del equipo usado, configuración de la simulación. Posterior a la solución se procede a analizar los resultados, sacar conclusiones y por lo general a volver a correr otra simulación.

### **d) Pos procesamiento.**

Está definida por la visualización y análisis de resultados.

# **6.6.8 Diseño estructural del ala**

### **6.6.8.1 Modelado de la estructura**

El modo de diseño que se ha adoptado ha sido seleccionado por ser de fácil construcción y ser común en la mayoría de aviones, tanto de carga como ultraligeros, lo cual demuestra su funcionalidad en vuelos.

La estructura consta de costillas, una viga principal y una viga secundaria y el revestimiento.

De acuerdo a las limitaciones de forma que debe tener la viga principal del ala se ha considerado su modelado y diseño como un perfil en I con sección variable. Por facilidades tanto constructivas como de diseño de consideró la viga de ancho constante y de altura variable. Con fundamento en el libro de resistencia de

materiales del autor Luis Ortiz Berrocal la manera de cálculo para este tipo de vigas en voladizo es la que se muestra a continuación.

### **6.6.8.2 Vigas de sección variable sometidas a flexión simple**

Hay innumerables casos en la práctica en los que las piezas que trabajan a flexión tienen sección variable, ya sea porque ello va a significar una disminución del costo de la pieza o por necesidades de la construcción de la que la pieza forma parte.

Se admite para estas vigas la validez de la ley de Navier y de las fórmulas fundamentales de la teoría de la flexión. Supondremos, asimismo, que no es brusca la variación de las secciones, ya que si así fuera se presentarían concentración de tensiones.

Se asume la viga de igual resistencia a la flexión, entendiéndose aquellas vigas en las que la tensión máxima correspondiente a los puntos más alejados de la línea neutra, es constante en todas ellas.

Esta condición se podrá expresar de la siguiente forma:

$$
\sigma_{\text{max}} = \frac{M_z}{W_z} = K
$$
   
 
$$
\text{Ec. (6.9)}
$$

### **Donde:**

 $\sigma$  = tensión máxima. [Pa]

 $Mz = M$ omento flector. [N.m]

 $Wz = M$ ódulo resistente de la sección. [m<sup>3</sup>]

 $K =$  Una constante. [Adimensional]

$$
W_z = \frac{M_z}{K}
$$
 Ec. (6. 10)

 $22.1$ 

El módulo resistente de la sección es proporcional al valor absoluto del momento flector en ella.

En cuanto a la deformación de la línea media de estas vigas, si el eje z es de simetría, la ecuación diferencial de la línea elástica será

$$
y'' = \frac{M_x}{EI_z} = \frac{M_z}{EW_z \frac{h}{2}} = \frac{2M_z}{EW_z h} = \frac{2K}{Eh}
$$
  
Ec. (6. 11)

# **Donde:**

y " = Desplazamiento. [mm]

 $Iz =$ Momento de inercia.  $[mm<sup>4</sup>]$ 

 $h =$  Altura de la viga. [m]

E = Módulo elástico del material [Pa]

Tomando como sistema de referencia el formado por el eje *x* coincidente con la línea media no deformada y el eje *y* positivo ascendente. Como:

$$
y'' \simeq \frac{1}{\rho}
$$
 Ec. (6.12)

### **Donde:**

 $p =$ Radio de curvatura. [mm]

Siendo *p* el radio de curvatura de la línea elástica, de la ecuación se deduce que si la altura *h* de la viga es constante también lo es *p* y, por tanto, la línea elástica es un arco de circunferencia.

La flecha es el corrimiento vertical del extremo libre y se puede calcular aplicando el segundo teorema de Mohr. Obteniendo así la deformación en el extremo libre de la viga en voladizo.

$$
\delta_{AB} = f = -\int_0^L \frac{M_z}{EI} x \, dx
$$
\nEc. (6.13)

# **Donde:**

 $\delta_{AB}$  = Deformación en el extremo libre. [mm]

 $x = Distanceia$ . [mm]

 $Iz =$ Momento de inercia.  $[mm<sup>4</sup>]$ 

Siendo Iz. el momento de inercia de la sección recta en el empotramiento, respecto del eje z.

# **6.7 Metodología**

## **6.7.1 Base de datos de perfiles alares**

Entre los perfiles tentativos para la selección se ha analizado sus características de desempeño y las prestaciones de estos analizando su aplicación y verificando si se especifica si es o no un perfil de gran levante.

En la siguiente tabla se muestran la selección de los perfiles y las características aerodinámicas de cada uno de estos. Se muestra parte de la tabla, la tabla completa puede ser encontrada en anexos (ANEXO C).

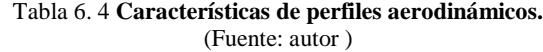

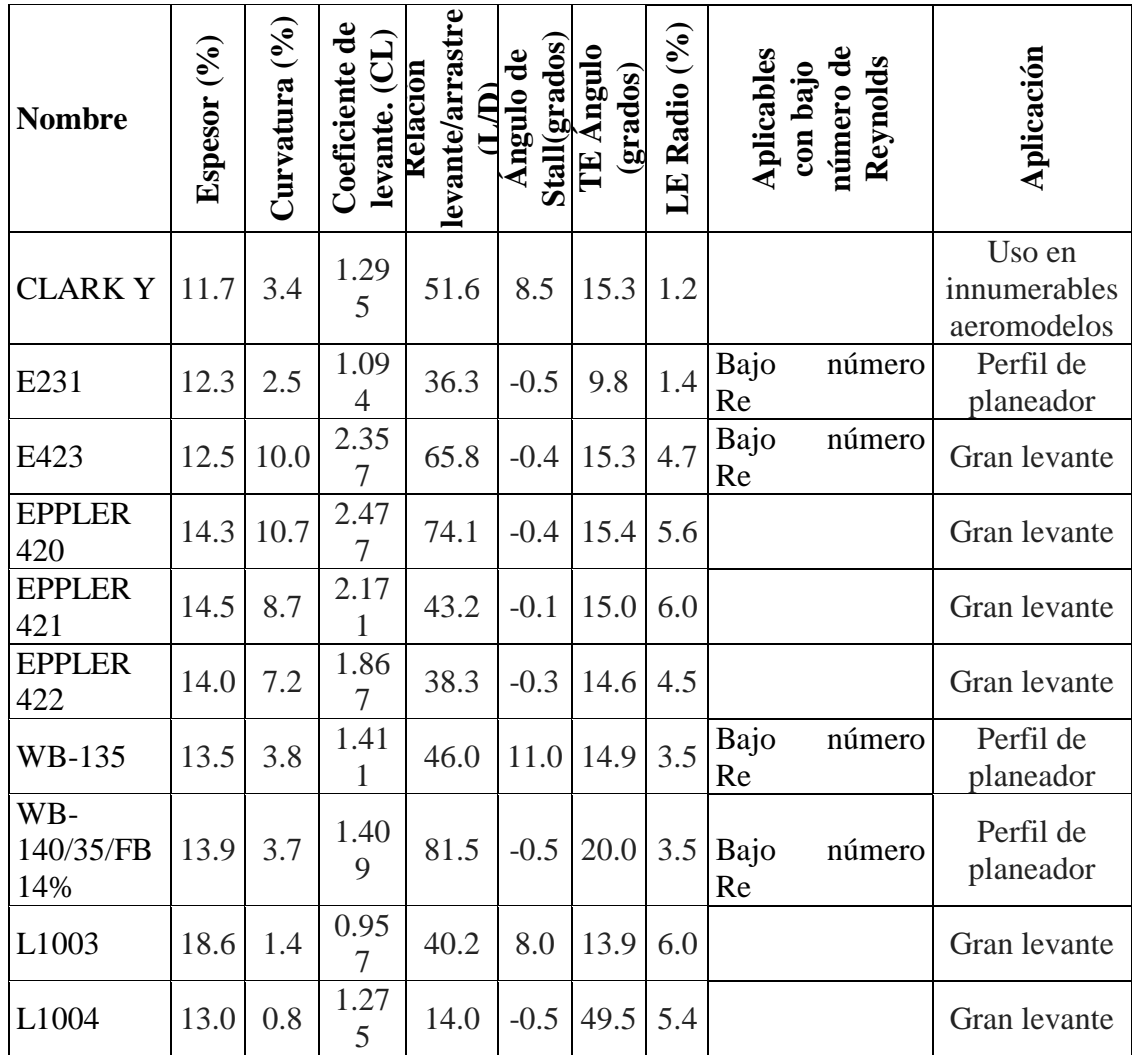

Los perfiles fueron previamente seleccionados de una amplia gama encontrada en fuentes de internet (Airfoil Investigation Database **web site:** http://www.worldofkrauss.com/foils/search).

# **6.7.2 Facilidades constructivas**

Para este filtro se analizó la forma del perfil con valores de calificación por facilidad de construcción en el rango de 1 a 5. El valor 1 indica ser de difícil construcción con curvas difíciles de plasmar considerando las herramientas y procesos de construcción local en las instalaciones del Centro de Investigación. El valor 5 indicará que el perfil es de mayor simplicidad con curvas suaves. A

continuación se muestra parte de la tabla de uso de este filtro, en el anexo D se puede encontrar la tabla completa.

| <b>Nombre</b>                             | Espesor (%) | Curvatura (%)  | Coeficiente de<br>(L)<br>levante. | levante/arrastre<br>Relación<br>$\bf(L/D)$ | Stall(grados)<br>Ángulo de | <b>TE Ángulo (grados)</b> | LE Radio (%) | construcción<br>Facilidad de |
|-------------------------------------------|-------------|----------------|-----------------------------------|--------------------------------------------|----------------------------|---------------------------|--------------|------------------------------|
| <b>MUE 139</b>                            | 13,9        | 4,7            | 1.526                             | 43,7                                       | $-0,6$                     | 16,1                      | 3,3          | $\overline{4}$               |
| <b>USA 33</b>                             | 14,2        | 4,9            | 1.418                             | 36,6                                       | 11,5                       | 16,3                      | 5            | 3                            |
| WB-140/35/FB<br>14%                       | 13,9        | 3,7            | 1.409                             | 81,5                                       | $-0,5$                     | 20                        | 3,5          | $\overline{4}$               |
| L1004                                     | 13          | 0,8            | 1.275                             | 14                                         | $-0,5$                     | 49,5                      | 5,4          | $\overline{2}$               |
| 74-C15-140<br><b>FX</b><br>MOD (smoothed) | 13          | 9,7            | 2.275                             | 73,6                                       | 3,5                        | 14,9                      | 1,8          | $\overline{2}$               |
| <b>CLARKY</b>                             | 11,7        | 3,4            | 1.295                             | 51,6                                       | 8,5                        | 15,3                      | 1,2          | 3                            |
| <b>CHEN</b>                               | 12,5        | 7,8            | 1.567                             | 32,5                                       | $-0,5$                     | 26,1                      | 2,7          | $\overline{2}$               |
| <b>USA 40 B</b>                           | 13,6        | $\overline{4}$ | 1.645                             | 49,1                                       | 6,5                        | 11,8                      | 4,4          | $\overline{4}$               |
| MH 83 13,29%                              | 13,3        | 5,1            | 1.478                             | 37,3                                       | $-0,4$                     | 1,2                       | 2,6          | $\overline{2}$               |
| <b>STRAND</b>                             | 15,4        | 4,1            | 1.453                             | 16,7                                       | $-0,5$                     | 2,2                       | 2,8          | $\overline{2}$               |
| LNV109A                                   | 12,9        | 6              | 1.506                             | 21,3                                       | $-0,5$                     | 4,7                       | 3,8          | $\overline{2}$               |

Tabla 6. 5 **Criterios de selección a los perfiles aerodinámicos.** (Fuente: Autora)

Nomenclatura usada en la tabla 6.5.

Tabla 6.6 **Valores de ponderación de criterios de selección del perfil aerodinámico.** (Fuente: Autora )

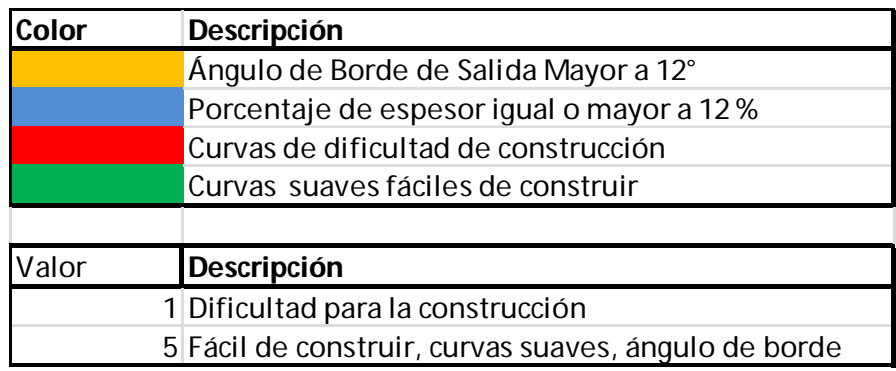

Del análisis de filtro finalmente se obtuvo siete perfiles de los que se ha analizado de manera general las características de forma y de facilidad de construcción en las instalaciones, de aquí se procederá al análisis de las características aerodinámicas con análisis de curvas de eficiencia, comparándolas y ponderándolas. A continuación se muestran los perfiles tentativos a ser seleccionados para la aeronave con sus respectivas características:

| Ítem           | Nombre                         | Espesor (%) | Curvatura (%)  | Coeficiente de<br>evante. (CL) | levante/arrastre<br>Relación<br>$\widehat{P}$ | <b>Stall(grados)</b><br>Ángulo de | TE Ángulo<br>(grados) | LE Radio (%)   |
|----------------|--------------------------------|-------------|----------------|--------------------------------|-----------------------------------------------|-----------------------------------|-----------------------|----------------|
| $\mathbf{1}$   | <b>GOE 584</b>                 | 12,7        | 5              | 1.688                          | 44,5                                          | $-0,5$                            | 12,7                  | 5,6            |
| $\overline{2}$ | <b>MUE 139</b>                 | 13,9        | 4,7            | 1.526                          | 43,7                                          | $-0,6$                            | 16,1                  | 3,3            |
| 3              | <b>USA 28</b>                  | 13,2        | 3,8            | 1.401                          | 57,8                                          | 8                                 | 13,6                  | 3,4            |
| $\overline{4}$ | <b>USA 40</b>                  | 13,3        | 4,2            | 1.608                          | 40,8                                          | $\mathbf{2}$                      | 12,2                  | $\overline{4}$ |
| 5              | <b>USA 40 B</b>                | 13,6        | $\overline{4}$ | 1.645                          | 49,1                                          | 6,5                               | 11,8                  | 4,4            |
| 6              | WB-135/35<br>13,5%<br>smoothed | 13,5        | 3,8            | 1.411                          | 46                                            | 11                                | 14,9                  | 3,5            |
| 7              | WB-140/35/FB<br>14%            | 13,9        | 3,7            | 1.409                          | 81,5                                          | $-0,5$                            | 20                    | 3,5            |

Tabla 6.7 **Perfiles tentativos de selección final.** (Fuente: Autora)

# **6.7.3 Características aerodinámicas**

 $\blacksquare$ 

$$
p = 0.95696
$$
 Kg/m<sup>3</sup>

$$
\mu = 1.71 \frac{\text{x10}^{-5} \text{kg}}{\text{m}} \text{s}
$$
\n
$$
x = \frac{87 \text{cm} + 45 \text{cm}}{2}
$$

104

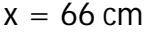

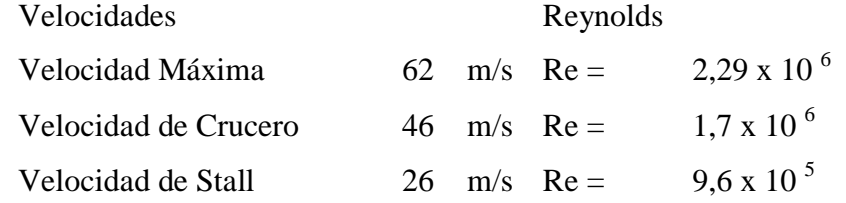

Con el uso de software se procedió a simular el desempeño de los siete perfiles a los diferentes valores de número de Reynolds.

Se detallan a continuación las tablas de los resultados del análisis de características de los diferentes perfiles, resultados obtenidos mediante el software, datos con los cuales se elaboran las gráficas polares. Se consideró para el análisis los perfiles previamente seleccionados, con ángulos de ataque de -3 grados a 12. En anexos (ANEXO E) se muestra las tablas de resultados de cada perfil. Donde las celdas amarillas señalan el valor mayor en la relación levante respecto del arrastre. En la tabla siguiente se detalla los resultados del análisis del perfil alar a diferentes valores de ángulo de ataque, donde la eficiencia del perfil se representa por la relación entre coeficiente de arrastre y levante (Cl/Cd).

|                    | Perfil en análisis : |        | <b>GOE 584</b> |       |
|--------------------|----------------------|--------|----------------|-------|
|                    | Alfa                 | Cl     | Cd             | Cl/Cd |
|                    | $-3$                 | 0,2156 | 0,01232        | 17,50 |
|                    | $-2$                 | 0,3237 | 0,01195        | 27,09 |
|                    | $-1$                 | 0,4295 | 0,01191        | 36,06 |
|                    | $\overline{0}$       | 0,5316 | 0,01207        | 44,04 |
| Reynolds 9,6 x10^5 | 1                    | 0,6274 | 0,01238        | 50,68 |
|                    | $\overline{2}$       | 0,7098 | 0,01293        | 54,90 |
|                    | 3                    | 0,7173 | 0,01425        | 50,34 |
|                    | 4                    | 0,7877 | 0,01462        | 53,88 |
|                    | 5                    | 0,8997 | 0,01358        | 66,25 |
|                    | 6                    | 0,9681 | 0,01422        | 68,08 |
|                    | 7                    | 0,9934 | 0,01641        | 60,54 |
|                    | 8                    | 0,9971 | 0,01923        | 51,85 |

Tabla 6.8 **Resultados de análisis mediante software de simulación.** (Fuente: Autora)

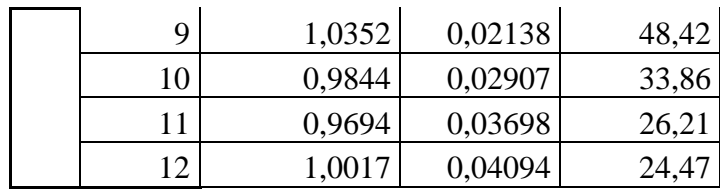

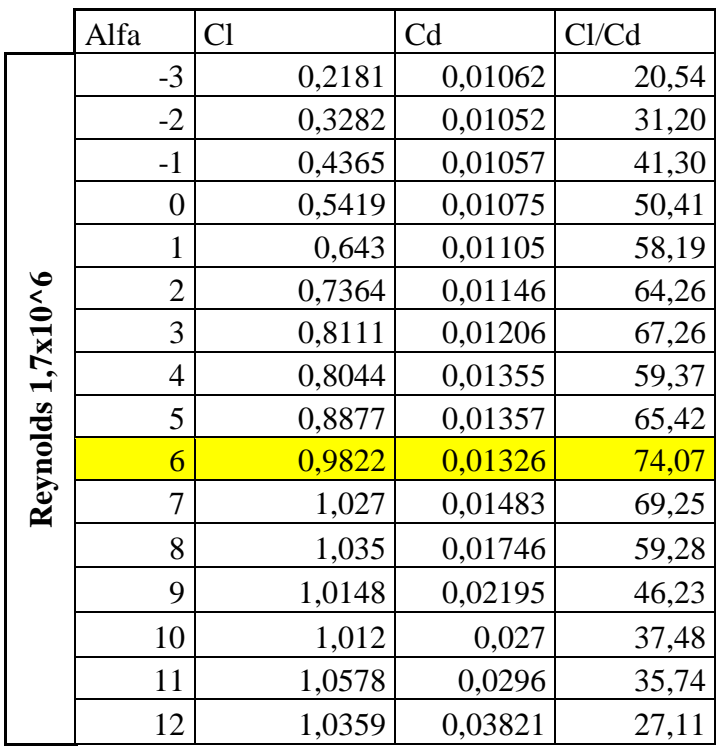

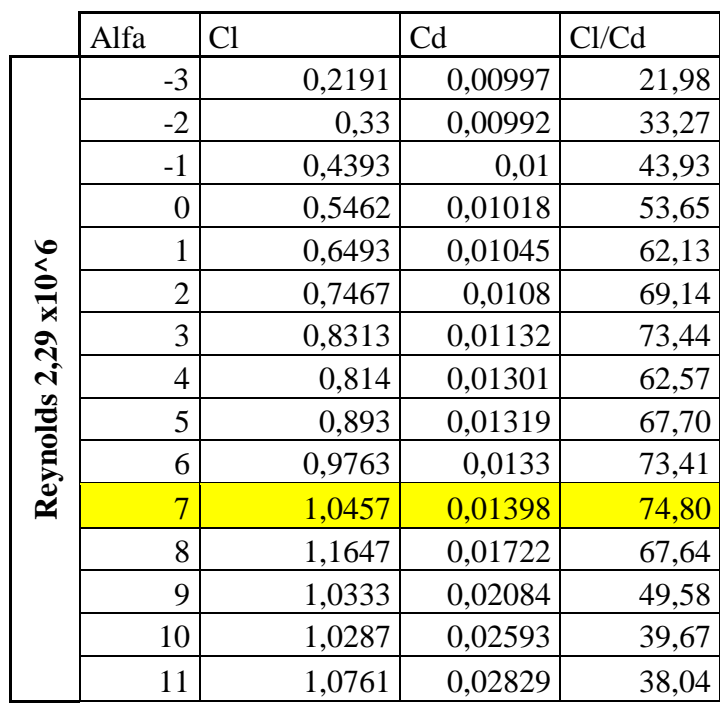

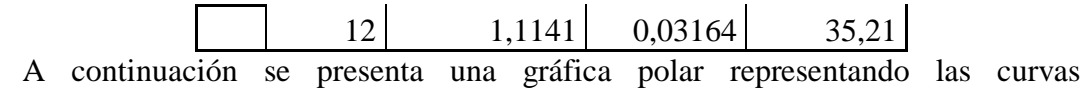

características de los perfiles alares.

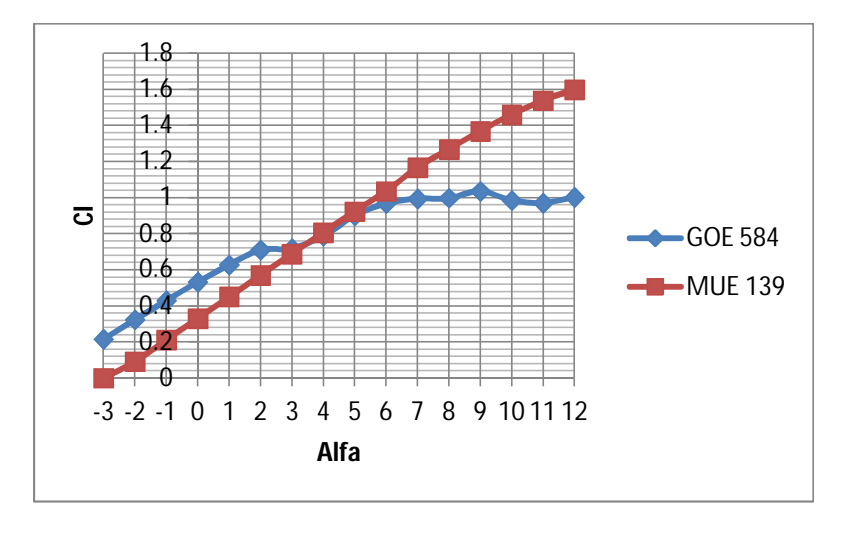

Ilustración 6.7 **Cl vs Alfa de los perfiles GOE 584 Y MUE 139.** (Fuente: Autora)

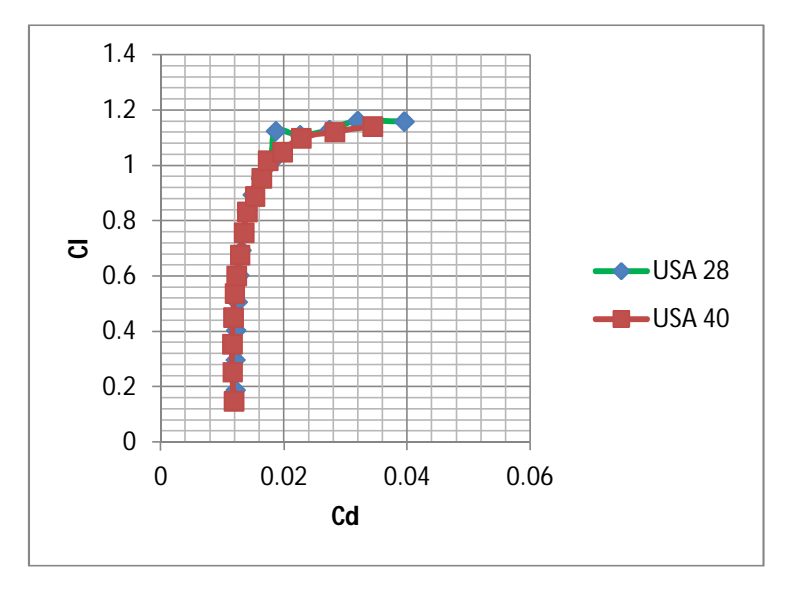

Ilustración 6.8 **Cl vs Cd de los perfiles USA 28 y USA 40.** (Fuente: Autora)

En la siguiente tabla se presentan los porcentajes obtenidos tomando como referencia los valores más altos como el 100% de entre los siete perfiles:

| Perfil en análisis : |       | <b>GOE 584</b>                              |                         |
|----------------------|-------|---------------------------------------------|-------------------------|
| Cl                   | Cl/Cd | $\overline{c_i}^{3/2}/c_d$                  | Valoración<br>final %   |
| 33,24                | 25,93 | 11,82                                       | 70,98                   |
| 30,72                | 25,67 | 11,25                                       | 67,64                   |
| 30,42                | 24,53 | 12,39                                       | 67,34                   |
| Perfil en análisis : |       | <b>MUE 139</b>                              |                         |
| Cl                   | Cl/Cd | $\overline{c_{l}}^{3/2}\Big/_{C_{d}}$       | Valoración<br>final %   |
| 40,00                | 40,00 | 20,00                                       | 100,00                  |
| 40,00                | 40,00 | 20,00                                       | 100,00                  |
| 37,43                | 40,00 | 22,41                                       | 99,84                   |
| Perfil en análisis : |       | <b>USA 40 B</b>                             |                         |
| Cl                   | Cl/Cd | $\overline{ {C_l}^{3/2} }/{\overline{C_d}}$ | Valoración<br>final $%$ |
| 36,04                | 30,46 | 14,46                                       | 80,96                   |
|                      |       |                                             |                         |
| 28,73                | 29,45 | 12,48                                       | 70,66                   |
| 40,00                | 34,53 | 20,00                                       | 94,53                   |

Tabla 6.9 **Ponderación de datos de los perfiles.** (Fuente: Autora)

Mediante el análisis señalado anteriormente se determinó como óptimo (se ajusta de mejor manera con los parámetros analizados) el perfil MUE 139, en la tabla a continuación se puede apreciar los valores de ponderación resumido de los perfiles al valor de Reynolds de **9,6 x10^5**

| <b>Perfiles</b>  | $c_{lmax}$ | $c_{l/c_d}$ | $C_l^{3/2}$<br>$C_d$ | Total % |
|------------------|------------|-------------|----------------------|---------|
| <b>GOE 584</b>   | 33,24      | 25,93       | 11,82                | 70,98   |
| <b>MUE 139</b>   | 40,00      | 40,00       | 20,00                | 100,00  |
| <b>USA 28</b>    | 38,60      | 22,98       | 12,18                | 73,76   |
| <b>USA 40</b>    | 28,60      | 22,69       | 10,35                | 61,64   |
| USA 40 B         | 36,04      | 30,46       | 14,46                | 80,96   |
| WB-135/35 13,5%  | 28,99      | 27,11       | 12,46                | 68,56   |
| WB-140/35/FB 14% | 29,17      | 25,00       | 11,52                | 65,70   |

Tabla 6.10 **Porcentajes con referencia con los valores máximos resultados de análisis.** (Fuente: Autora)

Los datos del perfil seleccionado MUE 139 y las curvas características se presentan a continuación:

#### Tabla 6.11 **Datos característicos del perfil seleccionado.** (Fuente: Autora)

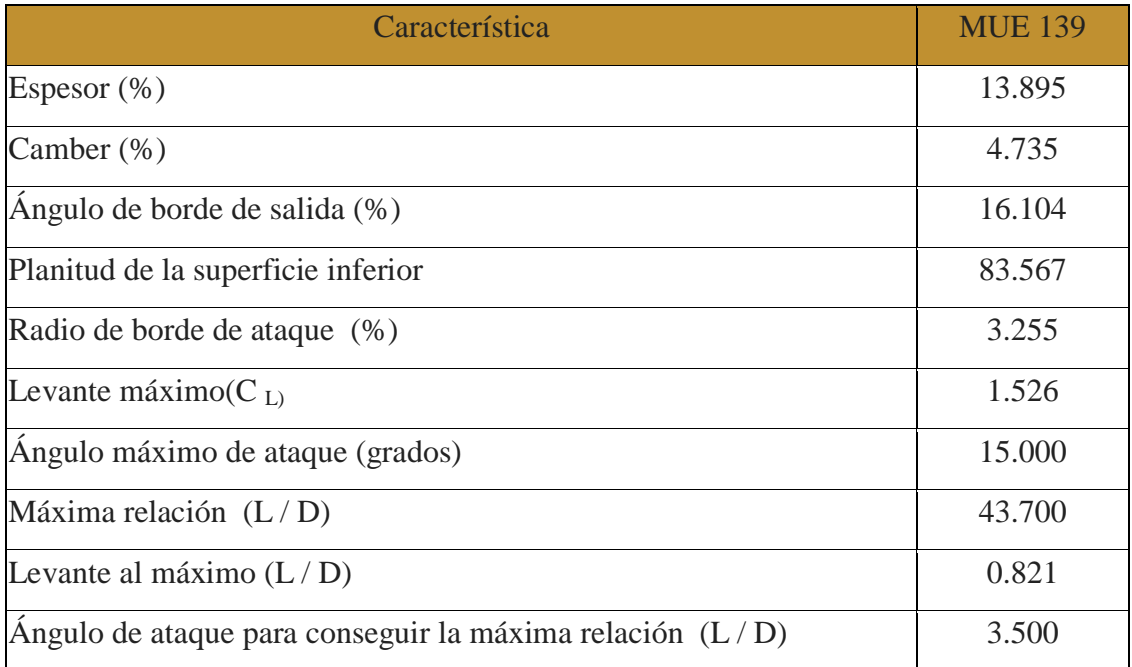

A continuación se presentan las curvas pertinentes para definir las cualidades del perfil adoptado a un valor Reynolds de **9,6 x10^5**:

![](_page_124_Figure_0.jpeg)

Ilustración 6.9 **Gráfica Cl vs Alfa.** (Fuente: Autora)

![](_page_124_Figure_2.jpeg)

Ilustración 6.10 **Cl vs Cd.** (Fuente: Autora)

# **6.7.4 Cálculos mediante fórmulas**

Se usa la ecuación 6.2 y las de la ilustración 6.4 y con una hoja de cálculo sencilla se obtuvo la tabla siguiente.

![](_page_125_Picture_212.jpeg)

![](_page_125_Picture_213.jpeg)

Cálculos para estimar lo que sucederá en el perfil en 3D por medio de fórmulas, la velocidad de análisis es la velocidad de crucero de 46m/s y los datos requeridos en la fórmula de levante es tomada de la tabla anterior es decir del desempeño del perfil aerodinámico en dos dimensiones.

#### Tabla 6.13 **Fuerza de levante en dos dimensiones del perfil MUE 139 a velocidad de crucero.** (Fuente: Autora)

# **Velocidad**

![](_page_126_Picture_213.jpeg)

![](_page_126_Picture_214.jpeg)

Se puede ver claramente que los valores de la fuerza de levante (L) en el análisis en tres dimensiones serán menores que los que nos da como resultado la forma del perfil analizada en dos dimensiones (ver tabla 6.13 ). Para conocer esta diferencia se presenta a continuación una gráfica en la que se aprecia el desempeño del perfil aerodinámico en dos dimensiones de color azul y el del ala en tres dimensiones en color rojo.

![](_page_127_Figure_0.jpeg)

Ilustración 6.11 **Comparación del efecto del Angulo de ataque con coeficiente de levante 2D y 3D.** (Fuente: Autora)

Diferencia porcentual de los valores de fuerza de levante en dos dimensiones y tres dimensiones respectivamente. La tabla siguiente representa dicha diferencia.

|                | 2D       | 3D       | <b>DIFERENCIA</b> |
|----------------|----------|----------|-------------------|
| alfa           | L        | L        | $\frac{0}{0}$     |
|                |          |          |                   |
| $-7$           | $-724,4$ | $-724,4$ | 1,60E-14          |
| $-6$           | $-505,9$ | $-523,9$ | 3,6               |
| $-5$           | $-285,9$ | $-323,5$ | 13,1              |
| $-4$           | $-66,7$  | $-123,0$ | 84,4              |
| $-3$           | 150,2    | 77,5     | 48,4              |
| $-2$           | 367,0    | 277,9    | 24,3              |
| $-1$           | 585,9    | 478,4    | 18,4              |
| $\overline{0}$ | 803,0    | 678,9    | 15,5              |
| $\mathbf{1}$   | 1019,3   | 879,3    | 13,7              |
| $\overline{2}$ | 1235,8   | 1079,8   | 12,6              |
| 3              | 1452,3   | 1280,3   | 11,8              |
| $\overline{4}$ | 1661,9   | 1480,7   | 10,9              |
| 5              | 1874,0   | 1681,2   | 10,3              |
| 6              | 2072,7   | 1881,7   | 9,2               |
| 7              | 2291,7   | 2082,1   | 9,1               |

Tabla 6.14 **Diferencial porcentual del análisis de levante 2D y 3D**. (Fuente: Autora)

![](_page_128_Picture_113.jpeg)

# **6.7.5 Modelado en software**

# **6.7.5.1 Partes a modelar**

Las operaciones usadas en software CAD 3D siendo básicas, como lo son croquis, extrusiones, redondeos. En la figura a continuación se detallan las medidas principales del fuselaje y empenaje de la aeronave a remodelar.

![](_page_128_Picture_4.jpeg)

2109 mm

Ilustración 6.12 **Medidas principales del fuselaje y empenaje.** (Fuente: Autora)

En la figura siguiente se puede apreciar el modelo 3D finalizado en el software, acorde a las medidas tomadas del prototipo en remodelación, con el nuevo perfil seleccionado MUE 139 y las dimensiones de la ilustración 6.1.

![](_page_129_Picture_1.jpeg)

Ilustración 6.13 **Aeronave modelada en software.** (Fuente: Autora)

# **6.7.5.2 Condiciones para simulación CFD**

A continuación se muestra los parámetros necesarios para ejecutar la simulación CFD en el software SolidWorks® facilitado por el Centro de Investigación y Desarrollo de la Fuerza Aérea Ecuatoriana.

Dominio computacional va en relación al tamaño de la aeronave en este caso, el cual debe abarcar todos los cuerpos en estudio.

En este caso las medidas que se establecieron en los diferentes ejes son las que se muestran a continuación:

- $X = 5m$   $Y = 3m$   $Z = 10m$
- $-X = 5m$   $-Y = 3m$   $-Z = 7m$

En la ilustración a continuación se puede observar las medidas del dominio computacional que abarca en su totalidad a la aeronave, para tener un efecto real sobre la misma.

![](_page_130_Figure_1.jpeg)

Ilustración 6.14 **Dominio computacional.** (Fuente: Autora)

La definición del tipo de análisis, seleccionando análisis externo y considerando el eje de referencia el eje z, acorde a la posición de la aeronave.

![](_page_130_Figure_4.jpeg)

Ilustración 6.15 **Parámetros generales del análisis.** (Fuente: Autora)

Las condiciones ambientales deben establecerse para el análisis, las mas importantes que son la presión atmosférica, siendo esta la del lugar donde en este caso se realizarán los vuelos, datos tomados de la sección anterior, además de la dirección y velocidad del aire, que en este caso se considera la velocidad de crucero.

![](_page_131_Picture_49.jpeg)

Ilustración 6.16 **Propiedades atmosféricas y de velocidad.** (Fuente: Autora)

# **6.7.5.2 Generación de la malla**

La generación de la malla permite una fácil definición de los tamaños de los elementos y características de la malla para el análisis. Para generar la malla se puede dejar los parámetros automáticos o cambiarlos a consideración manual los espacios, aberturas o los espesores de pared, y mallado inicial es más fino acorde al número de selección, en este caso se estableció un mallado leve de tamaño medio de número #3.

![](_page_132_Picture_31.jpeg)

(Fuente: Autora)

Finalmente se estableció una mejora en el mallado inicial para obtener mejores resultados.

# **6.7.5.4 Establecer las metas (goals)**

Son prácticamente los resultados que la simulación va a calcular, de este caso se estableció como metas las fuerzas de levante y arrastre de la aeronave.

![](_page_133_Picture_0.jpeg)

Ilustración 6.18 **Metas u objetivos del estudio.** (Fuente: Autora)

# **6.7.6 Resultados de la simulación CFD**

# **6.7.6.1 Visualización de resultados**

Hay que hacer notar que los resultados intermedios pueden mostrarse en cualquier momento del proceso, incluso si los cálculos no están terminados, ya sea gráficamente por medio de escala de colores o de manera de histograma con el avance de cada iteración.

En la ilustración a continuación se puede ver los resultados de distribución de presiones en una sección de corte en la parte alar de la aeronave.

![](_page_133_Figure_6.jpeg)

En la figura a continuación se muestran las presiones sobre la superficie alar y se puede apreciar en forma de escala de colores la variación de las mismas en unidades de pascales.

![](_page_134_Figure_1.jpeg)

Ilustración 6.20 **Resultados de presión en la superficie alar .** (Fuente: Autora)

# **6.7.6.2 Análisis de resultados**

Una vez conocidos los resultados de la simulación CFD se procede al diseño estructural en si, diseñando de manera crítica en las partes del ala que van a estar sometidas a mayores esfuerzos y por lo mismo deberán ser de mejores características estructurales.

Los valores de fuerza de levante y de arrastre de la aeronave completa son resultado de las simulaciones y se muestran a continuación:

Tabla 6.15 **Valores de fuerza de levante y de arrastre de la aeronave.**

(Fuente: Autora)

![](_page_134_Picture_181.jpeg)

Para el diseño se consideró los valores promedio de las mismas.

### **6.7.7 Modelado de la estructura**

# **6.7.7.1 Deformación de la viga principal debido a fuerzas de levante**

La distribución de la carga en la viga principal del ala se asemeja a una semi elipse, debido a la simetría, se analiza simplemente la mitad del ala como una viga en cantiléver con la carga distribuida. El valor de dicha carga es obtenido mediante las simulaciones previas en el software.

![](_page_135_Figure_3.jpeg)

# **Donde:**

b = Altura máxima en la distribución elíptica d fuerzas sobre la viga. [N/m]

a = Longitud de la viga. [m]

de la simulación CFD se tiene que la fuerza distribuida sobre el ala es igual a  $F = 523.43 N$ 

La distribución de la carga obedece a la ecuación de la elipse

$$
y = \frac{b}{a} * \sqrt[2]{a^2 - x^2}
$$
 Ec. (6. 14)

Como se conoce que el área bajo la curva de una función es su integral entre límites dados, además es igual a la carga equivalente de la fuerza distribuida. Con esto se calculó en el punto del empotramiento de la viga.

$$
A = \int_0^a f_{(x)} d_x
$$
 Ec. (6. 15)  

$$
A = F
$$

# **Donde:**

 $f(x)$  = Ecuación en función de x de la distribución de fuerzas.

A = Área bajo la curva.  $[m^2]$ 

Integración.

$$
A = \int_0^a \frac{b}{a} \cdot \sqrt[2]{a^2 - x^2} \, dx
$$

$$
A = \frac{b}{a} \left[ \frac{x}{2} \sqrt[2]{a^2 - x^2} + \frac{x^2}{2} \sin^{-1} \frac{x}{a} \right]
$$
 Evaluate the three terms of the equation.  
\n
$$
A = \frac{b}{a} \left[ \frac{x}{2} \sqrt[2]{a^2 - x^2} + \frac{a^2}{2} \sin^{-1} \frac{x}{a} \right] - \frac{b}{a} \left[ 0 + \frac{a^2}{2} \sin^{-1} (0) \right]
$$
\n
$$
A = \frac{b}{a} \left[ \frac{a^2}{2} \sin^{-1} (1) \right] - 0
$$
\n
$$
A = \frac{b \times a}{2} \times [\sin^{-1} (1)]
$$
\n
$$
A = b \times a \times \frac{1,5708}{2}
$$
\n
$$
b = 2 \times \frac{a}{1,5708}
$$
\n
$$
b = \frac{2 \times 523.43}{2,75 \times 1,5708} \left[ \frac{N}{m} \right]
$$

$$
b = 242,346 \, \left[\frac{N}{m}\right]
$$

La carga se distribuye obedeciendo la siguiente ecuación:

$$
q = \frac{b}{a} \sqrt{a^2 - (x - a)^2}
$$
 Ec. (6. 16)

El momento resultante se muestra a continuación:

$$
\mathcal{M} = \frac{\pi}{4} a. \mathfrak{q} \cdot \frac{4.a}{3.\pi}
$$
 Ec. (6. 17)  

$$
\mathcal{M} = \frac{a.b}{3} \sqrt{a^2 - (x - a)^2}
$$

![](_page_137_Figure_5.jpeg)

**6.7.7.2 Momento resistente del perfil I**

$$
\omega = \frac{I}{\left(\frac{h_X}{2}\right)} \qquad \qquad \text{Ec. (6. 18)}
$$

Debido a la configuración aerodinámica del ala la sección del perfil de la viga principal varía también con respecto a x. Es decir  $I = f(x)$ . Se establece una sección tentativa inicial para el análisis, en la raíz con secciones diferentes por las razones ya mencionadas.

El momento de inercia de un perfil I esta dado por:

$$
I = \frac{B \cdot h^3 - (B - t)(h - t)^3}{12}
$$
 Ec. (6. 19)

# **Donde:**

 $B =$  Ancho de ala del perfil. [m]

h = Altura total del perfil. [m]

 $t =$  Espesor del alma. [m]

Reemplazando en la ecuación 6.18 se tiene que:

$$
\omega = [B \cdot h^3 - (B - t)(h - t)^3].\frac{1}{6h_x}
$$

De la ecuación del esfuerzo máximo (Ec. 6.9) se tiene:

$$
\sigma_{m\acute{a}x} = \frac{\frac{a.b}{3}\sqrt{a^2 - (x - a)^2}}{[B.h^3 - (B - t)(h - t)^3].\frac{1}{6h_x}}
$$

Obedeciendo la relación de la altura en función de (x) en este caso la longitud del ala, varía de la forma en la que se indica a continuación, con la cual se ha establecido una aproximación para el análisis aplicando el segundo teorema de Mohr.

# Tabla 6.16 **Variación de la longitud del ala.**

(Fuente: Autora)

![](_page_138_Picture_232.jpeg)

De donde se obtienen la ecuación lineal de la altura en función de la distancia (x)

$$
h = 0.0142x + 58.123
$$
 Ec. (6. 20)

Para la integración se asume en forma literal la función anterior, obteniendo:

$$
h=c.x+d
$$

Y remplazando en el segundo teorema de Mohr (Ec. 6.13) se obtiene:

$$
E \, \delta_{AB} = - \int_0^a \frac{4a \cdot b \cdot \sqrt{a^2 - (x - a)^2} \cdot x}{[B \cdot (c \cdot x + d)^3 - (B - t)(c \cdot x + d - t)^3]} dx
$$

Resolviendo:

$$
B.(c.x + d)3 - (B - t)(c.x + d - t)3
$$
  
= c<sup>3</sup>.x<sup>3</sup>.t + 3c<sup>2</sup>.x<sup>2</sup>(B.d + (t – B).(d – t)  
+ 3c. x(Bd<sup>2</sup> + (t – B)(d<sup>2</sup> – 2dt + t<sup>2</sup>)) + (Bd<sup>3</sup> + (t – B)(d<sup>3</sup>  
- 3d<sup>2</sup>t + 3dt<sup>2</sup> – t<sup>3</sup>)

Para reducir la expresión anterior se considera las siguientes igualdades:

$$
\alpha = t.c
$$
  
\n
$$
\beta = 3. t. c^{2} (d + t + B)
$$
  
\n
$$
\zeta = 3ct. (d^{2} - 2dt + t^{2} + 2Bd - Bt)
$$
  
\n
$$
D = t(d^{3} - 3d^{2}t + 3dt^{2} - t^{3} + 3Bd^{2} - 3Bdt + Bt^{2})
$$

Integrando

$$
E \delta_{AB} =
$$
\n
$$
\left[ (\alpha x^3 + \beta x^2 + \zeta x + D) \right] \left[ -4a \cdot \frac{b}{3} \left[ a^2 - (x - a)^2 \right]^2 + 2a^3 \cdot b \cdot (x - a) + 2a^3 \cdot b \cdot \sin(x - a) \cdot \cos(x - a) \right]
$$
\n
$$
+ \frac{3 \cdot b \cdot \zeta \sin(x - a)^2 - a^3 \cdot b \cdot \beta \cdot \left[ x \cos(2a + 2x) + \frac{1 \sin(2a + 2x)}{2} \right]
$$
\n
$$
+ 6a^3 \cdot \alpha \cdot B \left[ \left( \frac{\cos(2a + 2x)}{8} \right) - \left[ \frac{x^2 \cdot \cos[2 \cdot (a - x)]}{4} \right] - x \cdot \frac{\sin[2 \cdot (a - x)]}{4} \right]
$$
\n
$$
+ \frac{-1}{3} \cdot a \cdot B \cdot \zeta \left[ \left( 2a \cdot x - \frac{x}{2} \right)^2 \cdot (a - x) - 3 \cdot a^2 \cdot \left[ 8 \cdot a^2 \cdot \sin \left[ \frac{(a - x)}{a} \right] + \sqrt{2 \cdot a \cdot x - \frac{x^2}{2}} \cdot \frac{(a - x)}{2} \right] \right]
$$
\n
$$
+ \frac{-8}{3} \cdot a \cdot B \cdot \zeta \left[ \frac{3(x - a) \cdot \sqrt{a^2 - (x - a)^2}}{8} + a^5 \cdot 3 \cdot \sin \left[ \frac{(x - a)}{a} \right] + \left[ a^2 - (x - a)^2 \right]^2 + (x - a) \cdot \frac{a \cdot \left[ a^2 - (x - a)^2 \right]^2}{4} \right]
$$
\n
$$
+ \frac{-4a \cdot a \cdot B \left[ (x - a) \cdot \left[ a^2 - (x - a)^2 \right]^2 \cdot \left[ \frac{6 + a^2}{24} \right] + \sqrt{a^2 - (x - a)^2} \cdot \frac{[-(x - a) - 3]}{6} + a^2 \cdot \left[ \frac{a^2 + 6}{8} \right] \cdot \left[ \frac{(x - a) \cdot \sqrt{a^2 - (x - a)^2}}{2} + \frac{a^2 \cdot \sin \left[ \frac{(x - a)}{2} \right]}{2} \right]
$$

Remplazando las constantes numéricas en unidades coherentes tendremos:

 $B = 58$  mm  $t = 5.6$  mm  $h = 91mm$  $c = 0.0142$  $d = 58.153 \, mm$  $x = 2750$  mm

$$
-E \delta_{AB} = -3.817 \times 10^8
$$

$$
\delta_{AB} = \frac{3.817 * 10^{8}}{E} * 1000
$$

$$
\delta_{AB} = \frac{3.817 * 10^{8}}{85 * 10^{9}} * 1000
$$

El valor de la flecha causada en la viga tendrá un valor de:

$$
\delta_{AB}=4.491\ mm
$$

Con la deflexión mostrada se considera que el ala soportará las cargas a las que estará sometida en vuelo, no excede en rigidez lo cual significa menor peso en la estructura. Además su configuración aerodinámica no se verá afectada durante el vuelo.

# **6.7.8 Resultado de las simulaciones de deformación de la viga en software**

En las imágenes a continuación se muestran los parámetros principales de la simulación en el software SolidWorks  $2012^{\circ}$  y los resultados de las simulación de la viga principal del ala del vehículo aéreo no tripulado, cabe recalcar que se analiza la viga principal por ser la que va a soportar todos los esfuerzos a manera de una viga en cantiléver, el software no permite la visualización de resultados a manera de escala de colores.

Con los resultados de las simulaciones en software se puede corroborar los cálculos realizados mediante fórmulas, obteniendo mediante software deflexión de 4,08 mm.

![](_page_142_Figure_0.jpeg)

Ilustración 6.22 **Viga principal de la estructura alar aplicada la carga.**

(Fuente: Autora)

![](_page_142_Picture_3.jpeg)

Ilustración 6.23 **Calidad de mallado en compuestos.**

(Fuente: Autora)

![](_page_143_Figure_0.jpeg)

Ilustración 6.24 **Desplazamiento (mm) deflexión de la viga.** (Fuente: Autora)

![](_page_143_Figure_2.jpeg)

<sup>(</sup>Fuente: Autora)
#### **6.7.9 Selección de materiales para la construcción**

Basándose en los conocimientos de materiales compuestos y las características propias de cada uno de estos se ha establecido los materiales a usarse en la construcción de las partes estructurales del ala de la siguiente manera:

Viga principal: laminado de fibra de carbono 10 capas.

Viga secundaria: laminado de fibra de carbono 8 capas.

Revestimiento: enchapado de una lámina de balsa y fibra de carbono, con refuerzo en el borde de ataque reforzado de fibra de vidrio.

#### **6.7.10 Diagrama de procesos**

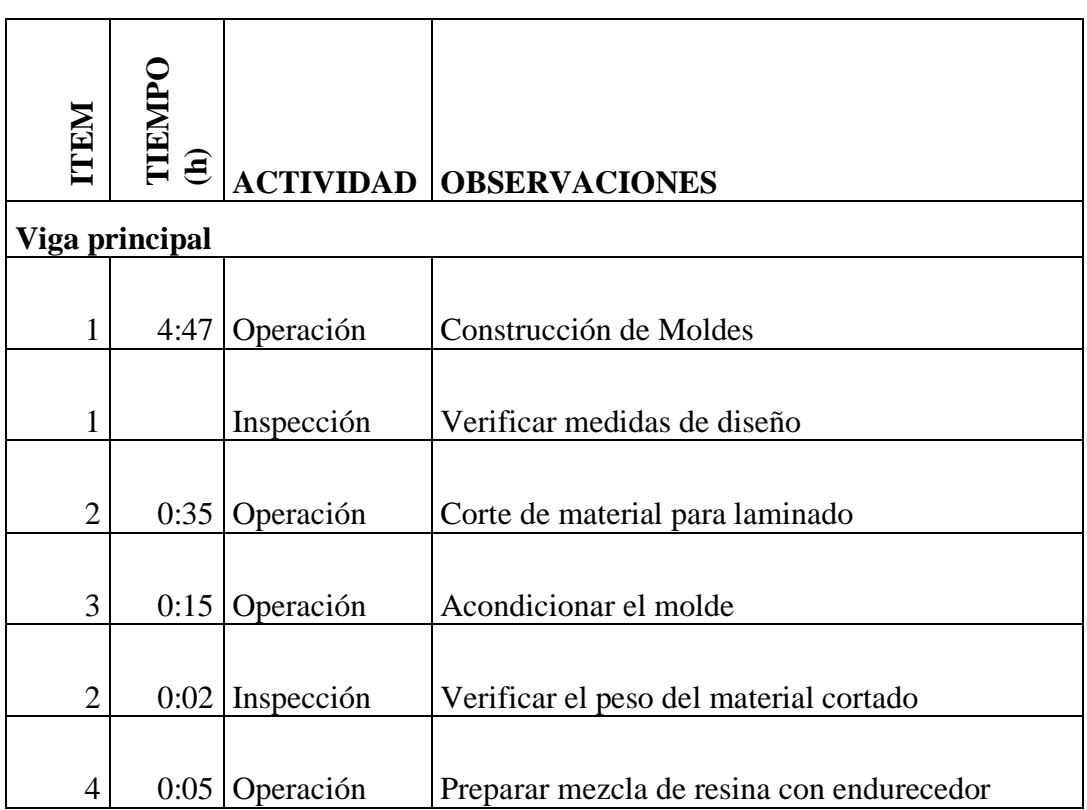

### Tabla 6.17 **Items y observaciones para diagrama de procesos** (Fuente: Autora)

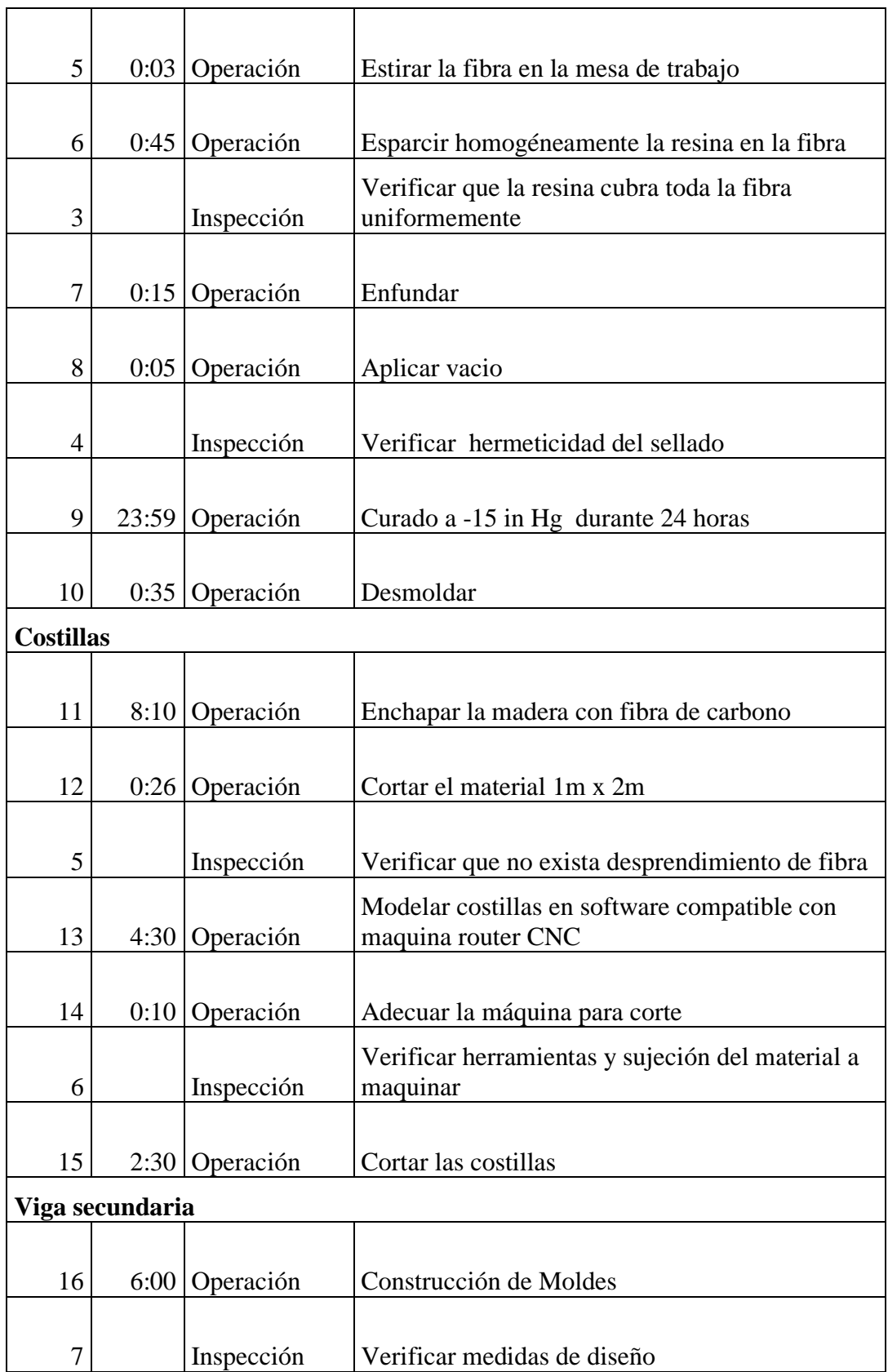

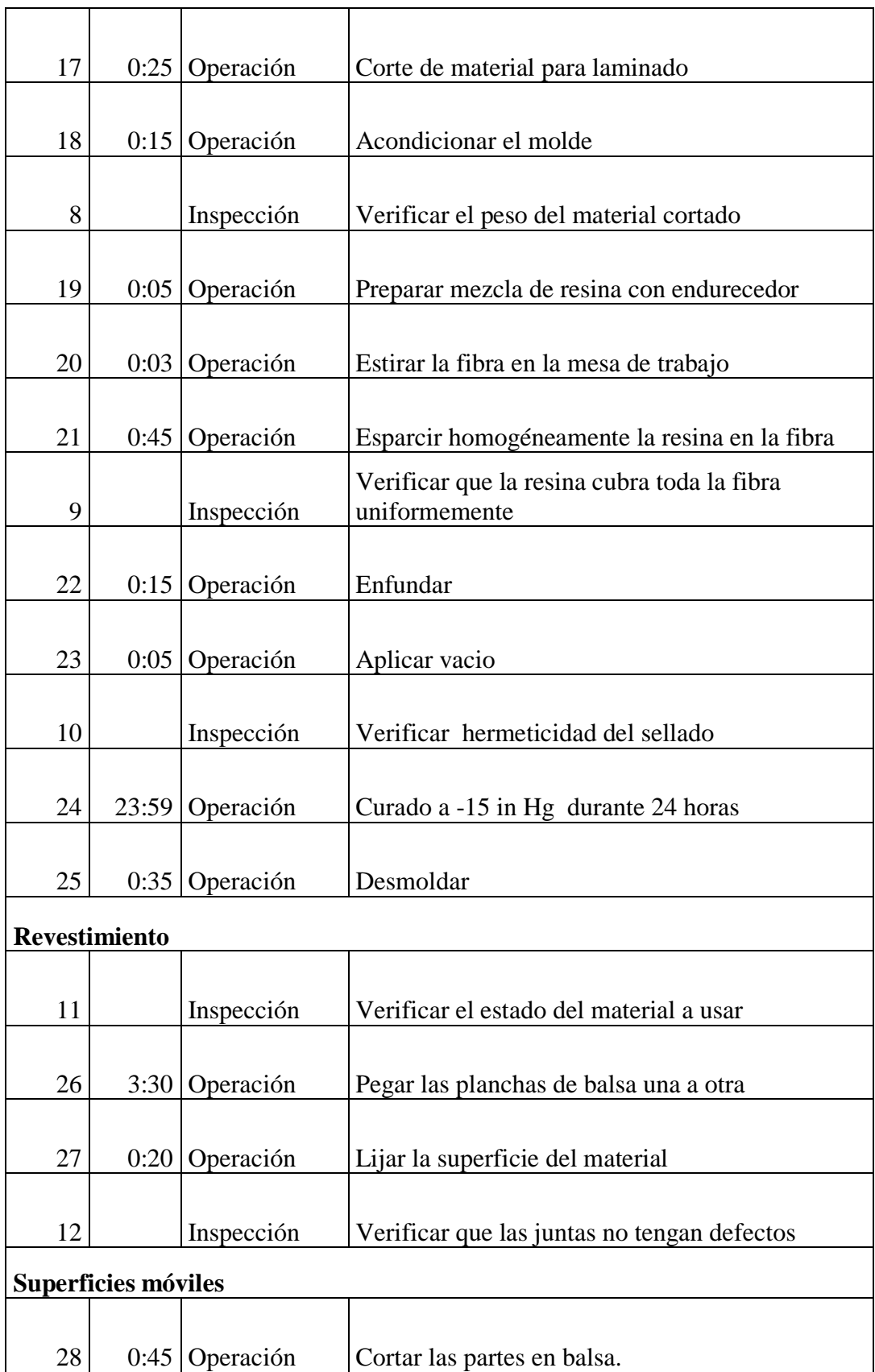

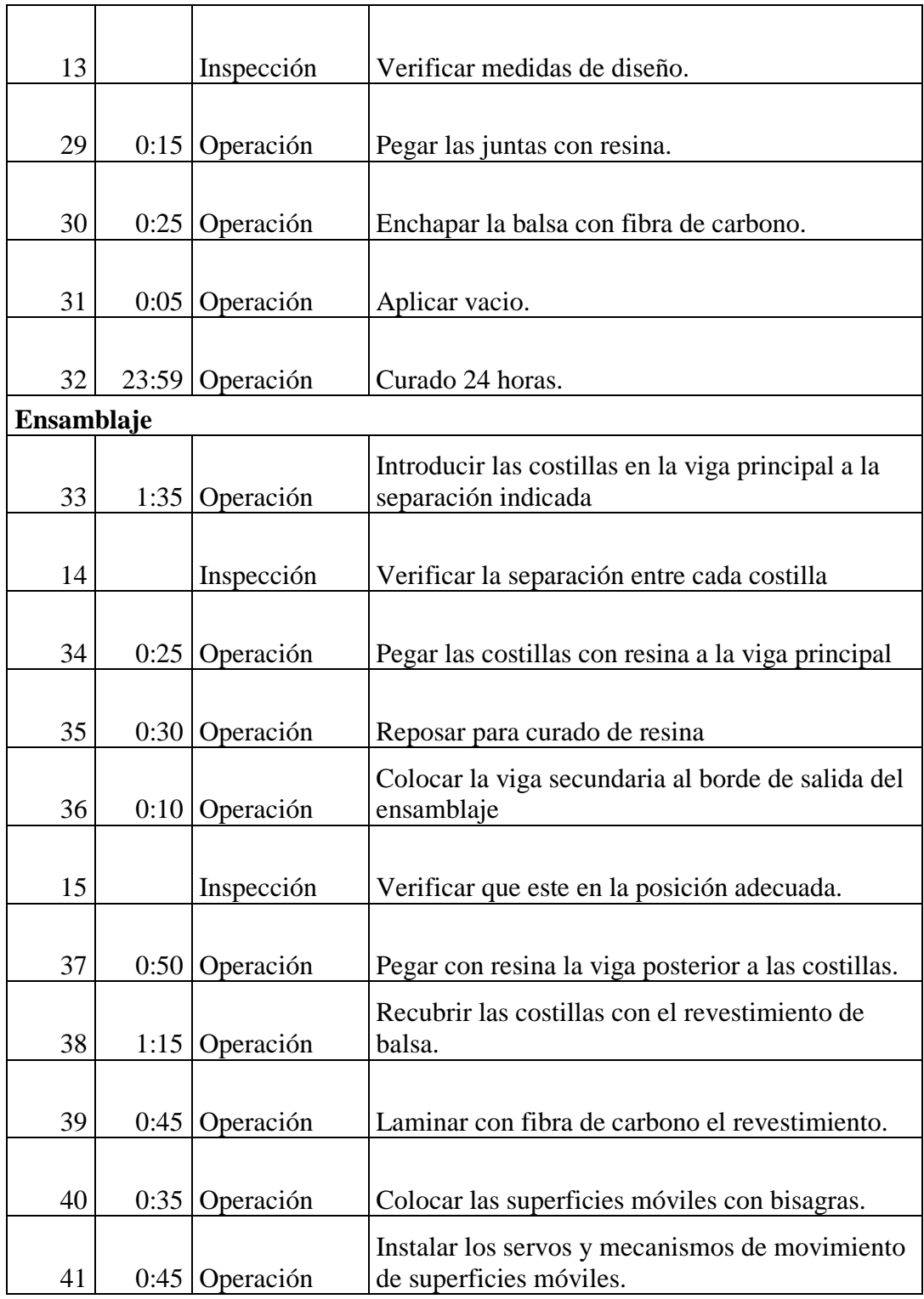

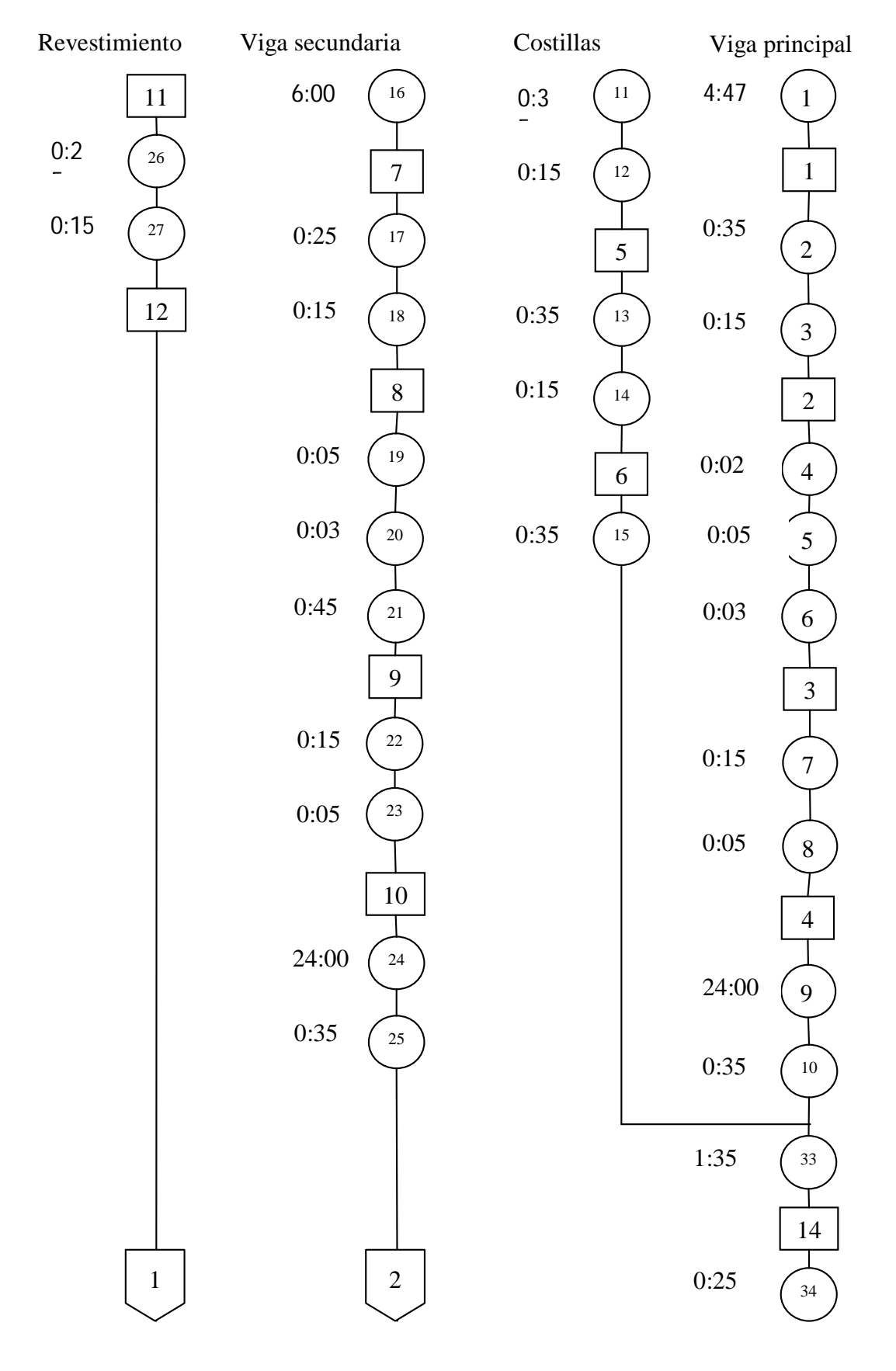

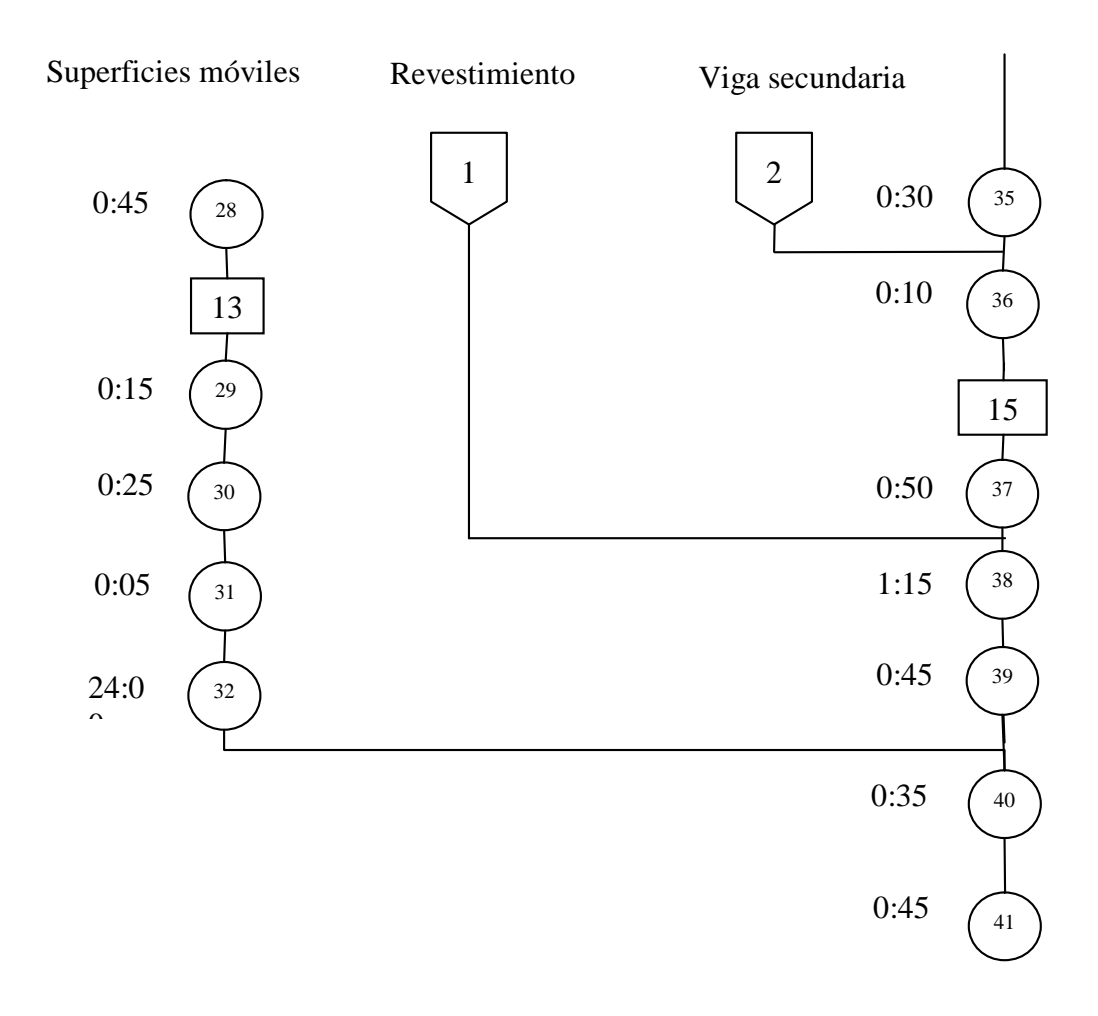

#### **6.7.11 Cursograma analítico de procesos**

En la siguiente tabla se muestra el cursograma analítico de proceso, el cual detalla las actividades y los tiempos necesarios para llevar a cabo cada una de estas actividades.

Se ha realizado los cursogramas de cada proceso dentro de la construcción del ala para la aeronave no tripulada. El cursograma de la construcción de los moldes para laminado detalla el trabajo en taller de carpintería, y los cursogramas restantes son de trabajo en taller de materiales compuestos, vale aclarar que no se ha planteado la producción en serie, por lo cual los procesos se ejecutaron solamente para el primer prototipo UAV Fénix.

#### Tabla 6.18 **Cursograma analítico construcción de moldes.** (Fuente: Autora)

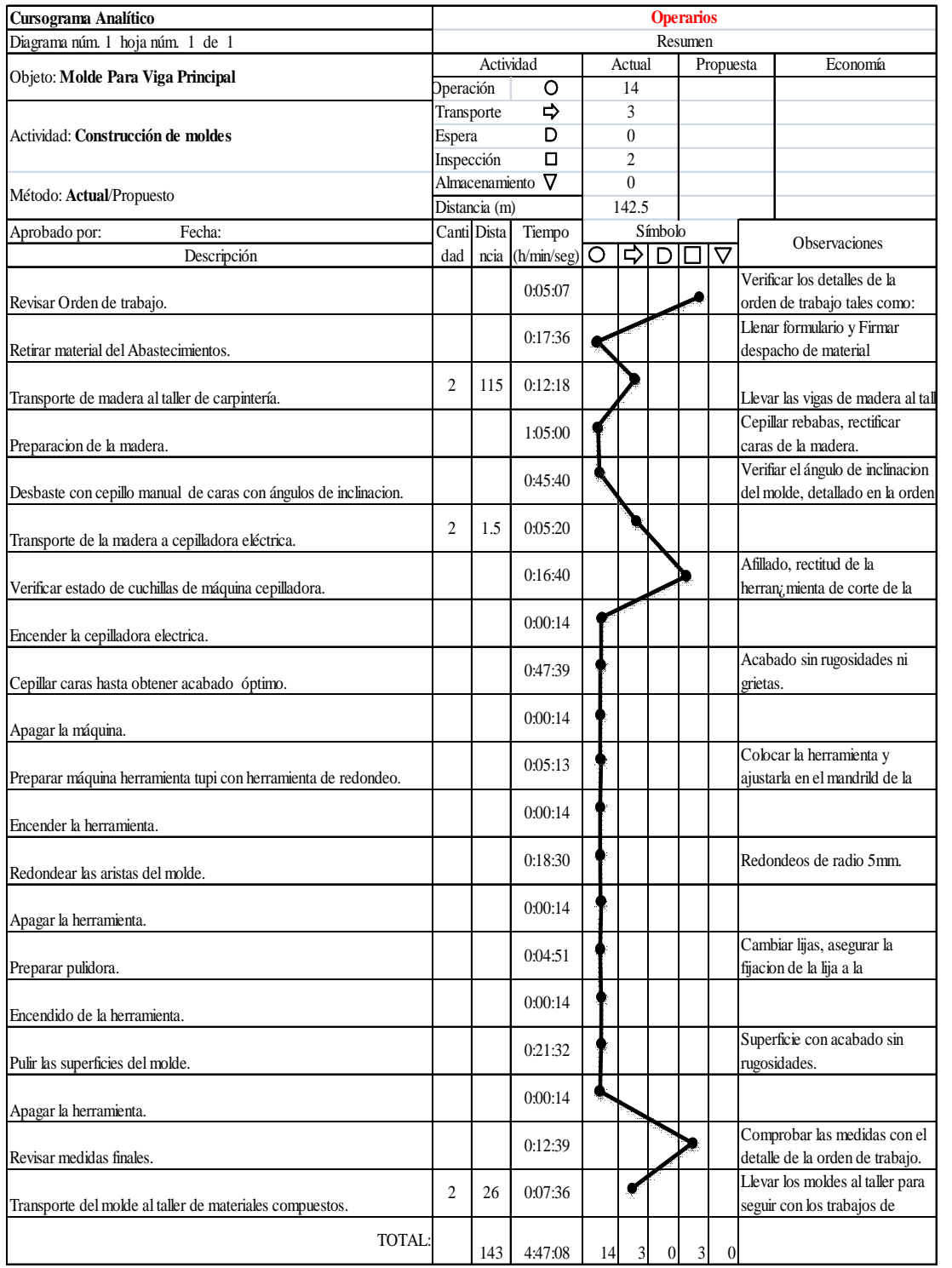

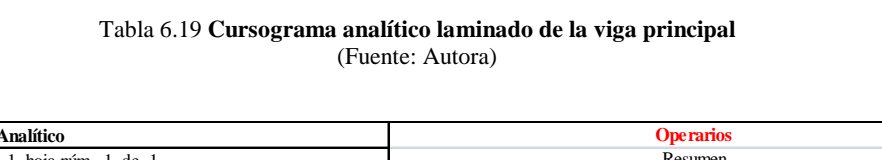

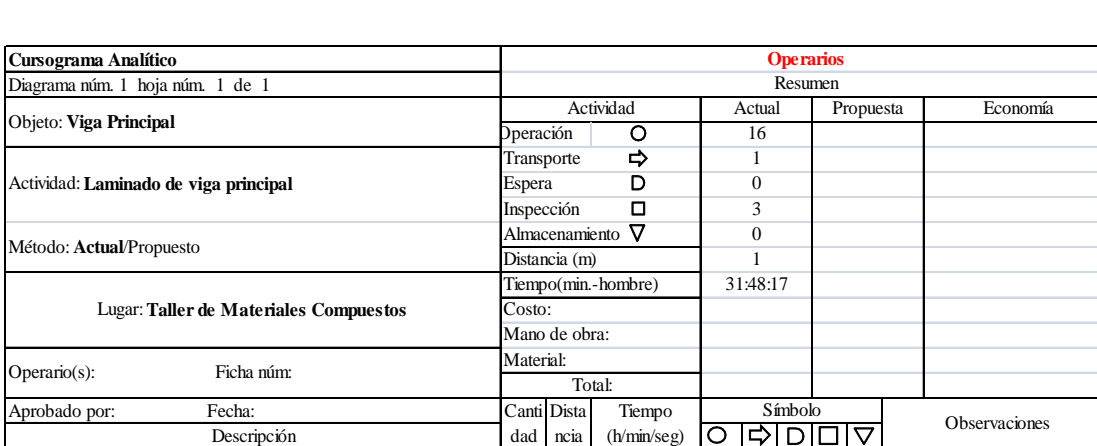

Verificar los detalles de la

 $\overline{\phantom{a}}$ 

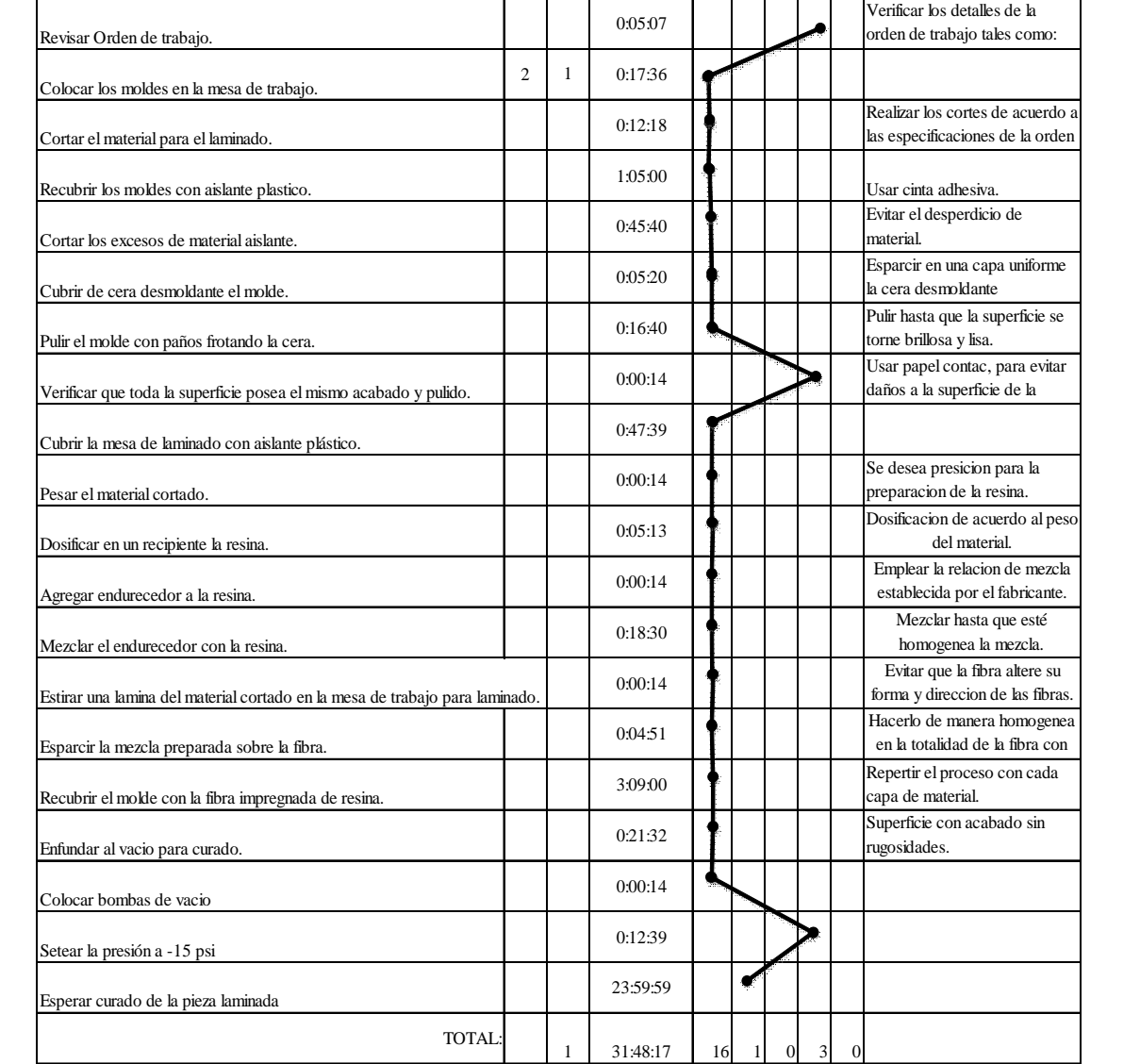

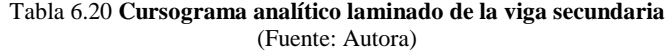

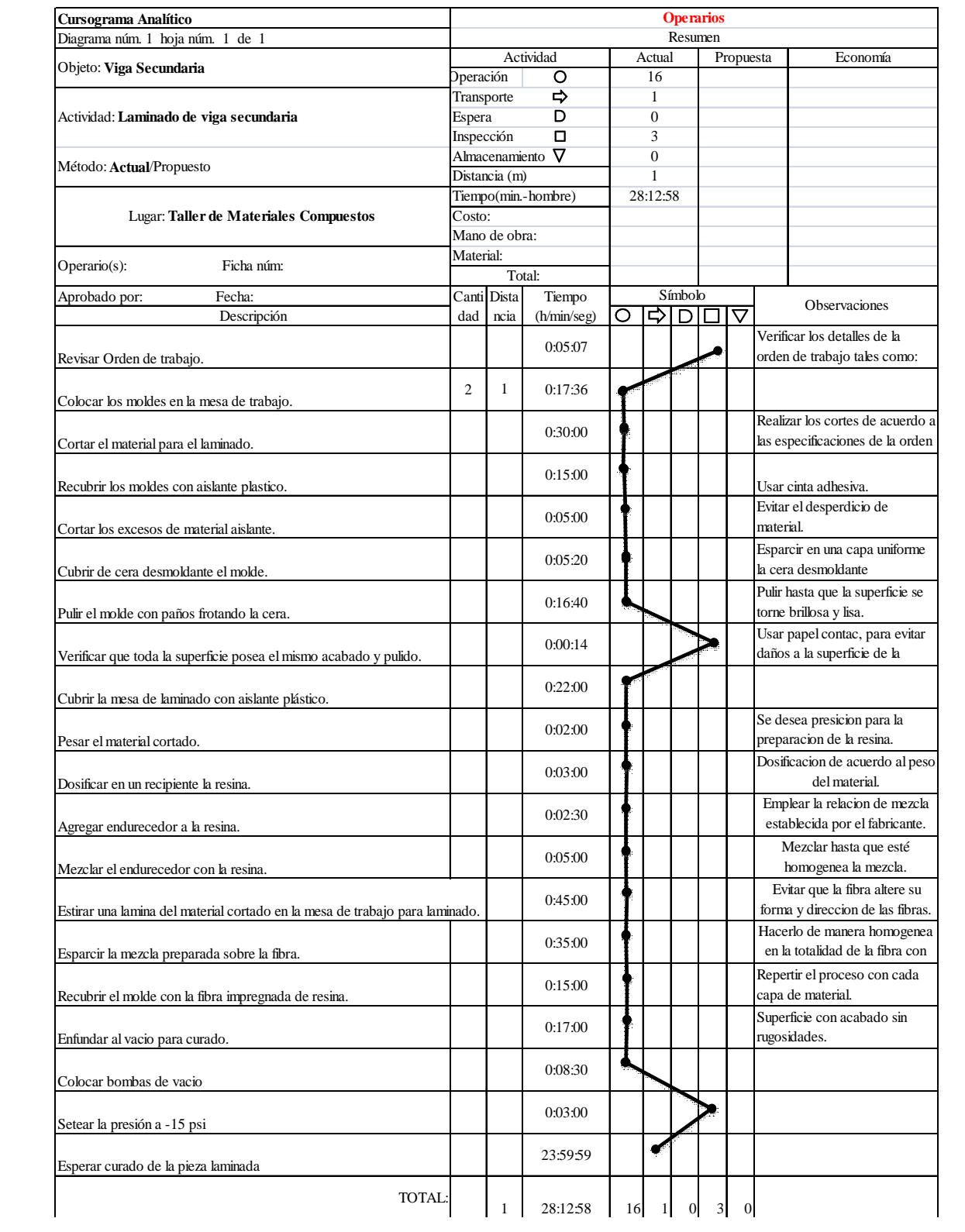

#### **6.7.12 Proceso constructivo del ala de la aeronave Fénix**

Previa a la construcción se realizó los análisis respectivos de simulaciones de levante de la nave y simulaciones también del desempeño estructural con los respectivos materiales a emplear.

El ala consta de una viga principal y una secundaria y varias costillas, la principal es la que deberá soportar mayores esfuerzos, mientras que la viga secundaria como su nombre lo indica será no de menor importancia sino más bien deberá ayudar a mantener la forma del ala de la aeronave, las costillas también tienen como misión conformar el ala en el perfil adoptado por el diseño.

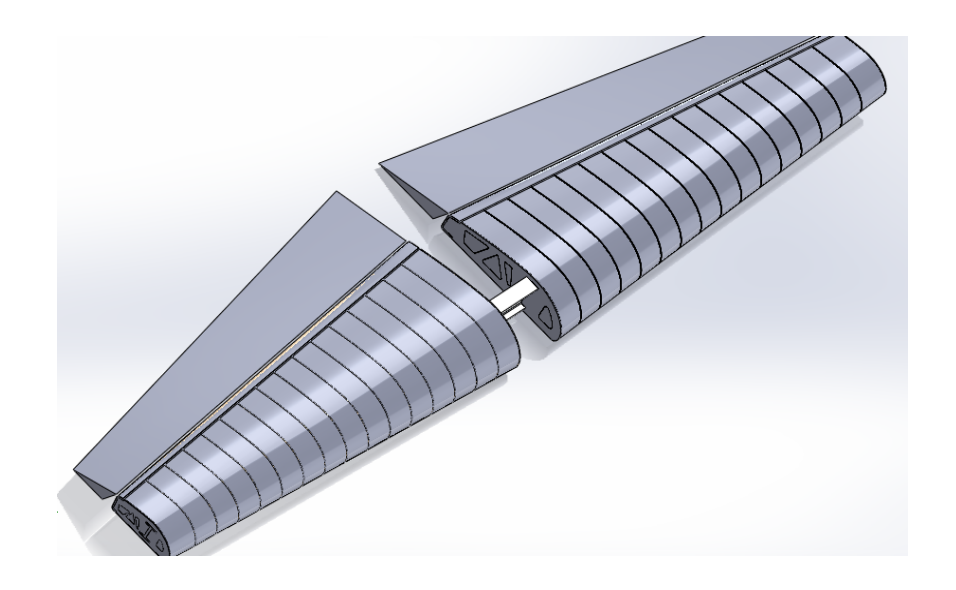

Ilustración 6.26 **Esquema general del ala de la aeronave Fénix construida.** (Fuente: Autora)

## **6.7.12.1 Construcción de viga principal**

Para la construcción de la viga principal del ala de la nave se procedió primeramente con los planos a establecer las medidas del molde para el laminado, dicho molde fue construido en madera con las medidas establecidas con planos de acuerdo al diseño.

La viga principal del ala se asemeja a una **I** lo que es imposible laminarse en una sola pieza por lo que se recurrió a la unión de dos vigas en **C** de manera opuesta.

Cada una de las partes se laminó con 16 capas de fibra de carbono, se las curo a una presión de -15 a -20 Bares para que las láminas se acoplen de mejor manera a la forma de la viga.

El periodo de laminado de cada viga tardó un día considerando el tiempo de preparación de las telas, la resina y el curado que demora hasta 24 horas.

Una vez ya obtenidas las vigas como se las había establecido, se procedió a unirlas para obtener la forma en **I**, para dicho propósito se las juntó y se las pegó con resina epóxica sujetándola mediante pernos y prensas durante el pegado, dichos elementos de sujeción al final de la operación de pegado fueron removidos.

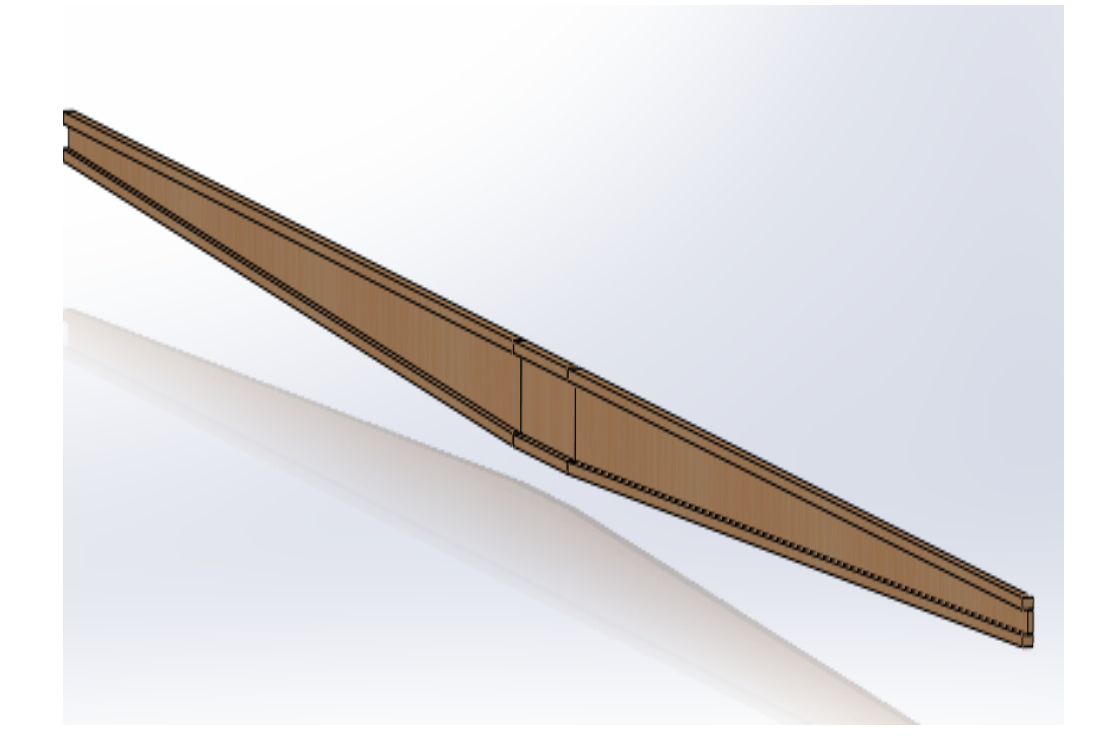

Ilustración 6.27 **Esquema general molde de viga principal del ala.** (Fuente: Autora)

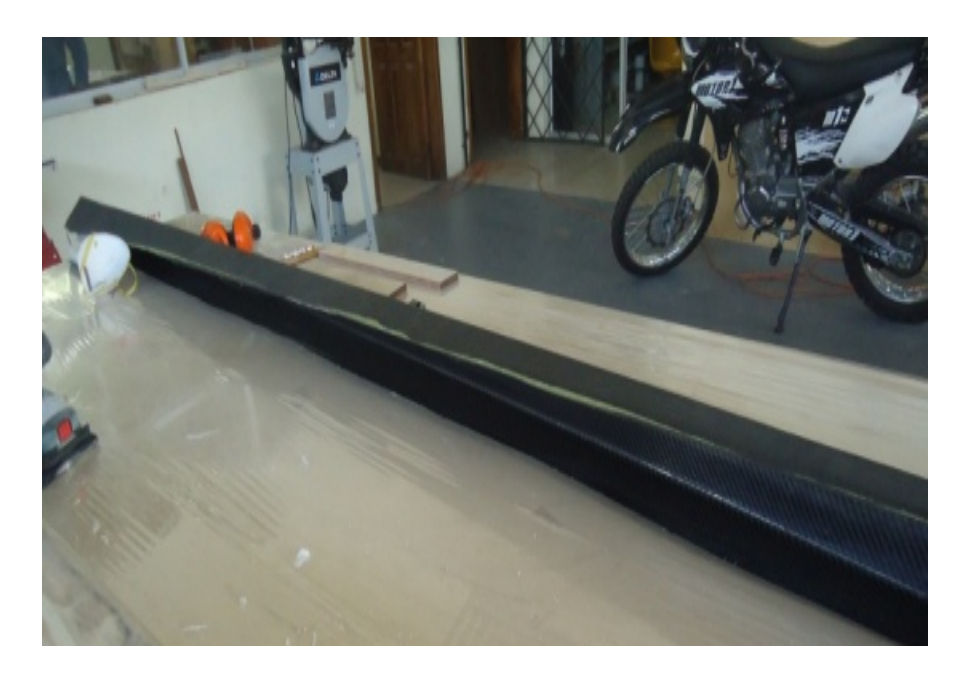

Ilustración 6.28 **Fotografía del perfil principal.** (Fuente: Autora)

## **6.7.12.2 Perfil posterior o secundario**

Estará encargado de soportar las cargas producidas por las superficies móviles de las alas de la nave (flap y elevador).

Se construyó el molde en madera acorde a las medidas establecidas en el diseño. A continuación se muestra una imagen representando las medidas principales del molde del perfil en **C.**

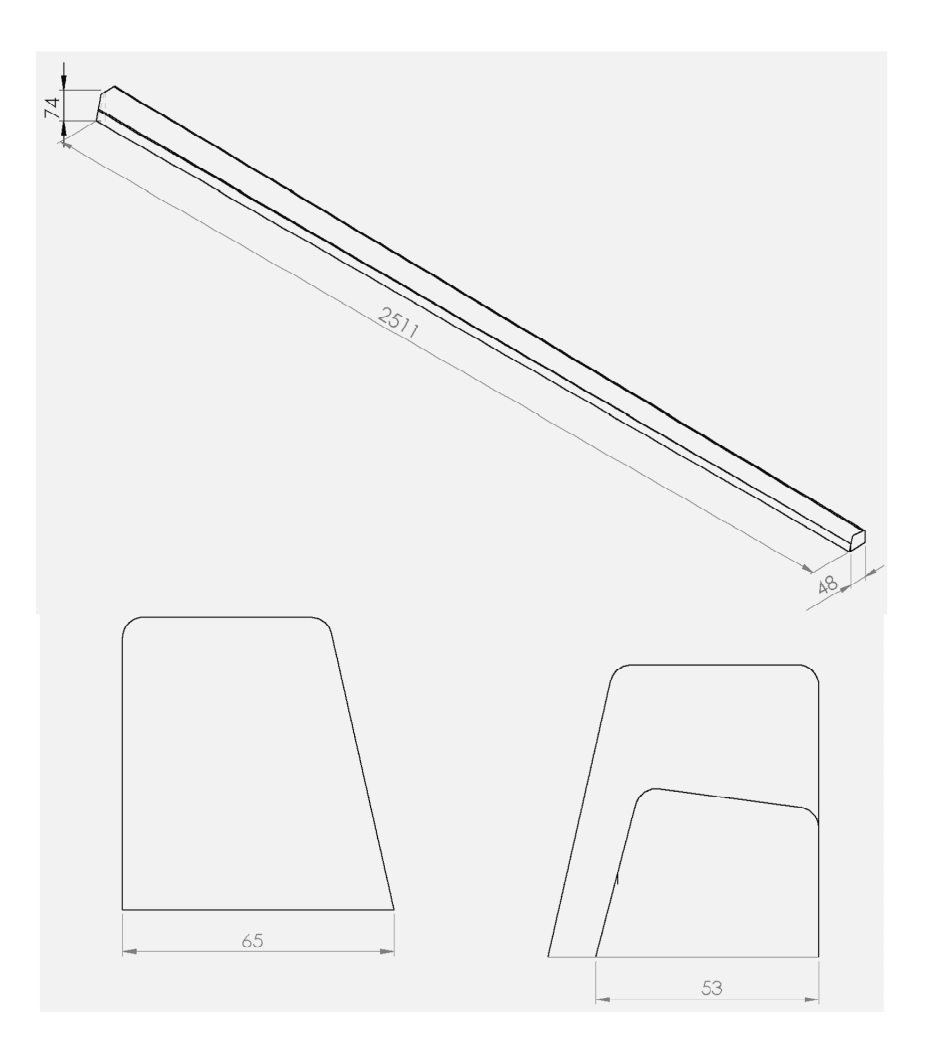

Ilustración 6.29 **Esquema general viga secundaria.** (Fuente: Autora)

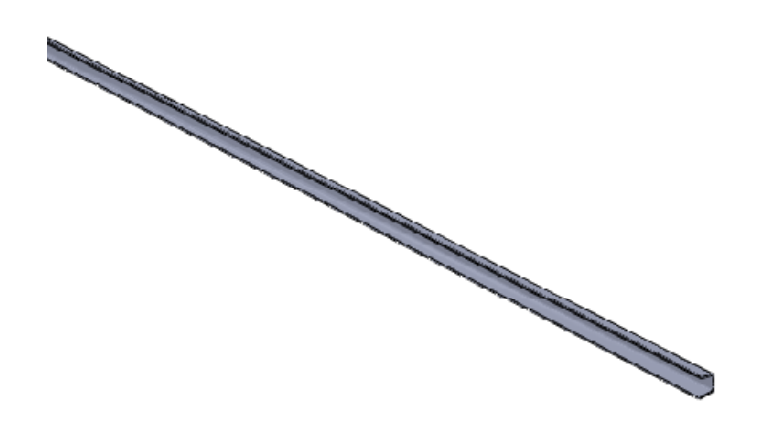

Ilustración 6.30 **Esquema de dimensiones de molde viga secundaria.** (Fuente: Autora)

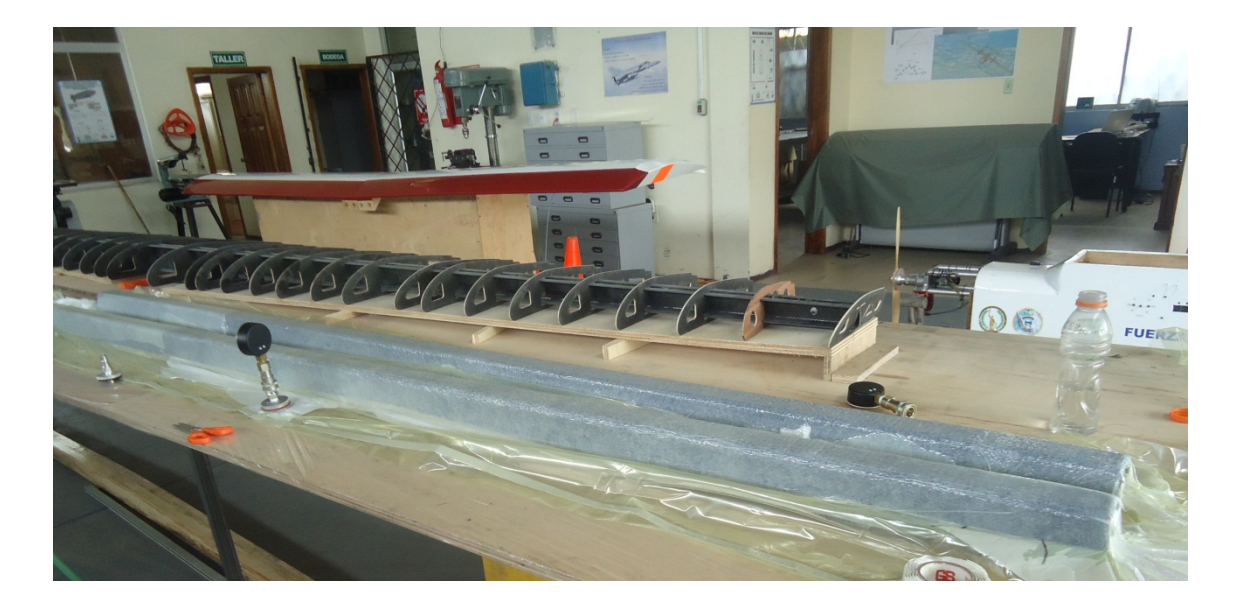

Ilustración 6.31 **Proceso de laminado de la viga secundaria.** (Fuente: Autora)

### **6.7.12.3 Construcción de costillas**

La construcción de costillas se la realizó en madera enchapada con fibra de carbono a manera de sánduche, fibra-madera-fibra, para de esta manera darle mayor resistencia a cada una de las costillas y que el ala tome el perfil deseado.

Una vez obtenida la plancha de madera enchapada se la cortó en la máquina Router con los modelos realizados y con agujeros para la disminución de su peso.

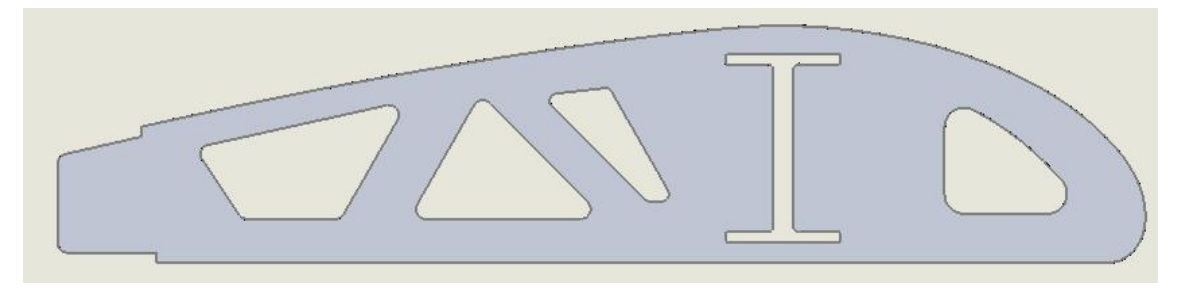

Ilustración 6.32 **Esquema de corte de las costillas del ala Aeronave Fénix** (Fuente: Autora)

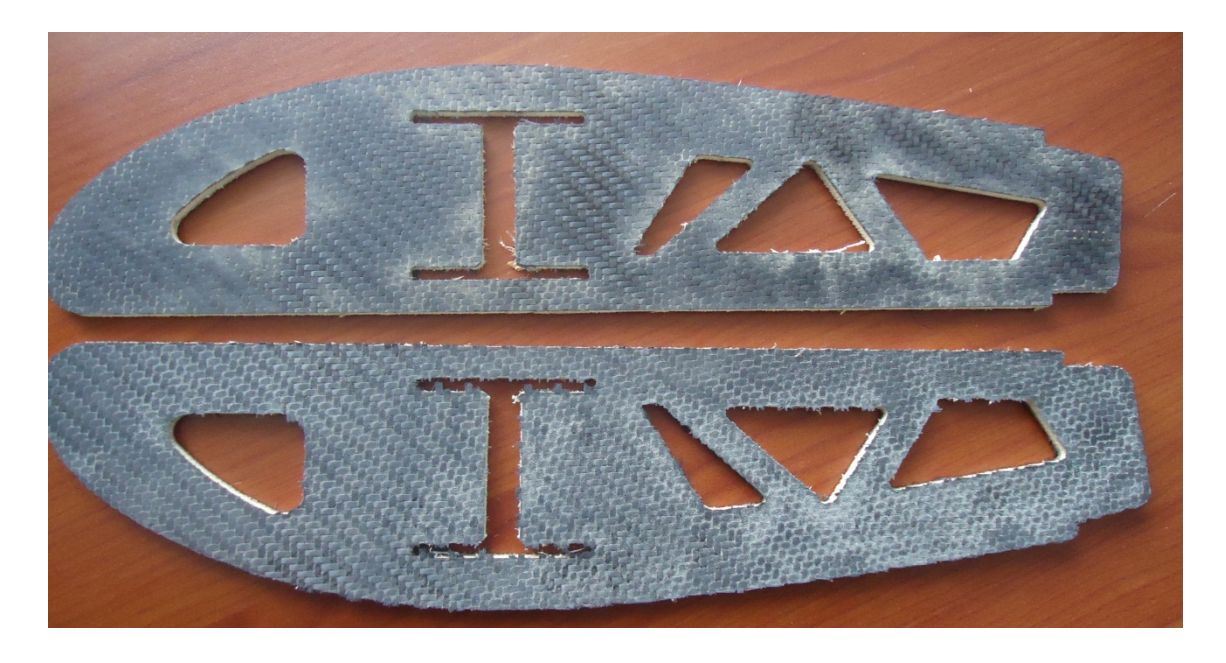

Ilustración 6.33 **Costillas para estructura del ala Aeronave Fénix** (Fuente: Autora)

### **6.7.12.4 Ensamblaje viga principal con las costillas**

Para el ensamblaje entre la viga principal y las costillas se precedió a introducirlas una a una en el perfil, puesto que cada costilla contaba con un destaje con configuración de I de tal forma que embone de manera cuasi perfecta en la viga.

A cada costilla se la pegó a la viga con resina, de tal manera que se obtuviese la forma del perfil alar, dicho ensamblaje asemejaba a la columna y las espinas de un pez, lo que finalmente nos dará el perfil adecuado acorde al diseño aeronáutico.

## **6.7.12.5 Ensamblaje viga secundaria con las costillas**

Para dicho ensamblaje se coloca la viga secundaria, que es la que cuenta con una forma en **C** en la sección del borde de salida del perfil y donde se sujetarán los flaps y alerones del ala, dicha viga ayudará a la resistencia del ala y será además punto de sujeción del ala al fuselaje en manera de empotramiento.

En la figura a continuación se muestra la configuración final de la estructura alar, después se procederá a enchaparla y darle los acabados.

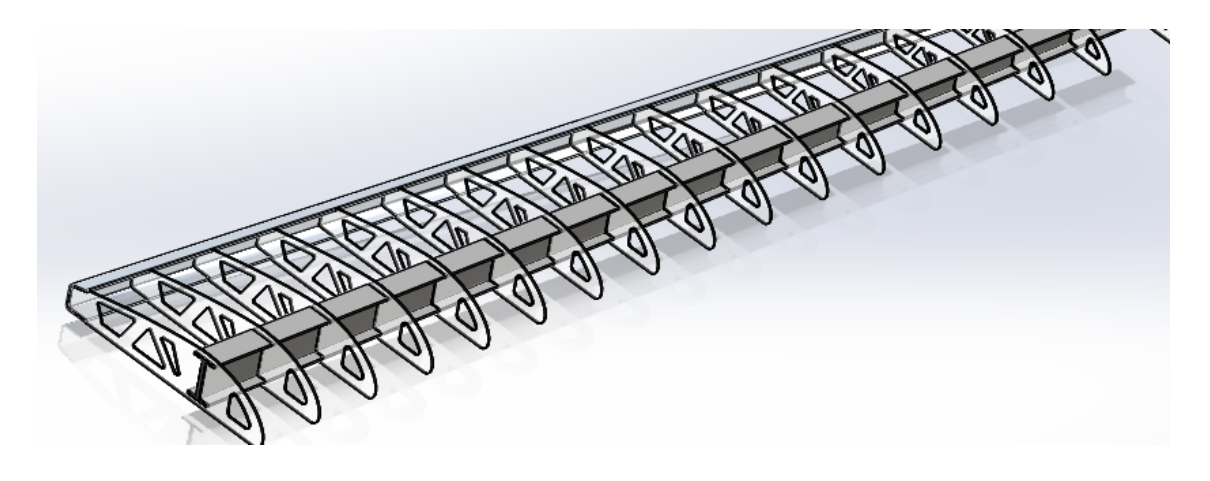

Ilustración 6.34 **Configuración final estructural del ala.** (Fuente: Autora)

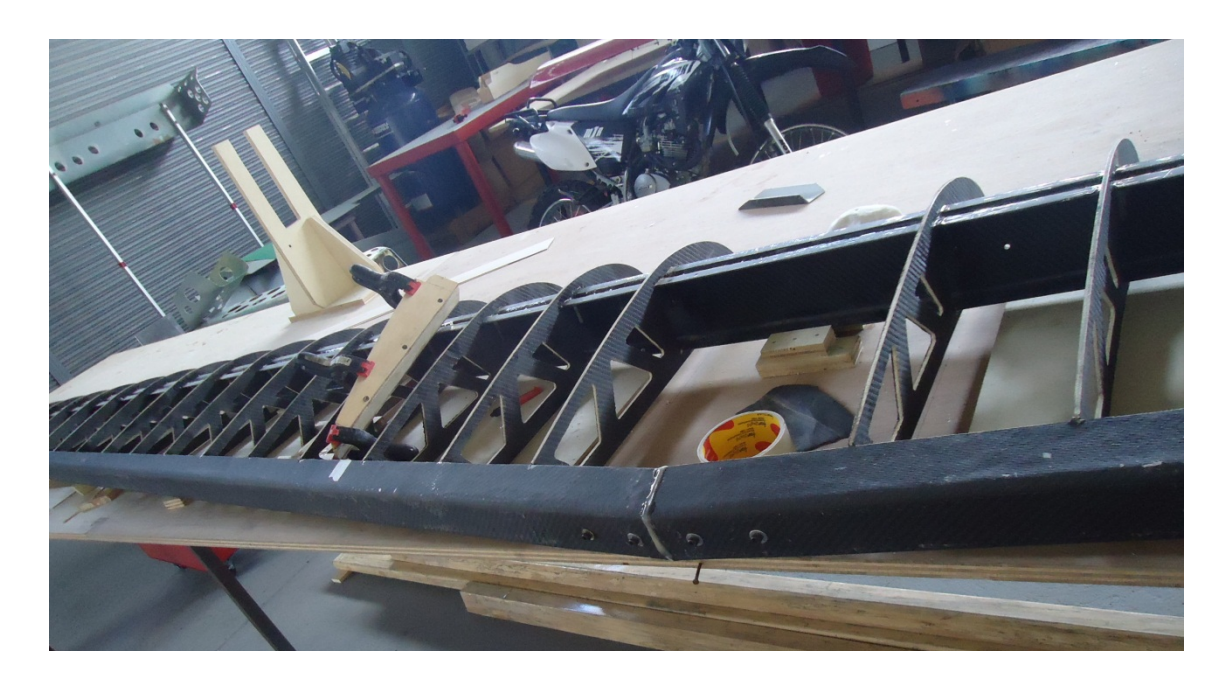

Ilustración 6.35 **Costillas para estructura del ala Aeronave Fénix** (Fuente: Autora)

#### **6.7.12.6 Puntos duros**

 $\overline{a}$ 

Para determinar los puntos duros se debe conocer los equipos que se usarían dentro del ala, en este caso los servos que darán movimiento a los flaps y alerones. Además otro punto duro será el lugar de sujeción del boom<sup>19</sup> en el ala.

Se colocó refuerzos en la estructura para soporte de los servos a una distancia de 45,5 cm medidos desde la costilla de cuerda mayor, y otra sección de refuerzo medida desde la punta del ala 53 cm. Estos refuerzos soportarán a los servos Tonegawa Seiko, 2 servos por ala, un servo por cada superficie móvil.

Se reforzó la estructura para acoplar el boom midiendo una distancia 53 cm desde centro de fuselaje para que se centre el grupo de cola de la aeronave

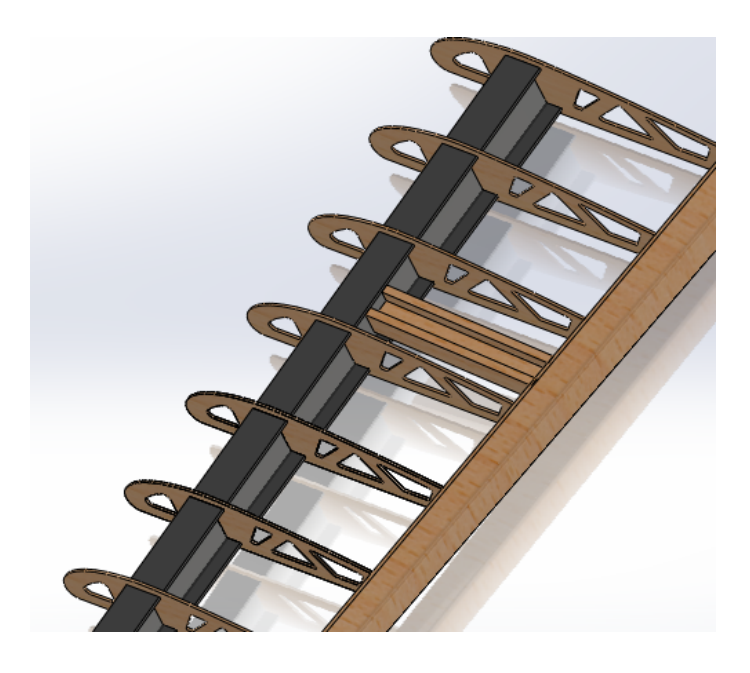

Ilustración 6.36 **Refuerzos para sujeción de grupo de cola de la aeronave** (Fuente: Autora)

<sup>19</sup> Boom: elemento se soporte y sujeción del conjunto de cola con la estructura del ala.

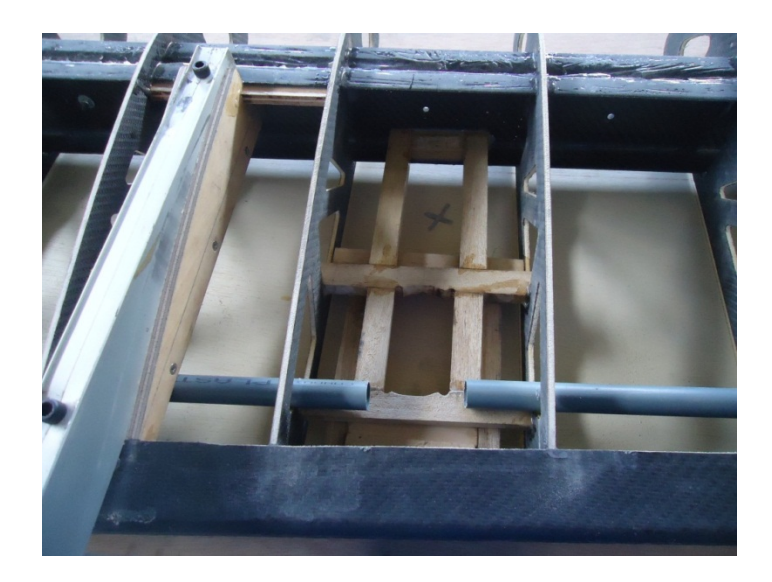

Ilustración 6.37 **Refuerzos para sujeción de grupo de cola de la aeronave y cañerías para elementos eléctricos**. (Fuente: Autora)

Luego de establecidos los puntos duros y reforzada la estructura se procede a darle el enchapado que será la piel externa del ala.

### **6.7.12.7 Enchapado de la piel del ala**

El enchapado se lo realizó en madera balsa por consideraciones de peso y manejabilidad para que tome la forma del perfil del ala y en especial del borde de ataque de la misma. Puesto que en la parte de la punta de ala se contaba con radios de 4 cm aproximadamente.

La madera balsa se la consigue de planchas de 10cm por 1m de longitud, las cuales toco unirlas hasta obtener una plancha lo suficiente grande para que cubra la superficie superior y otra lámina de balsa para la parte inferior de la estructura del ala.

Se recubrió a manera de piel al ala con las láminas de balsa, pegando las mismas a las costillas de la parte estructural del ala y al perfil en **C** colocado en la parte de la unión de los flaps y alerones al ala.

Para reforzar dicho enchapado y obtener rigidez en la piel del ala se opto por recubrirla con materiales compuestos, de manera específica con una capa de fibra de carbono y matriz de resina.

Como se muestra en la siguiente ilustración. Se puede apreciar el proceso de colocación de la chapa de balsa, la cual será la piel del ala, dotando al ala de la forma del perfil alar seleccionado.

Se consigue la forma aerodinámica deseada acorde a los diseños y al perfil aerodinámico seleccionado. Evitar fallas en este proceso es esencial ya que de este proceso depende la forma de la superficie del ala que estará en contacto con el viento.

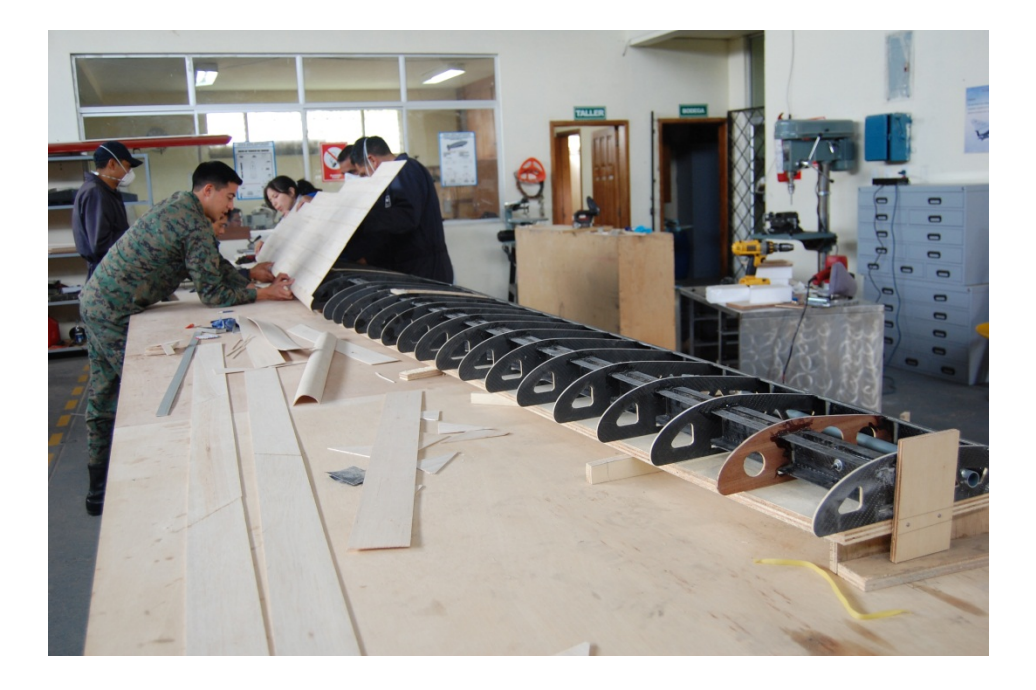

Ilustración 6.38 **Enchapado de la estructura alar.** (Fuente: Autora)

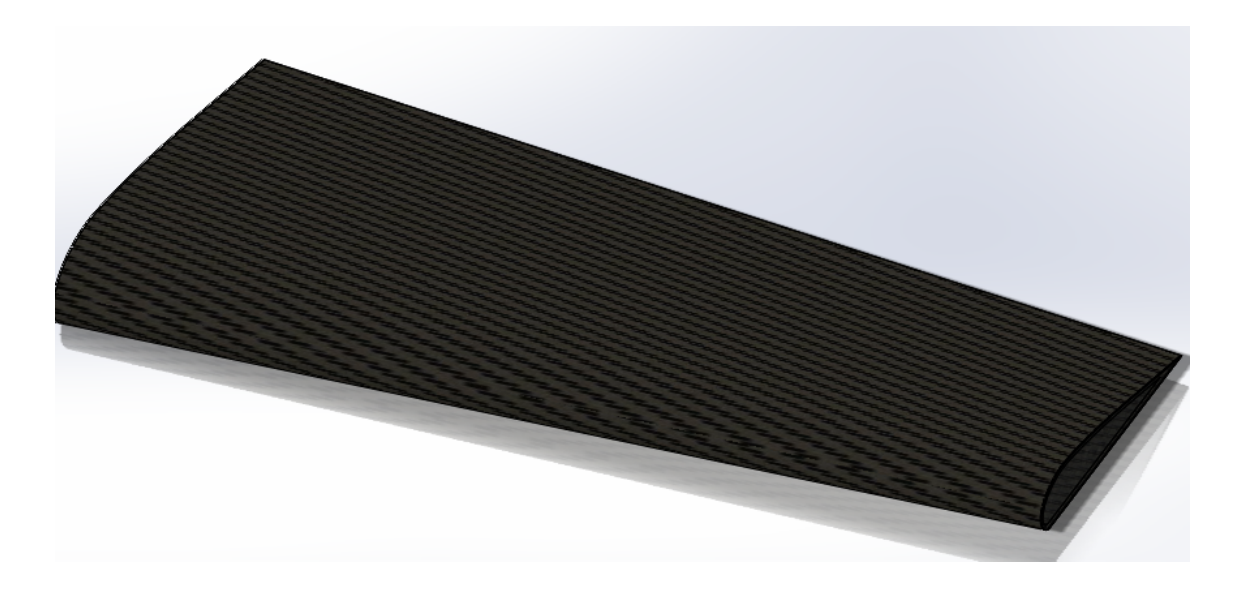

Ilustración 6.39 **Ala recubierta de materiales compuestos.** (Fuente: Autora)

El borde de ataque cuenta con un refuerzo de lámina de vidrio para obtener mejor dureza, ya que el borde de ataque sufre mayores esfuerzos al enfrentar el viento.

#### **6.7.12.8 Construcción de los planos móviles (flaps y alerones)**

Cada aeronave tiene su configuración específica acorde a la misión que va a desempeñar, el caso de la aeronave Phoenix se ha establecido el área de los planos de vuelo y la relación de sus cuerdas. En la raíz del ala se consideró una cuerda de 30 cm y en la punta del ala una cuerda de 18 cm. Se facilitó plantillas para los cortes de las partes de las superficies.

Tanto flaps y alerones fueron construidos con alma de balsa reforzando los lugares donde los servos se sujetan para dar movimiento a los planos móviles.

Posteriormente se les enchapó de fibra de carbono, con matriz de resina y curado al vacío. Los planos móviles del ala se los sujeto con bisagras usadas en aeronáutica.

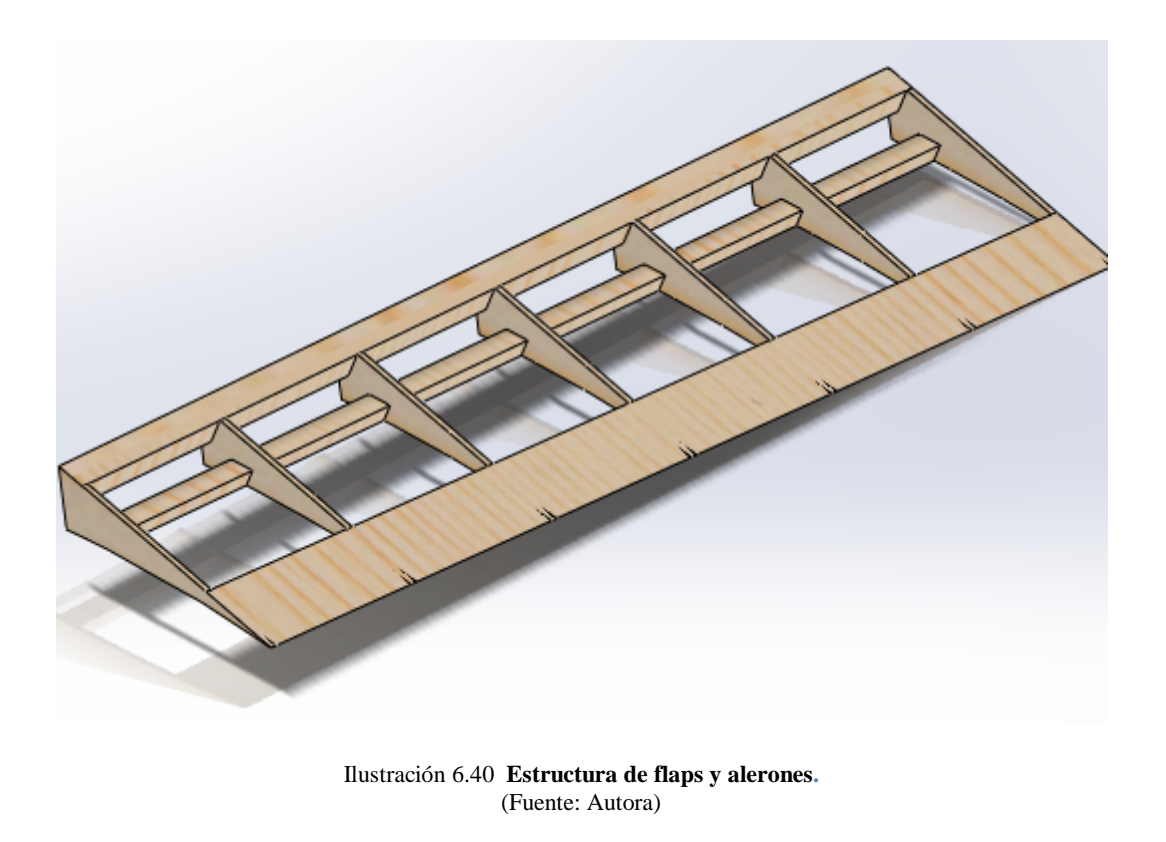

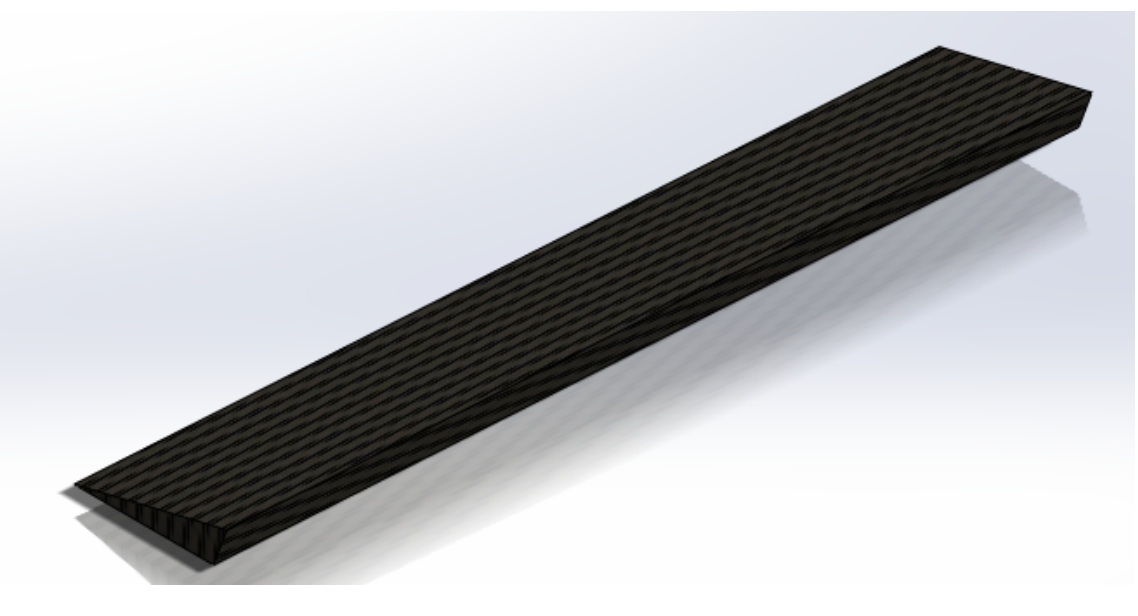

Ilustración 6.41 **Flap enchapado de fibra de carbono con curado al vacío.** (Fuente: Autora)

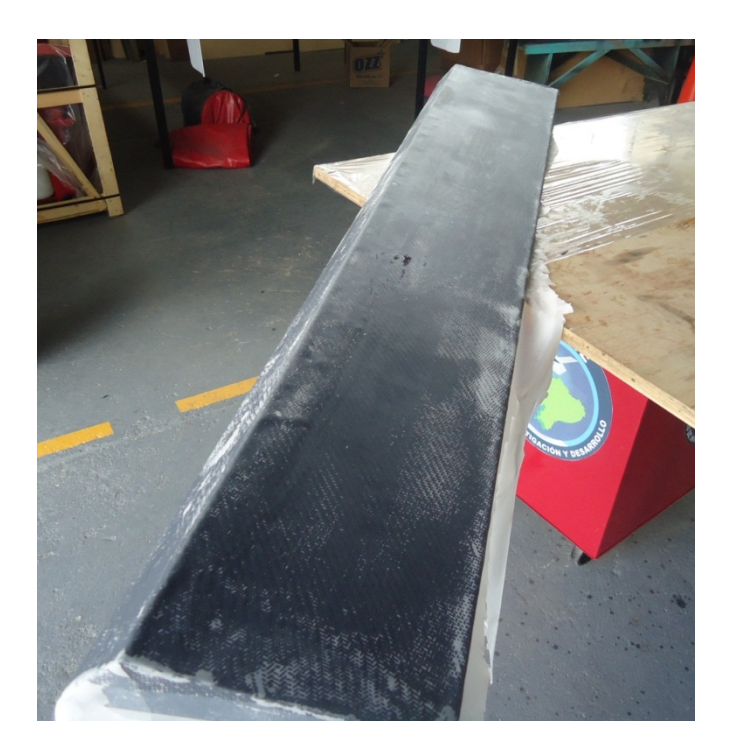

Ilustración 6.42 **Construcción de superficies móviles.** (Fuente: Autora)

# **6.7.12.9 Ensamblaje planos móviles con cuerpo del ala**

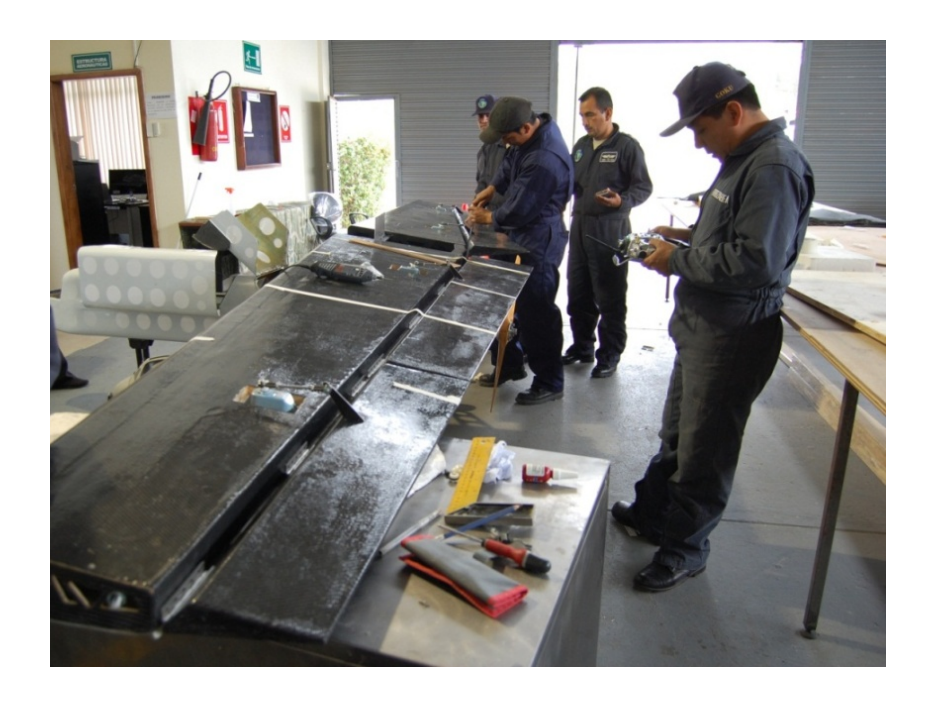

Ilustración 6.43 **Colocación de planos móviles en la estructura alar.** (Fuente: Autora)

### **6.7.12.10 Construcción de puntas de ala**

Para la construcción de puntas de ala se optó por un elemento vaciado, de materiales compuestos, se elaboró el molde de un bloque de madera balsa, acoplándose a la configuración hacia abajo de la punta de ala como se indica en la figura a continuación:

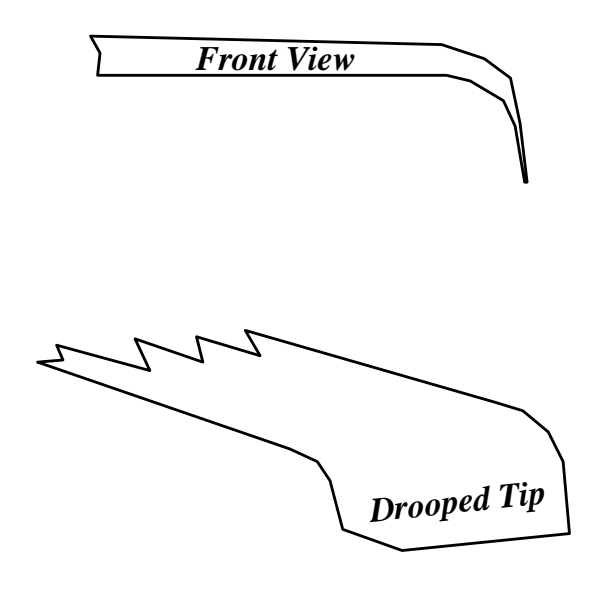

Ilustración 6.44 **Configuración de la punta de ala.** (Fuente: Autora)

Se optó por dicha configuración para reducir el arrastre inducido.

### **6.7.12.11 Colocación de generadores de vórtices en el ala**

Como el aire fluye normalmente sobre el ala de un avión en vuelo, el aire se adhiere a la superficie del ala. Esta adherencia a la superficie del ala produce sustentación, si el flujo de aire pierde su adherencia y se separa de la piel del ala, el rendimiento de las aeronaves pueden sufrir en forma de aumento de la resistencia, la pérdida de sustentación y un mayor consumo de combustible, razones por las cuales se optó por la colocación de los VGS Micro para procurar evitar la separación del flujo de aire no controlado a través de las alas de la aeronave con el beneficio de reducir la resistencia aerodinámica y la elevación de levante .Es decir menos potencia del motor para producir el mismo levante.

VGS micro tecnología ha contribuido a las mejoras de rendimiento y seguridad, así como reducción de costos y de ruido para la industria aeroespacial. Su diseño relativamente simple y la facilidad de instalación hacen de los generadores micro vórtices uno de los medios más rentables y de bajo costo que da seguridad de aeronaves y la mejora del rendimiento

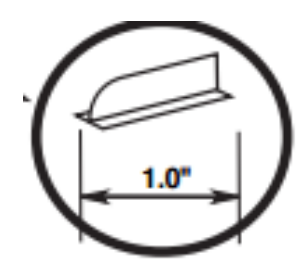

Ilustración 6.45 **Vista general de un generador de vórtices.** (Fuente: Autora)

### **Lugar de instalación en las alas**

El centro de los generadores de vórtices deben estar entre el 8 al 12 % de la cuerda, midiendo desde el borde de ataque. Por lo que se colocaron a 10% de la cuerda, el espaciado para cada generador de vórtices es de 1% de la envergadura del avión.

Y se colocaron alineados 15º grados con relación a la corriente de viento según las indicaciones del producto mismo.

Cada generador de vórtices debe estar escalonados o ir en la posición opuesta al siguiente generador de vórtices.

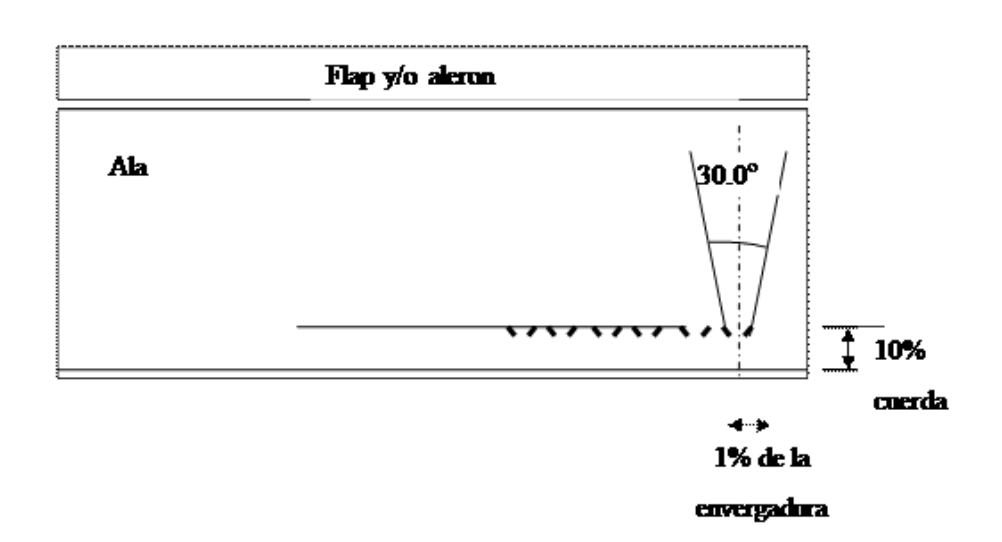

Ilustración 6.46 **Esquema de ubicación de generadores de vórtices en el ala.** (Fuente: Autora)

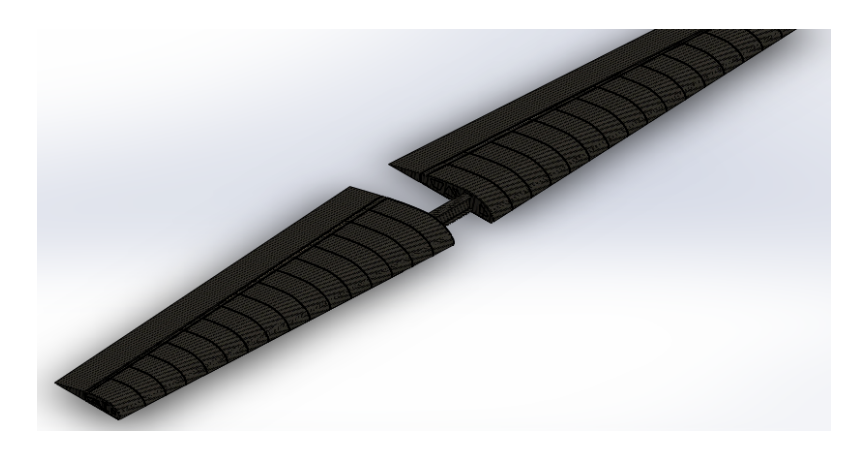

Ilustración 6.47 **Vista final del ala.** (Fuente: Autora)

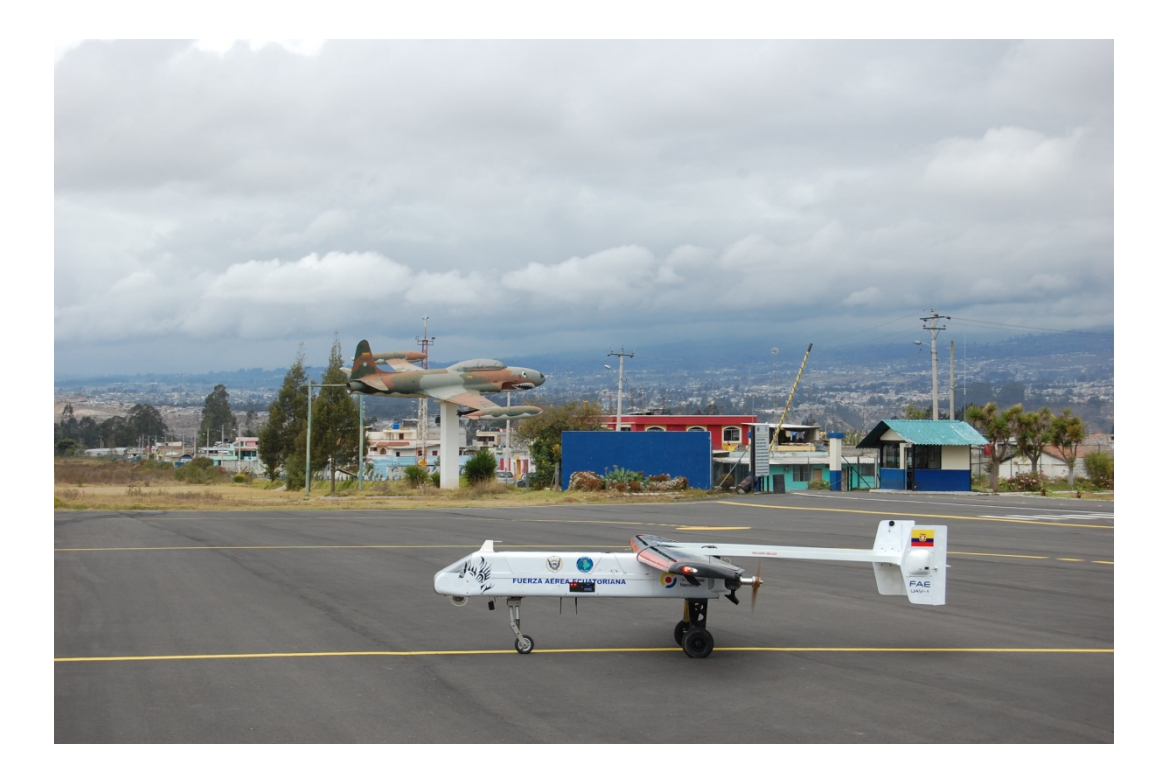

Ilustración 6.48 **Aeronave final, lista para pruebas en vuelo.** (Fuente: Autora)

### **6.7.12.12 Peso anterior y actual**

El diseño resulto óptimo ya que dio lugar a la reducción del peso en un 45.65% del peso inicial, cabe recalcar que los materiales utilizados y el diseño han ayudado a este propósito.

La tecnología en aviación a nivel mundial actualmente se destaca por el uso de avanzados materiales compuestos, para fabricar principalmente el ala de aviones no tripulados. Los pesos antes y después ejecutado el proyecto se muestran a continuación.

Peso anterior: 46 lb

Peso actual: 25 lb

### **6.7.13 Resultados de los vuelos de la nave Fénix UAV**

Las imágenes a continuación muestran los datos de la aeronave mediante el software Datalog Viewer que es una herramienta del autopiloto para verificación de datos.

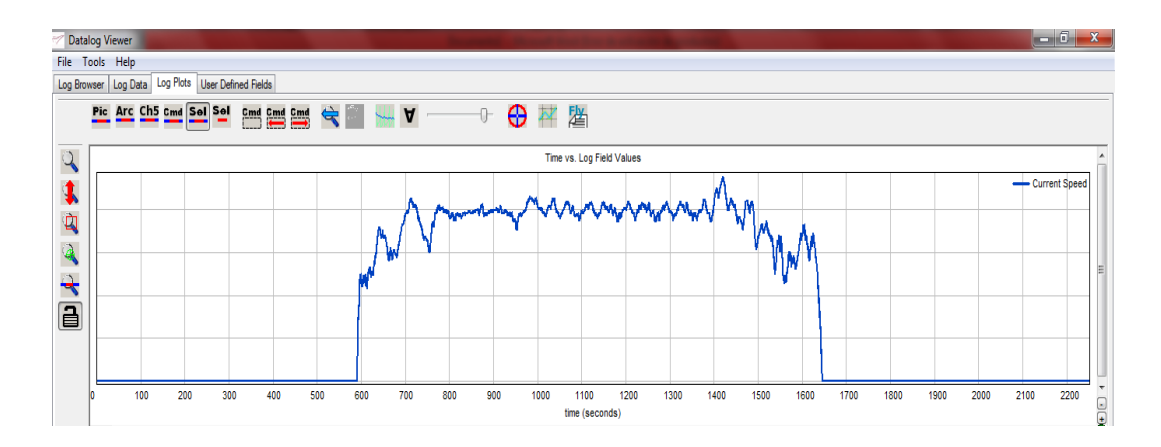

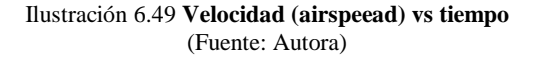

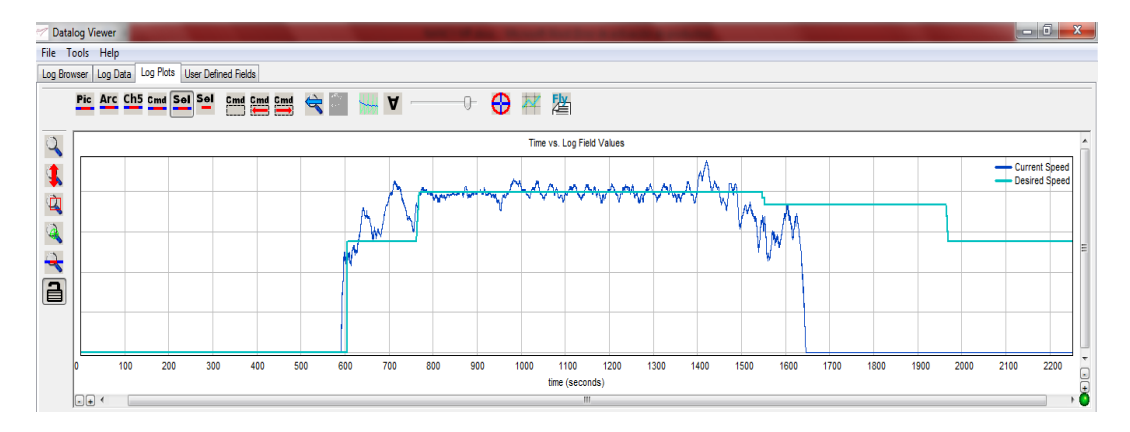

Ilustración 6.50 **Velocidad (airspeed) real (traza azul marino) y velocidad deseada (traza cyan)** (Fuente: Autora)

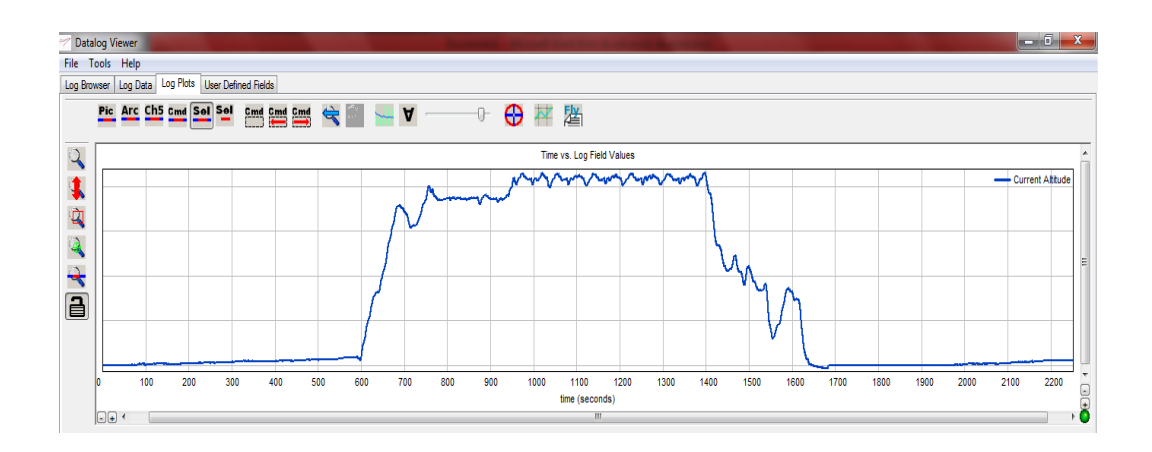

Ilustración 6.51 **Altura vs tiempo** (Fuente: Autora)

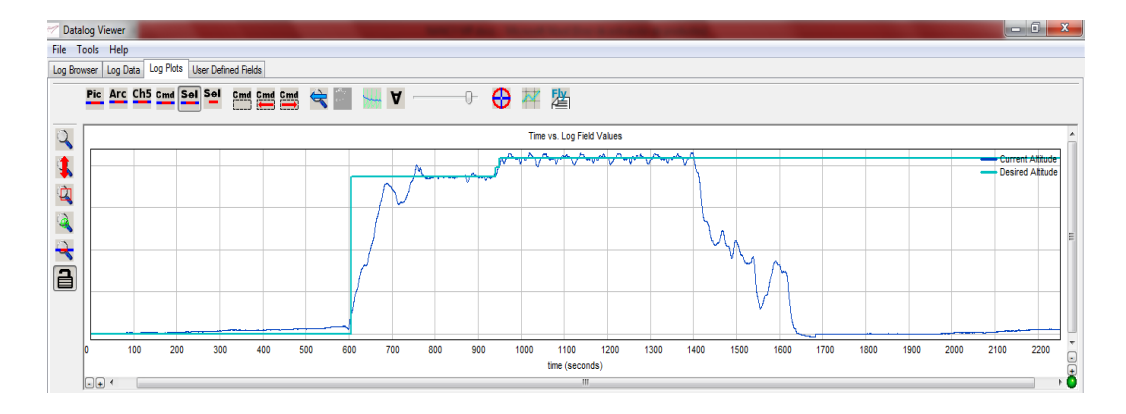

Ilustración 6.52 **Altura real (traza azul marino) y altura deseada (traza cyan)** (Fuente: Autora)

En la siguiente gráfica se muestra la ruta de vuelo de la aeronave, sobrevolando el sector del aeropuerto Chachoán- Izamba

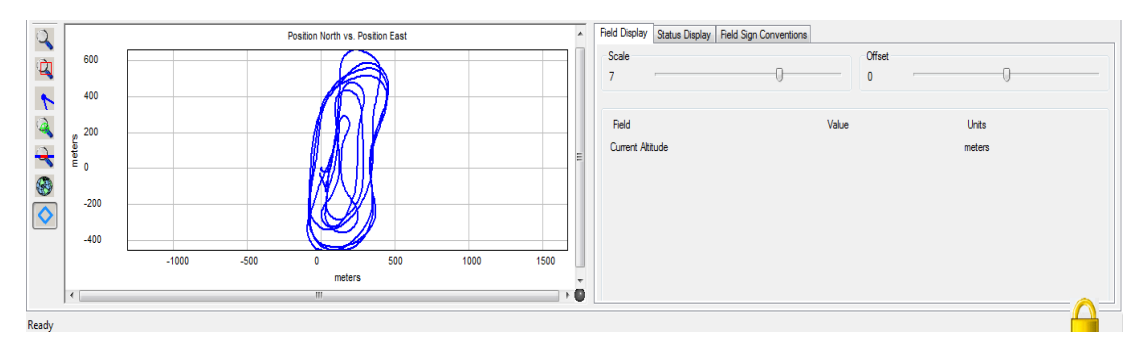

Ilustración 6.53 **Gráfica del recorrido de la aeronave Fénix UAV-1** (Fuente: Autora)

Los datos a manera de tablas se muestran a continuación, estos datos han sido recolectados por medio de instrumentación de micropiloto y ubicación GPS. Cabe recalcar que el total de datos es de 11072 en un vuelo de 25 minutos.

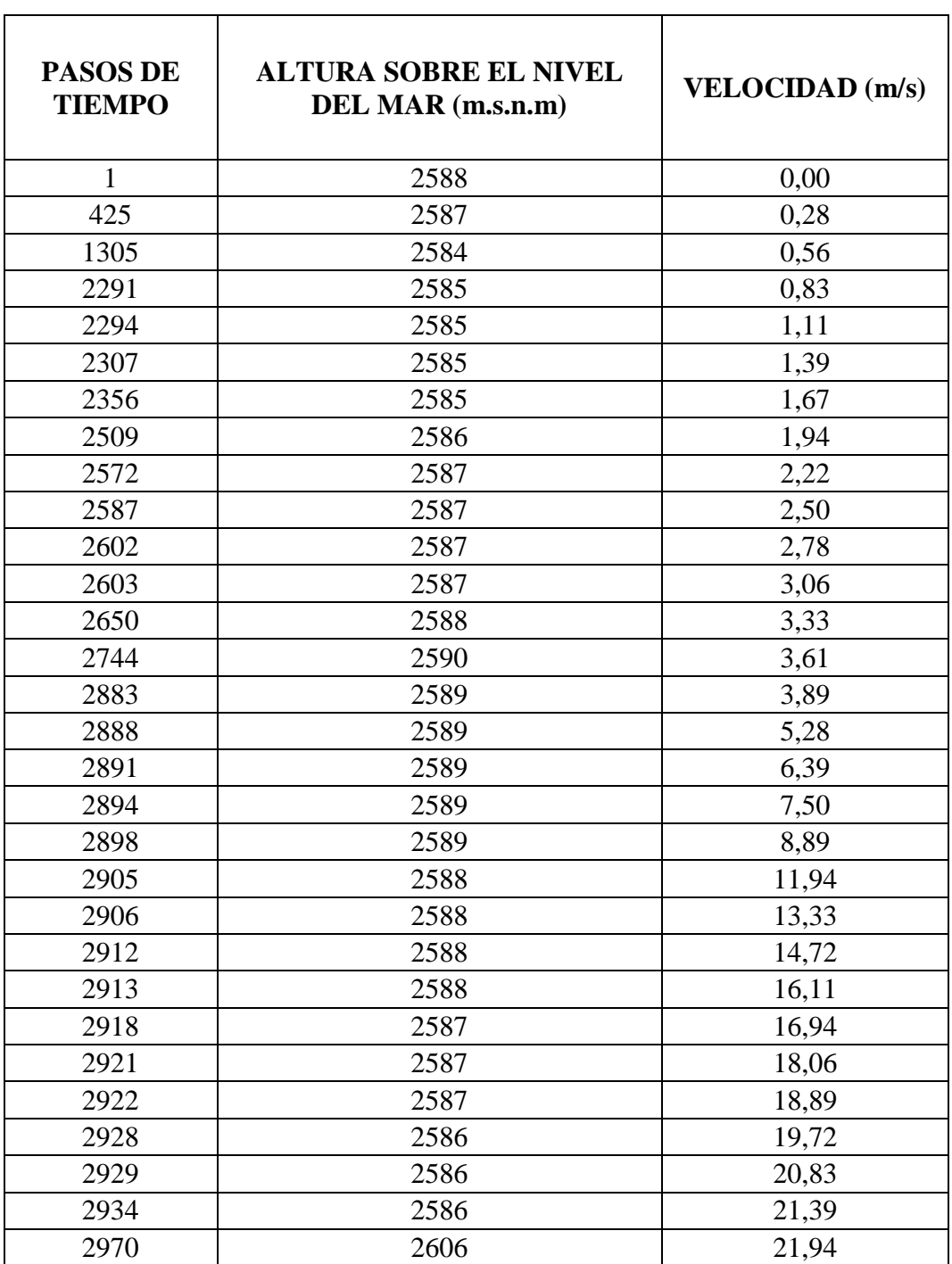

## Tabla 6.21 **Datos altura y velocidad censados en vuelo Fénix UAV.**

(Fuente: Autora)

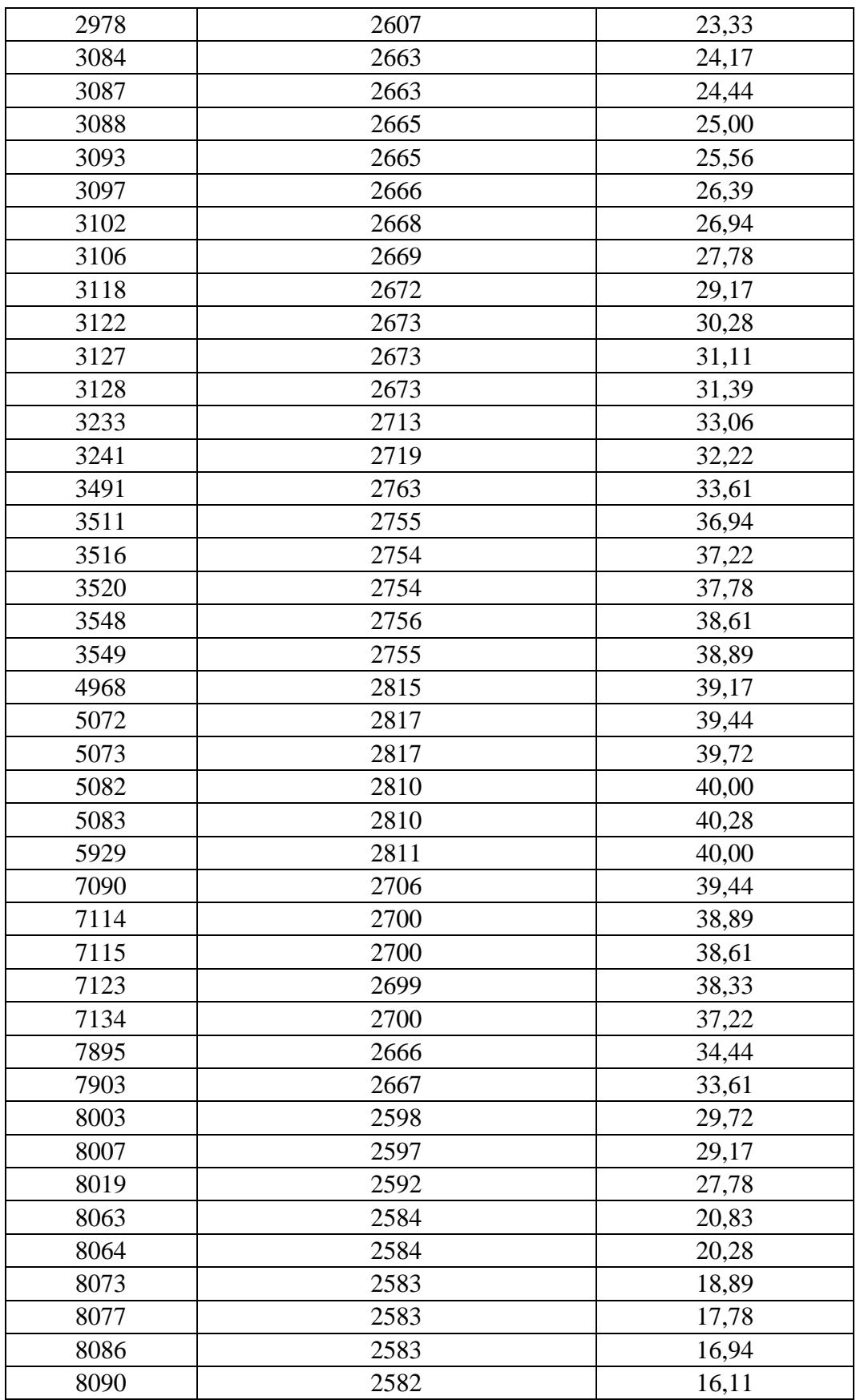

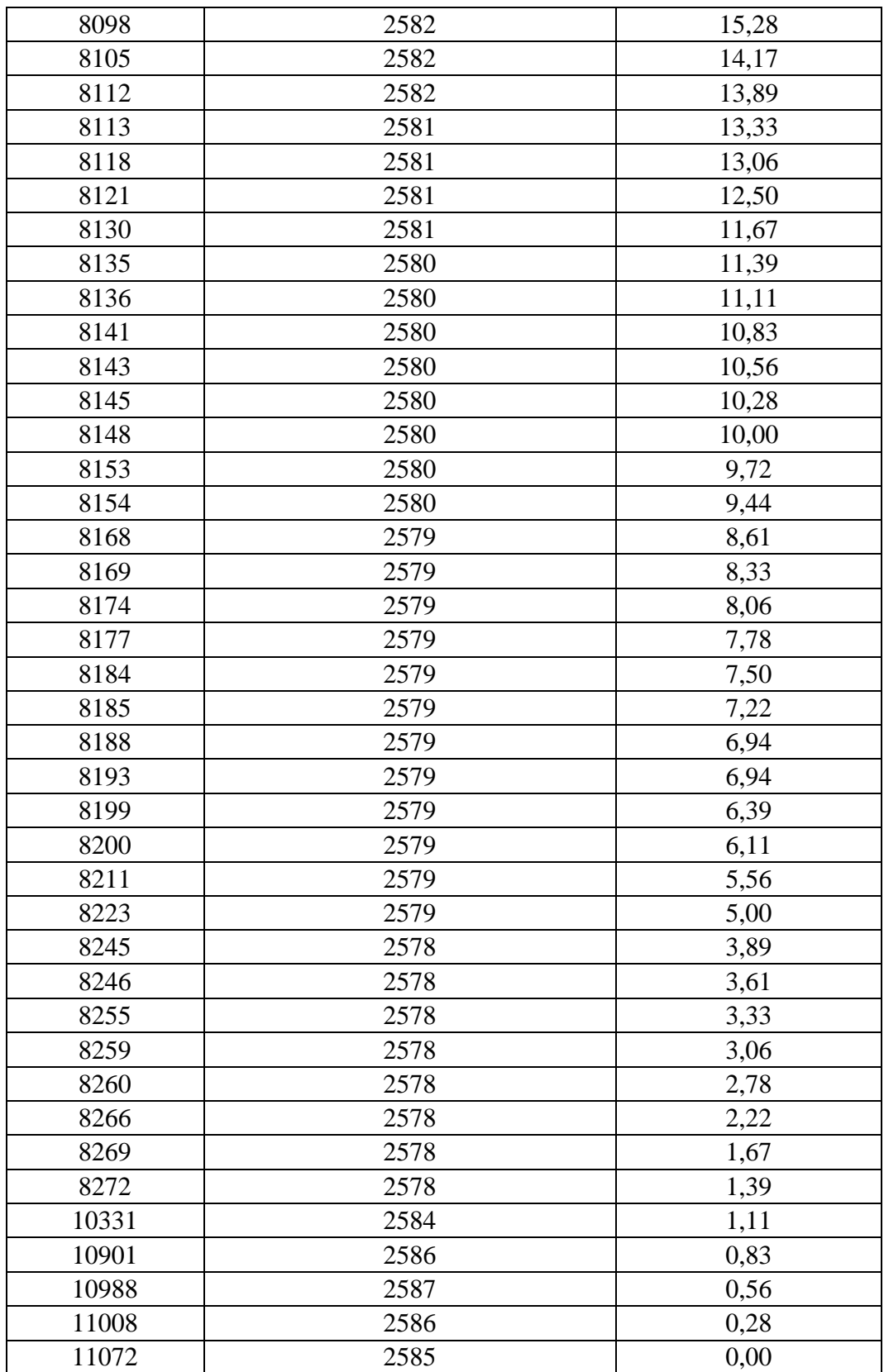

Para apreciar de mejor manera la tabla de datos anterior, se los ha graficado con la totalidad de los datos censados en vuelo y se la muestra a continuación.

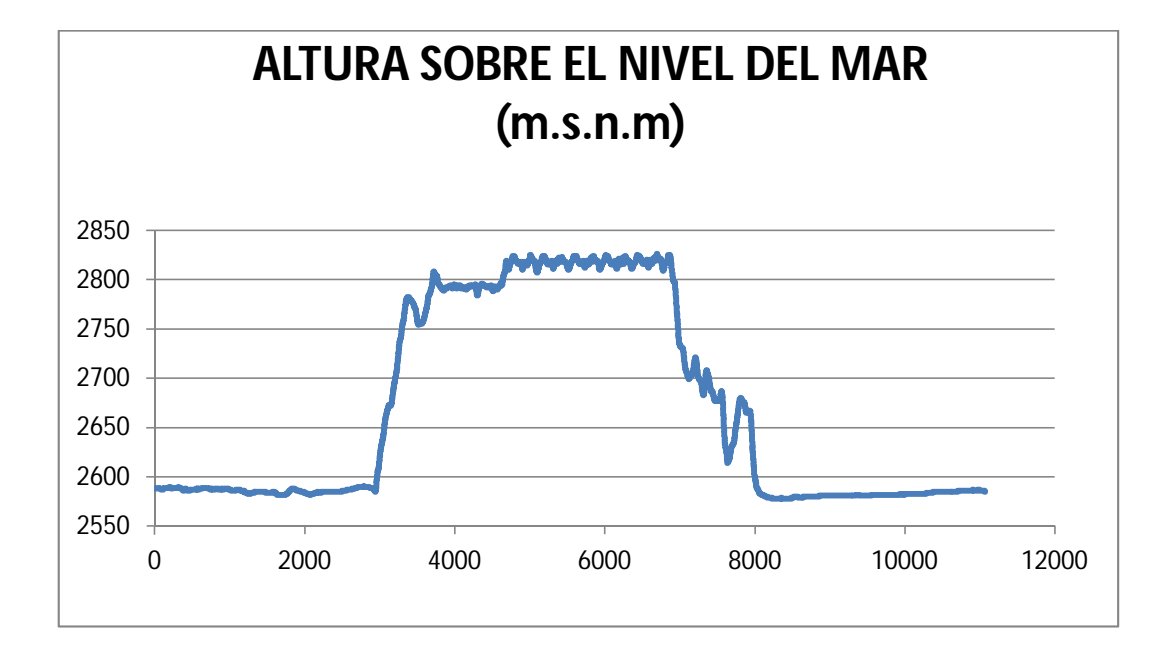

Ilustración 6.54 **Altura (m..s.n.m) vs número de dato censado.** (Fuente: Autora)

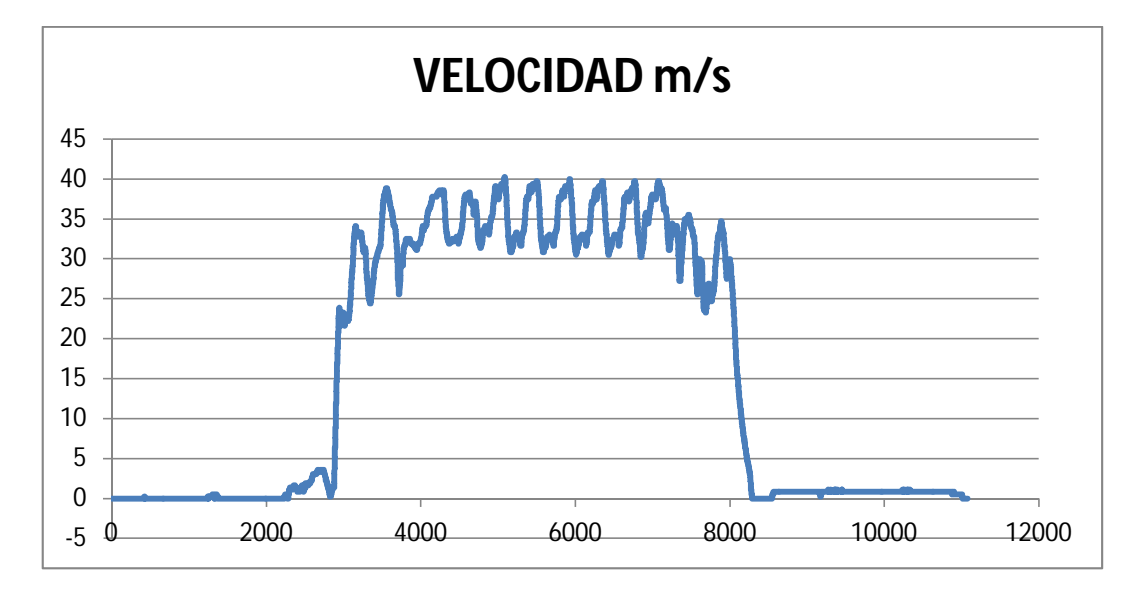

Ilustración 6.55 **Velocidad vs número de dato censado.** (Fuente: Autora)

A continuación se muestran imágenes del vehículo aéreo no tripulado en los diferentes vuelos de prueba de equipos e instrumentos.

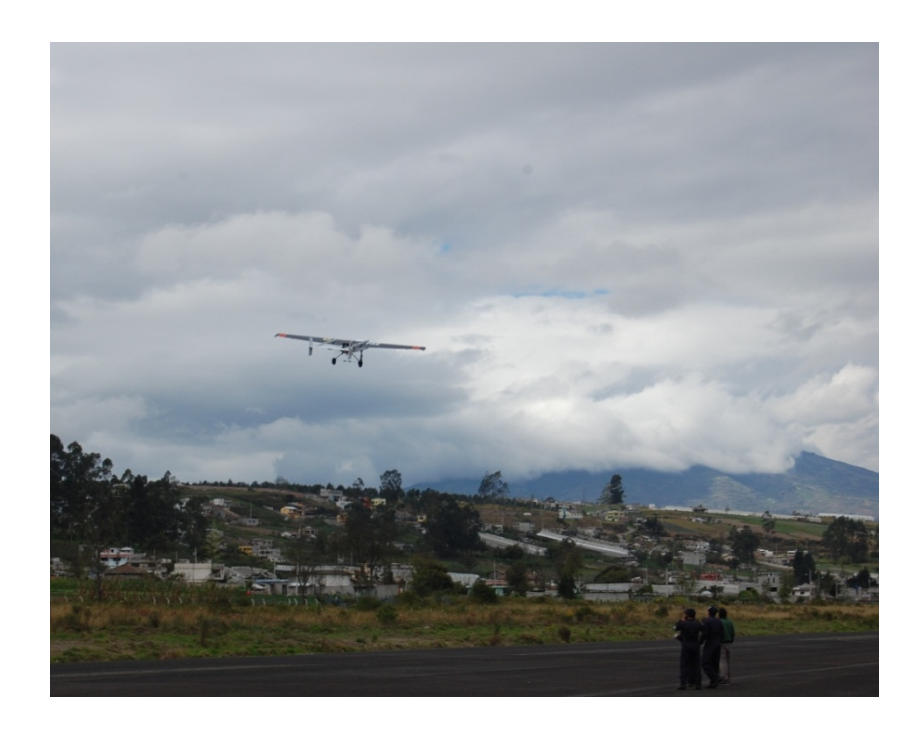

Ilustración 6.56 **Despegue de la aeronave Fénix UAV** (Fuente: Autora)

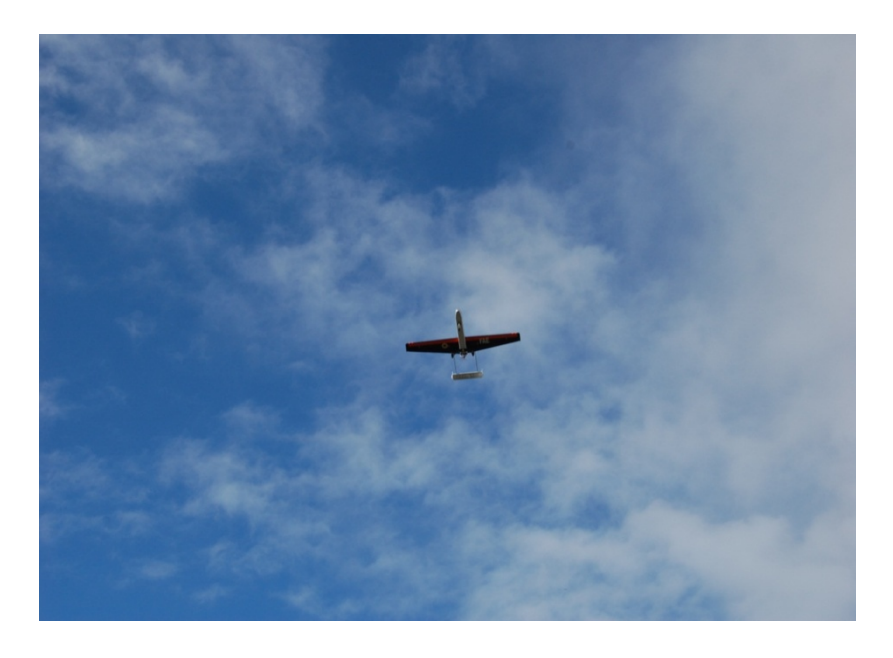

Ilustración 6.57 **Aeronave Fénix UAV en vuelo**  (Fuente: Autora)

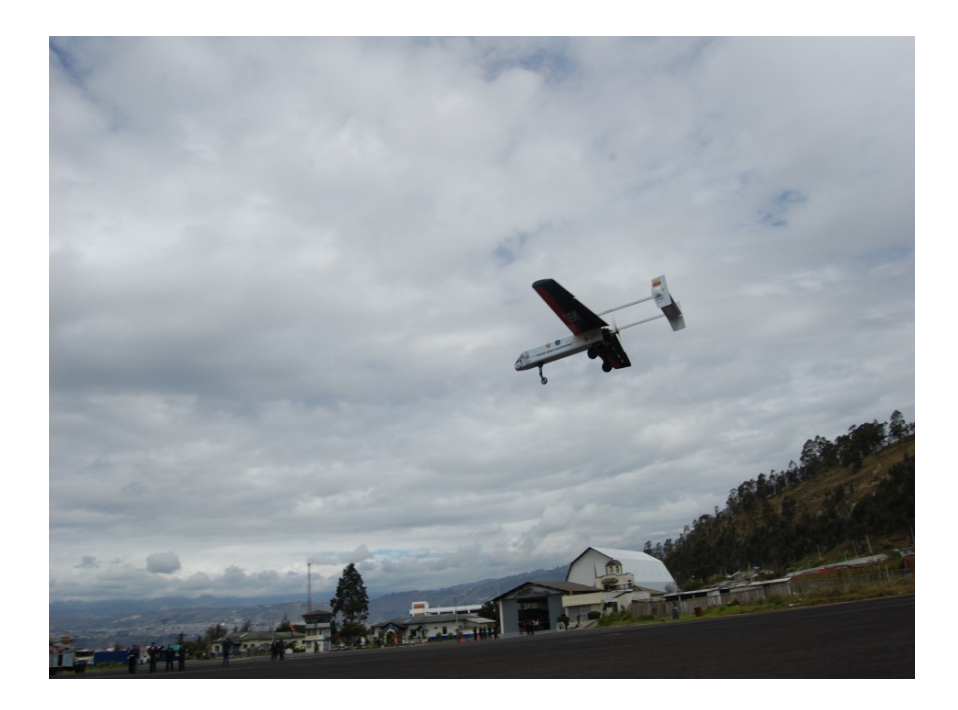

Ilustración 6.58 **Aterrizaje de la aeronave Fénix UAV** (Fuente: Autora)

## **6.8 Administración**

## **6.8.1. Análisis de costos**

## **6.8.1.1. Costos directos**

a) Costos de Materiales (C.M.)

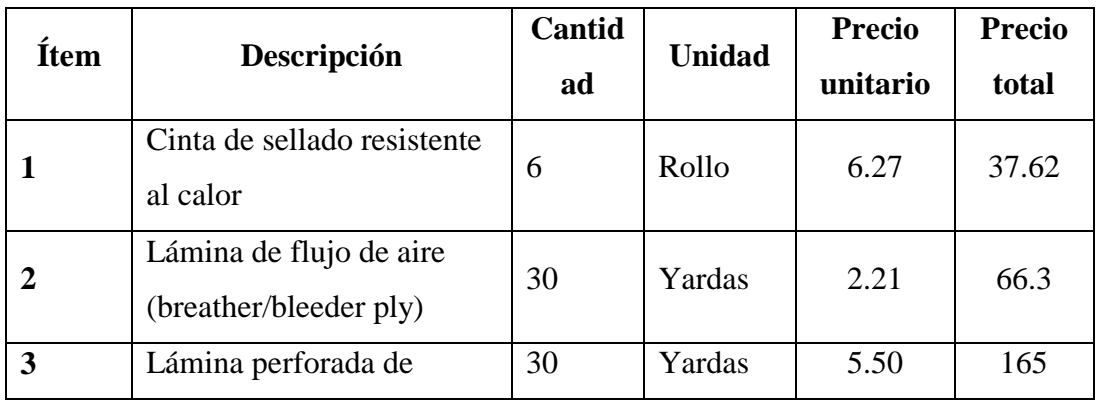

#### Tabla 6.22 **Costos de Materiales.** (Fuente: Autora)

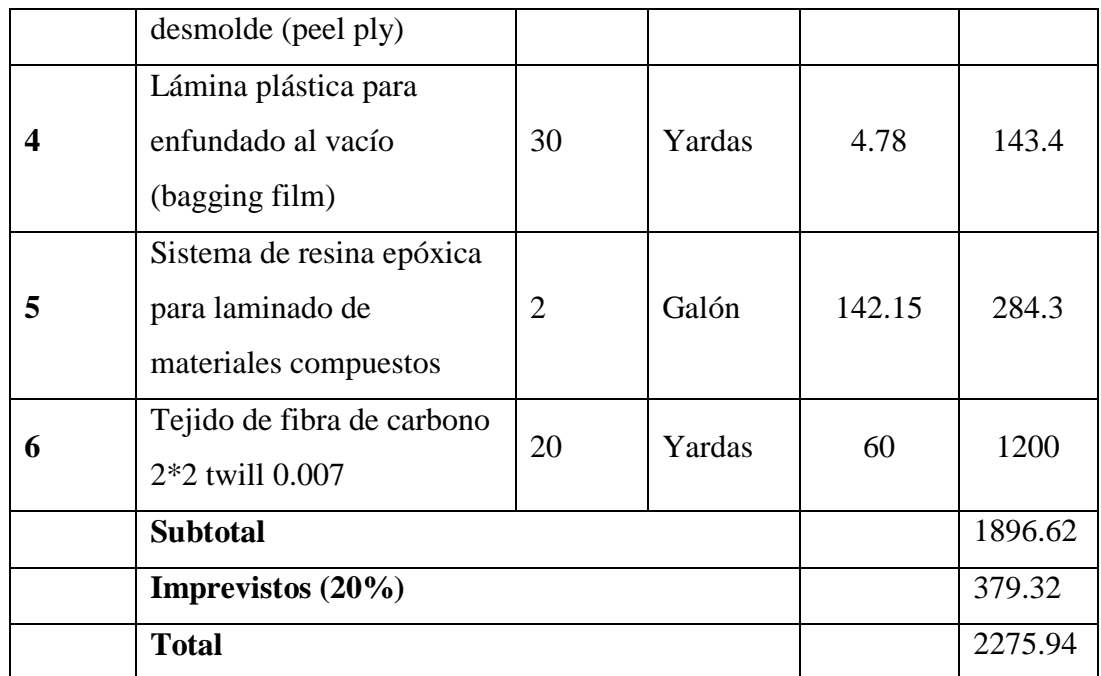

## **6.8.1.2 Costos indirectos**

a) Costo de Maquinaria y Equipos (C.M.E.)

### Tabla 6.23 **Costo de Maquinaria y Equipos.**

(Fuente: Autora)

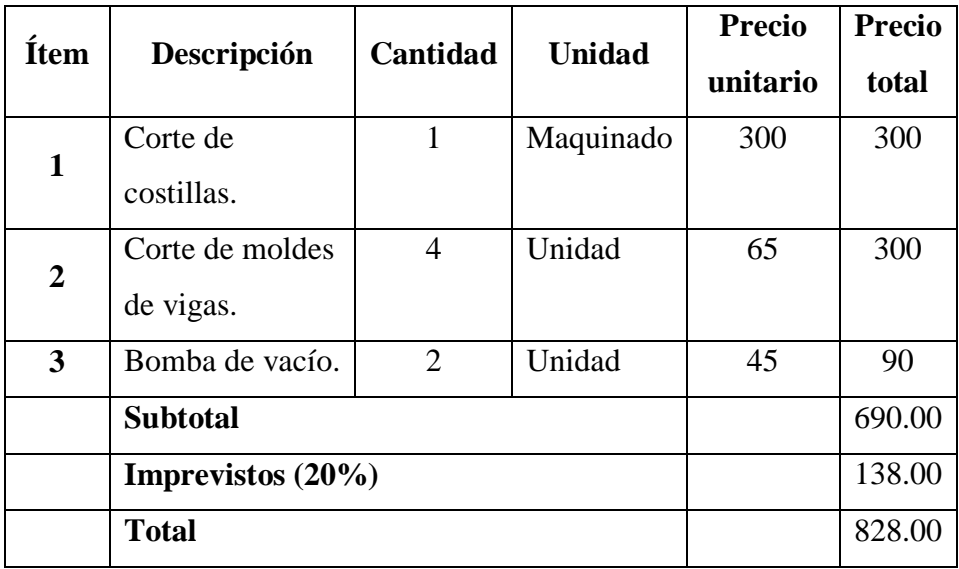

## b) Costo de Mano de Obra (C.M.O.)

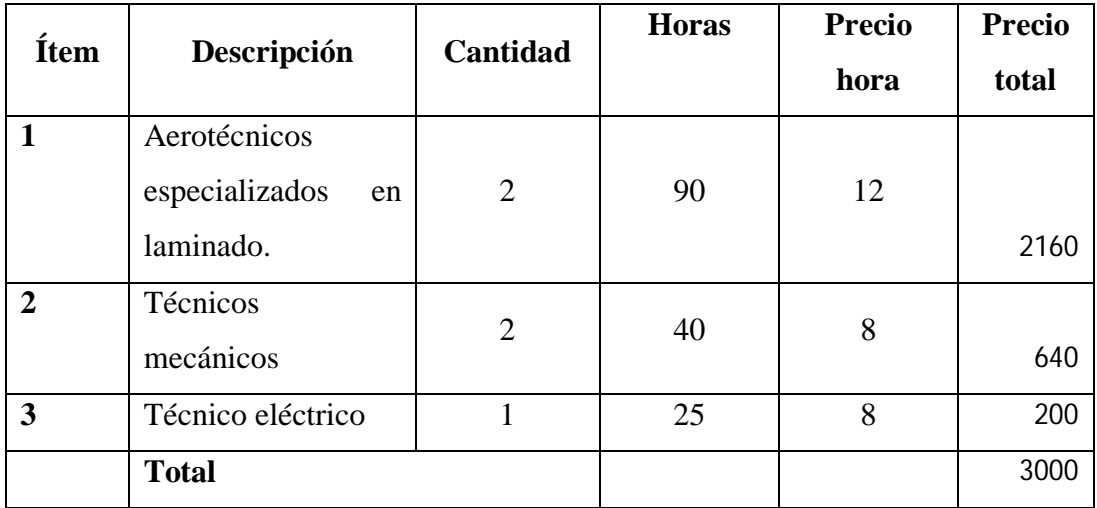

#### Tabla 6.24 **Costo de Mano de Obra.**

(Fuente: Autora)

c) Costos varios (C.V)

#### Tabla 6.25 **Costos varios.** (Fuente: Autora)

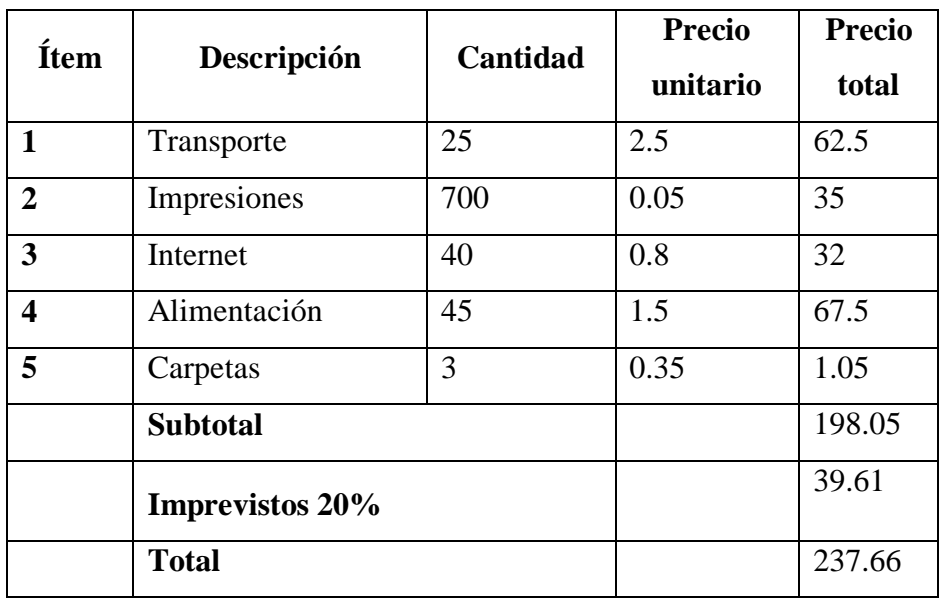
#### **6.8.1.3 Costos Total del Proyecto (C.T.P)**

 $C.T.P. = C.D. + C.I.$ 

Tabla 6.26 **Costos Total del Proyecto.**

(Fuente: Autora)

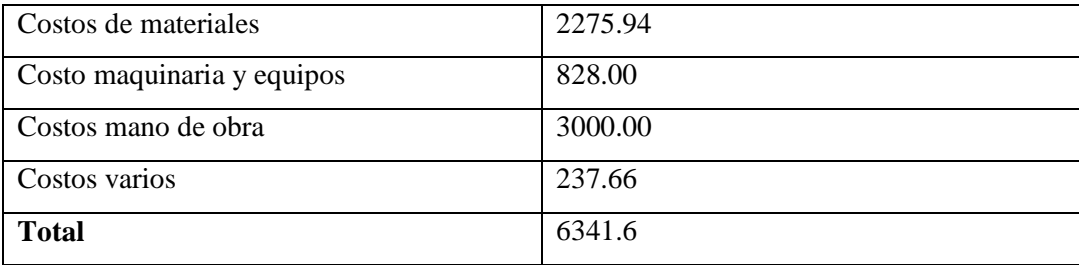

Costo total del proyecto está valorado en :

Costo total =  $$6341.6$ 

#### **6.9 Previsión de la evaluación**

Revisar periódicamente el ala en su totalidad, de manera especial enfocarse en las cajas de revisión y los equipos mecánicos como servos y acoples de los mismos.

De acuerdo a sus características constructivas y para lograr el adelanto en los procesos de construcción se debe considerar lo siguiente:

De ser el caso de producción en masa las mejoras que se podría realizar en este proyecto es la implementación del sistema neumático del hangar para el proceso de construcción más ágil y sin demoras.

Construcción de moldes característicos para el laminado de materiales compuestos con maquinado CNC para obtener de mejor calidad los detalles de dichos moldes.

#### **ANEXOS**

#### **ANEXO A**

### **Propiedades físicas mecánicas de los materiales**

### **A.1 madera y triplex**

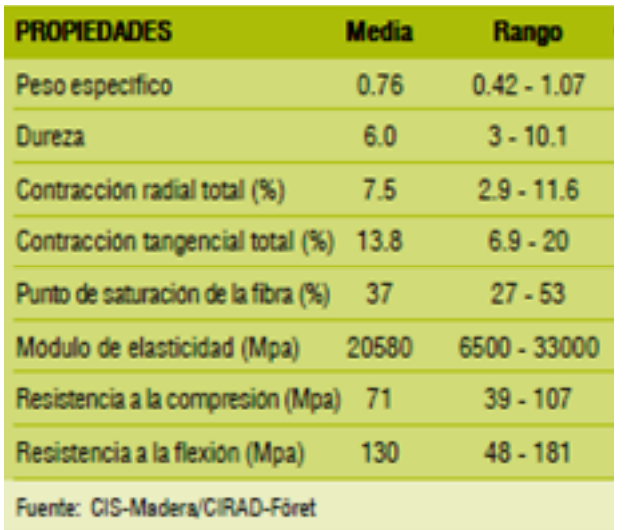

### **Propiedades mecánicas del triplex**

**Fuente:** Universidad Pontificia Bolivariana, Medellin (Colombia). Revista educacion en ingenieria issn 1900-8260. DISEÑO DE UN AEROMODELO RADIOCONTROLADO PARA SIMULACION DE MISIONES DE VIGILANCIA Y ATAQUE. pág 79.

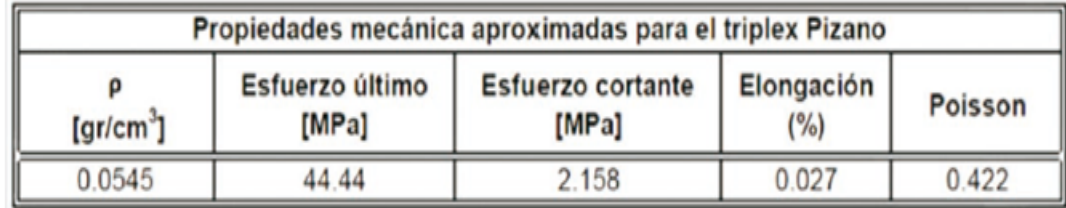

#### **A.2 Materiales Compuestos (Fibra de carbono, fibra de vidrio)**

**Fuente:** RONALD, G. (2007). Principles of composite material mechanics (SEGUNDA ed.). United States: CRC Press.

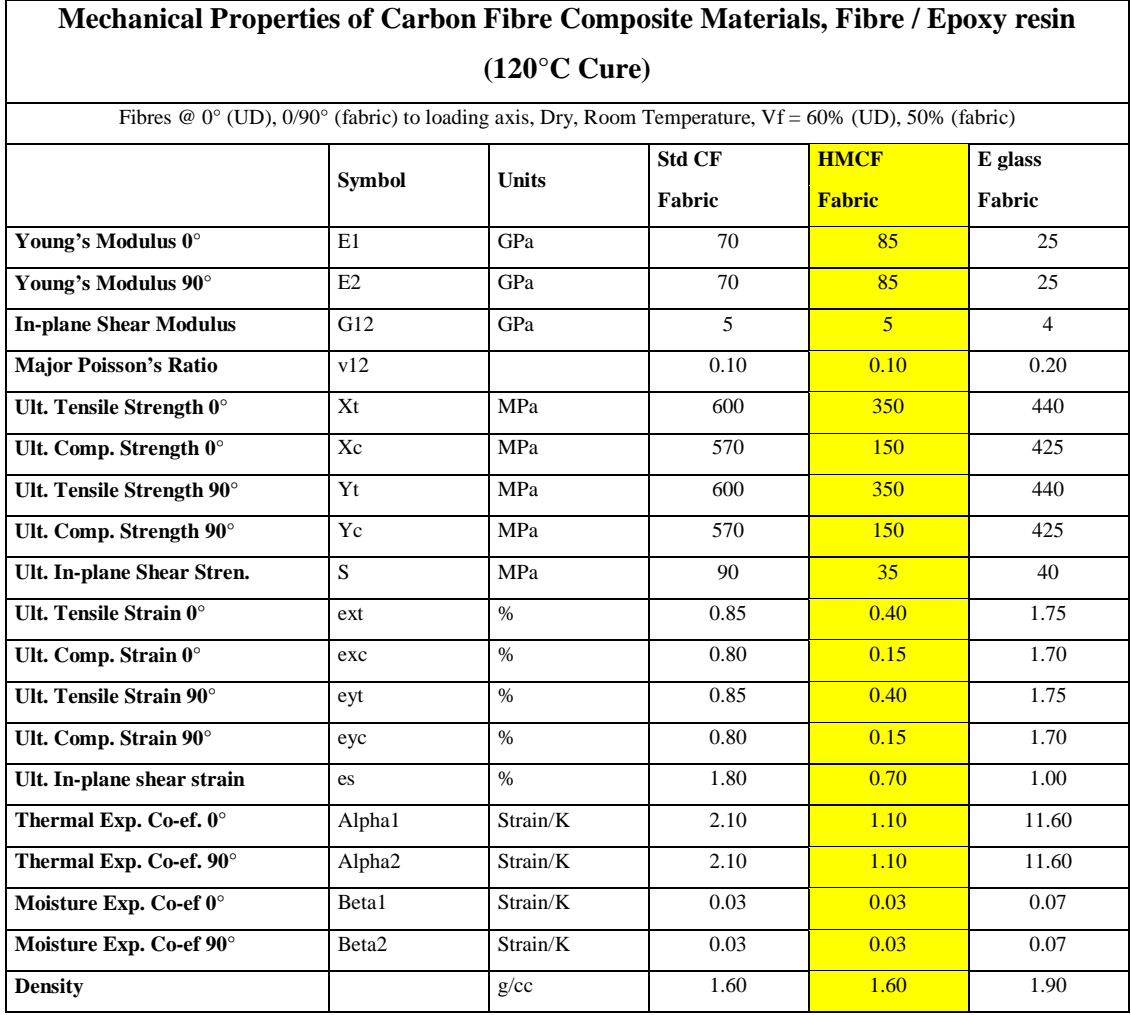

### **A.3 Fibra de Aramida, Boro, Acero, Aluminio**

**Fuente:** RONALD, G. (2007). Principles of composite material mechanics (SEGUNDA ed.). United States: CRC Press.

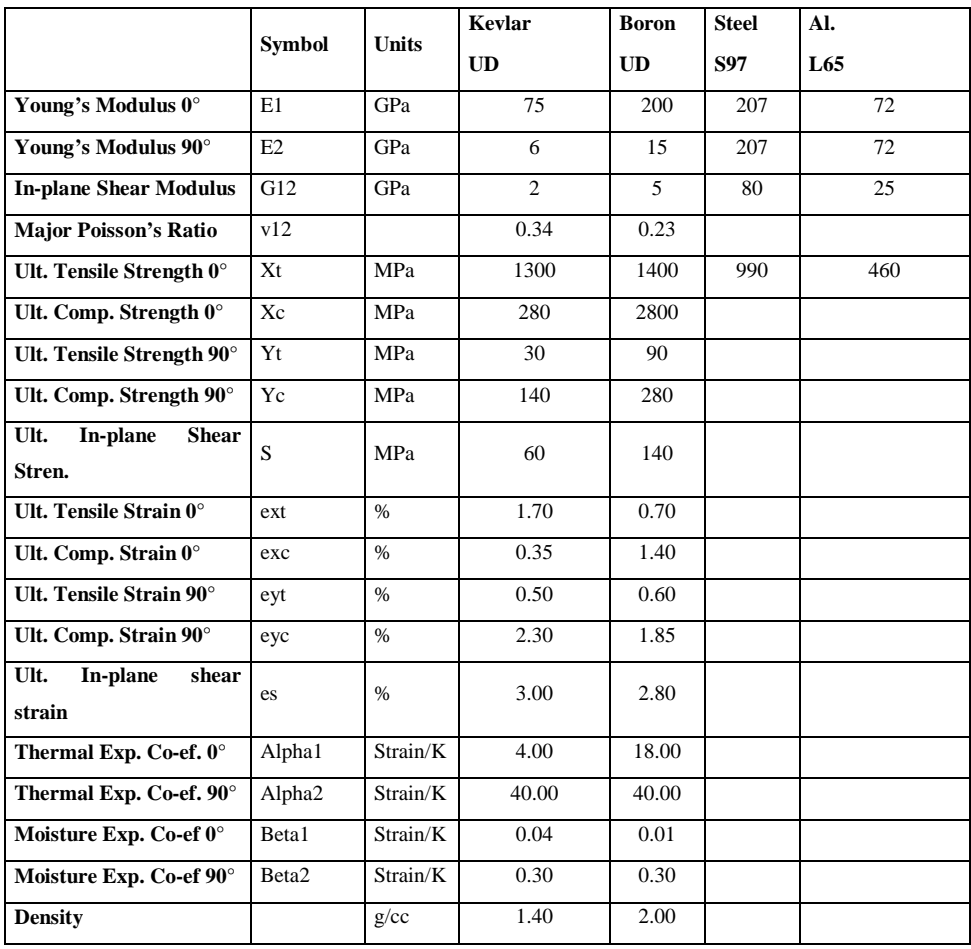

#### **ANEXO B**

#### **Factores atmosféricos ISA**

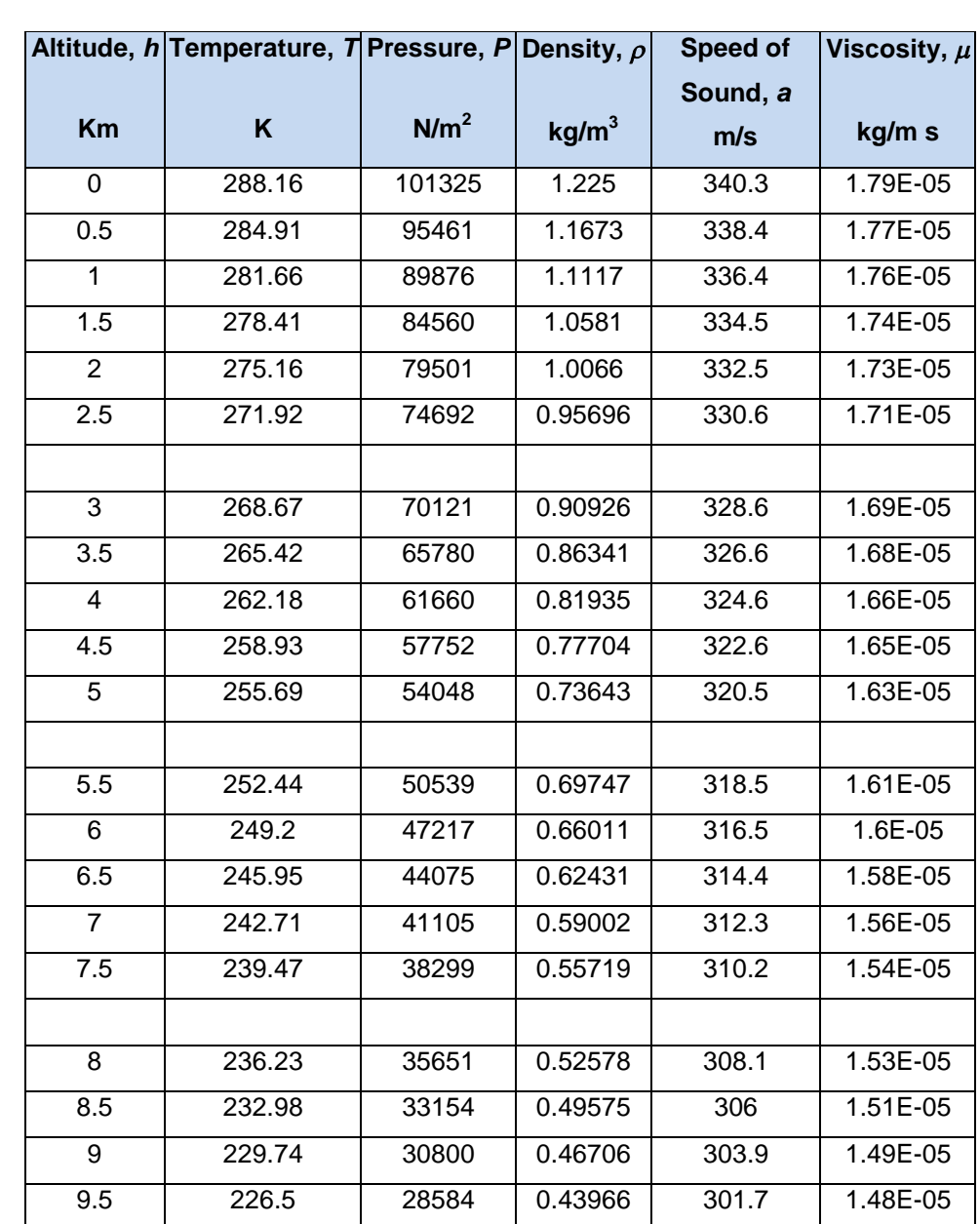

10 223.26 26500 0.41351 299.6 1.46E-05

10.5 220.02 24540 0.38857 297.4 1.44E-05 11 216.78 22700 0.3648 295.2 1.42E-05 11.5 216.66 20985 0.33743 295.1 1.42E-05

**Fuente**: Brant, S. Introduction to Aeronautics: A design perspective pág. 451

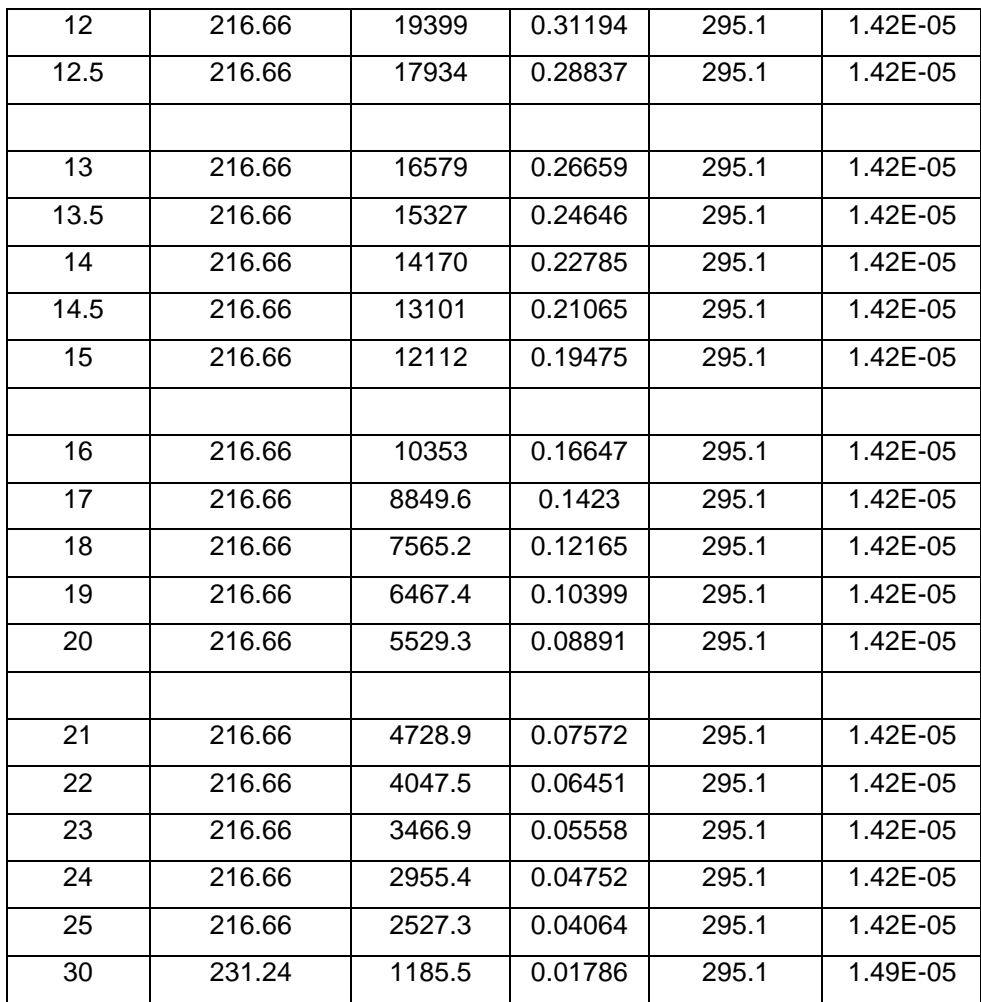

### **ANEXO C**

## **Características de perfiles aerodinámicos.**

### **Fuente:** www.worldofkrauss.com

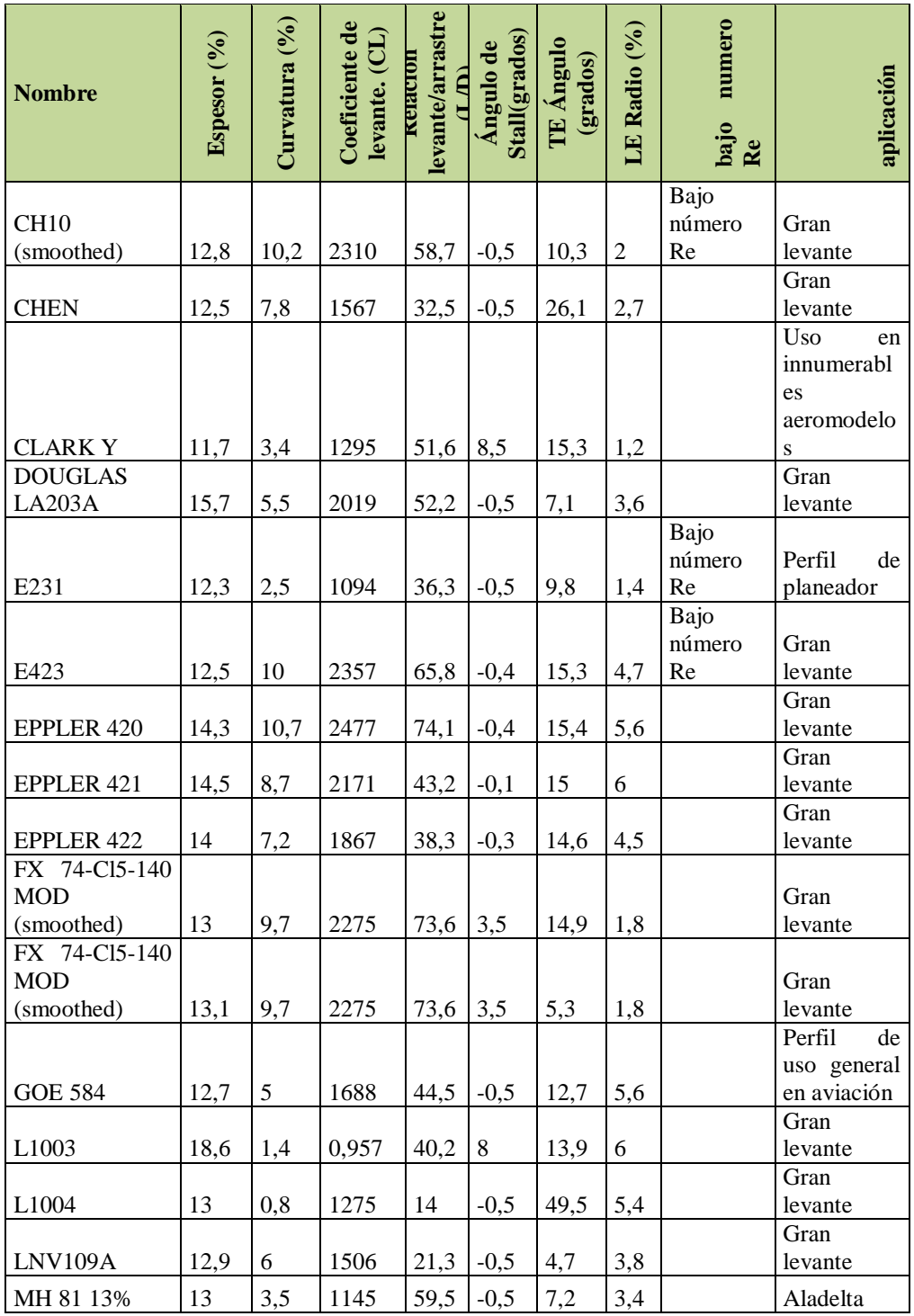

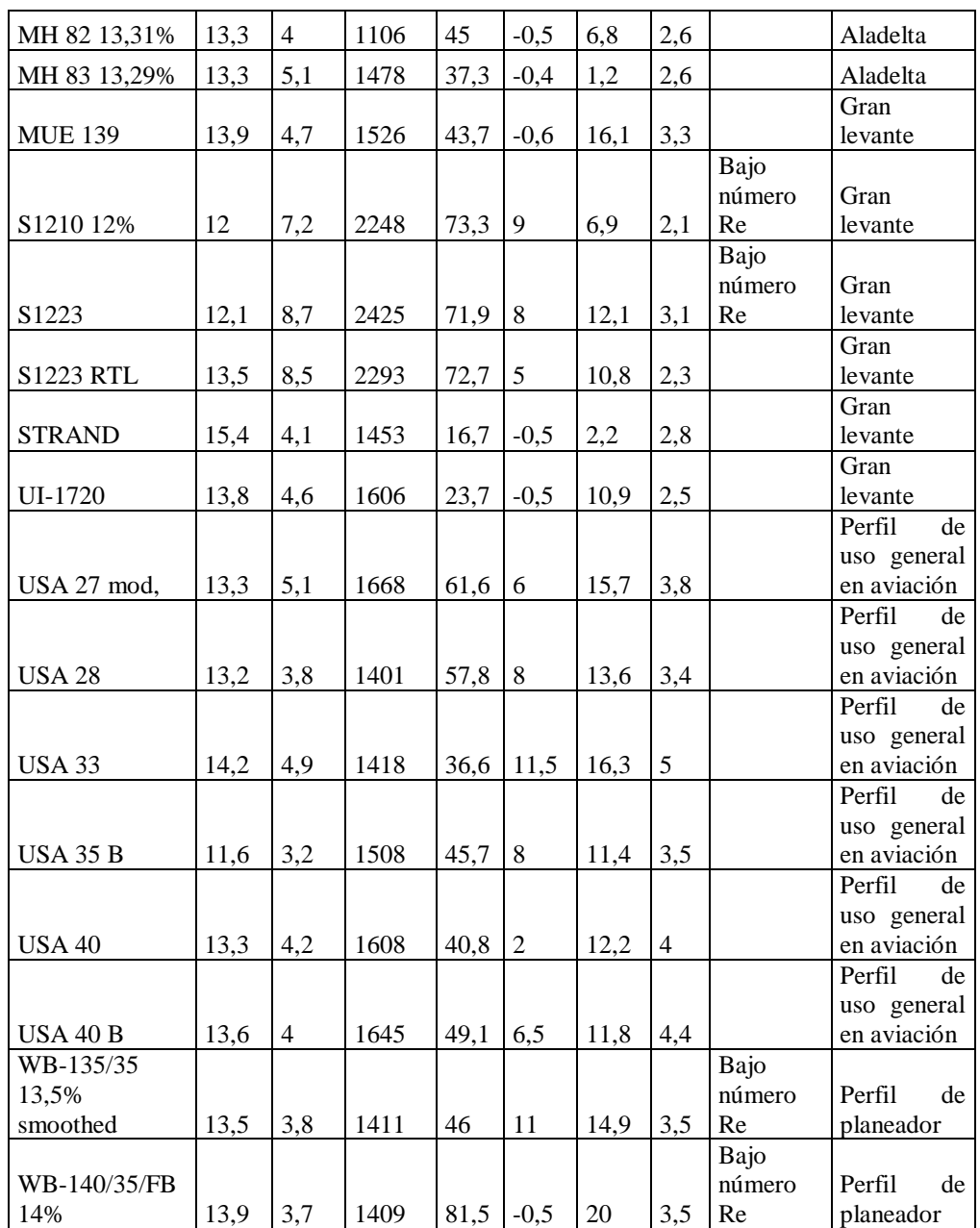

### **ANEXO D**

## **Criterios de selección a los perfiles aerodinámicos**

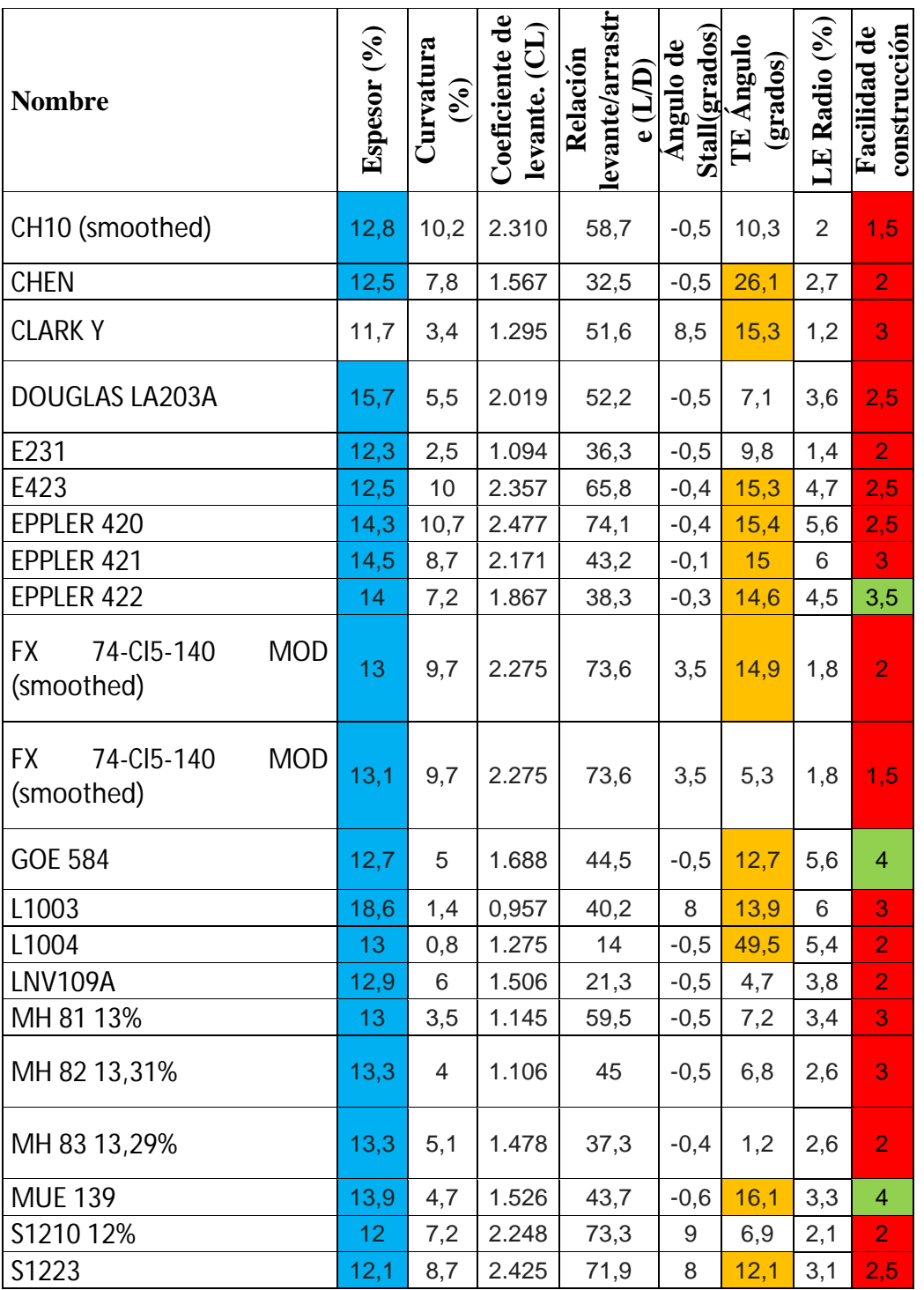

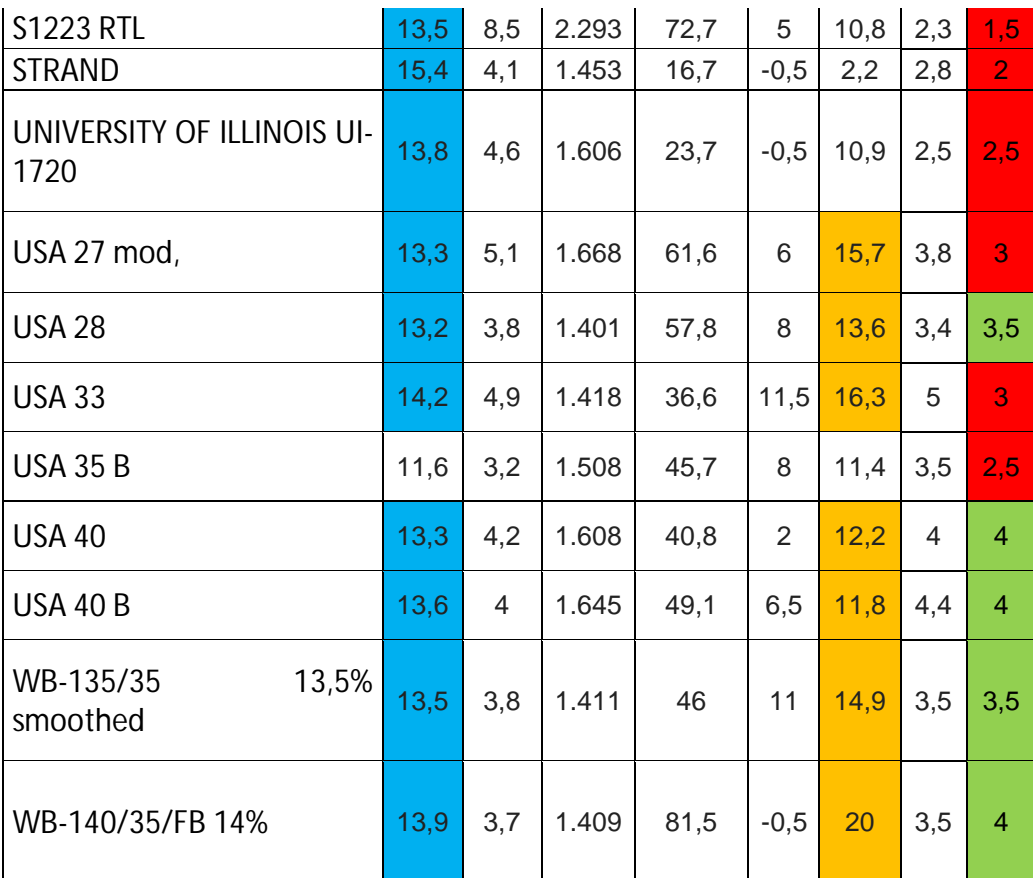

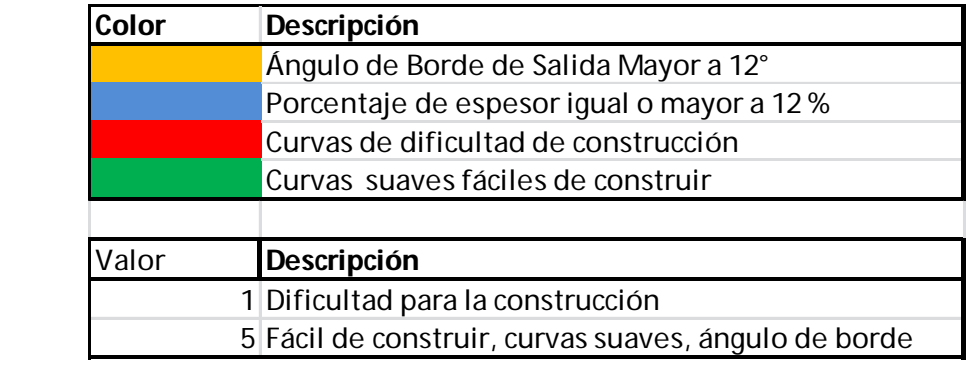

#### **Tablas de resultados con software**

### **ANEXO E.1**

**Perfil en análisis:** GOE 584

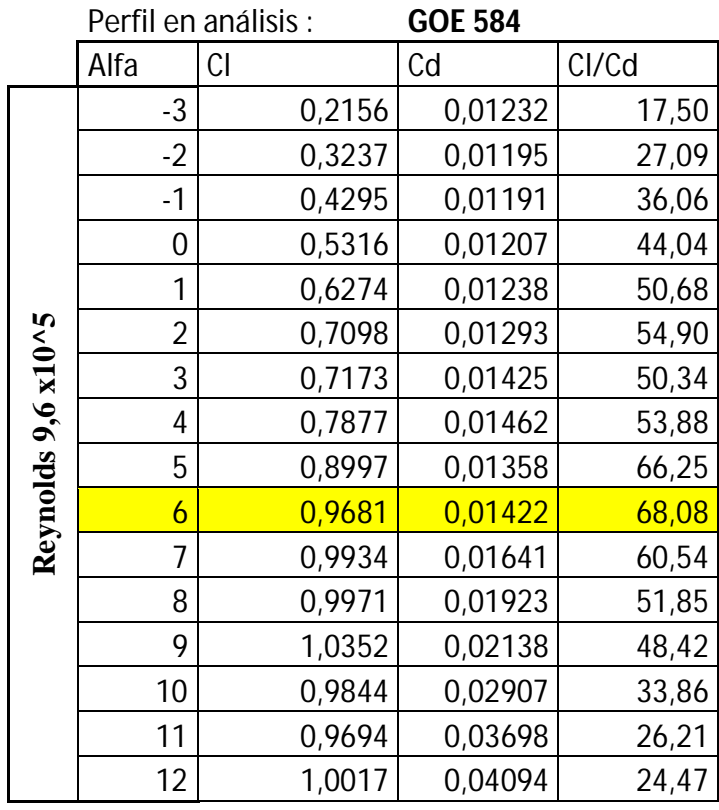

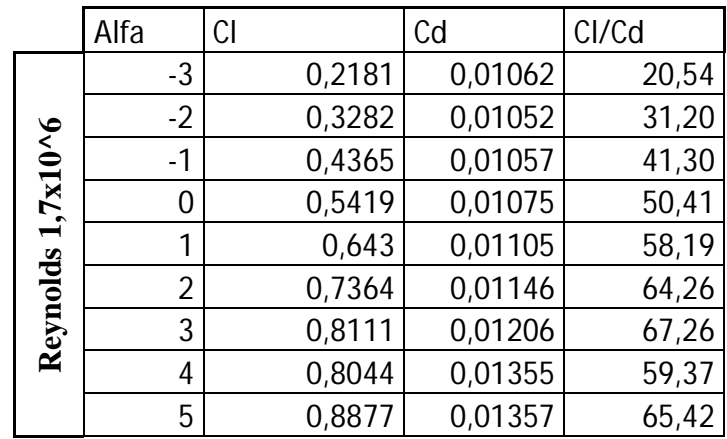

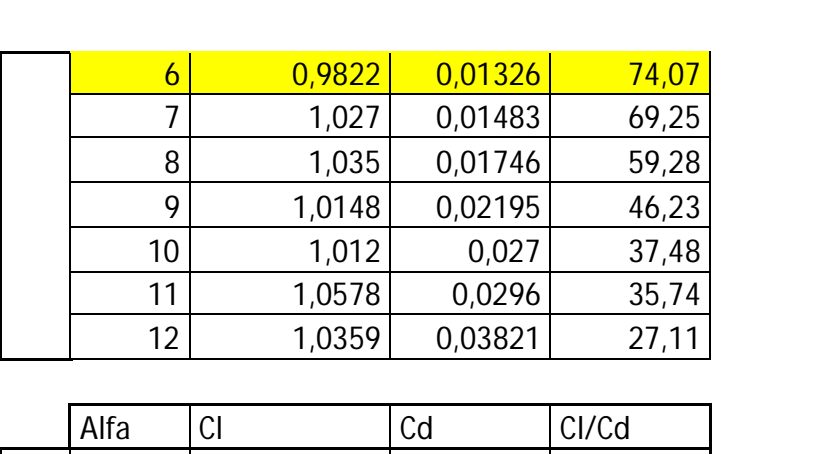

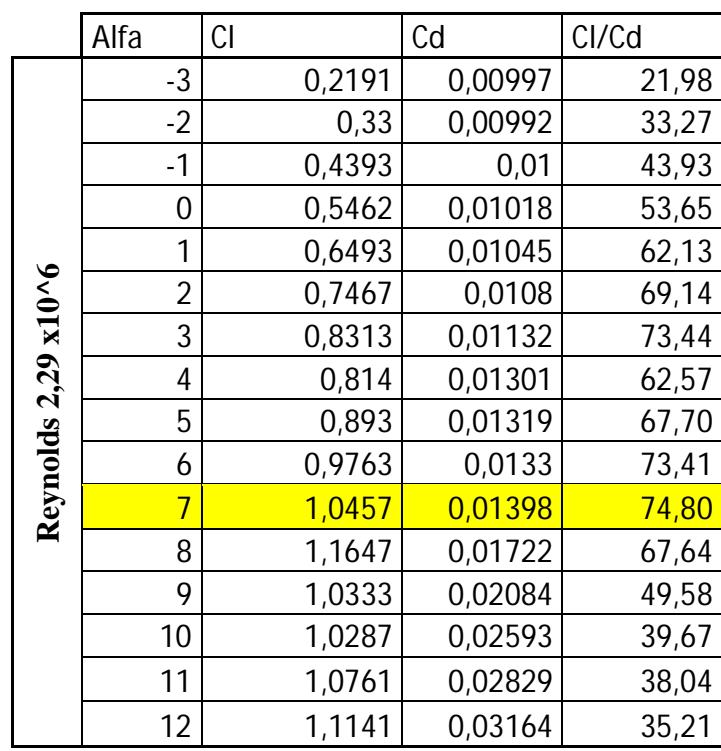

### **Perfil en análisis:** MUE 139

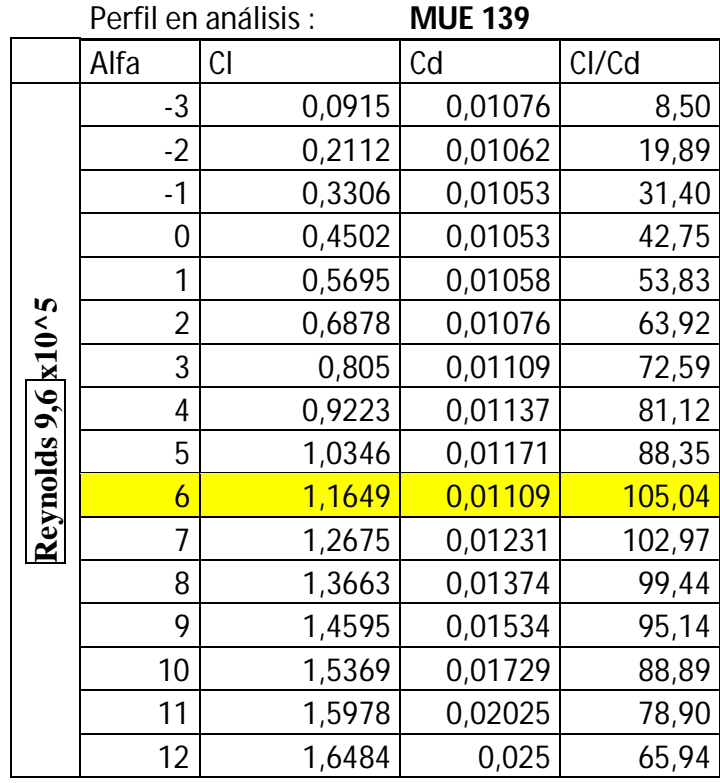

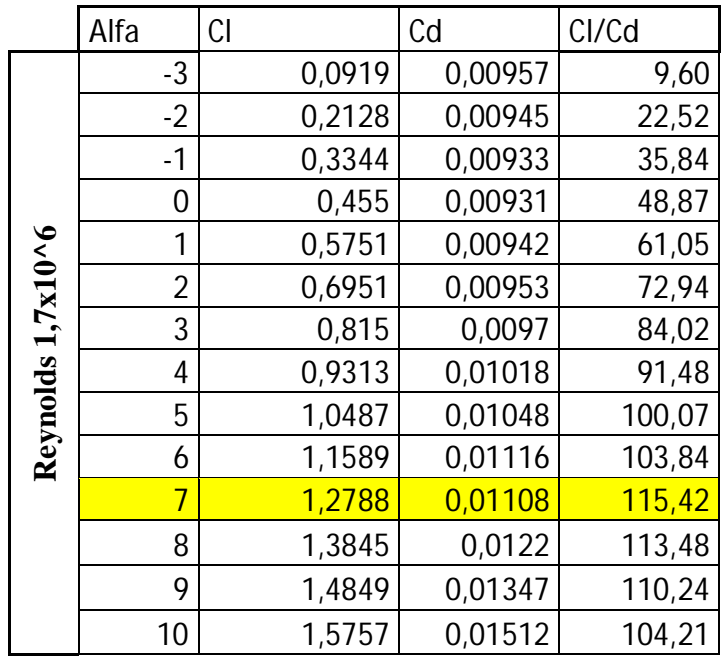

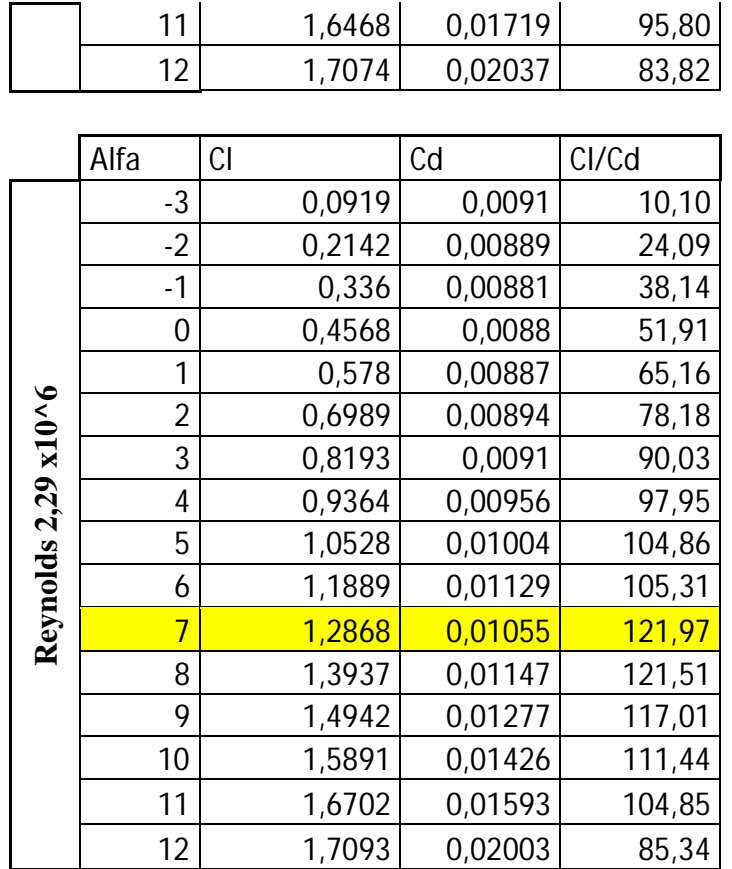

### **Perfil en análisis:** USA 28

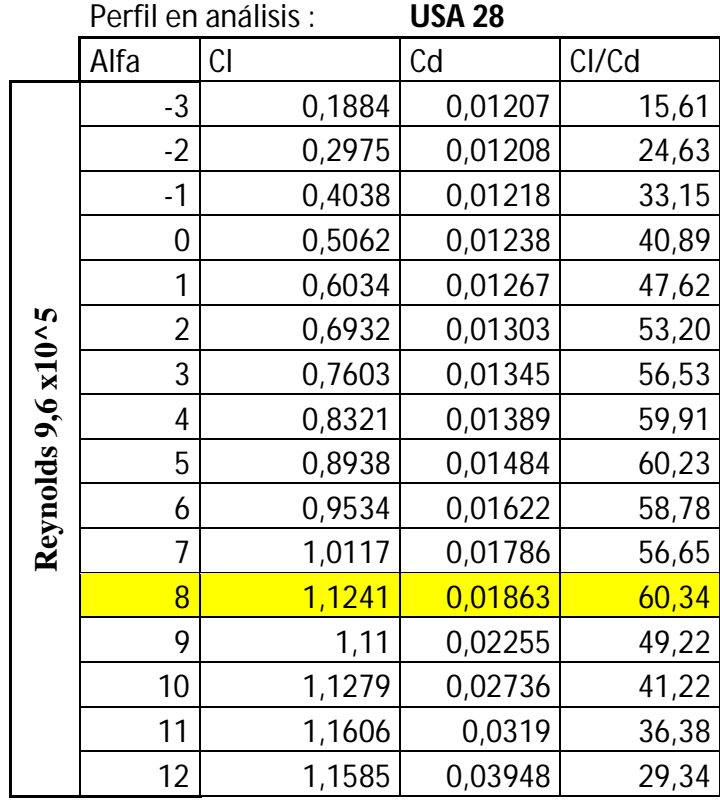

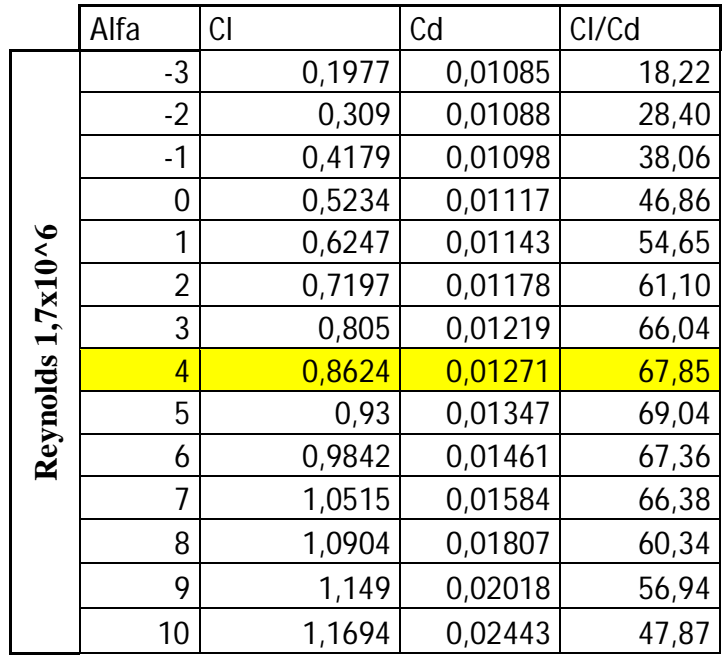

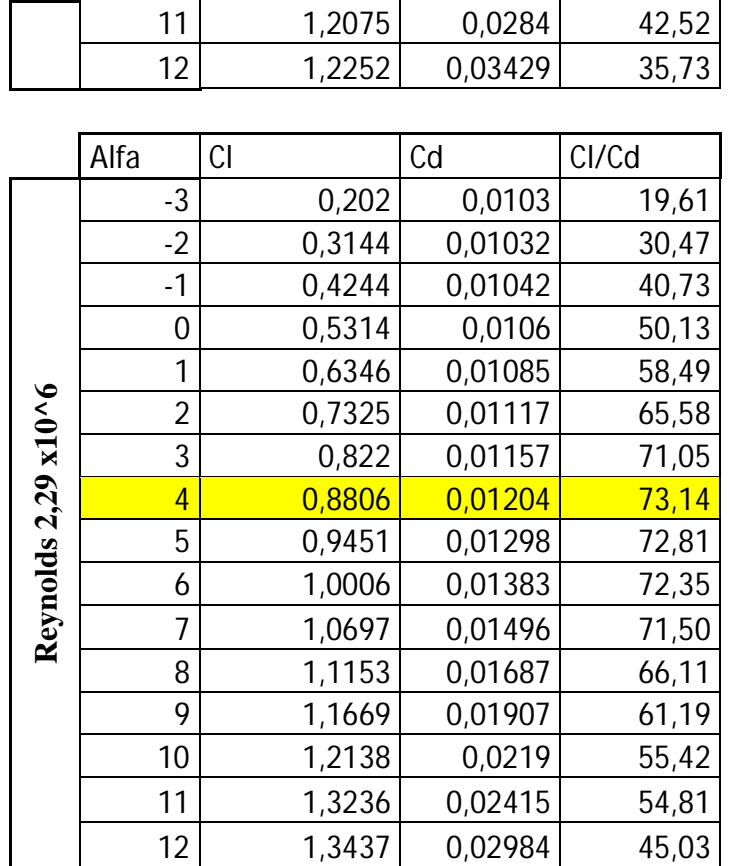

### **Perfil en análisis:** USA 40

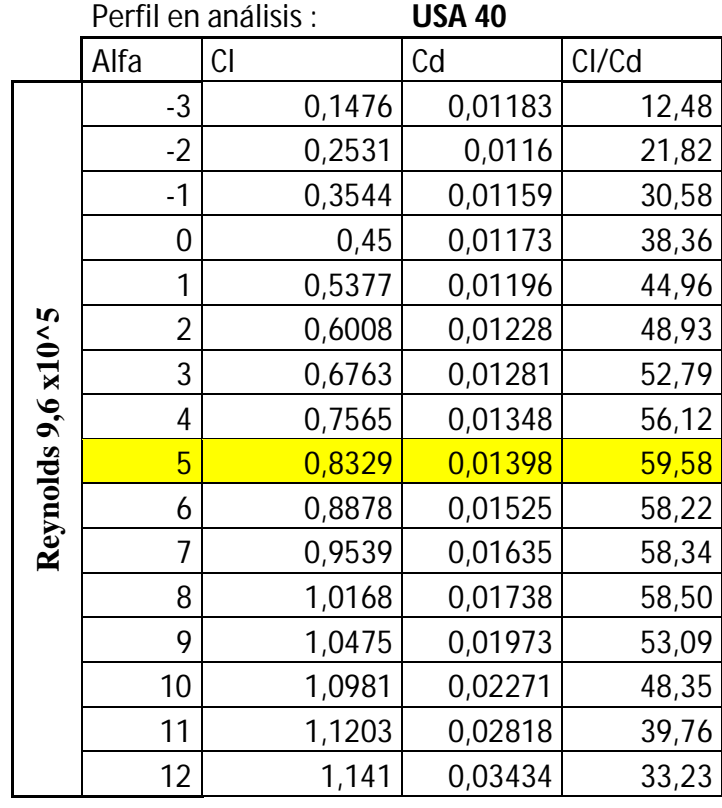

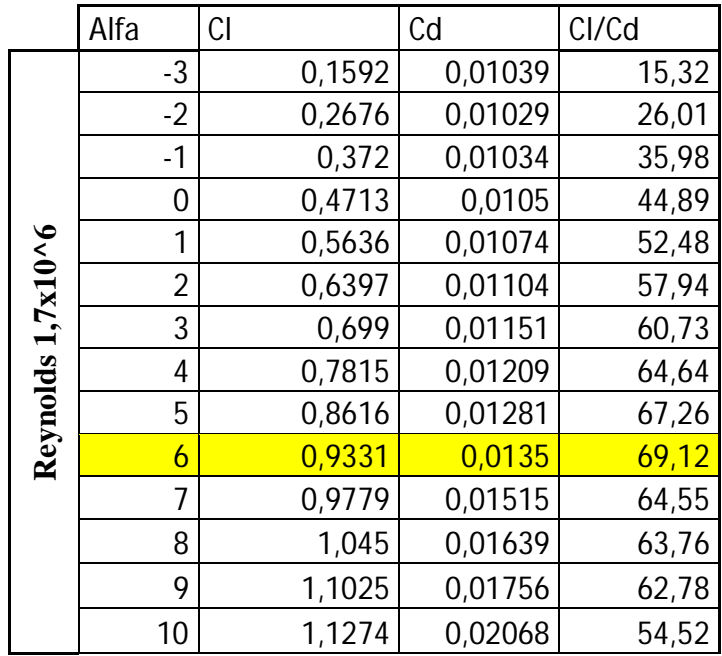

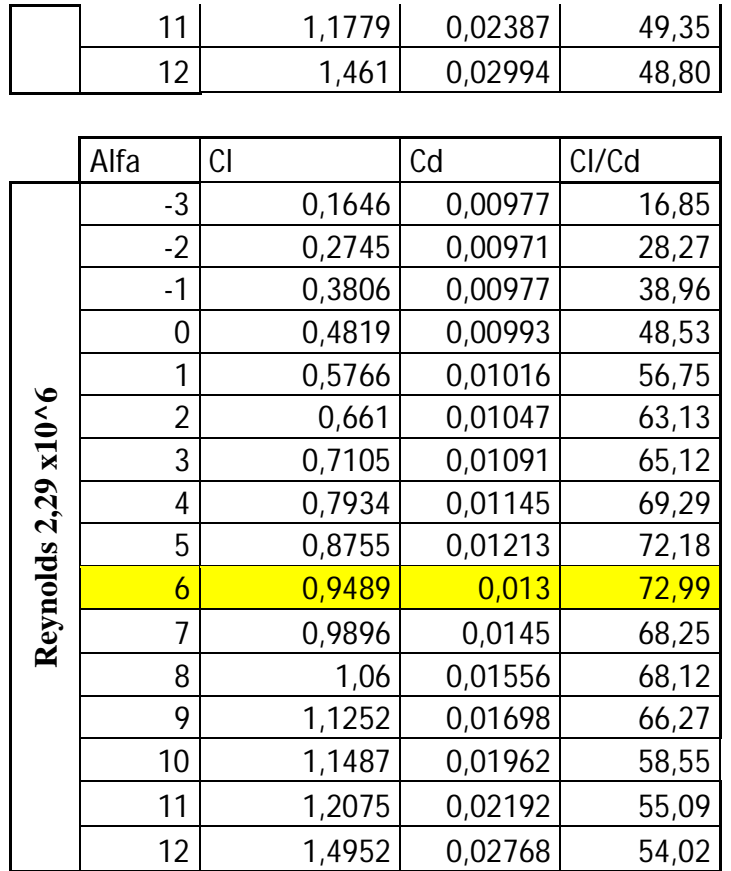

### **Perfil en análisis:** USA 40 B

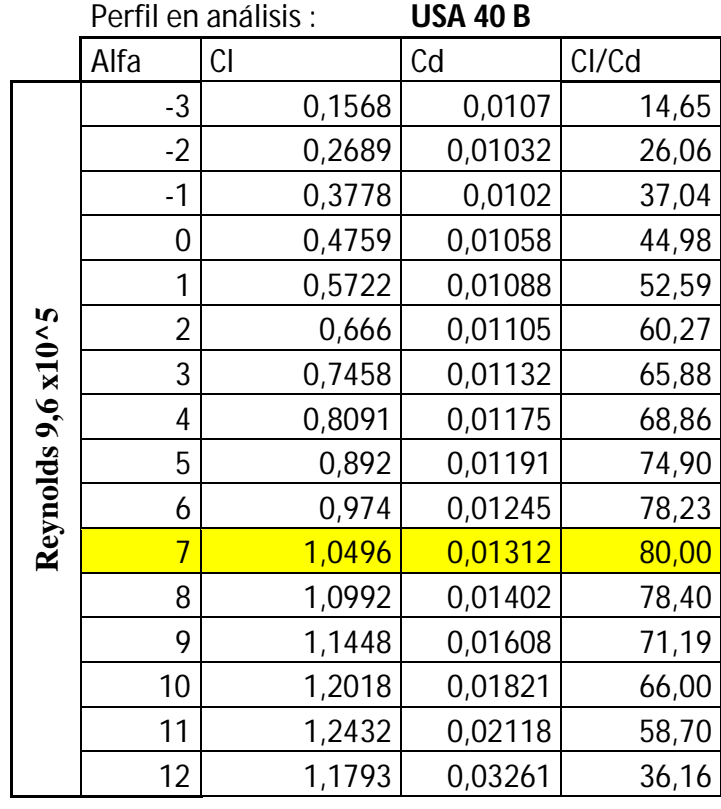

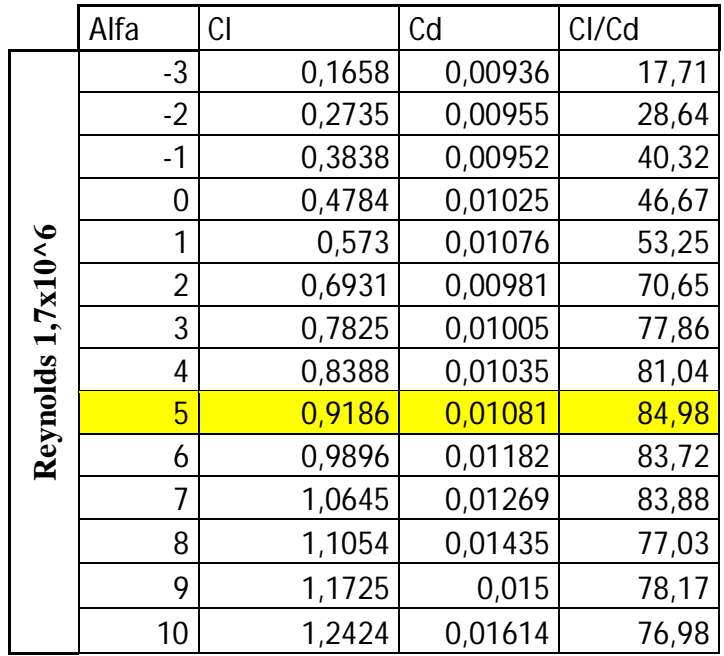

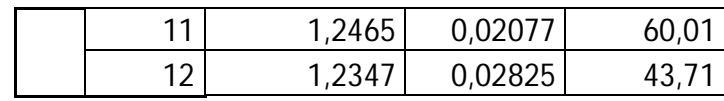

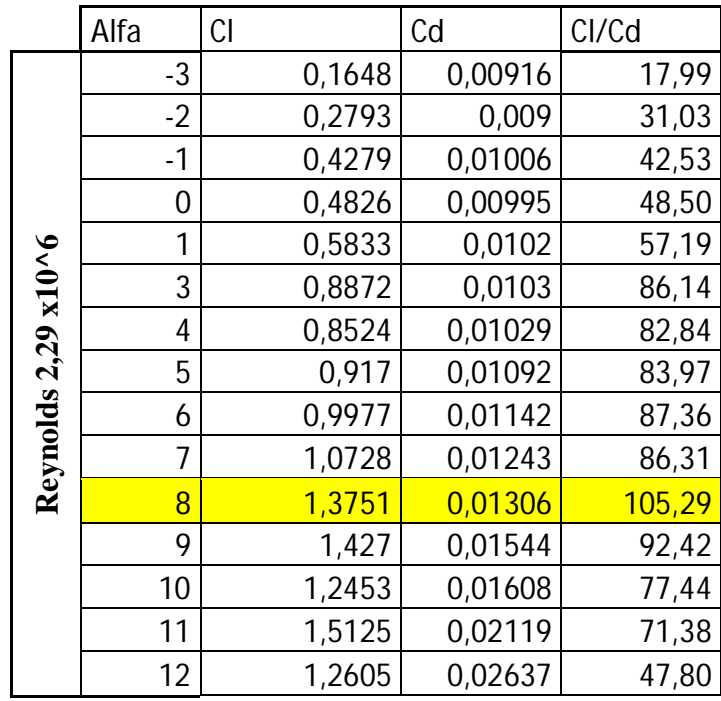

### **Perfil en análisis:** WB 135

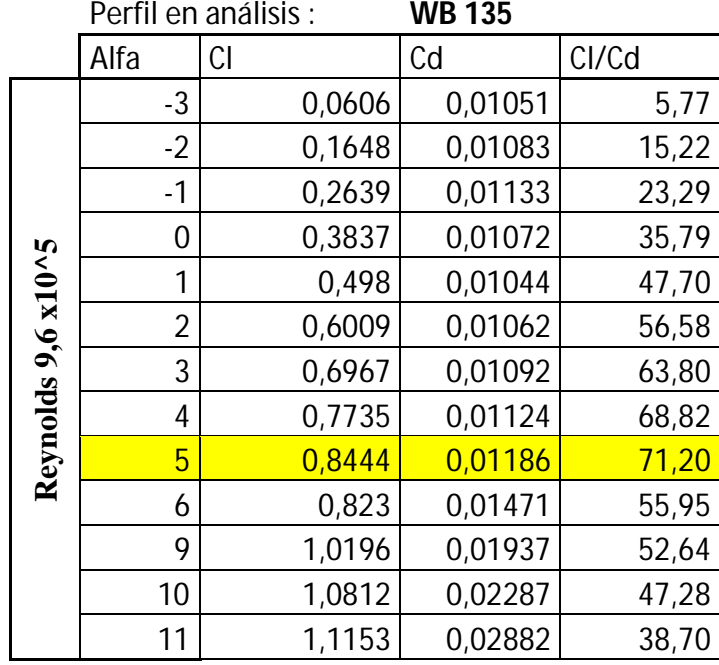

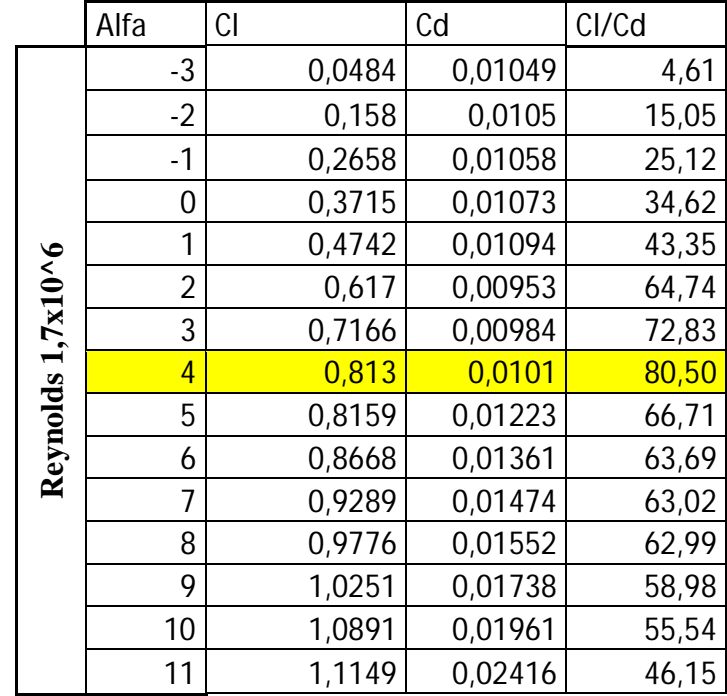

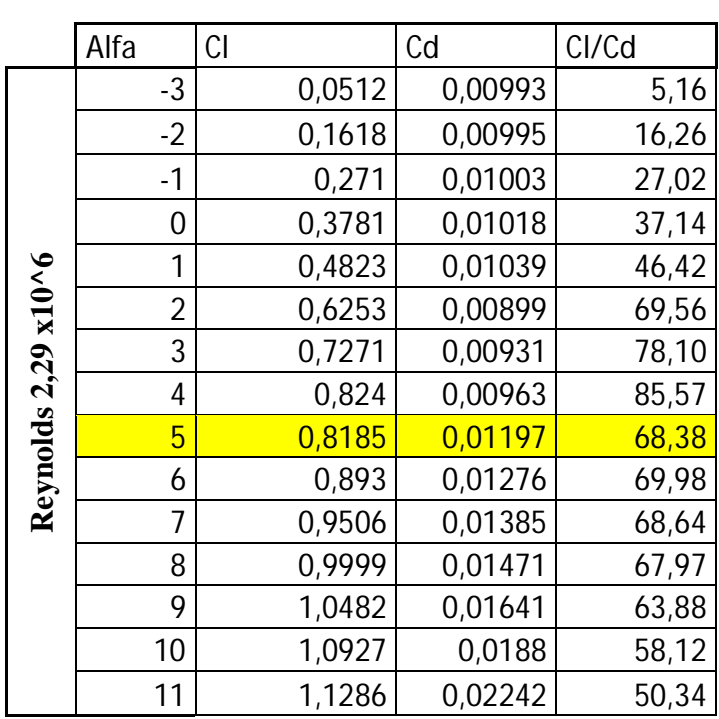

#### **Perfil en análisis:** WB 140

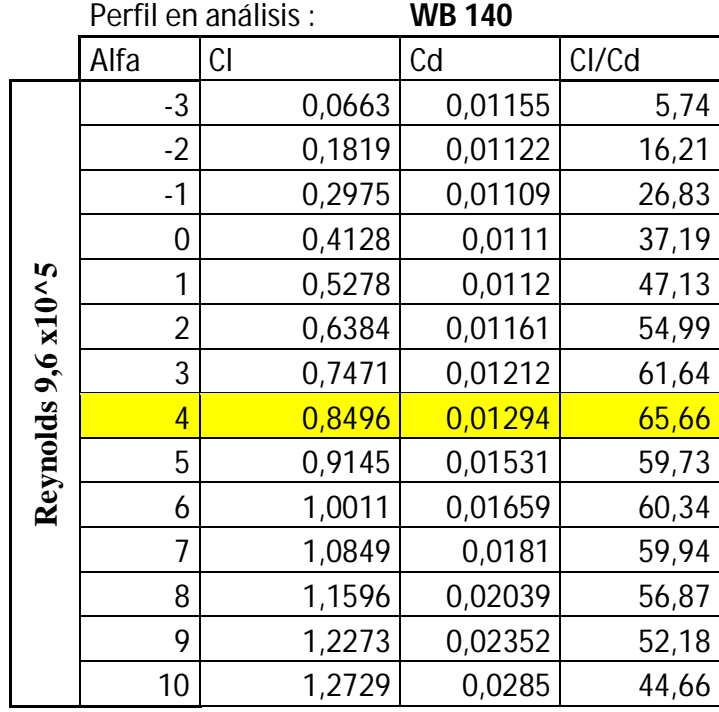

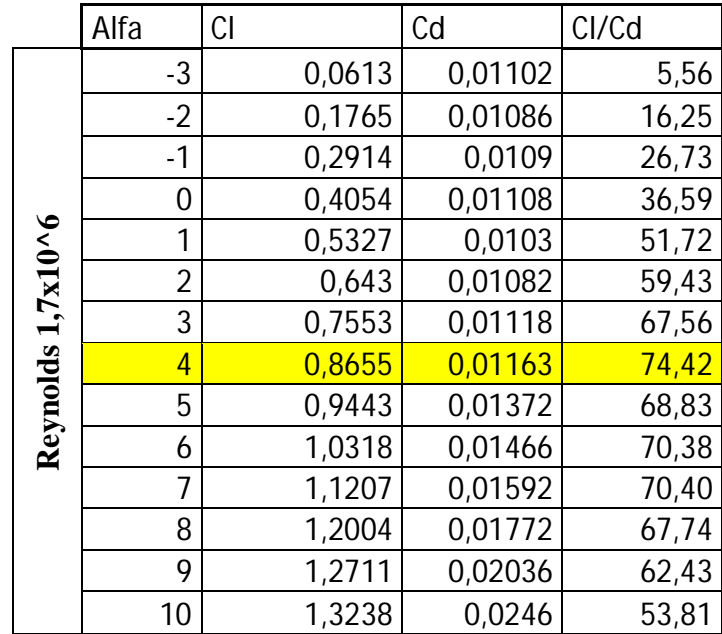

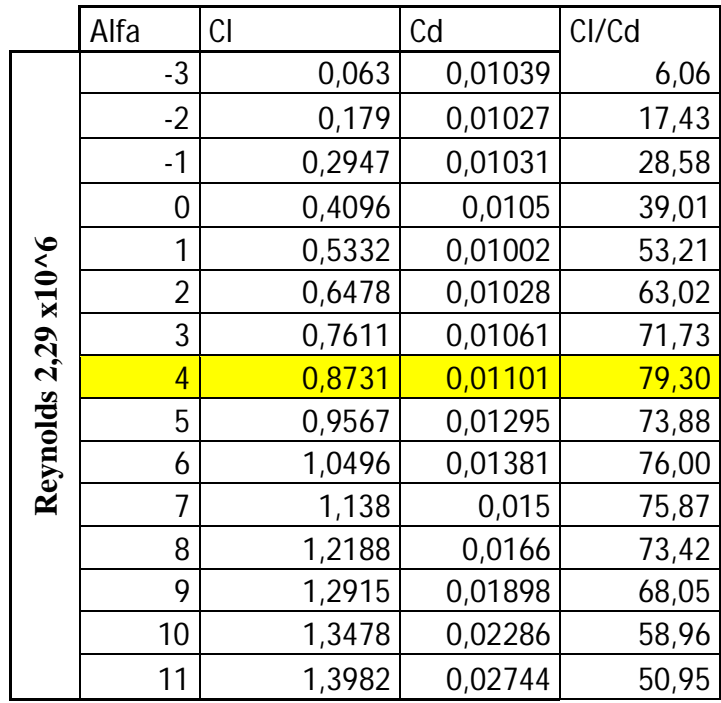

#### **ANEXO F**

# **Validación Centro de Investigación y Desarrollo de la Fuerza Aérea Ecuatoriana**

REPÚBLICA DEL ECUADOR

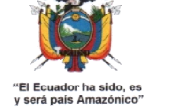

FUERZA AÉREA CENTRO DE INVESTIGACIÓN Y DESARROLLO

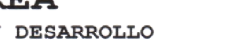

Oficio N.º FAE-EL(PERSONAL)-2012-064-O-OF

Ambato, 03 de octubre de 2012

Asunto: Inf. Trabajo investigación.

Ingeniero M.Sc. Francisco Pazmiño DECANO FACULTAD DE INGENIERÍA CIVIL Y MECÁNICA DE LA UNIVERSIDAD TÉCNICA DE AMBATO Presente.-

De mi consideración:

Por medio del presente, en calidad de representante legal del CIDFAE, certifico que el trabajo de investigación: ESTUDIO ESTRUCTURAL DEL ALA DE UN VEHÍCULO AÉREO NO TRIPULADO PARA LA OPTIMIZACIÓN DE SU PESO EN EL CENTRO DE INVESTIGACIÓN Y DESARROLLO DE LA FUERZA AÉREA ECUATORIANA, desarrollado por la señorita: Nancy Piedad Rodríguez Sánchez ha sido concluido de conformidad a los intereses de este Centro, recalcando la consecución de los objetivos que se menciona a continuación.

- √ Estudiar la estructura del ala de un vehículo aéreo no tripulado para la optimización de su peso.
- Estudiar los perfiles aeronáuticos utilizables en un vehículo aéreo no tripulado.
- Determinar un diseño aeronáutico preliminar de la estructura de las alas del
- vehículo aéreo no tripulado.
- Realizar análisis mediante software de diseño y simulación.
- Determinar los materiales aplicables en la estructura de las alas de un vehículo aéreo no tripulado.

Atentamente, DIOS, PATRIA Y LIBERTAD,

Edgar Jaramillo Parrales Coronel E.M.T. Avc. DIRECTOR DEL CIDFAE

PA/MB/Ma

Alfredo Coloma 04-303 e Ignacio Vela, Aeropuerto Chachoán-sector Izamba Telefax: 032854381<br>e-mail: cidfae@cidfae.gob.ec

#### **ANEXO G**

#### **Convenio de confidencialidad**

FUERZA AÉREA ECUATORIANA **SECCIÓN PERSONAL** 

CENTRO DE INVESTIGACIÓN Y DESARROLLO FAE **LUGAR: Ambato** FECHA: 01 de julio de 2011

#### COMPROMISO DE CONFIDENCIALIDAD No. 029-EL-O-2011

En la ciudad de Ambato, en el Centro de Investigación y Desarrollo FAE CIDFAE, al primer día del mes de julio del 2011 comparecen por sus propios derechos los señores: Crnl. E.M.T Avc. Edgar Jaramillo Parrales, en su calidad de Director del CIDFAE, y la señorita Nancy Piedad Rodríguez Sánchez con cédula de ciudadanía No. 180431422-5 a celebrar el presente COMPROMISO DE CONFIDENCIALIDAD al tenor de las siguientes cláusulas:

PRIMERO.- ANTECEDENTES. La señorita Pasante Nancy Piedad Rodríguez Sánchez, viene desempeñando en calidad de Investigador Técnico, en el CIDFAE del Proyecto UAV EL PROFESIONAL tendrá acceso a información Confidencial tanto proveniente de los clientes de EL CONTRATANTE, como el desarrollo de los proyectos de Investigación, se compromete y obliga a guardar absoluta reserva respecto a toda la información a la que tenga acceso. Por tanto, todos los documentos, cartas, planes, proyectos, configuraciones, bases de datos, redes, sistemas, lista de clientes, códigos, contraseñas, contratos y demás instrumentos o información relacionada a su trabajo a los que tenga acceso deberán permanecer dentro de las oficinas de EL CONTRATANTE, a menos que con el fin de cumplir con los servicios materia del presente contrato deba transportarlos a otros lugares. Adicionalmente, toda la información oral a la que tenga acceso, relacionada con todo tipo de documentos, cartas, planes, proyectos, configuraciones, base de datos, redes, sistemas, lista de clientes, códigos, contraseñas, contratos y demás instrumentos. La información confidencial a la que EL PROFESIONAL tenga acceso no podrá ser divulgada a ningún tercero, por ningún motivo ni utilizada en otros fines que no sean relacionados directamente con el CIDFAE. Esta prohibición estará vigente hasta cinco (5) años después de la finalización del presente Compromiso. En caso de comprobarse negligencia, dolo o culpa leve por parte de EL PROFESIONAL en la divulgación de información confidencial, EL CONTRATANTE podrá terminar unilateralmente el presente compromiso sin perjuicio de las acciones legales que pueda iniciar.

SEGUNDO - No divulgar a ninguna persona que no esté oficialmente involucrada en el proceso de investigación ningún tipo de información.

Mediante este Acuerdo las partes se comprometen a no iniciar ningún tipo de acción sino que se someten al presente Acuerdo.

Para constancia de lo actuado firman las partes al pie del presente documento.

Ambato, julio 01 de 2011

 $Cm$ <sub>E.</sub> Avordgay Jaramillo Parrales DIRECTOR DEL CIDFAE

Pasante Nancy Rodríguez Sánchez **INVESTIGADORA** 

#### **BIBLIOGRAFÍA**

#### **Fuentes bibliográficas.**

- **1.** ALLEN, D., & HAAISLER, W. (1985). *Introduction to aerospace structural analysis.* United States of America: John Willey & Sons, Inc.
- **2.** BRANDT, S. (2004). *Introduction to aeronautics: A design prespective.*(Segunda Edicion ed.). Virginia: American Institute of Aeronautics and Astronautics, Inc.
- **3.** RONALD, G. (2007). *Principles of composite material mechanics* (SEGUNDA ed.). United States: CRC Press.
- **4.** García M. (2010) *Diseño de un UAV ligero de propulsión eléctrica para monitorización medioambiental.*(Tesis de pregrado). Escuela Superior de Ingenieros Universidad de Sevilla, Sevilla, España. **Web site:** http://bibing.us.es/proyectos/abreproy/60078/
- **5.** Tigse, B. & López, S. (2006) *Estudio, diseño e implementación de un prototipo de los movimientos y controles de vuelo primarios y visualización a través de los instrumentos indicador de curso (VOR) y horizonte artificial del avión C-130 para el* Instituto Tecnológico Superior Aeronáutico. (Tesis de pregrado). Escuela Politécnica del Ejército, Latacunga, Ecuador. **Web Site:**  http://repositorio.espe.edu.ec/bitstream/21000/3360/1/T-ESPEL-0109.pdf
- **6.** Erazo, Alicia Beatriz . Moreta, Fausto René. (1995). *Diseño y construcción de un tunel aerodinámico* .106 pág. **Web site:** http://educacionvirtual.uta.edu.ec/ pmb/opac\_css/index.php?lvl=more\_results
- **7.** Herrera ,E. (Mayo 2010) *Portafolio virtual tecnología e informática* [web log post] **Web Site:** http://erikajh.blogspot.com/
- **8.** INTERNATIONAL VIRTUAL AVIATION ORGANIZATION (2009*) Estructuras principales del avión* **Web Site:**  http://ivao.es/uploads/8697689eec233abb95cd0b31ab6e8dec.pdf.
- **9.** Jay, J. (1996).*Bernoulli's Principle.* NY, United States: OracleThinq Quest Education Foundation. **Web site:** http://library.thinkquest.org/2819/bernoull.htm
- **10.** Keyser , Carl. (1972). *Ciencia de materiales para ingeniería*. Limusa-Wiley (México) **Web site:** http://educacionvirtual.uta.edu.ec/pmb/opac\_css /index.php?lvl=more\_results
- **11.** LASAUSKAS E. & LUTZ Th. & DIETZ M. (2010) Influence of trailing edge tab on moment characteristics of NACA 23012 airfoil. *Aviation*, vol. *9* (4) 3-8. **Web** site: http://www.tandfonline.com/doi/pdf/10.1080/16487788.2007.9635970
- **12.** Lenntech B.V (2011). *Water Treatment Solutions Lenntech*.  **Web Site**: http://www.lenntech.es/periodica/elementos/al.htm
- **13.** *Materiales compuestos en la industria aeronáutica.* **Web Site:** http://es.scribd.com/doc/6114467/MATERIALES-COMPUESTOS-AERONAUTICA-AIRBUS
- **14.** MUÑOZ, M (2006). *Principios Básicos.* **Web Site:** http://www.manualvuelo.com/PBV/PBV12.html
- **15.** Paredes Salinas, Juan Gilberto. (2012). *Estudio de polímeros híbridos estratificados de matriz poliester reforzada con fibra de vidrio y cabuya como material alternativo y su incidencia en las propiedades mecánicas en guardachoques para buses.* **Web site :** http://repo.uta.edu.ec/handle/12345678 9/898/search
- **16.** Pérez, D. EUITA. *Apuntes de Arquitectura y mantenimiento de aeronaves.*  **Web Site:** http://www.sandglasspatrol.com/IIGM-12oclockhigh/Materiales% 20Aeronauticos.htm
- **17.** THE NATIONAL BUSINESS AVIATION ASSOCIATION. (1998). *Diseño estructural aeronáutico*. Washington, United States **Web Site**: http://wings.avkids.com/Libro/Structures/advanced/intro-01.html
- **18.** UNIVERSIDAD PONTIFICIA BOLIVARIANA, Facultad de Ingenierías, Programa de Ingeniería Aeronáutica. *Conocimiento de materiales aeronáuticos*. **Web site:** http://bibing.us.es/proyectos/abreproy/60078/